# **VDV-Schrift 453**

# 04/2018

# Ist-Daten-Schnittstelle – Version 2.6

- ANS Anschlusssicherung
- DFI Dynamische Fahrgastinformation
- VIS Visualisierung
- AND Allgemeiner Nachrichtendienst

#### **Gesamtbearbeitung**

Ausschuss für Informationsverarbeitung (AIV)

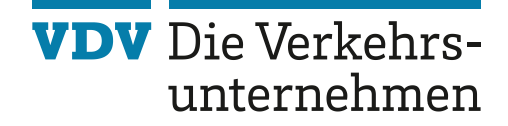

# **VDV** Die Verkehrsunternehmen

#### **Auftraggeber**

#### **Bundesministerium für Verkehr, Bau- und Wohnungswesen**

Invalidenstrasse 44

D -10115 Berlin

#### **Auftragnehmer**

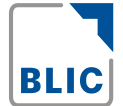

Beratungsgesellschaft für Leit-, Informations- +Computertechnik GmbH (BLIC)

Rheinstraße 45

D - 12161 Berlin Bearbeitung: Dipl.-Ing. Gustav Thiesing

#### **Die Ausgangsversion der Schnittstelle wurde mit Mitteln des BMVBW erstellt. Daher ist diese Spezifikation frei verfügbar.**

Die Änderungen gegenüber der Vorversion wurden beraten und beschlossen in der **VDV-Arbeitsgruppe "Ist-Daten-Schnittstellen"** u. a. von:

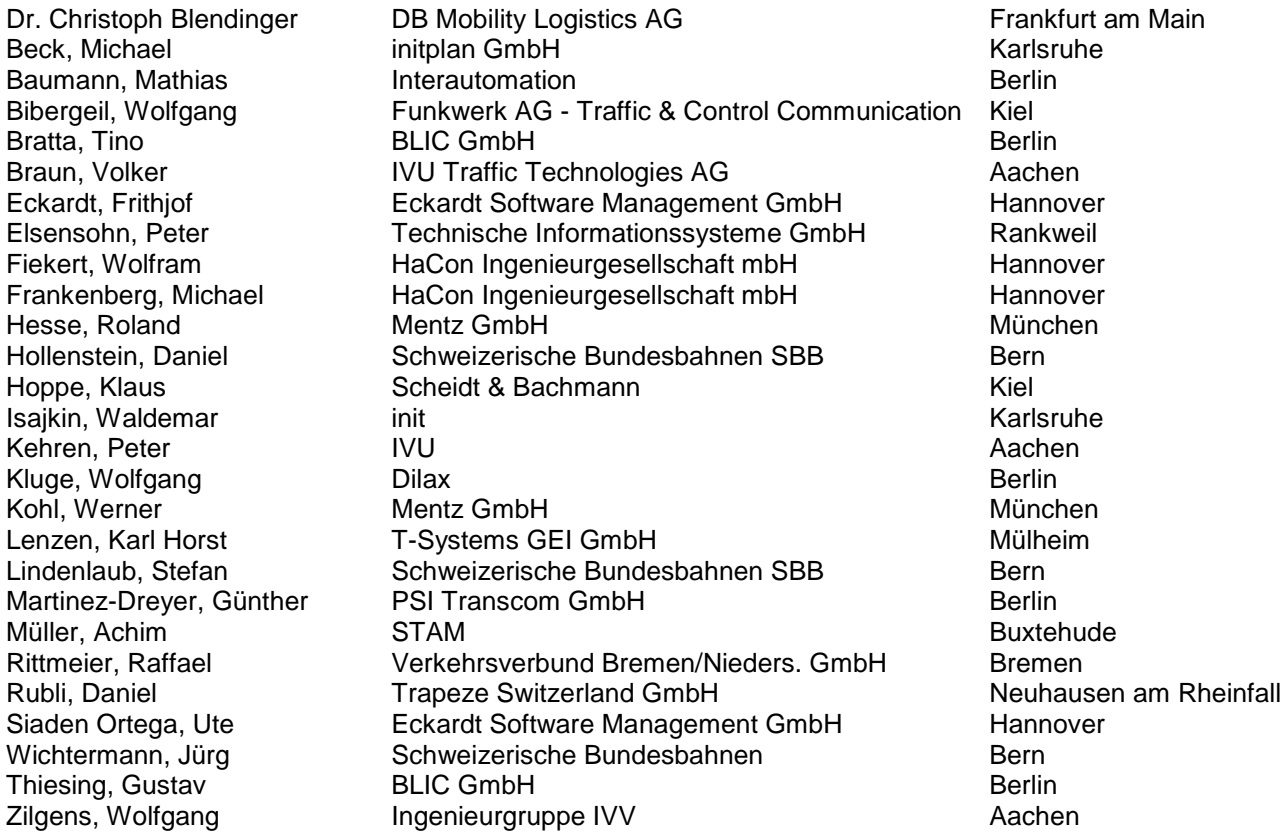

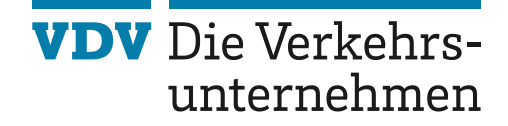

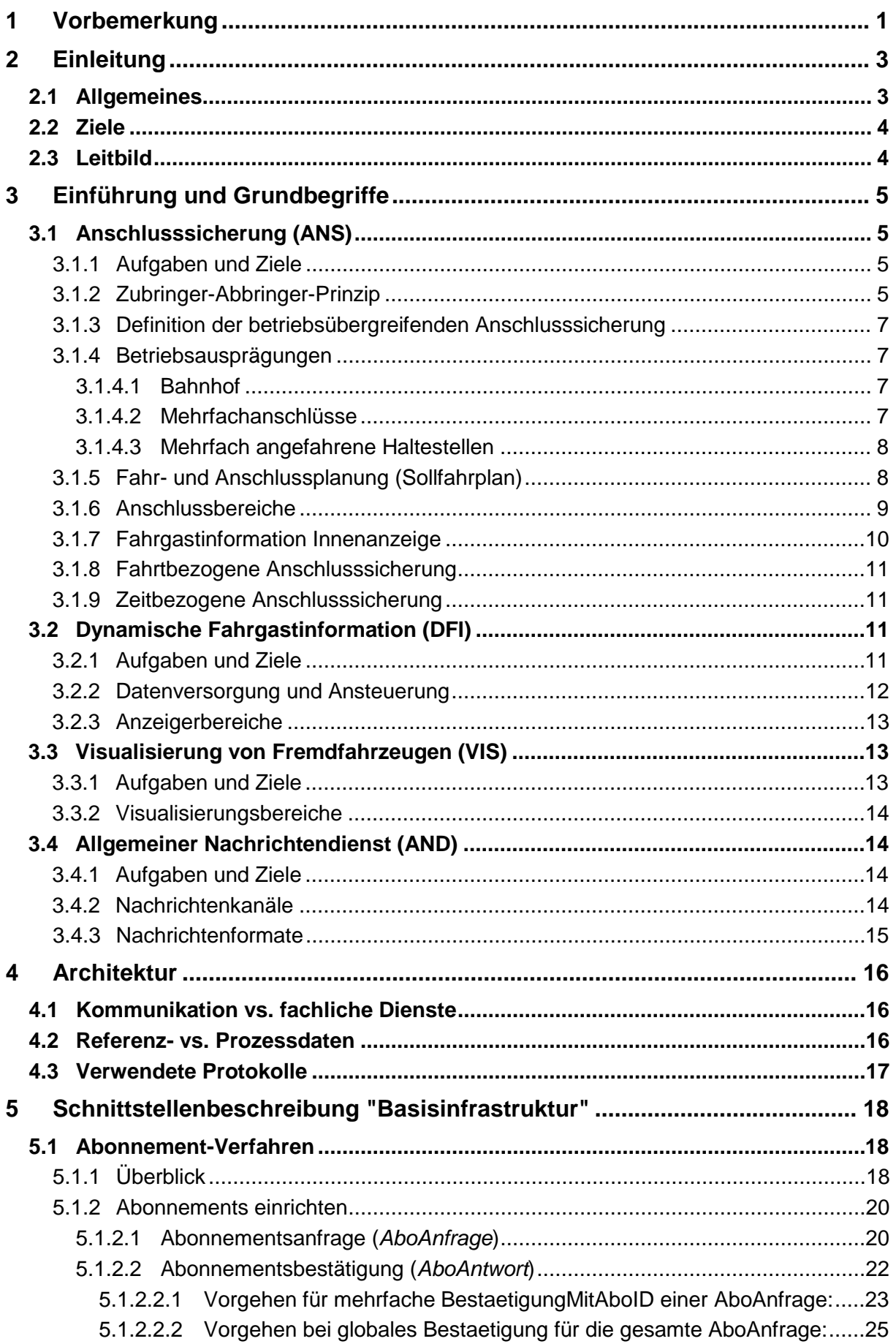

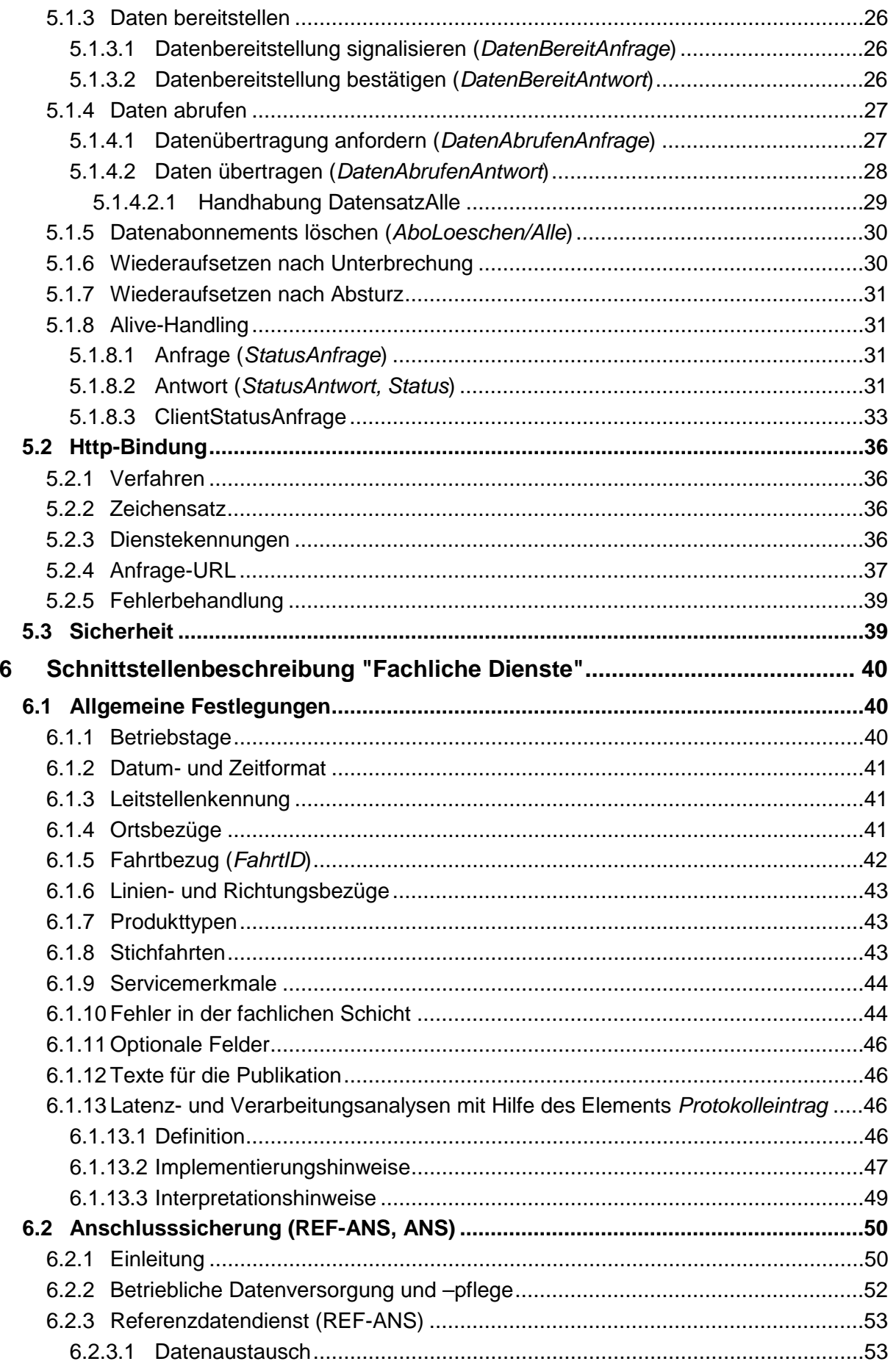

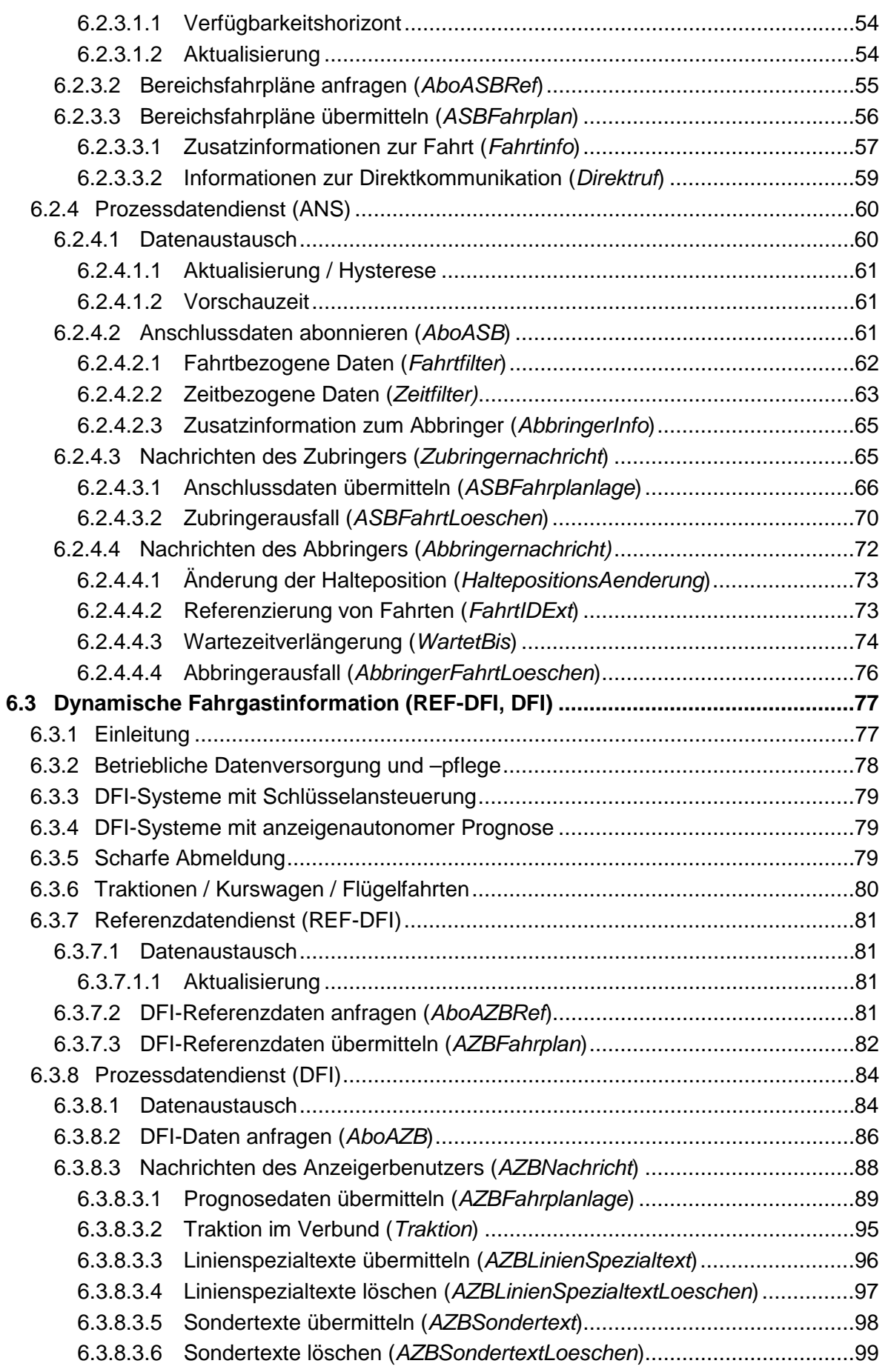

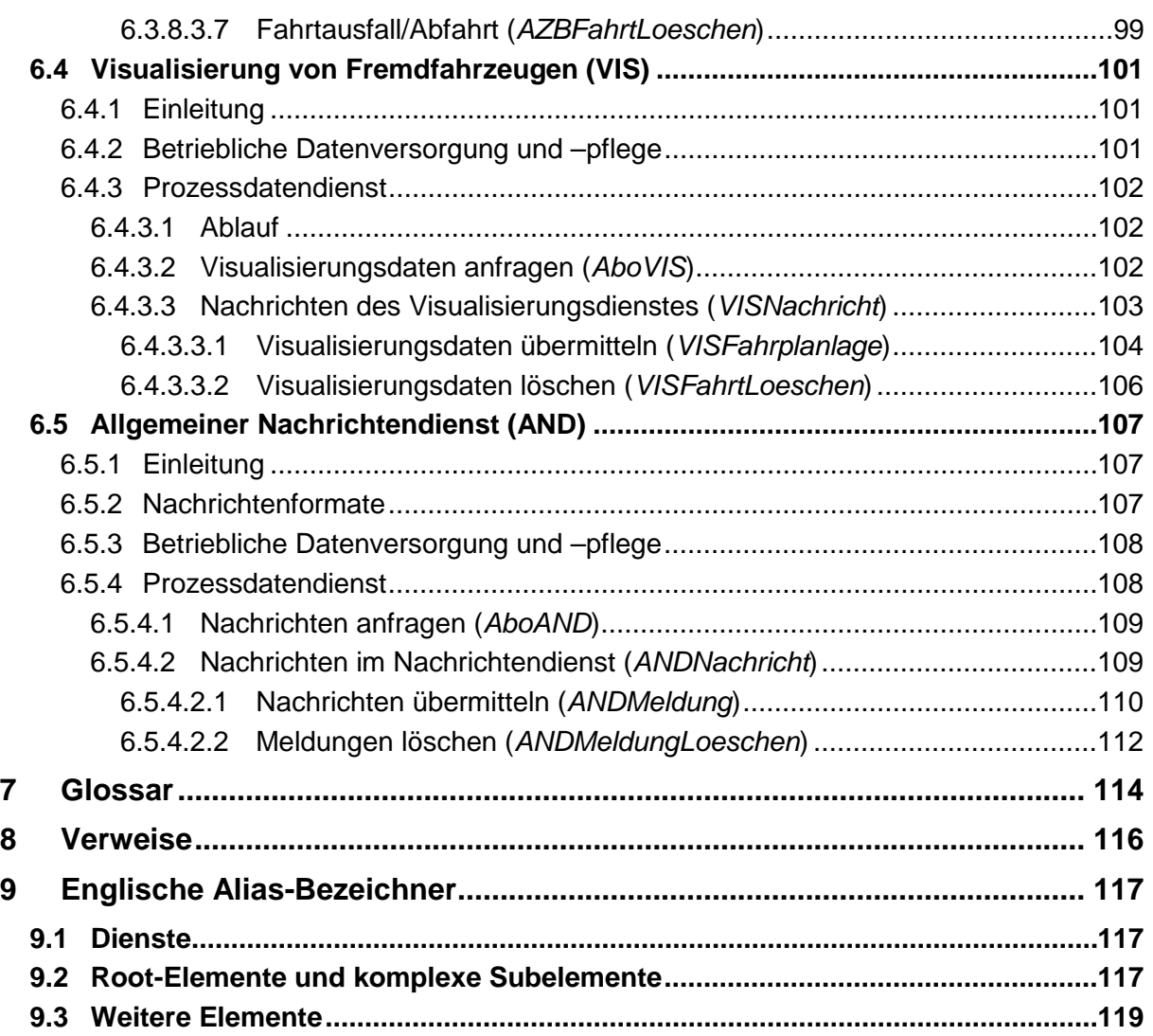

# **Änderungshistorie von V 2.3.2 zu V 2.5**

VDV, Winfried Bruns

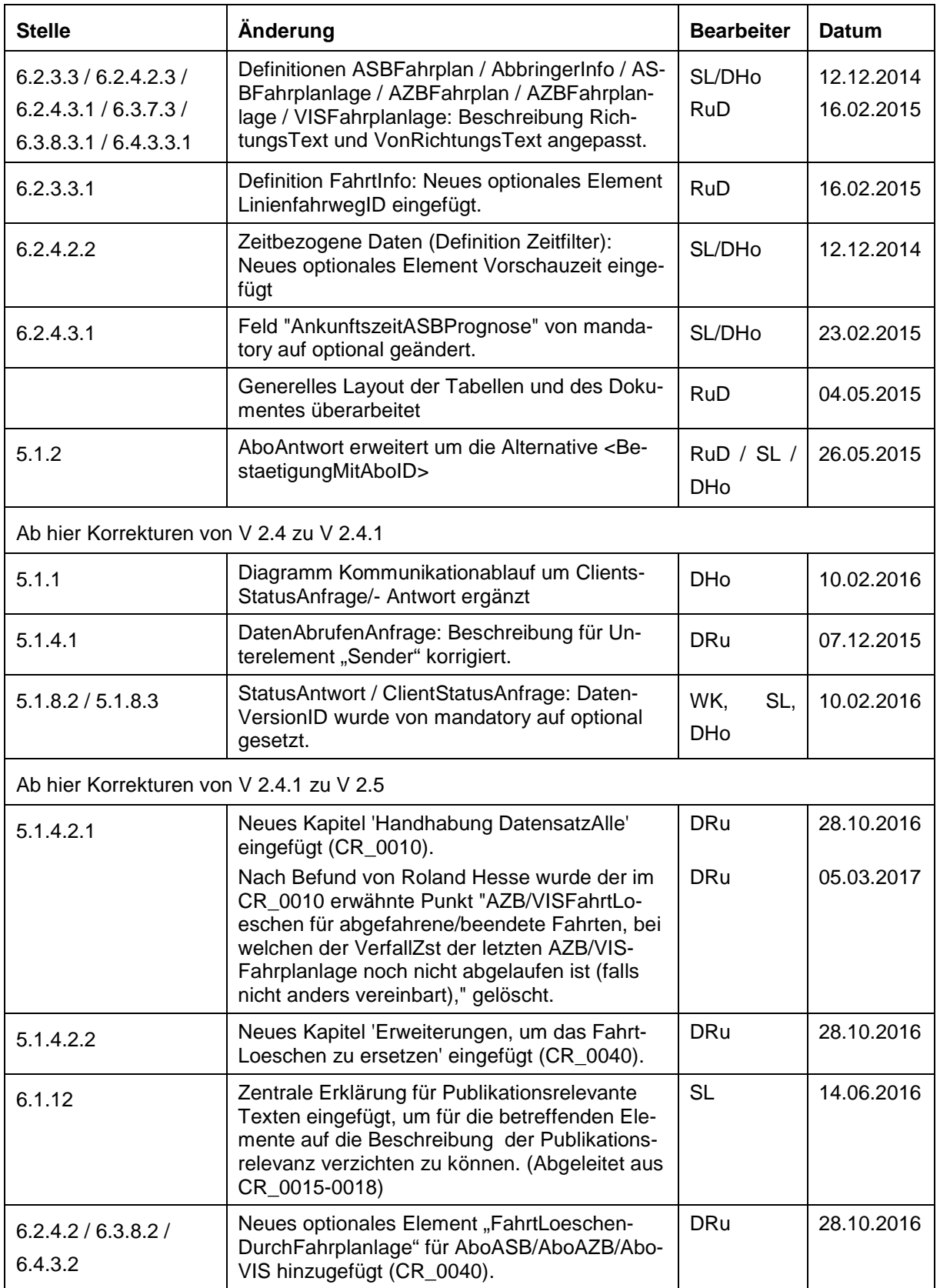

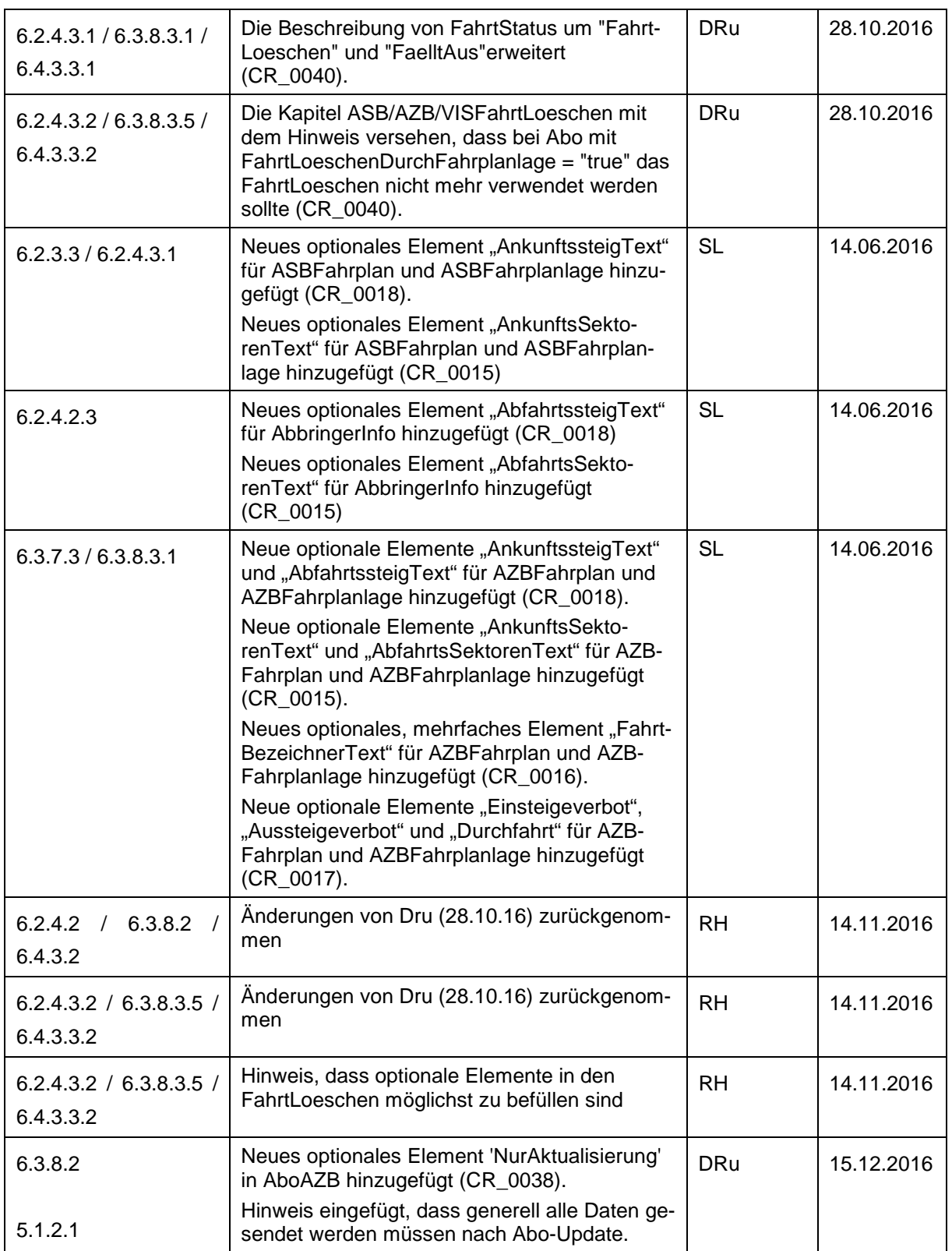

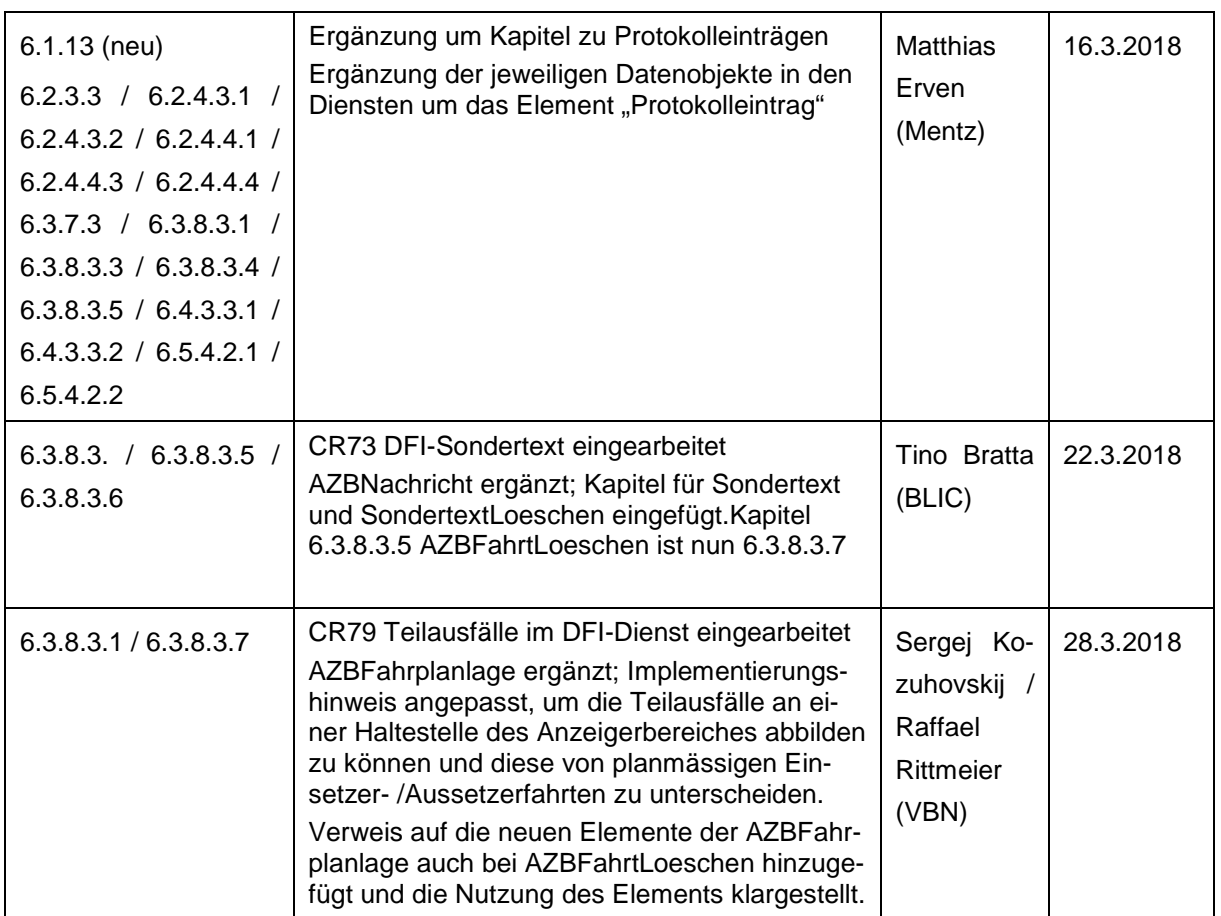

# <span id="page-11-0"></span>**1 Vorbemerkung**

Die VDV-Schrift "Integrationsschnittstelle Rechnergestützter Betriebsleitsysteme" wurde im Rahmen des Forschungsprojektes Stadtverkehr (FOPS) 70.0701/2002 des Bundesministeriums für Verkehr Bau, und Wohnungswesen (BMVBW) durch die Firmen BLIC, IAV und unter fachlicher Begleitung des VDV erarbeitet. Gleichfalls waren Partner aus ITCS-Industrie und Verkehrsunternehmen an der Spezifikation der Schrift beteiligt. Die Schrift "Integrationsschnittstelle Rechnergestützter Betriebsleitsysteme" legt einheitliche Rahmenanforderungen an die Gestaltung von Schnittstellen zwischen ITCS (Rechnergestützten Betriebsleitsystemen) fest. Neben prinzipiellen und funktionsübergreifenden Anforderungen werden insbesondere die Anforderungen an den Datenaustausch detailliert beschrieben.

Durch das Rahmenlastenheft sollen Einheitlichkeit, Modularität und Pflegbarkeit von Soft- und Hardware zum Zwecke des umfassenden Datenaustauschs gefördert werden.

Die Motivation für eine Erweiterung der Version 1.0 vom März 2001 zur Version 2.0 entstammt Erfahrungen bei Implementierungen. Die Schnittstelle wurde mit der Version 2.0 technisch überarbeitet, neu strukturiert und um weitere fachliche Dienste ergänzt. Für alle fachlichen Dienste wurde eine gemeinsame technische Kommunikations-Infrastruktur geschaffen, die die Implementierung und Erweiterungen zeit- und kostengünstiger als in Version 1.0 gestattet. Die neue Architektur ist offen für weitere Dienste.

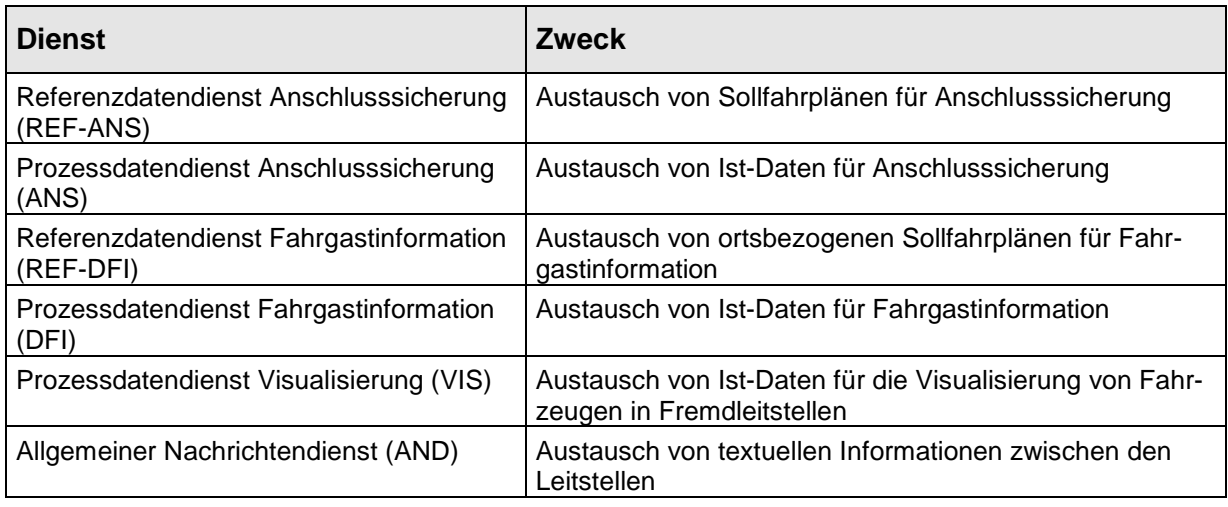

Folgende Dienste werden spezifiziert:

In der vorliegenden Version 2.4.1 wurden Fehler korrigiert und der Funktionsumfang z.T. ergänzt. Weiterhin wurden Implementierungshinweise aufgenommen, die nicht direkt die Spezifikation der Schnittstelle betreffen, sondern die Nutzung der Schnittstelle sowie die Anwendung und Interpretation der übertragenen Daten verdeutlichen.

Das dazugehörige XML-Schema trägt die Dateibezeichnung: VDV453\_incl\_454\_V2017.c.xsd

Als Referenz für die Implementierung der Dienste gilt jeweils das aktuelle XML-Schema (siehe VDV-Internetseite www.vdv.de/i-d-s-downloads.aspx), es enthält neben den o.g. Diensten auch den Referenz- und den Prozessdatendienst Fahrplanauskunft REF-AUS und AUS.

Der jeweilige Textband ist als Erläuterung für die jeweilige Anwendung zu verstehen.

Einen erweiterten Funktionsumfang für die einzelnen Dienste stellt der technische SIRI-Standard CEN TS 00278181 zur Verfügung, der aus der VDV-Schrift entwickelt worden ist. Bei Anforderungen zum Datenaustausch, die über die Spezifikationen der vorliegenden Schrift hinausgehen, ist daher zunächst zu prüfen, ob diese Anforderungen durch den CEN-Standard erfüllt werden. In diesem Fall sollte eine Schnittstelle auf Basis des SIRI-Standards an Stelle einer proprietären Lösung realisiert werden.

# <span id="page-13-1"></span><span id="page-13-0"></span>**2 Einleitung**

# **2.1 Allgemeines**

Das Ziel des Projektes "Integrationsschnittstelle Rechnergestützter Betriebsleitsysteme" besteht in der Realisierung einer Schnittstelle zur Kopplung von ITCS-Systemen unterschiedlicher Verkehrsunternehmen und ggf. unterschiedlicher Hersteller. In den Städten und vor allem in Ballungsräumen haben zahlreiche Verkehrsunternehmen in den letzten Jahren ITCS zur Optimierung und Verbesserung ihrer Betriebsabläufe installiert. Die Hersteller derartiger Systeme verfolgen teilweise unterschiedliche Strategien hinsichtlich Hard- und Software, wodurch eine sehr differenzierte Systemlandschaft entstanden ist. Problematisch ist, dass funktionelle Rahmen und Systemressourcen der einzelnen ITCS-Systeme nicht auf Abstimmungsprozesse mit anderen Verkehrsunternehmen vorbereitet sind. Es bestehen Systemgrenzen zwischen den einzelnen ITCS, die jedoch für den Fahrgast, der einen durchgehenden Qualitätsstandard und ein funktionierendes Gesamtverkehrsangebot (Verkehrsverbund) fordert, nicht spürbar sein sollen. Für die Verwirklichung z.B. einer Anschlusssicherung zwischen Linien benachbarter Verkehrsunternehmen ist es dementsprechend notwendig, an den entsprechenden Schnittstellen der einzelnen Systeme die operativen Betriebsabläufe effektiv zu koordinieren. Systemvielfalt und individuelle Gestaltung der einzelnen ITCS bergen allerdings die Gefahr, dass ein unangemessen hoher Aufwand für jede einzelne Systemkopplung entsteht. In dieser Schrift wird somit der Ansatz verfolgt, einen universellen Mechanismus mit einer universellen Schnittstelle für die Integration von ITCS-Systemen zu schaffen, die es den einzelnen Betreibern ermöglicht, eine solche Funktionalität zu vertretbaren Kosten bezüglich Beschaffung und Betrieb zu realisieren.

Die technische Seite des Konzeptes basiert auf Standardtechnologien (HTTP/XML). Diese übernehmen wesentliche Aufgaben einer Schnittstelle. Sie reduziert so einerseits die Kosten für die Implementierung und sorgt andererseits für die nötige Kompatibilität der Implementierungen der Hersteller untereinander.

Eine Übertragbarkeit – selbst auf kleine ITCS-Systeme – ist gewährleistet, da sowohl die verwendete Technologie, als auch die Menge der ausgetauschten Daten wenig Ressourcen beanspruchen.

Als wesentliche "weiche" Anforderungen an die zwischenbetriebliche Organisation der Verkehrsunternehmen, die ein solches Konzept einführen wollen, wurden die Aspekte

- des zwischenbetrieblichen Einvernehmens,
- der zwischenbetrieblichen kommerziellen Abstimmung
- sowie einer zwischenbetrieblichen abgestimmten (Teil-) Datenbasis

erkannt.

# <span id="page-14-0"></span>**2.2 Ziele**

Für leittechnische Einrichtungen bestehen seitens der Betreiber durchwegs die Anforderungen, dass sie sich in bestehende technische Betriebsführungs-Konfigurationen einzuordnen haben. Gleichzeitig ist jedoch das Systemkonzept so zu gestalten, dass der jeweils neueste Stand der Technik Berücksichtigung findet. Angesichts der Weiterentwicklung der Betriebsführungstechniken ist weiter zu berücksichtigen, dass die Automatisierung der Betriebsführung ein unverzichtbares Erfordernis im Hinblick auf eine rationelle und wirtschaftliche Bedienung von Nahverkehrsnetzen ist. Die Verkehrsbetriebe verfolgen zunehmend das Ziel, die mit der Betriebsführung sowie die unmittelbar damit zusammenhängenden Abläufe der Betriebsvorbereitung, der Betriebsdurchführung und der Nachbereitung vollautomatisch und weitgehend ohne Eingriffe des Betriebspersonals zu organisieren. Damit eingehend ist eine zunehmende Verzahnung von organisatorischen und betriebstechnischen Einrichtungen zu erkennen.

Ein wesentliches konzeptionelles Ziel im Zusammenhang mit der Einführung neuer Technologien besteht darüber hinaus in der Verbesserung der mit ihnen verbundenen wirtschaftlichen Indikatoren für Beschaffung, Betrieb und Instandhaltung.

# <span id="page-14-1"></span>**2.3 Leitbild**

Die technischen Betriebsführungsinstrumentarien von Verkehrsbetrieben zeichnen sich infolge von Komplexität und hohem Investitionsaufwand zumeist durch eine lange Lebensdauer aus. Schrittweise Erneuerungen sowie nachträgliche Netzergänzungen haben daher zwangsläufig dazu geführt, dass heute unterschiedliche technische Entwicklungsgenerationen nebeneinander im Betrieb vorzufinden sind. Besonders für noch nicht abgeschriebene Anlagen besteht die Forderung des Weiterbetriebs und somit gegebenenfalls der Passfähigkeit zu neuen Anlagen.

Neue leittechnische Einrichtungen müssen sich aus diesem Grund in die bestehende Konfiguration der technischen Anlagen integrieren lassen und die vorhandenen Betriebsverfahren unterstützen können. Weiterhin ist bereits im Ansatz das Prinzip "geringstmöglicher Aufwand mit größtmöglichem Nutzen" von großer Bedeutung, da es die Grundlage für Effektivität und Wirtschaftlichkeit darstellt und gleichzeitig ein Unternehmensziel vieler Verkehrsbetriebe widerspiegelt.

Im Hinblick auf die fortschreitende Automatisierung muss das Leitbild den bislang in dieser Hinsicht bekannten Anforderungen entsprechen. In diesem Zusammenhang ist eine modulare Ausgestaltung der technischen Lösung sowie die Möglichkeit einer schrittweisen Realisierung der angestrebten Ziele ebenfalls unabdingbar.

# <span id="page-15-0"></span>**3 Einführung und Grundbegriffe**

# <span id="page-15-1"></span>**3.1 Anschlusssicherung (ANS)**

# <span id="page-15-2"></span>**3.1.1 Aufgaben und Ziele**

Eine direkte bzw. umsteigefreie Bedienung aller gewünschten Fahrtrelationen ist gerade in größeren Städten und Ballungsräumen praktisch unmöglich und für eine wirtschaftliche Betriebsführung nicht sinnvoll. Ein Verkehrsunternehmen muss im Rahmen der Angebots-, Netzund Fahrplanung, entsprechend vorherrschender Verkehrsströme, Umsteigebeziehungen zwischen einzelnen Linien im Sollfahrplan in Form der Anschlussplanung berücksichtigen.

Grundproblem bei der Anschlussplanung ist, dass für den Fahrgast im "gebrochenen Verkehr", d. h. in der Fahrtrelation mit Umsteigezwang, die Umsteigezeiten eine wesentliche Komfortbzw. Akzeptanzgröße darstellen. Es besteht also der Anspruch für jede Fahrtrelation möglichst minimale Wartezeiten beim Umsteigevorgang zu gewährleisten. Bei zu langen Umsteigezeiten besteht die Gefahr, dass die so geplante Fahrtrelation nicht von den Fahrgästen angenommen wird. Des Weiteren sind bei der Definition eines Anschlusses die zeitlichen und örtlichen Randbedingungen (Wegezeiten zwischen der Ankunftshaltestelle und der neuen Abfahrtshaltestelle) und die für den überwiegenden Teil aller Anschlüsse betrieblichen und zu bestimmten Tagesperioden gültigen allgemeinen Vorgaben zu berücksichtigen.

Dieses für zwei Linien und einem Umsteigepunkt noch weitestgehend beherrschbare Problem, führt bei einer Vielzahl von Umsteigepunkten und daran beteiligten Linien zu der Tatsache, dass nur ausgewählte Umsteige- bzw. Fahrtrelationen adäquat im Sollfahrplan als geplanter Anschluss berücksichtigt werden können.

Für einen Anschluss sind immer zwei Kursfahrzeuge notwendig: Der "Zubringer" und der "Abbringer".

# <span id="page-15-3"></span>**3.1.2 Zubringer-Abbringer-Prinzip**

Die betriebsinterne Anschlusssicherung ist bereits eine etablierte Dispositionsfunktion. Durch den Vergleich von mindestens zwei Fahrplanlagen zu einer festgelegten und von den Fahrgästen benötigten Übergangszeit an der Anschlusshaltestelle kann das Abbringerfahrzeug in einer definierten Zeitspanne angewiesen werden auf das Zubringerfahrzeug zu warten.

Die angestrebte Lösung zur Umsetzung der Anschlusssicherung folgt dem Zubringer-Abbringer-Prinzip. Dabei bilden jeweils zwei Fahrzeuge eine Anschlussbeziehung. Durch den gegenseitigen Verweis von Zubringer-Abbringer-Beziehungen (d. h. Zubringer ist auch gleichzeitig Abbringer) sind damit auch Mehrfach- und Blockanschlüsse zu realisieren.

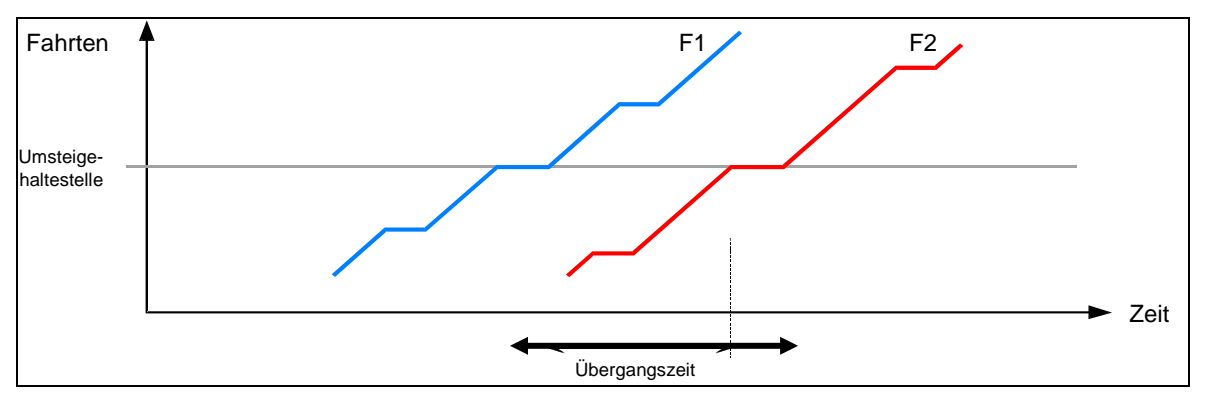

**Abb. 3-1: Zubringer-Abbringer-Anschluss**

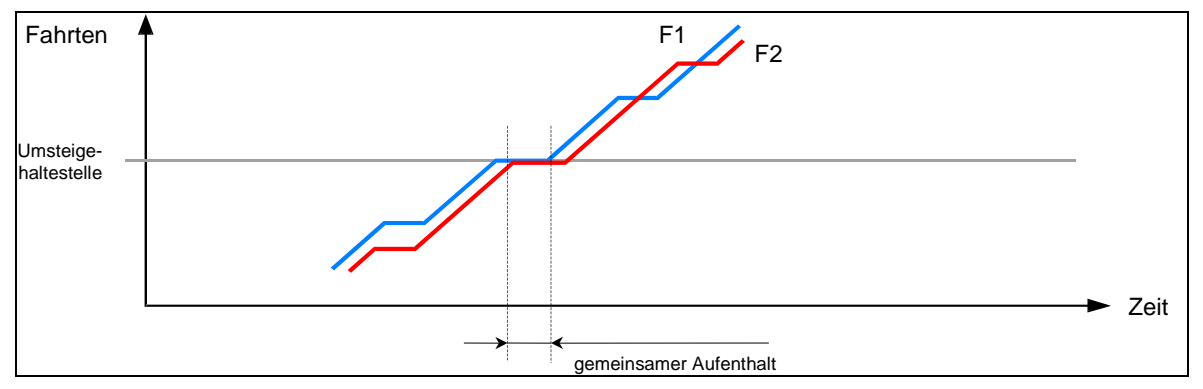

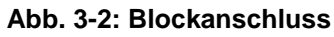

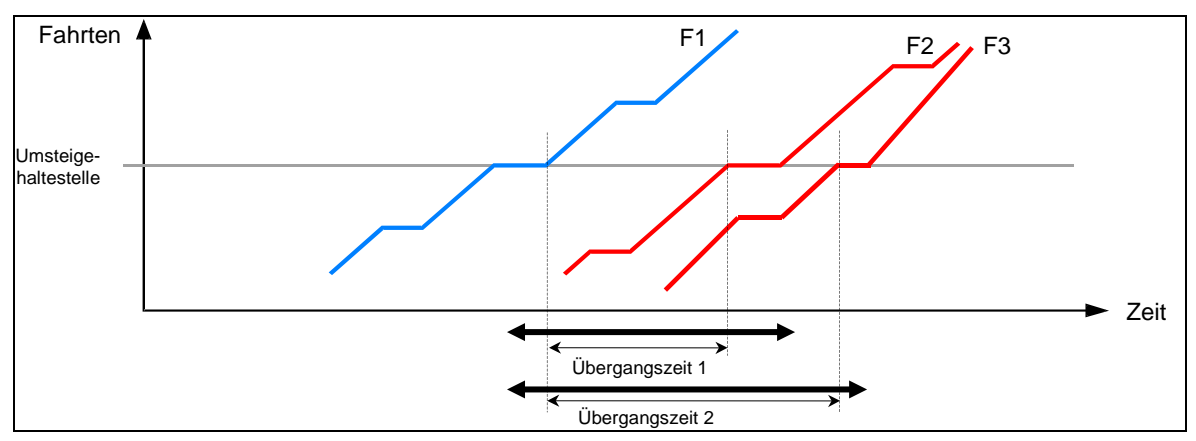

**Abb. 3-3: Mehrfachanschluss**

# <span id="page-17-0"></span>**3.1.3 Definition der betriebsübergreifenden Anschlusssicherung**

Wie auch die betriebsinterne Anschlusssicherung soll die betriebsübergreifende Anschlusssicherung möglichst automatisch durch den Datenaustausch zwischen den Dispositionssystemen der Verkehrsunternehmen erfolgen und nur in Zweifelsfällen (Verletzung einer Randbedingung) dem Disponenten zur manuellen Entscheidung überlassen werden. Grundvoraussetzung für eine automatisierte Anschlusssicherung ist es, dass das ITCS, das auf einen Abbringer Einfluss nehmen soll (z.B. Anweisung zum Warten auf einen verspäteten Zubringer) über derartige Dispositionshilfen und Funktionen in der ITCS-Software verfügt. Das Zubringer-ITCS muss diese Funktionalität nicht aufweisen, es sei denn, es übernimmt im umgekehrten Fall selbst Abbringerfunktionen.

Der Abstimmungsprozess zwischen den Verkehrsunternehmen muss eine einheitliche, bilaterale Definition der Anschlüsse beinhalten.

# <span id="page-17-1"></span>**3.1.4 Betriebsausprägungen**

## <span id="page-17-2"></span>**3.1.4.1 Bahnhof**

Bahnhöfe besitzen in der Regel mehrere Gleise. Den gesamten Bahnhof als Haltestelle zu definieren hat den Nachteil, dass keine separaten Umsteigezeiten von einem Gleis etwa zu einer Bushaltestelle auf dem Bahnhofsvorplatz angegeben werden können. Besser erscheint hier die Modellierung des einzelnen Gleises als "Haltestelle". Hier stellt sich jedoch das Problem, dass Züge aus betrieblichen Gründen das Einfahrtgleis wechseln können und somit den eigentlich definierten Anschlussbereich nicht erreichen. Hier ist eine entsprechende Logik im zubringenden System zu implementieren, die eine Gleisänderung für den Abbringer transparent erscheinen lässt. Das zubringende System meldet also weiterhin Prognosen für den ursprünglich geplanten Anschlussbereich an den Abbringer, obwohl der Zubringer den eigentlichen ASB nicht erreicht. Intern wird dies durch ein Mapping der "alten" Zubringerhaltestelle/Gleis zur neuen Haltestelle/Gleis durchgeführt.

# <span id="page-17-3"></span>**3.1.4.2 Mehrfachanschlüsse**

Viele ITCS-Systeme erlauben die Definition von sogenannten Block- oder Systemanschlüssen (n:m-Relationen). Hier sind mehrere Fahrten an mehreren Haltestellen beteiligt, die untereinander verschiedene Zu- und Abbringerfunktionalität besitzen.

Bei der fahrtbezogenen Anschlusssicherung (siehe [3.1.8\)](#page-21-0) müssen diese Anschlüsse in Einzelanschlüsse (1:1-Relationen) aufgelöst werden. Einem Abbringer wird genau ein Zubringer zugeordnet.

Bei der zeitbezogenen Anschlusssicherung (siehe [3.1.9\)](#page-21-1) kann ein Abbringer mehrere Zubringer haben (n:1-Relation).

# <span id="page-18-0"></span>**3.1.4.3 Mehrfach angefahrene Haltestellen**

Wird eine Haltestelle während einer Fahrt mehrfach angefahren, sind Ort und Fahrtbezeichner nicht ausreichend um eine Einfahrt eindeutig zu identifizieren. Aus diesem Grund wird ein zusätzlicher Zähler mitgeführt. Dabei gilt, dass eine Einfahrt an einer Haltestelle einen kleineren Zähler-Wert besitzt, als eine spätere Einfahrt. Der Zähler muss nicht fortlaufend zählen. So kann entweder die Anschlusszeit (als Ganzzahl kodiert) oder der Haltestellenindex direkt verwendet werden.

# <span id="page-18-1"></span>**3.1.5 Fahr- und Anschlussplanung (Sollfahrplan)**

Die vorliegende Schrift beschreibt die technische Schnittstelle der Anschlusssicherung. Diese technische Realisierung ersetzt keine vorher zu führende innerbetriebliche Abstimmungen sowie betriebsübergreifende Vereinbarungen zwischen den Verkehrsunternehmen. Für die Planung und Durchführung der Anschlusssicherung sind alle betrieblichen und verkehrlichen Randbedingungen im Vorfeld festzulegen.

Anhand der erstellten Sollfahrpläne können mögliche Anschlusspunkte identifiziert und zwischenbetrieblich bzw. als überbetriebliche Vorgabe z.B. durch Verbünde vorgegeben werden.

Es sind die beteiligten Linien und ihre Funktionen (Zu- oder Abbringer) festzuhalten.

Schließlich ist der Zeitbereich (z.B. über Uhrzeiten oder Fahrtbezeichner) zu benennen, in welchem dieser Anschluss gesichert werden soll. Hintergrund ist die sinnvolle Beschränkung auf – aus Fahrgastsicht – wichtige Anschlusszeiten, insbesondere also Tagesrandlagen oder Zeitbereiche mit großen Taktzeiten. In diesem Zusammenhang ist zu berücksichtigen, was passiert, wenn ein Anschluss gehalten wird und dadurch mögliche Folgeanschlüsse gefährdet werden.

Abhängig von den örtlichen Begebenheiten sind die für den Umstieg der Fahrgäste notwendigen Übergangszeiten zwischen den Haltestellen zu benennen.

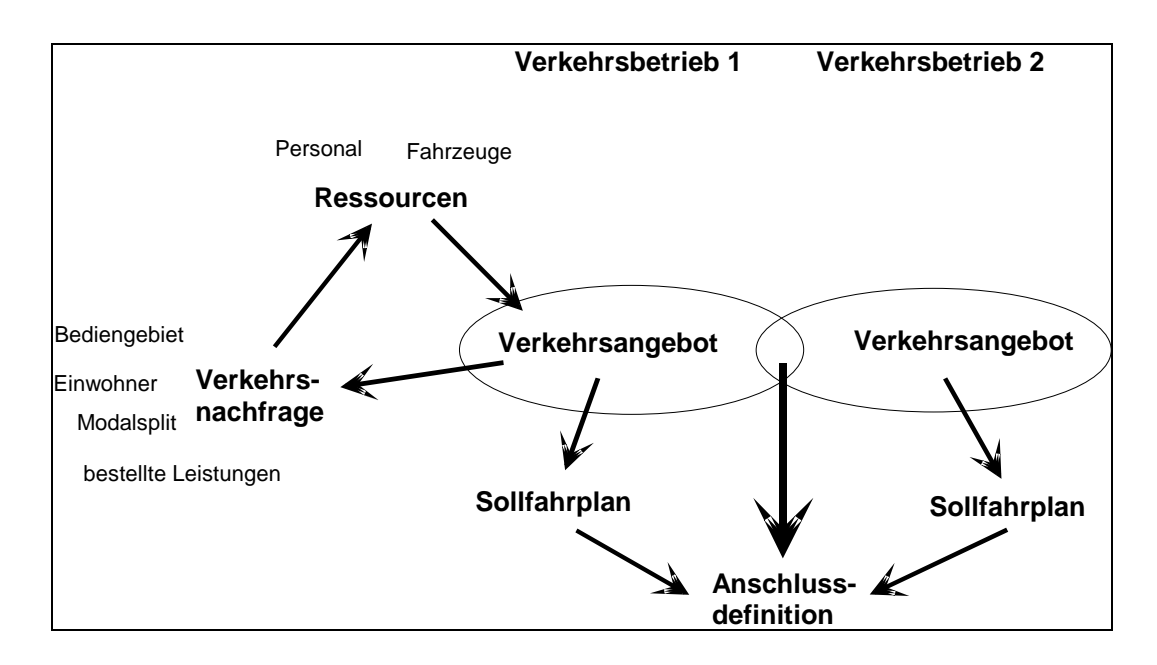

#### **Abb. 3-4: Sollfahrplan und Anschlussdefinition**

# <span id="page-19-0"></span>**3.1.6 Anschlussbereiche**

Anschlussbereiche dienen der Vereinbarung von Umsteigebeziehungen. Sie ersetzen die direkte Abbildung interner Haltestellenbezeichner der jeweiligen Systeme. Dadurch wird die Datenhaltung der Systeme entkoppelt. Zugleich findet eine Abstraktion von der Bedeutung des internen Schlüssels statt. Es können so auch direkt ganze Haltestellenbereiche zweier Betriebe miteinander in eine Umsteigebeziehung gesetzt werden.

Ein Anschlussbereich besteht im einfachsten Fall aus genau zwei Haltestellen - einer Zubringerhaltestelle sowie einer Abbringerhaltestelle. Die Umsteigezeit ist dabei per Definition Null.

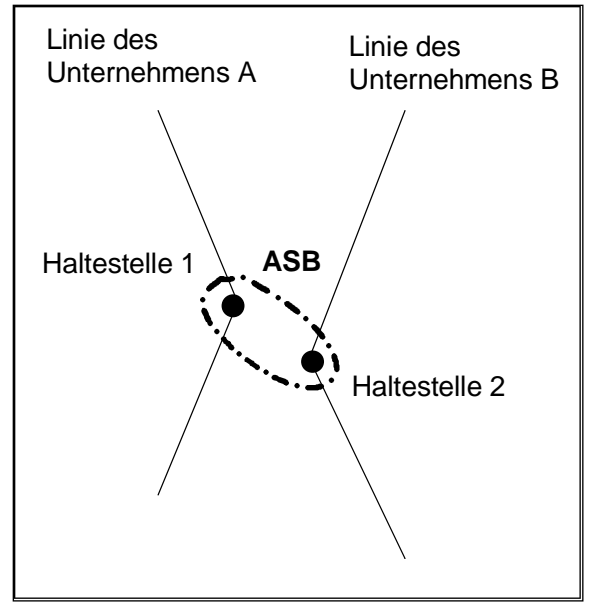

#### **Abb. 3-5: Anschlussbereich (ASB)**

Sollen Umsteigezeiten definiert werden, so ist auf Abbringerseite die Abbildung der eigenen Haltestelle auf den Anschlussbereich um die Umsteigezeit zu ergänzen. Die Ankunftsprognose ist dann vom Abbringer-System mit der Umsteigezeit zu beaufschlagen um die tatsächliche Ankunft des Fahrgastes an der Abbringerhaltestelle zu ermitteln. Ebenso können mehrere Abbringerhaltestellen mit unterschiedlichen Umsteigezeiten einem Anschlussbereich zugeordnet werden. In der jeweiligen betrieblichen Datenpflege sind die Umsteigezeiten Attribute der Zuordnung von Anschlussbereich zur Haltestelle. Umsteigezeiten werden nur auf Abbringerseite definiert.

Häufig erlaubt es die bauliche Situation, auch mehrere Zu- und/oder Abbringerhaltestellen einem Anschlussbereich zuordnen. Dies spart Aufwand und Ressourcen bei der betrieblichen Datenpflege. Dabei muss gelten, dass alle Zubringerhaltestellen, die einem Anschlussbereich zugeordnet werden sollen, die jeweils gleichen Umsteigezeiten zu einer Abbringerhaltestellen haben müssen, die ebenfalls dem Anschlussbereich zugeordnet ist. Dies muss für alle Abbringerhaltestellen gelten.

Folgende Tabelle zeigt die Umsteigezeiten einer exemplarischen Umsteigesituation (je drei Zu- und Abbringerhaltestellen). Da die Spalten Z1 und Z2 identisch sind, können beide Zubringerhaltestellen einem Anschlussbereich zugeordnet werden. Nicht belegte Felder (= kein Umsteigen) gelten dabei als Platzhalter für beliebige Werte, stellen also "Joker" dar.

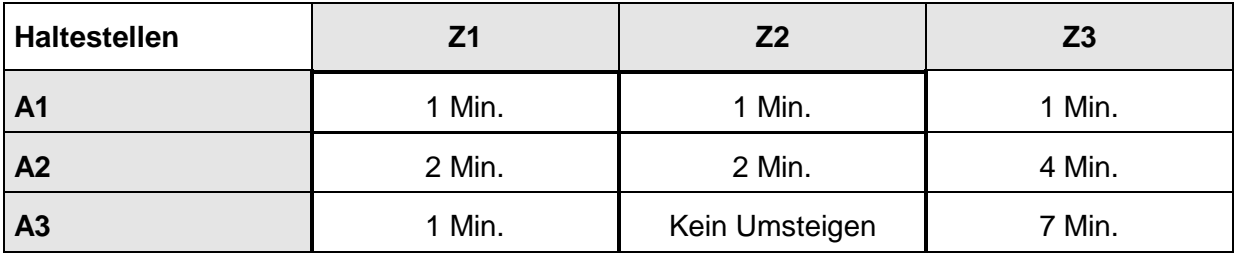

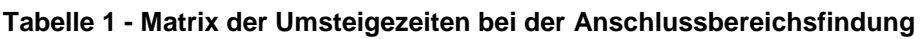

Somit entstehen im gegebenen Beispiel anstelle von neun Anschlussbereichen (Anzahl der Zubringerhaltestellen multipliziert mit der Anzahl der Abbringerhaltestellen) nur zwei:

ASB1: Zubringer Z1/Z2, Abbringer: A1/A2/A3

ASB2: Zubringer Z3, Abbringer: A1/A2/A3

Die Datenpflege definiert nun, zwischen welchen Haltestellen tatsächlich eine Umsteigebeziehung gewünscht ist, und von welchen Kriterien diese Umsteigebeziehung abhängt. So werden Umsteigebeziehungen üblicherweise linien- und richtungsbezogen definiert (von Linie 10, Richtung X auf Linie 1, Richtung Y). Zudem sollen Umsteigebeziehungen häufig nur zu bestimmten Tageszeiten gesichert werden. Die Zuordnungstabellen der Anschlussbereiche sind entsprechend zu ergänzen.

# <span id="page-20-0"></span>**3.1.7 Fahrgastinformation Innenanzeige**

Während der Fahrt in Richtung eines Anschlussbereiches sollten im Fahrzeug alle relevanten Informationen über das Zustandekommen bzw. Nicht-Zustandekommen von geplanten Anschlussbeziehungen gesammelt werden. Diese Informationen sind abrufbar vorzuhalten, so dass sie ggf. bei Nachfrage ausgegeben werden können. An geeigneter Stelle vor Erreichen des Anschlussbereiches sind sie generell akustisch und optisch auszugeben.

# <span id="page-21-0"></span>**3.1.8 Fahrtbezogene Anschlusssicherung**

Die fahrtbezogene Anschlusssicherung entspricht dem Ansatz der Anschlusssicherung der VDV453 Version 1.0. Dabei werden zu Beginn des Betriebstages Sollfahrpläne (Referenzdaten) ausgetauscht. In der anschließenden Phase des Prozessdatenaustausches werden nur noch aktuelle Verspätungslagen kommuniziert.

Ab der VDV453 Version 2.0 sind auch Aktualisierungen der Solldaten möglich. So können zusätzliche Fahrten auch kurzfristig kommuniziert werden.

Die Einbeziehung stark verspäteter Fahrten (Ersatz für Folgefahrt) ist nach wie vor nicht möglich.

Vorteil dieses Verfahrens stellt die frühe Definition der Anschlüsse dar. Somit können die Fahrgäste bereits im Vorfeld über stattfindende Anschlüsse informiert werden.

# <span id="page-21-1"></span>**3.1.9 Zeitbezogene Anschlusssicherung**

Die zeitbezogene Anschlusssicherung ist gegenüber Version 1.0 eine neue Variante der Anschlusssicherung. Sie ermöglicht es, dass ohne vorherigen Austausch von Referenzdaten Anschlusssicherung gesichert werden können. Dabei erfolgt die Anfrage an das zubringende System bei tatsächlichem Zulauf eines Abbringers auf einen Anschlussbereich. Die Anfrage definiert dabei einen Ort und Zeitbereich, der die Menge der Fahrten auf Basis ihrer prognostizierten Ankunftszeit am Anschlussbereich beschränkt. Zugleich können Linien- und Richtungsfilter die Datenmenge begrenzen.

Die zeitbezogene Anschlusssicherung kann somit auch alle dispositiven Maßnahmen abdecken, die zu einer Abweichung der Ankunftstafel an der Zubringerhaltestelle führen. Auch stark verspätete Fahrzeuge können so Zubringer werden.

Ein möglicher Nachteil stellt die späte Bekanntgabe der Anschlussdefinition dar. Durch geeignete Definitionen in der Datenpflege kann aber eine gleichwertige Planbarkeit in der Definition der Anschlüsse erreicht werden.

# <span id="page-21-2"></span>**3.2 Dynamische Fahrgastinformation (DFI)**

# <span id="page-21-3"></span>**3.2.1 Aufgaben und Ziele**

Ziel des Dienstes "Dynamische Fahrgastinformation (DFI)" ist es, die Möglichkeit zu schaffen, Fremdfahrten an eigenen, gemeinsam bedienten Haltestellen anzuzeigen. Der Datenaustausch erfolgt dabei ortsbezogen, d. h. es werden Abfahrtstafeln für zuvor gemeinsam definierte Orte übermittelt.

Zu unterscheiden sind dabei Fahrgastinformationen im Fahrzeug und an der Haltestelle. Die Anschlussinformation in Zubringerfahrzeugen wird innerhalb des Dienstes Anschlusssicherung realisiert. Die optische und dynamische Fahrgastinformation an Haltestellen ist inzwischen ein wesentliches Element rechnergestützter Betriebsleitsysteme.

Mit folgenden Eigenschaften lässt sich der DFI-Dienst beschreiben:

- $\rightarrow$  Einzelprognosen für jeden Anzeiger (ortsbezogene Prognosen)
- $\rightarrow$  Scharfe und unscharfe Abmeldung (Funk oder ITCS-Nachricht)
- $\rightarrow$  Start / Ziel / Via-Texte (Kürzel und Volltext)
- $\rightarrow$  Fahrtspezialtexte
- $\rightarrow$  Linienspezialtexte
- $\rightarrow$  Textlängenspezifikation
- $\rightarrow$  Vorschauzeiten zur bedarfsgerechten Kommunikation

## <span id="page-22-0"></span>**3.2.2 Datenversorgung und Ansteuerung**

Der fachliche Dienst DFI adressiert die gemeinsame Benutzung von DFI-Anzeigern. Ein Fremdunternehmen möchte die Ankunft/Abfahrt eines Fahrzeuges auf einem Anzeiger eines anderen Verkehrsunternehmens anzeigen. Das System, welches den Anzeiger ansteuert wird "*Anzeigerbesitzer*" genannt. Das System, welches ein Fahrzeug auf einem fremden Anzeiger darstellen möchte, wird "*Anzeigerbenutzer*" genannt.

Zwei unterschiedliche Verfahren werden durch den fachlichen Dienst DFI abgedeckt bzw. spezifiziert:

- $\rightarrow$  Ansteuerung einzelner Anzeiger mit Volltext-Informationen
- $\rightarrow$  Ansteuerung einzelner Anzeiger mit Schlüsselwerten anstelle von Volltexten

Das Volltextverfahren stellt die einfachste Möglichkeit dar, Anzeiger mit Daten zu versorgen. Es ist besonders geeignet, wenn wenige Anzeiger angesteuert werden sollen und die verfügbare Übertragungskapazität zwischen ITCS und Anzeiger dies zulässt.

Die Variante mit Schlüsselversorgung kann eingesetzt werden, wenn die Übertragungskapazität zwischen ITCS und Anzeiger kritisch ist. Durch die Verwendung von Schlüsseln kann der Kapazitätsbedarf entsprechend reduziert werden.

Die Fahrgastinformation benötigt in ihrer einfachsten Form keinen Austausch von Referenzdaten. Relevant ist ausschließlich der Datenaustausch zur Laufzeit. Vorausgesetzt wird allerdings, dass eine Liste von Anzeigerbereichen vorhanden ist, anhand der das ITCS erkennen kann, wo "fremde" Anzeiger vorhanden sind, auf denen etwas angezeigt werden soll. Manche Systeme benötigen jedoch trotzdem den Zugriff auf Plandaten um Fremdfahrten operativ verarbeiten zu können. Für diese Systeme gibt es eine zusätzliche Referenzdatenschnittstelle, welche die benötigten Fahrplaninformationen bereitstellt.

Vom Grundsatz her trägt der "Anzeigerbesitzer" die Verantwortung dafür, welche Informationen angezeigt werden. Das fremde ITCS liefert hierfür eine Anzeigebereichs-Information, die folgende Angaben enthält:

- $\rightarrow$  Fahrt-ID
- → Ankunftszeit
- $\rightarrow$  Abfahrtszeit (optional)
- $\rightarrow$  Linien- und Richtungstext
- $\rightarrow$  Halteposition (z.B. Gleis 5, Bahnsteig C, o. ä.)
- $\rightarrow$  Fahrtziel
- $\rightarrow$  Via-Angaben
- $\rightarrow$  Bemerkungen
- $\rightarrow$  Linienspezialtexte
- $\rightarrow$  Fahrtspezialtexte

Die Ansteuerung von Anzeigersystemen auf Schlüsselbasis erfordert eine gemeinsame betriebliche Datenversorgung. (Fremd-)Texte und zugehörige Schlüssel müssen dem anzeigerbesitzenden System bekannt gemacht werden. Über die Schnittstelle werden nach wie vor Volltexte übermittelt. Durch die Verfügbarkeit von Tabellen auf Seiten des Anzeigerbesitzers kann über einen Textvergleich der zugehörige Schlüssel ermittelt und zum Anzeiger gesendet werden.

# <span id="page-23-0"></span>**3.2.3 Anzeigerbereiche**

Analog zur Anschlusssicherung erfordert die gemeinsame Benutzung von Anzeigern zunächst eine gemeinsame Referenzierung derselben. Für jeden gemeinsam benutzten Anzeiger (bzw. eine zusammengehörige Gruppe) wird ein sogenannter *Anzeigerbereich* mit zugehörigem eindeutigen Schlüssel (*AZBID*) definiert.

Das anzeigerbenutzende System verknüpft die eigenen, am Anzeigerbereich befindlichen Haltestellen mit dem Schlüssel des Anzeigerbereiches und kann so Ankünfte oder Abfahrten an einer Haltestelle mit einem Fremd-Anzeiger in Verbindung setzen. Der Anzeigerbesitzer wiederum verknüpft die internen Schlüssel seiner Anzeiger mit denen der gemeinsam definierten Anzeigerbereiche. Somit ist die Referenzierungskette vom Anzeigerbenutzer zum Anzeigerbesitzer geschlossen.

# <span id="page-23-1"></span>**3.3 Visualisierung von Fremdfahrzeugen (VIS)**

# <span id="page-23-2"></span>**3.3.1 Aufgaben und Ziele**

Der Dienst "Visualisierung von Fremdfahrzeugen" (VIS) unterstützt Leitstellenmitarbeiter bei der Beobachtung und Disposition von Fremdfahrzeugen im eigenen ITCS. Dazu bietet der Dienst die Funktion, Informationen über fremde Fahrzeuge zu übermitteln, um diese in den Betriebsdarstellungen des eigenen Systems anzeigen zu können. Der Dienst stellt folgende Daten zur Verfügung:

- Geo-Position des Fahrzeuges (Kartendarstellung)
- Position des Fahrzeuges bezogen auf seine Route (Linienband-Darstellung)
- Anzeige in einer Fahrzeugliste
- Weitere Informationen zur Fahrt (Start- und Ziel-Haltestelle, Servicemerkmale, etc.)

Schematische Linienbanddarstellungen benötigen zur Anzeige ein hinterlegtes Routenmodell der Fahrt. Dies kann durch die Pflege von Dummy-Routen innerhalb des eigenen Systems geschehen. Funktionen zur direkten Disposition werden über diese Schnittstelle *nicht* bereitgestellt. Hierfür sind andere Kanäle (Funk) zu nutzen. Zudem wird für eine Linienband-Darstellung eine gemeinsame Routenversorgung vorausgesetzt. Dies wird ebenfalls nicht durch die Schnittstelle abgedeckt und muss daher auf anderem Wege erfolgen, wenn eine solche Darstellungsform gewünscht wird.

# <span id="page-24-0"></span>**3.3.2 Visualisierungsbereiche**

Da in der Regel die Darstellung von Fremdfahrzeugen selektiv (z.B. bezogen auf Liniengruppen) erfolgen wird, bietet die Schnittstelle die Möglichkeit, die Daten auch dementsprechend anzufordern. Dazu werden sogenannte *Visualisierungsbereiche* gebildet. Dies sind abstrakte Mengenbezeichner, die Art und Menge der anzufordernden Daten definieren.

In der Regel wird ein Visualisierungsbereich linienbezogen definiert sein. Ein Visualisierungsbereich wird einer oder mehreren Linien zugeordnet. Somit werden auf eine Anfrage die Daten der dem Visualisierungsbereich zugeordneten Linien ausgetauscht. Alternativ kann ein Visualisierungsbereich auch räumlich (Umkreis) oder fahrtbezogen definiert sein. Dies erfordert allerdings ggf. eine aufwändige Laufzeitprüfung, die die Fahrzeuge einem Visualisierungsbereich zuordnen.

Visualisierungsbereiche sind zwischen den beteiligten Systemen bilateral gemäß den betrieblichen Vorgaben abzustimmen.

# <span id="page-24-1"></span>**3.4 Allgemeiner Nachrichtendienst (AND)**

# <span id="page-24-2"></span>**3.4.1 Aufgaben und Ziele**

Der "Allgemeine Nachrichtendienst (AND)" dient dem Austausch von betrieblichen Informationen zwischen den Mitarbeitern der beteiligten Leitstellen. Er stellt die Möglichkeit zur Verfügung, textuelle Botschaften zwischen den Leitstellen auszutauschen. Dieser Dienst kann somit ein Ersatz für Informationsmittel wie Fax oder E-Mail darstellen. Die Vorteile gegenüber diesen Lösungen stellen die sofortige Übermittlung sowie die einfache Integration in die Leitstellensoftware dar.

Nachrichten können verschickt, aber auch wieder zurückgezogen (beim Empfänger gelöscht) werden. Nachrichten besitzen neben dem eigentlichen Inhalt eine zusätzliche Gültigkeit.

Hinweis: Der VDV AK Umgang mit Störungsmeldungen (UmS) erarbeitet eine Empfehlung, für die Übermittlung von Störungsmeldungen den Dienst SIRI-SX (statt AND) zu nutzen.

# <span id="page-24-3"></span>**3.4.2 Nachrichtenkanäle**

Im Nachrichtendienst ist jede Leitstellennachricht einem sogenannten Nachrichtenkanal zugeordnet. Der Nachrichtenkanal stellt eine bilaterale Vereinbarung hinsichtlich der Klassifizierung der Inhalte dar.

So können die Nachrichten entsprechend den Bedürfnissen der Leitstellenmitarbeiter strukturiert angezeigt und verwaltet werden.

# <span id="page-25-0"></span>**3.4.3 Nachrichtenformate**

Über den Nachrichtendienst können sowohl unstrukturierte, als auch strukturierte Informationen (CSV, XML, etc) geschickt werden. Das XML-Content-Modell lässt eine freie Ausgestaltung zu.

Zusätzlich gibt es ein Format-Attribut, welches die automatische Erkennung verschiedener Formate erlaubt.

# <span id="page-26-0"></span>**4 Architektur**

# <span id="page-26-1"></span>**4.1 Kommunikation vs. fachliche Dienste**

Die Schnittstelle besteht aus zwei Schichten.

- 1. Kommunikationsschicht
- 2. Schicht der fachlichen Dienste

Die Kommunikationsschicht definiert ein einheitliches Verfahren Daten anzufordern und anschließend auszutauschen. Dieses Verfahren wird im weiteren *Abonnement-Verfahren* genannt. Dabei erzeugt das datenkonsumierende System sogenannte Abonnements, die Art und Menge der auszutauschenden Daten definieren. Diese Definition ist fachlich spezifisch und somit bereits in der fachlichen Schicht anzusiedeln. Das Kommunikationsverfahren ist für alle fachlichen Dienste gleich und stellt somit die Infrastruktur für die Schnittstelle dar (Botschaftsreferenzierung, Fehlerbehandlung, Wiederaufsetzverhalten). Durch die Wiederverwendung für die verschiedenen fachlichen Dienste ist eine kostengünstige Implementierung und Erweiterung der Schnittstelle möglich.

Die fachlichen Dienste wiederum setzen auf der Kommunikationsschicht auf und adressieren verschiedene Anwendungsbereiche wie Anschlusssicherung, DFI, etc.. Die Dienste besitzen untereinander keine Abhängigkeit, so dass jede beliebige Untermenge von fachlichen Diensten implementiert werden kann. Eine anwendungsfallbezogene Realisierung ist somit sichergestellt.

# <span id="page-26-2"></span>**4.2 Referenz- vs. Prozessdaten**

Die in den fachlichen Diensten ausgetauschten Daten lassen sich in zwei Klassen einteilen:

- Referenzdaten (Soll-Daten)
- Prozessdaten (Ist-Daten)

Jeder fachliche Dienst (Anschlusssicherung, DFI, etc.) muss in jedem Fall den Prozessdatenaustausch realisieren, da es ja um den Austausch von aktuellen Informationen zwischen zwei Leitsystemen geht. Der Austausch von Referenzdaten ist nur dann notwendig, wenn die Prozessdaten nicht alleinig verwendet werden können, sondern zuvor auf Referenzdaten bezogen/verrechnet werden müssen, um einen Mehrwert zu generieren.

Der Austausch von Referenzdaten stellt in der Regel eine Alternative zu einem Austausch von Daten auf Ebene der Datenpflege dar. Die Implementierung und Verwendung eines Referenzdatendienstes ist also abhängig vom Anwendungsfall, sowie von den technisch-betrieblichen Vorraussetzungen. Jeder fachliche Dienst kann somit aus zwei technischen Diensten bestehen. Der Prozess- und Referenzdatenaustausch werden innerhalb der Schnittstelle jeweils als eigenständige technische Dienste realisiert.

# <span id="page-27-0"></span>**4.3 Verwendete Protokolle**

Es werden zwei Protokolle in der Schnittstelle verwendet:

- 1. HTTP/1.1 als Transportprotokoll
- 2. XML 1.0 zur Auszeichnung der fachlichen Daten

Die XML-Spezifikation erfolgt mittels XML Schema Version 1.0.

# <span id="page-28-0"></span>**5 Schnittstellenbeschreibung "Basisinfrastruktur"**

# <span id="page-28-1"></span>**5.1 Abonnement-Verfahren**

# <span id="page-28-2"></span>**5.1.1 Überblick**

Das sogenannte Abonnement-Verfahren definiert eine einheitliche Basis-Kommunikationsstruktur, auf der alle fachlichen Dienste aufsetzen. Das Abonnement-Verfahren besteht aus einem Satz von Anfrage- und Antwort-Botschaften, die eine asynchrone Kommunikationsstruktur definieren.

Das Konzept folgt dem Client-Server-Modell. Ein System A (Server) kann einem anderen System B (Client) Daten zur Verfügung stellen.

**Das verwendete Konzept ist ereignisorientiert. Aufgrund einer Aktion innerhalb des Server-[Systems \(A\) ändern sich Daten, die dann zum Client-System \(B\) kommuniziert werden \(siehe](#page-30-2)** 

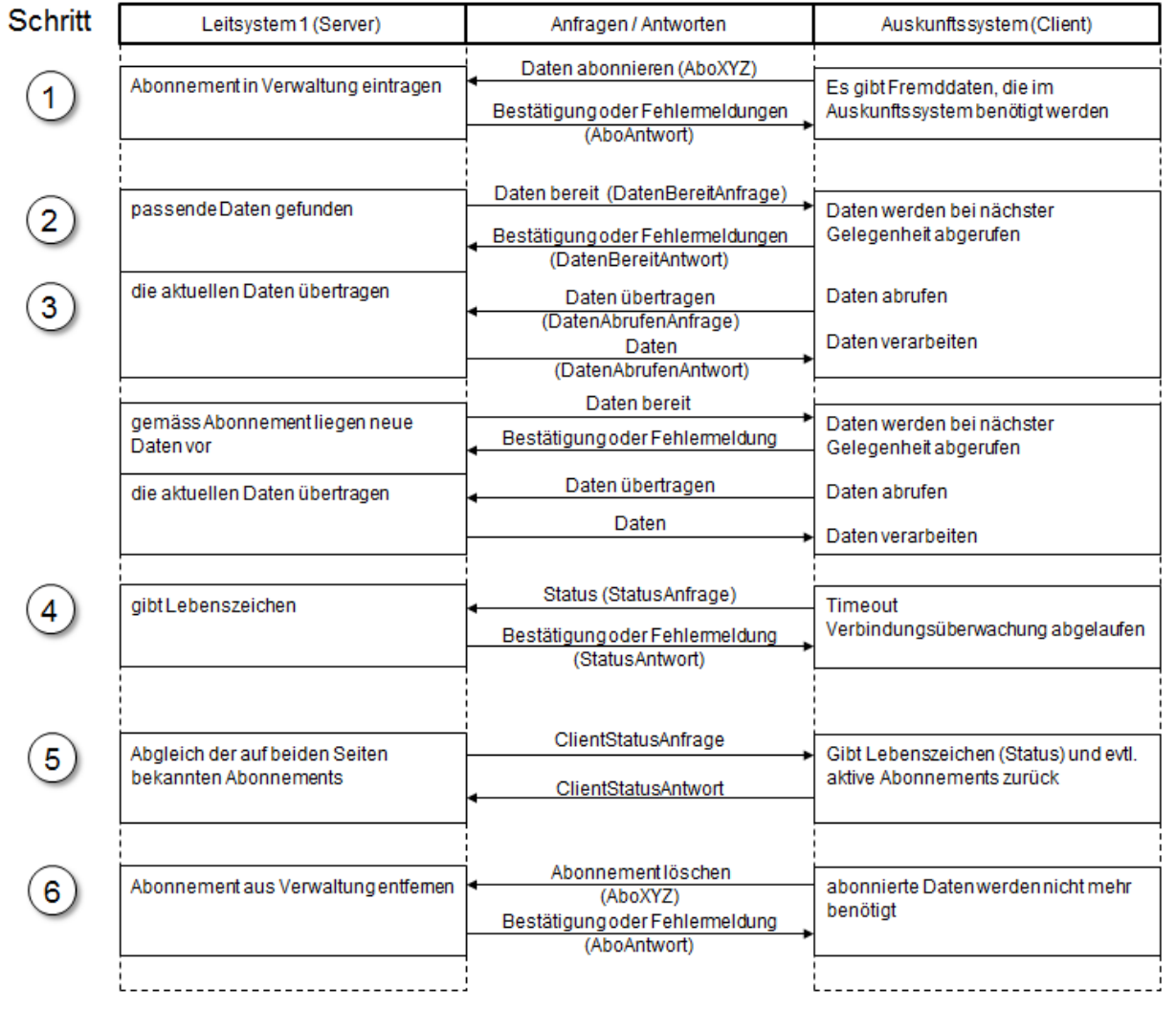

#### [Abb. 5-1: \)](#page-30-2).

Zunächst vereinbaren Client und Server, welche Informationen ausgetauscht werden sollen. Dies erfolgt durch sogenannte Abonnements. Abonnements werden clientseitig definiert. Der Client schickt eine Abonnements-Anfrage zum Server und registriert sich somit als Interessent für bestimmte Daten (Schritt 1). Um welche Daten es sich dabei handelt wird fachspezifisch innerhalb der eigentlichen Abonnement-Anfrage definiert. Nach einer Bestätigung durch den Server kann der Client von einer anschließenden Datenversorgung ausgehen.

Anschließend benachrichtigt der Server (A) den Client (B) mittels einer Botschaft über neue oder veränderte Daten (Schritt 2). Der Client (B) kann darauf explizit die Daten vom Server (A) abholen (Schritt 3).

Um Ausfälle des Servers festzustellen, können periodisch Statusanfragen an den Server gestellt werden. Mit einer Statusantwort erklärt der Server seine Funktionstüchtigkeit (Schritt 4).

Abonnements besitzen eine vom Client definierte Lebensspanne und werden nach Ablauf automatisch vom Server gelöscht. Das Löschen kann vorzeitig auch explizit durch den Client erfolgen (Schritt 5).

Die Verwaltung der Dienste erfolgt fachspezifisch. Abonnements werden durch sogenannte *AboIDs* referenziert. Eine *AboID* ist innerhalb eines jeden Dienstes eindeutig. Die Vergabe der *AboIDs* erfolgt durch den Client innerhalb der Anfrage nach einem Abonnement.

<span id="page-30-2"></span>

| Leitsystem 1 (Server)                                   | Anfragen / Antworten                                                            | Auskunftssystem (Client)                                           |
|---------------------------------------------------------|---------------------------------------------------------------------------------|--------------------------------------------------------------------|
|                                                         | Daten abonnieren (AboXYZ)                                                       |                                                                    |
|                                                         | Bestätigung oder Fehlermeldungen<br>(AboAntwort)                                | Es gibt Fremddaten, die im<br>Auskunftssystem benötigt werden      |
| passende Daten gefunden                                 | Daten bereit (DatenBereitAnfrage)<br>Bestätigung oder Fehlermeldungen           | Daten werden bei nächster<br>Gelegenheit abgerufen                 |
| die aktuellen Daten übertragen                          | Daten übertragen<br>(DatenAbrufenAnfrage)<br>Daten                              | Daten abrufen<br>Daten verarbeiten                                 |
| gemäss Abonnement liegen neue<br>Daten vor              | Daten bereit<br>Bestätigung oder Fehlermeldung                                  | Daten werden bei nächster<br>Gelegenheit abgerufen                 |
| die aktuellen Daten übertragen                          | Daten übertragen<br>Daten                                                       | Daten abrufen<br>Daten verarbeiten                                 |
| gibt Lebenszeichen                                      | Status (StatusAnfrage)<br>Bestätigung oder Fehlermeldung                        | <b>Timeout</b><br>Verbindungsüberwachung abgelaufen                |
| Abgleich der auf beiden Seiten<br>bekannten Abonnements | ClientStatusAnfrage<br>ClientStatusAntwort                                      | Gibt Lebenszeichen (Status) und evtl.<br>aktive Abonnements zurück |
| Abonnement aus Verwaltungentfemen                       | Abonnementlöschen<br>(AboXYZ)<br>Bestätigung oder Fehlermeldung<br>(AboAntwort) | abonnierte Daten werden nicht mehr<br>benötigt                     |
|                                                         | Abonnement in Verwaltung eintragen                                              | (DatenBereitAntwort)<br>(DatenAbrufenAntwort)<br>(StatusAntwort)   |

**Abb. 5-1: Kommunikationsablauf des Abonnement-Verfahrens**

# <span id="page-30-0"></span>**5.1.2 Abonnements einrichten**

Sofern Daten von einem externen System angefordert werden sollen, sind zu diesem Zweck Abonnements einzurichten. Dieses geschieht durch das Senden einer sogenannten *AboAnfrage* durch den Client.

# <span id="page-30-1"></span>**5.1.2.1 Abonnementsanfrage (***AboAnfrage***)**

Eine *AboAnfrage* definiert ein oder mehrere Abonnements (= Subelemente). Jedes Abonnement besitzt eine für den Dienst eindeutige Identifikation (*AboID*). Diese wird durch den Client generiert und verwaltet.

Innerhalb des Abonnements definieren dienstspezifische Subelemente die möglichen Antworten. Alle Botschaften zur Definition eines Abonnements folgen der Namenskonvention AboXYZ, wobei "XYZ" für das jeweilige Dienstbezeichnerkürzel (ASB, AZB, VIS, …), bzw. für die entsprechende Aktion steht.

Folgende Abonnements-Anfragen sind definiert:

- Anschlusssicherung Abonnieren von Zubringerdaten (*AboASBRef [6.2.3.2,](#page-65-0) AboASB [6.2.4.2](#page-71-2)*)
- Fahrgastinformation Abonnieren von Daten für auf DFI-Anzeiger zulaufende Fahrten von Fremdbetrieben. (*AboAZBRef [6.3.7.2,](#page-91-3) AboAZB, [6.3.8.2](#page-95-0)*)
- Visualisierung Abonnieren von Fahrtdaten für Visualisierungsbereiche (*AboVIS* [6.4.3.2](#page-112-2)*)*
- Nachrichtendienst Abonnieren von allgemeinen Textmeldungen aus der Fremdleitstelle (*AboAND* [6.5.4.1\)](#page-119-0)
- Löschen Löschen eines oder aller Abonnements (*AboLoeschen/Alle [5.1.4.2.1](#page-39-0)*)

#### **Definition** *AboAnfrage:*

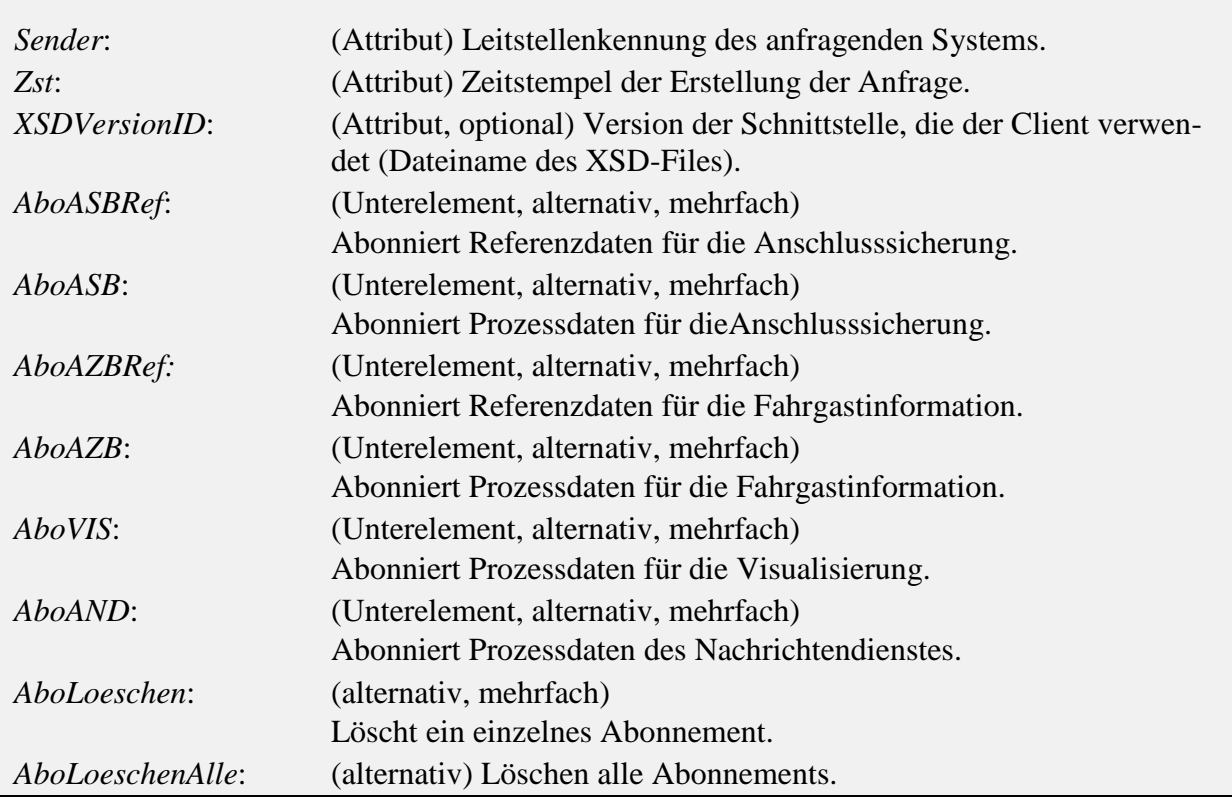

Innerhalb einer *AboAnfrage* dürfen nur Subelemente *eines* fachspezifischen Dienstes auftauchen. Wird eine *AboAnfrage* mit einer *AboID* gestellt und es existiert bereits ein Abonnement unter dieser Bezeichnung, so wird das bestehende Abonnement überschrieben.

Allen Abonnements aller Dienste wird beim Einrichten ein Verfallszeitstempel (*VerfallZst*) durch den Client mitgegeben. Dieser definiert, wie lange der Server die Abonnements speichern und verwalten muss. Der Zeitstempel ist daher so zu wählen, dass er hinter dem letzten,

potenziellen Datenmeldezeitpunkt liegt. Abonnements sollten keine längere Gültigkeit erhalten, als unbedingt notwendig, da für jedes Abonnement Ressourcen vorgehalten werden müssen. Abonnements können Gültigkeit über die Grenzen des eigenen Betriebstages besitzen. Mit dem optionalen Attribut XSDVersionID kann der Client angeben, welche Schnittstellenversion er benutzt. Siehe auch [5.1.2.2.](#page-32-0)

In der Erstmeldung nach jeder AboAnfrage müssen generell alle zum Abo passenden Daten (oder bei Verwendung von WeitereDaten=true ein Teil aller Daten) gesendet werden. Ausnahmen: AboAZB oder AboAUS mit dem Element 'NurAktualisierung'.

Folgendes Beispiel zeigt verallgemeinert die Anfrage von ITCS A auf Einrichtung zweier Abonnements mit den IDs 25 und 26 mit einer Gültigkeit von einer Stunde.

```
<AboAnfrage Sender="ITCS A" Zst="2001-08-08T05:00:00">
 <AboXYZ AboID="25" VerfallZst="2001-08-08T06:00:00">
   <Info1> ... </Info1>
  <Info2> ... </Info2>
 </AboXYZ>
 <AboXYZ AboID="26" VerfallZst="2001-08-08T06:00:00">
   <Info1> ... </Info1>
  <Info2> ... </Info2>
 </AboXYZ>
</AboAnfrage>
```
# <span id="page-32-0"></span>**5.1.2.2 Abonnementsbestätigung (***AboAntwort***)**

Nachdem der Datenproduzent (Server) die Anfrage entgegengenommen hat, bestätigt er mit einer *AboAntwort*.

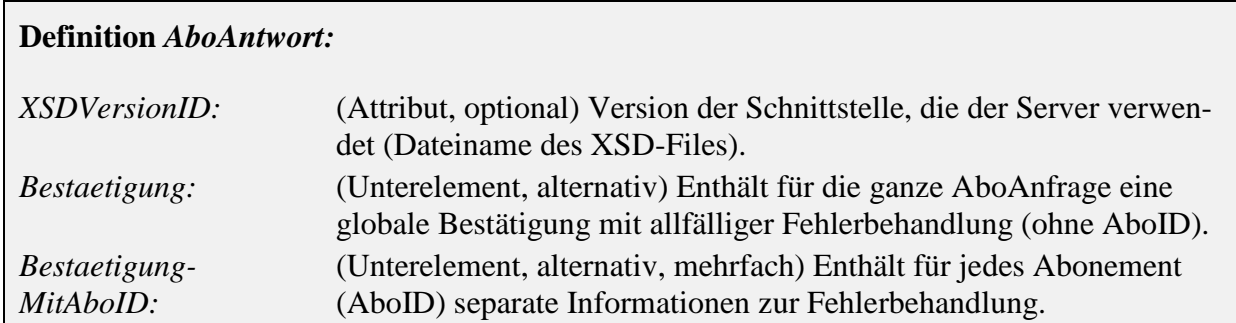

Mit dem optionalen Element XSDVersionID in AboAnfrage und AboAntwort tauschen Client und Server die Versionskennung der Schnittstelle aus, die jeder von ihnen verwendet. Damit können beide Seiten Kompatibilitätsprüfungen vornehmen. Die aktuelle Version ist im XML-Schema im Attribut V*ersion* angegeben (Dateiname des XSD-Files, z.B. "xsd\_2017.a"). Es wird an dieser Stelle nicht zwingend gefordert, dass beide Seiten dieselbe Version verwenden. Für bestimmte Anwendungsfälle bleibt zwischen zwei Schnittstellenversionen unter Umständen genug Abwärtskompatibilität, um ein Funktionieren des Datenaustauschs im spezifischen Kontext zu ermöglichen. In gleicher Weise ist bei unterschiedlichen Schnittstellenversionen

auch keiner der Partner verpflichtet, Kompatibilitätskonvertierungen bereitzustellen. Der Umgang mit unterschiedlichen Schnittstellenversionen und mögliche Migrationspfade müssen projektspezifisch geklärt werden.

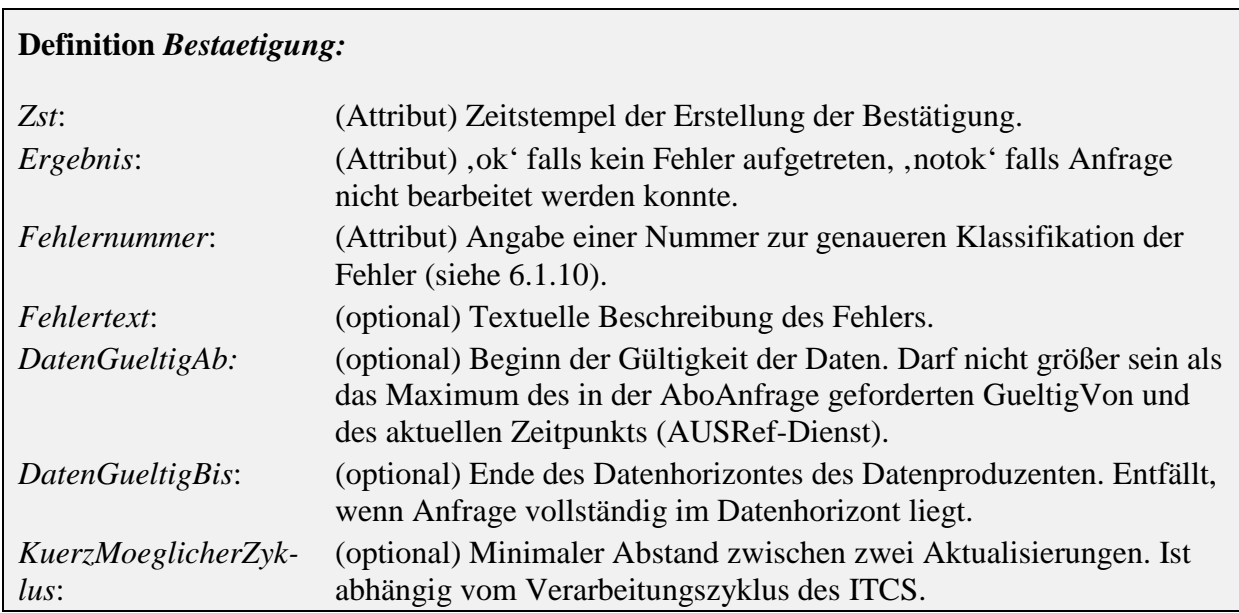

Ist die *Bestaetigung* beim Datenkonsumenten (Client) mit <sub>'ok</sub>' eingegangen, kann er sicher sein, dass das Abonnement eingerichtet wurde. Ansonsten ist die Anfrage erneut zu stellen. Eventuell auf Serverseite eingerichtete Abonnements werden dabei überschrieben.

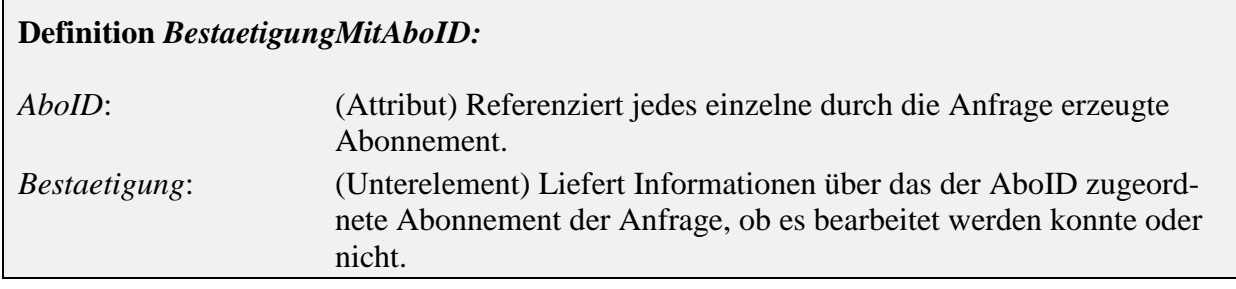

Seit den Standard-Versionen VDV453 v2.4 und VDV454 v2.0 kann eine *AboAnfrage* mit mehreren Abonnements durch einer *AboAntwort* mit mehrfachen dedizierten AboBestaetigung-MitAboID sowie Fehlermeldungen für jedes Abonnement (AboID) beantwortet werden.

# <span id="page-33-0"></span>**5.1.2.2.1 Vorgehen für mehrfache BestaetigungMitAboID einer AboAnfrage:**

Innerhalb einer AboAnfrage können mehrere Abonnements (AboID) eingerichtet werden.

In der AboAntwort ist für jedes Abonnement eine seperate Bestätigung ("Bestaetigung-MitAboID") an den Client zurückzusenden.

Betreffend der Verarbeitung gilt hierfür folgendes Verhalten:

Sämtliche Abonnements die vom Server erfolgreich eingerichtet werden konnten, sind in der entsprechenden BestaetigungMitAboID mit "ok" zu quitieren.

Kann mindestens ein Abonnement einer AboAnfrage nicht eingerichtet werden, so sind für das Abonnement mit Hilfe von "BestaetigungMitAboID" eine entsprechende Fehlermeldung zurückzusenden. Innerhalb des Fehlertextes sollte eine genaue Beschreibung über die Ursache des Fehlers vorliegen.

Wird für ein Abonnement aus der AboAnfrage kein BestaetigungMitAboID gesendet, so gilt das Abonnement als **nicht** durch den Server bestätigt. Der Abonnent muss davon ausgehen, dass das entsprechende Abonnement nicht eingerichtet werden konnte.

Folgendes Beispiel zeigt die Anwendung von "BestaetigungMitAboID", wenn eines der Abos nicht erfolgreich eingerichtet werden konnte:

```
<AboAntwort>
     <BestaetigungMitAboID AboID="25">
            <Bestaetigung
                  Zst="2001-08-08T05:00:10"
                  Ergebnis="ok"
                  Fehlernummer="0">
                  <DatenGueltigAb>2001-08-08T05:00:10</DatenGueltigAb>
            </Bestaetigung>
      </BestaetigungMitAboID>
      <BestaetigungMitAboID AboID="26">
            <Bestaetigung
                  Zst="2001-08-08T05:00:10"
                  Ergebnis="notok"
                  Fehlernummer="0">
                  <Fehlertext>… AboXYZ nicht gültig …</Fehlertext>
            </Bestaetigung>
      </BestaetigungMitAboID>
</AboAntwort>
```
#### Migrationsszenario:

Es wird empfohlen, während der Übergangszeit auch weiterhin noch die bisherige Prozedure mit globales Bestaetigung in der AboAntwort zu unterstützen.

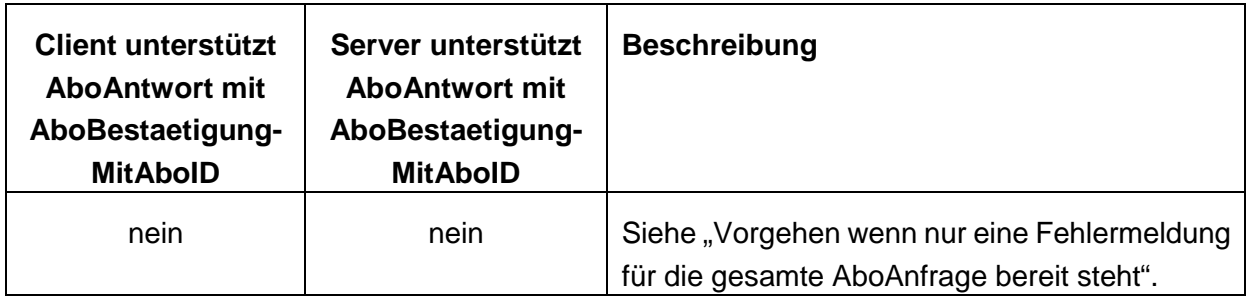

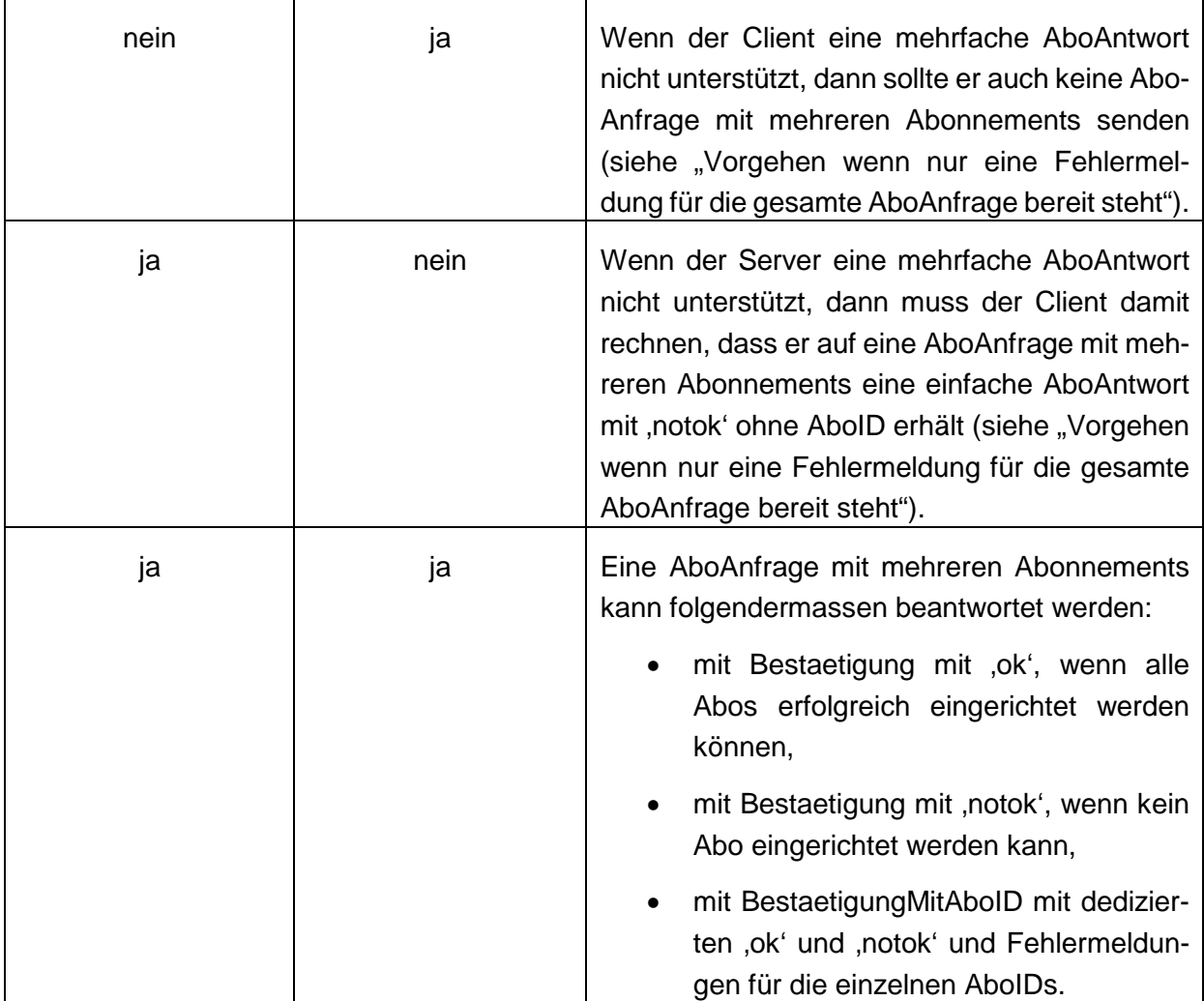

# <span id="page-35-0"></span>**5.1.2.2.2 Vorgehen bei globales Bestaetigung für die gesamte AboAnfrage:**

Da innerhalb einer AboAnfrage mehrere Abonnements eingerichtet werden können, aber nur eine allgemeine Fehlermeldung für den gesamten Vorgang der AboAnfrage bereit steht, gilt folgendes Verhalten im Fehlerfall:

Kann mindestens ein Abonnement einer AboAnfrage nicht eingerichtet werden, so ist eine entsprechende Fehlermeldung zurückzusenden. Innerhalb des Fehlertextes sollte eine genaue Beschreibung vorliegen, welche Abonnements nicht eingerichtet werden könnten.

Tritt ein Fehler innerhalb einer *AboAnfrage* auf, so ist die gesamte Anfrage ungültig und zu verwerfen. Es dürfen weder Abonnements eingerichtet noch gelöscht werden (vgl. [6.1.10\)](#page-54-1).

Folgendes Beispiel zeigt eine Erfolgs-Bestätigung, wenn alle Abos erfolgreich eingerichtet werden konnten:

```
<AboAntwort>
      <Bestaetigung
            Zst="2001-08-08T05:00:10" 
            Ergebnis="ok" 
            Fehlernummer="0">
```
```
<DatenGueltigAb>2001-08-08T05:00:10</DatenGueltigAb>
      </Bestaetigung>
</AboAntwort>
```
Das Element *Bestaetigung* liefert Informationen, ob die Anfrage bearbeitet werden konnte, eventuelle Fehlercodes und –beschreibungen, eine Information über die maximal mögliche Aktualisierungsrate des datenproduzierenden Systems sowie des verfügbaren Datenhorizontes [\(6.1.1\)](#page-50-0).

#### Implementierungshinweis:

Um bei der ersten Inbetriebnahme oder Verbindungstests einer Systemkopplung einen Datenaustausch zu erreichen, wird empfohlen, zunächst jedes Abonnement in einer gesonderten *AboAnfrage* aufzusetzen. Damit können mögliche Fehlerquellen z.B. durch nicht kompatible Metadaten separiert und erkannt werden.

Bei erfolgreicher *AboAnfrage* müssen auf Seite des Absenders ebenfalls alle Abonnements eingerichtet werden.

### **5.1.3 Daten bereitstellen**

#### **5.1.3.1 Datenbereitstellung signalisieren (***DatenBereitAnfrage***)**

Ist das Abonnement eingerichtet und sind die Daten bereitgestellt, wird der Datenkonsument durch eine *DatenBereitAnfrage* über das Vorhandensein aktualisierter Daten informiert. Dies geschieht bei jeder Änderung der Daten die dem Abonnement zugeordnet sind. Die Signalisierung bezieht sich auf alle Abonnements eines Dienstes.

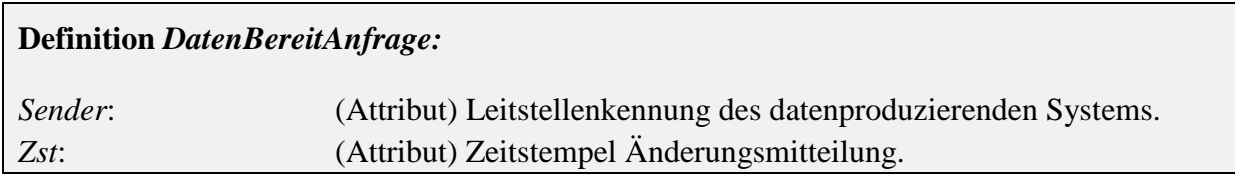

Folgendes Beispiel zeigt die Signalisierung von neuen Daten in einem Dienst des ITCS A:

```
<DatenBereitAnfrage 
     Sender="ITCS A" 
      Zst="2001-08-08T08:00:00">
</DatenBereitAnfrage>
```
#### **5.1.3.2 Datenbereitstellung bestätigen (***DatenBereitAntwort***)**

Der Datenkonsument (Client) bestätigt den Erhalt der Signalisierung durch eine Nachricht vom Typ *DatenBereitAntwort*. Diese Botschaft enthält ein Element vom Typ *Bestaetigung*:

**Definition** *DatenBereitAntwort:*

*Bestaetigung*: (Unterelement) Enthält Informationen zur Fehlerbehandlung.

Folgendes Beispiel zeigt eine mögliche Antwort auf die obige Anfrage:

```
<DatenBereitAntwort>
      <Bestaetigung 
            Zst="2001-08-08T08:00:10" 
            Ergebnis="ok" 
            Fehlernummer="0">
      </Bestaetigung>
</DatenBereitAntwort>
```
Die Daten können nun vom Client abgeholt werden. Möchte der Client in diesem Moment keine Daten abfordern, so kann er dies auf einen späteren Zeitpunkt verschieben. Das Abrufen der Daten erfolgt unabhängig von der Änderungssignalisierung.

#### **5.1.4 Daten abrufen**

Das Abrufen der Daten erfolgt auf Initiative des Datenkonsumenten (Client). Übertragen werden ausschließlich die aktuellen Ist-Informationen. Eine Historie ist nicht verfügbar.

#### **5.1.4.1 Datenübertragung anfordern (***DatenAbrufenAnfrage***)**

Die Abfrage erfolgt üblicherweise nach der Signalisierung aktualisierter Daten (*DatenBereit-Anfrage*), kann aber zu beliebiger Zeit nach Einrichten des Abonnements stattfinden. Der Client schickt eine Botschaft vom Typ *DatenAbrufenAnfrage*, welche den Server auffordert, die seit der letzten *DatenAbrufenAnfrage* aktualisierten Daten zurückzuliefern:

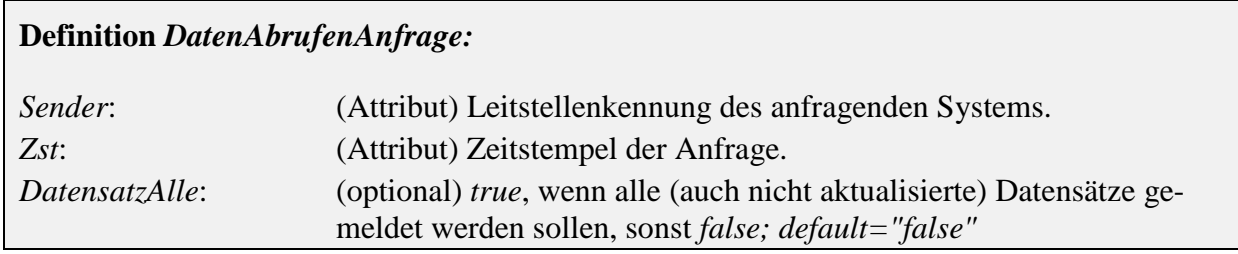

Folgendes Beispiel zeigt das Abholen nur der aktualisierten Daten:

```
<DatenAbrufenAnfrage Sender="LstKennung ITCS B" Zst="2001-08-08T08:01:00"> 
      <DatensatzAlle>false</DatensatzAlle>
</DatenAbrufenAnfrage>
```
Wird *DatensatzAlle* auf *true* gesetzt, werden nicht nur die seit der letzten Abfrage aktualisierten Daten kommuniziert, sondern die Datensätze aller aktiven Abonnements. (mehr Details dazu siehe [5.1.4.2.1\)](#page-39-0).

#### Implementierungshinweis:

Erfolgt eine *DatenAbrufenAnfrage* ohne dass vorher mindestens ein Abonnement eingerichtet worden ist, muss der Server einen Fehler melden. Eine 'leere' *DatenAbrufenAntwort* ist nicht zulässig.

Wurde bereits eine DatenAbrufenAnfrage vom Client an den Server versandt, so ist für diese vom Client eine DatenAbrufenAntwort abzuwarten (Antwort, oder Timeout), bevor erneut eine DatenAbrufenAnfrage versandt wird. Es wird daher empfohlen keine weitere DatenAbrufen-Anfrage zu stellen, solange noch eine DatenAbrufenAnfrage aktiv ist.

#### **5.1.4.2 Daten übertragen (***DatenAbrufenAntwort***)**

Der Server antwortet mit den aktualisierten Datensätzen innerhalb einer Nachricht vom Typ *DatenAbrufenAntwort*. Der Inhalt ist dienstspezifisch.

Mittels des Elementes *WeitereDaten* wird angezeigt, ob der Inhalt von *DatenAbrufenAntwort* alle aktualisierten Daten enthält, oder ob aus technischen Gründen die Übermittlung in mehrere Pakete aufgeteilt wurde. Diese Daten können durch den Datenkonsumenten durch weitere *DatenAbrufenAnfragen* beim Produzenten abholt werden. Beim letzten Datenpaket ist das Element *WeitereDaten* auf "*false*" gesetzt. Abweichend vom Standardverhalten optionaler Felder hat *WeitereDaten* den Default-Wert "*false*". Ein fehlendes Element *WeitereDaten* zeigt also an, dass die Datenübertragung vollständig mit diesem Paket abgeschlossen wird.

Die in einem Datenpaket enthaltene Nachricht muss in sich ein valides XML-Dokument darstellen, das der XML-Schema-Definition genügt.

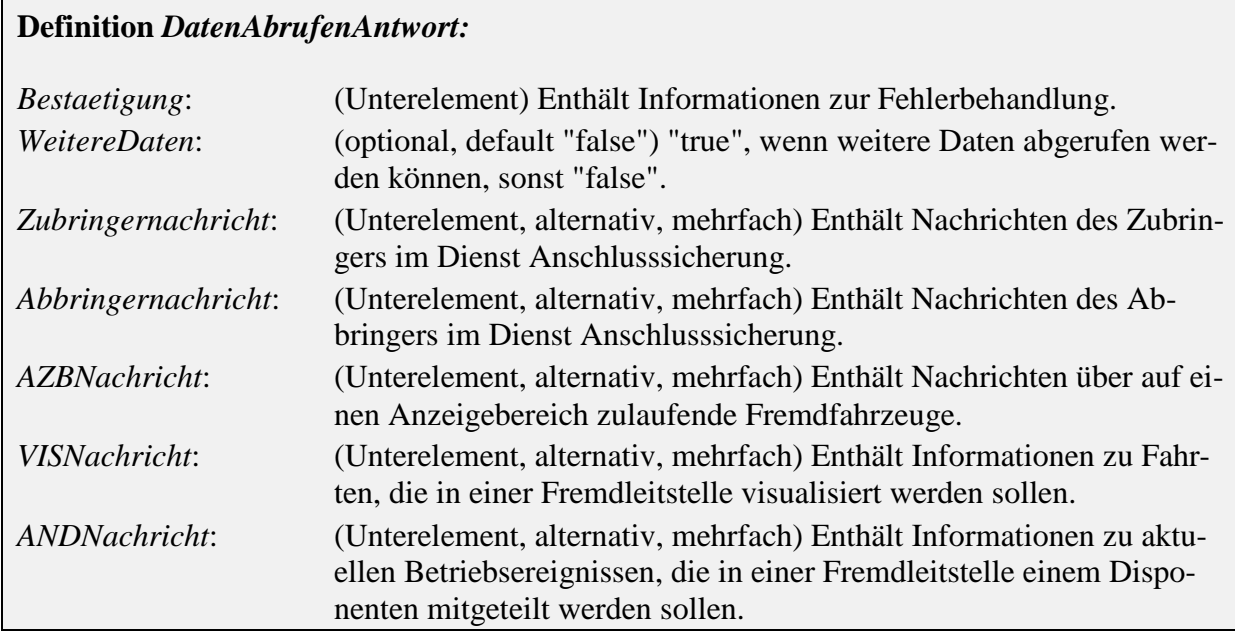

Mit der *DatenAbrufenAntwort* erhält der Server die Berechtigung, die Aktualisierungsflags der Abonnements zurückzusetzen, für die Daten gesendet wurden. Eine erneute *DatenAbrufen-Anfrage* wird daher die Daten der gerade abgefragten Abonnements nicht mehr gemeldet bekommen.

Folgendes Beispiel zeigt (dienstunabhängig) eine mögliche Antwort des Servers auf die obige Anfrage:

```
<DatenAbrufenAntwort>
     <Bestaetigung 
            Zst="2001-08-08T08:01:10" 
            Ergebnis="ok" 
            Fehlernummer="0">
      </Bestaetigung>
      <WeitereDaten>false</WeitereDaten>
      <ElementXYZ Zst="2001-08-08T08:00:00">
            <SubElement1> ... </SubElement1>
            <SubElement2> ... </SubElement2>
            <SubElement3> ... </SubElement3>
            </ElementXYZ>
      <ElementXYZ Zst="2001-08-08T07:59:00">
            <SubElement1> ... </SubElement1>
            <SubElement2> ... </SubElement2>
            <SubElement3> ... </SubElement3>
            </ElementXYZ>
</DatenAbrufenAntwort>
```
#### <span id="page-39-0"></span>**5.1.4.2.1 Handhabung DatensatzAlle**

Bei DatenAbrufenAnfrage mit DatensatzAlle='true' werden folgende Daten gesendet:

- Bei allen Diensten muss es das Ziel sein, dass ein Datenkonsument im Prinzip alle bisher empfangenen Daten löschen und durch die neu empfangenen Daten ersetzen kann.
- Es werden alle Daten gesendet, welche die Bedingungen der aktiven Abos erfüllen. Bei den Referenzdiensten werden alle Daten des in der AboAntwort bestätigten Zeitbereiches nochmals gesendet. Ist der Datenlieferant dazu nicht mehr in der Lage, weil das System Fahrten bereits aus dem Speicher gelöscht hat, welche nach dem bestätigten DatenGueltigAb starteten, muss mit einer Fehlermeldung geantwortet werden, worauf der Client die Daten neu abonnieren kann.
- Beim ANS werden zusätzlich noch ASBFahrplanlagen (mit AufASB='true' falls unterstützt) für alle Zubringer gesendet, welche bereits angekommen sind, aber der Verfall-Zst noch nicht abgelaufen ist (falls die Partner keine andere Dauer vereinbaren). Darunter können auch Ankunftsmeldungen für Zubringer sein, welche den Anschlussbereich bereits wieder verlassen haben, deren Umsteiger jedoch noch immer unterwegs zu einem Abbringer sein könnten, welcher für sie zurückgehalten werden muss.
- Folgende FahrtLoeschen sollten nochmals gesendet werden (möglichst komplett, damit die Daten auf die allenfalls vorhandenen Solldaten abgebildet werden können):
	- o AZBFahrtLoeschen für verfrüht abgefahrene Fahrten, wo Soll noch nicht erreicht ist,
	- o FahrtLoeschen (wenn möglich mit Ursache) für ausgefallene Fahrten im Rahmen der Gültigkeit des aktiven Abos.

# **5.1.5 Datenabonnements löschen (***AboLoeschen/Alle***)**

Abonnements werden nach Ablauf der Gültigkeit durch den Server automatisch gelöscht. Soll ein Abonnement durch den Client vorzeitig gelöscht werden, so ist eine erneute *AboAnfrage* [\(5.1.2\)](#page-30-0) zu stellen, die Subelemente vom Typ *AboLoeschen* enthält, von denen jedes ein Abonnement löscht.

Folgendes Beispiel löscht die Abonnements "12" und "5":

```
<AboAnfrage Sender="LstKennung ITCS B" Zst="2001-08-08T08:10:00">
      <AboLoeschen>12</AboLoeschen>
      <AboLoeschen>5</AboLoeschen>
</AboAnfrage>
```
Um alle Abonnements eines Dienstes zu löschen, ist anstelle der *AboLoeschen*-Unterelemente genau ein Element *AboLoeschenAlle* mit dem Wert *true* anzugeben:

```
<AboAnfrage Sender="LstKennung ITCS B" Zst="2001-08-08T08:10:00">
     <AboLoeschenAlle>true</AboLoeschenAlle>
</AboAnfrage>
```
# **5.1.6 Wiederaufsetzen nach Unterbrechung**

Erfolgt eine Unterbrechung der Datenverbindung, so kann dies durch Timeout-Meldungen des HTTP-Protokolls erkannt werden. In diesem Moment können folgende Fehlerzustände eingetreten sein:

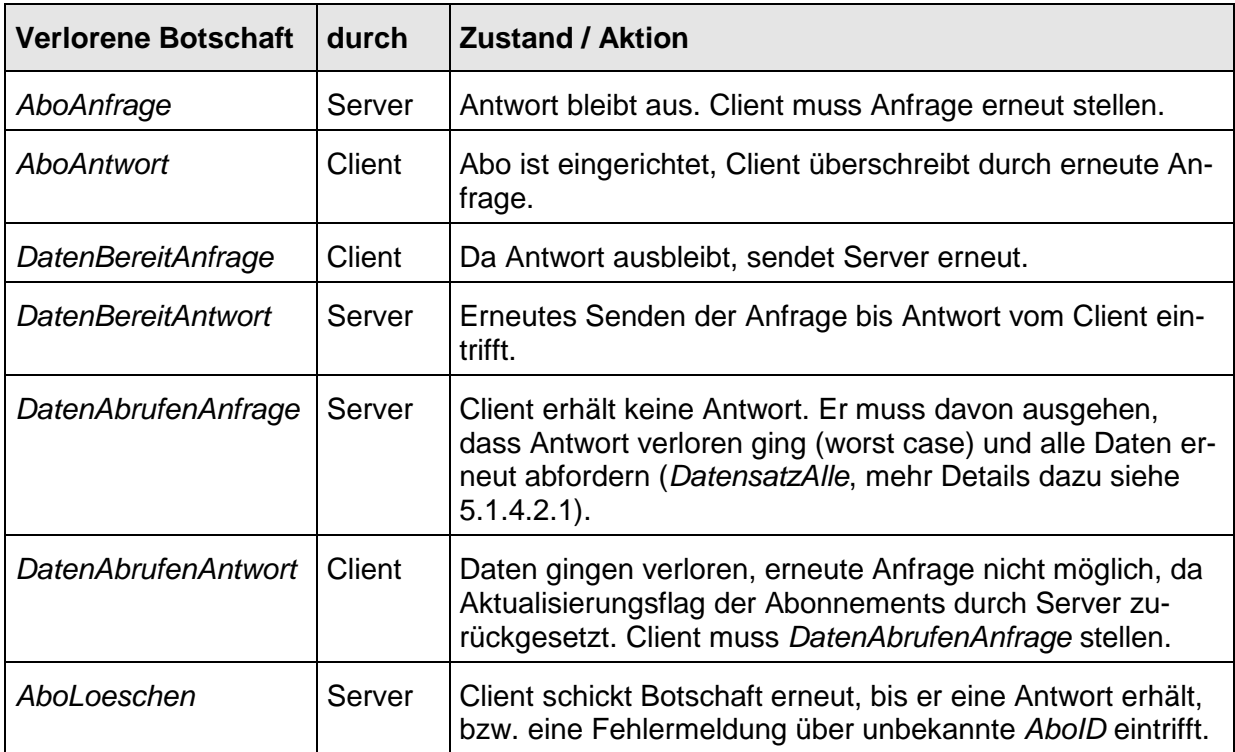

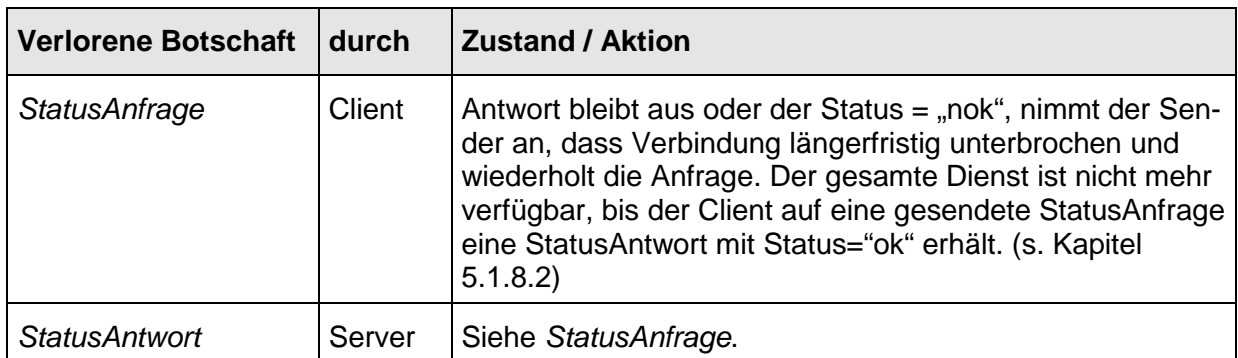

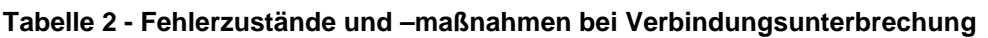

### <span id="page-41-2"></span>**5.1.7 Wiederaufsetzen nach Absturz**

Verliert der Client seine Abonnement-Daten – etwa nach Absturz – so müssen die Abonnements neu aufgesetzt werden. Dazu sind zunächst alle Abonnements beim Server zu löschen *(AboLoeschenAlle*). Anschließend sind die Abonnements neu zu vereinbaren.

Verliert der Server seine Abonnement-Daten, so ist dies zunächst vom Client aus nicht feststellbar. *DatenBereitAnfragen* bleiben zwar aus, aber dies kann nicht vom normalen Betrieb unterschieden und somit der Absturz des Servers nicht festgestellt werden. Um diesen Fall zu erkennen, sind zusätzliche, zyklische Anfragen vom Typ *StatusAnfrage* [\(5.1.8.1\)](#page-41-1) zum Server zu senden. Innerhalb der *StatusAntwort* [\(5.1.8.2\)](#page-41-0) gibt der Server den Zeitstempel des Dienststarts an. Fand der Dienststart nach der Einrichtung der Abonnements statt, so muss vom Verlust der Abonnements ausgegangen werden. Es ist nun zu verfahren wie beim Client-Datenverlust: Löschen und Neueinrichtung aller Abonnements.

# **5.1.8 Alive-Handling**

Die Statusabfrage dient dem Feststellen der Verfügbarkeit von Diensten. Dazu werden zwei spezielle Informationskanäle verwendet (Ziel-URL status.xml, clientstatus.xml), die jeder Dienst bereitstellen muss.

#### <span id="page-41-1"></span>**5.1.8.1 Anfrage (***StatusAnfrage***)**

Möchte der Client feststellen, ob ein Dienst noch "am Leben" ist, schickt er eine *StatusAnfrage* an den Server und wartet auf eine Antwort (*StatusAntwort*).

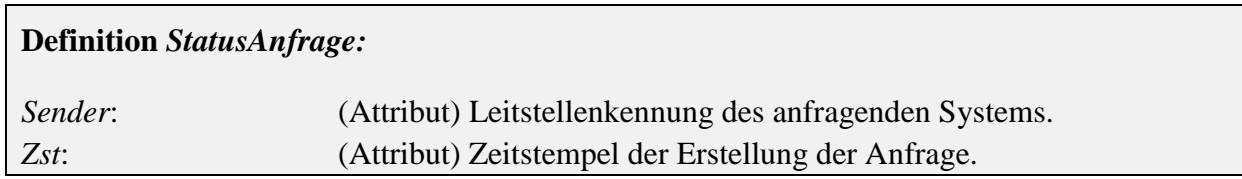

#### <span id="page-41-0"></span>**5.1.8.2 Antwort (***StatusAntwort, Status***)**

Kehrt die Antwort ein und ist sie positiv, so ist der Dienst verfügbar. Die *StatusAntwort* beschreibt die Gesamtverfügbarkeit aller Informationskanäle eines Dienstes. Ist ein Kanal gestört, so ist der gesamte Dienst nicht mehr verfügbar.

#### Implementierungshinweis:

Wird eine StatusAnfrage vom Server nicht, oder mit dem Status = "nok" beantwortet, so muss der Client davon ausgehen, dass der gesamte Dienst nicht verfügbar ist. Der Client sendet in diesem Fall weiterhin StatusAnfragen an den Server, um zu prüfen, wann der Dienst wieder verfügbar ist.

Solange der Client keine StatusAntwort mit dem Status = "ok" erhält, sollte dieser keine anderen Anfragen (z.B. AboAnfragen, DatenBereitAnfragen, DatenAbrufenAnfragen) an den Server schicken, um diesen im Fall eines Systemproblems nicht zusätzlich zu belasten und mit Anfragen zu überfluten

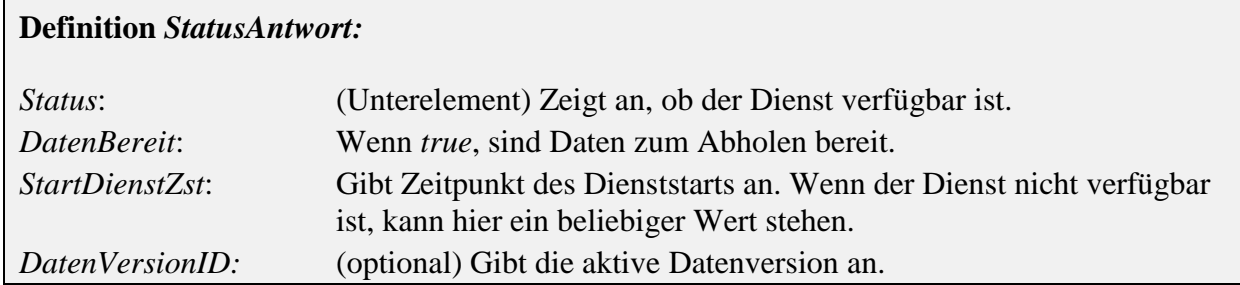

Das Element *Status* enthält neben dem Erstellungszeitstempel nur ein *Ergebnis*-Element, welches *true* liefert, wenn der Dienst verfügbar ist.

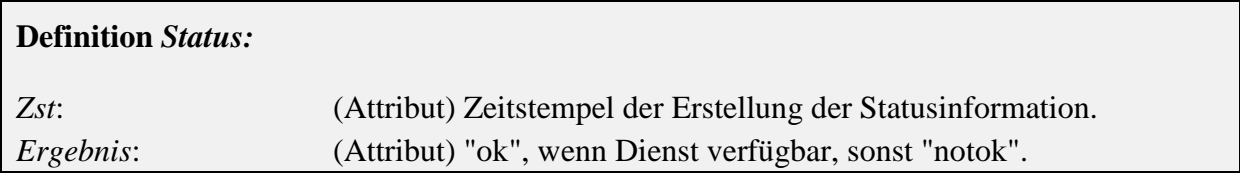

Des Weiteren ermöglicht die *StatusAnfrage* dem Client zu erkennen, ob ein Dienst zwischenzeitlich neu gestartet wurde und ob die Datenversion geändert hat. Innerhalb von *StatusAnfrage* gibt der Server den letzten Start des Dienstes an. Fand der Start nach dem Einrichten eines Abonnements statt, wurde der Dienst zwischenzeitlich neu gestartet [\(5.1.7\)](#page-41-2).

Sobald der Server in einer *StatusAntwort* einen aktualisierten Wert von *StartDienstZst*mitteilt und die *DatenVersionID* sich geändert hat oder fehlt (weil es z.B. vom System noch nicht unterstützt wird), muss der Client davon ausgehen, dass der Server-Dienst neu gestartet wurde und die Datenversorgung inkl. der Abonnements verloren gegangen ist.

Wenn der Server eine neue Datenversion signalisieren will, muss er dies dem Client durch eine gleichzeitige Aktualisierung von *StartDienstZst* und *DatenVersionID* mitteilen. Sobald der Server in einer *StatusAntwort* einen aktualisierten Wert des *StartDienstZst* mitteilt, die *DatenVersionID* jedoch unverändert bleibt, kann der Client davon ausgehen, dass der Server-Dienst neu gestartet wurde, die bestehende Datenversorgung aber weiterhin vorliegt.

#### **Handhabung der DatenVersionID bei den Referenzdiensten**

Der Client muss die auf diesen Dienst bezogenen Referenzdaten nicht löschen, ein erneutes Abrufen der Daten ist in diesem Fall nicht notwendig.

**Vorgehen, falls der Referenzdienst-Client die Abos nach Empfang der Daten aktiv lässt** Nach einem Neustart des Datenlieferanten muss der Client das Abo des Referenzdienstes wieder neu aufsetzen und die Referenzdaten abholen. Wenn alle folgenden Bedingungen erfüllt sind, kann der Client auf die Verarbeitung der Erstmeldung verzichten:

- der Client hat das AboAUSRef wieder mit dem gleichen Zeitraum gesendet wie das vorherige AboAUSRef,
- der Server hat in der AboAntwort den gleichen Zeitraum bestätigt wie in der vorherigen Abo-Antwort,
- DatenVersionID hat sich nicht geändert.

Folgendes Beispiel zeigt eine *StatusAnfrage* mit einer entsprechenden (erfolgreichen) *StatusAntwort*:

Anfrage des Client (ITCS A):

<StatusAnfrage Sender="ITCS A" Zst="2002-02-14T14:03:49"/>

Antwort des Servers: Dienst verfügbar, es liegen Daten zur Abholung bereit:

```
<StatusAntwort>
     <Status Zst="2002-04-02T14:00:00" Ergebnis="ok"/>
     <DatenBereit>true</DatenBereit>
     <StartDienstZst>2002-04-02T06:00:00</StartDienstZst>
</StatusAntwort>
```
#### **5.1.8.3 ClientStatusAnfrage**

Möchte der Server den Status vom Client überprüfen, schickt er eine *ClientStatusAnfrage* an den Client und wartet auf eine Antwort (*ClientStatusAntwort*).

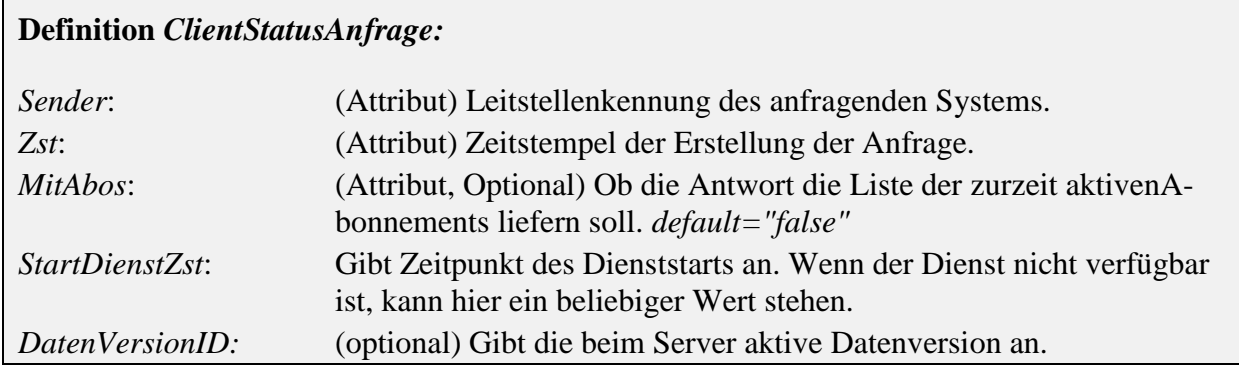

Der Server kann in der Anfrage spezifizieren, ob er die Liste der für den Dienst aktiven Abonnements erhalten möchte. Somit wird dem Server ermöglicht, den Datenabgleich zwischen der Client- und Serversicht vorzunehmen.

Gleichzeitig sendet der Server in der Anfrage seine StartDienstZeit und seine Datenversion mit und gibt dem Client so die Chance, auf Änderungen sofort zu reagier en:

Sobald der Server in einer *ClientStatusAnfrage* einen aktualisierten Wert von *StartDienstZst* mitteilt und die *DatenVersionID* sich geändert hat oder fehlt (weil es z.B. vom System noch nicht unterstützt wird), muss der Client davon ausgehen, dass der Server-Dienst neu gestartet wurde und die Datenversorgung inkl. der Abonnements verloren gegangen ist.

Wenn der Server eine neue Datenversion signalisieren will, muss er dies dem Client durch eine gleichzeitige Aktualisierung von *StartDienstZst* und *DatenVersionID* mitteilen.

Sobald der Server in einer Client*StatusAnfrage* einen aktualisierten Wert des *StartDienstZst* mitteilt, die *DatenVersionID* jedoch unverändert bleibt, kann der Client davon ausgehen, dass der Server-Dienst neu gestartet wurde, die bestehende Datenversorgung aber weiterhin vorliegt. Der Client muss die auf diesen Dienst bezogenen Daten und Abonnements daher **nicht** löschen. Eine Erneuerung der Abonnements und neu Abrufen der Daten ist in dem Fall **nicht** notwendig.

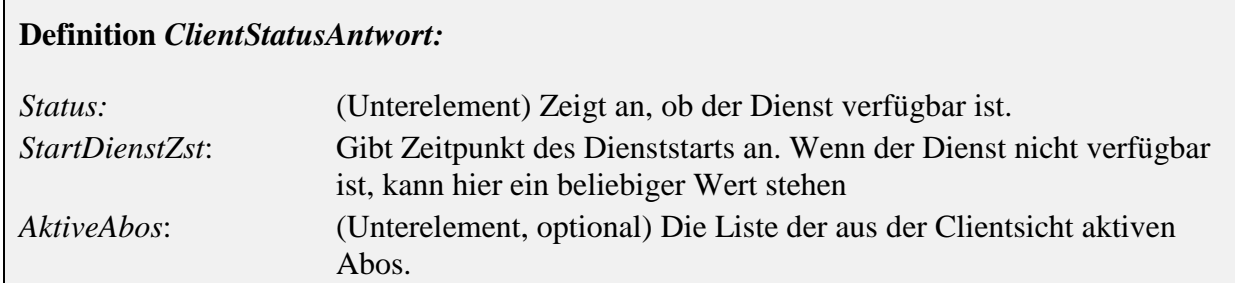

Das Element *Status* enthält neben dem Erstellungszeitstempel nur ein Ergebnis-Element, welches true liefert, wenn der Dienst verfügbar ist.

Desweiteren, wenn in der *ClientStatusAnfrage* durch *MitAbos angefragt wurde,* beinhaltet das Element *AktiveAbos* die Liste der für den jeweiligen Dienst aktiven Abos.

Stellt der Server einen Unterschied zwischen seiner Abonnementliste und der Liste vom Client, kann der Server entweder stillschweigend den Unterschied beseitigen indem er die nicht aus der Clientsicht aktiven Abonnements löscht und die aus der Clientsicht aktiven Abonnements registriert und anfängt für diese Daten bereitzustellen oder er setzt den StartDienstZst in seiner StatusAntwort auf die aktuelle Zeit und erzwingt somit die Neuinitialisierung des Clients. Der zweite Weg wird empfohlen.

Ist die Struktur AktiveAbos leer, hat der Client keine aktiven Abonnements. Falls der Server doch welche kennt, sollen diese stillschweigend deaktiviert werden.

Sollte sich der Client in einer Initialisierungsphase befinden, d.h. Abonnements löschen oder aufsetzen, dann soll er das Element AktiveAbos komplett auslassen. Der Server soll daraufhin keinen Abgleichsvorgang starten.

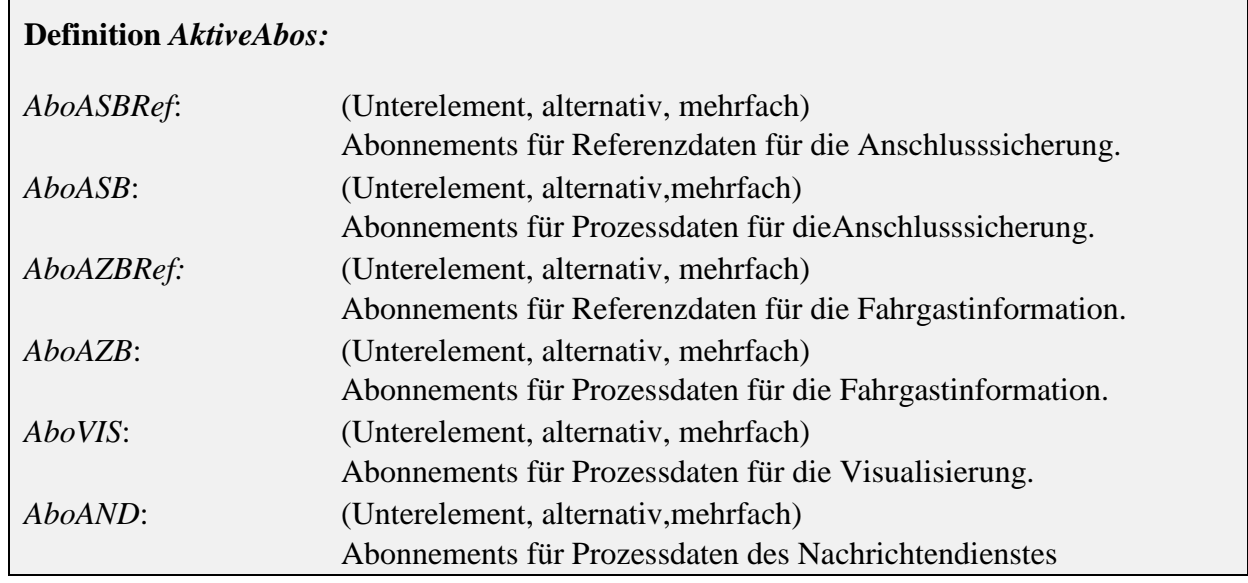

Folgende Beispiele zeigen eine *StatusAnfrage* mit einer entsprechenden (erfolgreichen) *ClientStatusAntwort*:

Anfrage des Servers (ITCS A):

```
<ClientStatusAnfrage Sender="ITCS A" Zst="2013-02-14T14:03:49" Mit-
Abos="true"/>
```
Beispiel 1: Antwort des Clients: Dienst verfügbar, die Liste der aktive Abonnements ist dabei:

```
<ClientStatusAntwort>
     <Status Zst="2013-02-14T14:03:50" Ergebnis="ok"/>
     <StartDienstZst>2013-02-14T10:00:00</StartDienstZst>
      <AktiveAbos>
            <AboXYZ AboID="26" VerfallZst="2013-02-15T06:00:00">
                  ... 
                  ... 
            </AboXYZ>
            <AboXYZ AboID="30" VerfallZst="2013-02-15T17:00:00">
                  ...
                  ...
            </AboXYZ>
      </AktiveAbos>
</ClientStatusAntwort>
```
Beispiel 2: Antwort des Clients: Dienst verfügbar, Keine Abonnements sind aktiv und es sollen auch keine aktiv sein:

```
<ClientStatusAntwort>
      <Status Zst="2013-02-14T14:03:50" Ergebnis="ok"/>
      <StartDienstZst>2013-02-14T10:00:00</StartDienstZst>
      <AktiveAbos/>
</ClientStatusAntwort>
```
Beispiel 3: Antwort des Clients: Dienst verfügbar, Client initialisiert gerade und will keine Auskunft zu der aktiven Abonnements geben:

```
<ClientStatusAntwort>
     <Status Zst="2013-02-14T14:03:50" Ergebnis="ok"/>
      <StartDienstZst>2013-02-14T10:00:00</StartDienstZst>
</ClientStatusAntwort>
```
# **5.2 Http-Bindung**

# **5.2.1 Verfahren**

Der Nachrichtenaustausch über HTTP erfolgt über die Methode POST. Damit können Daten in Form von Anfragen von einem Client zu einem Server übertragen werden. In der Antwort auf die Anfrage werden die vom Server bereitgestellten Daten übertragen.

Beispiel HTTP-POST:

```
POST /leitsystem1/ans/status.xml HTTP/1.1
Host: test1:1111
Content-Type: text/xml
Charset="iso-8859-1"
Content-Length: 64
<StatusAnfrage Sender="ITCS A" Zst="2002-02-14T14:03:49"/>
```
#### Beispiel einer HTTP-Antwort:

```
HTTP/1.1 200 OK 
Content-Type: text/xml Charset="iso-8859-1"
Content-Length: 87
<StatusAntwort>
      <Status Zst="2002-04-02T14:00:00" Ergebnis="ok"/>
      <DatenBereit>true</DatenBereit>
      <StartDienstZst>2002-04-02T06:00:00</StartDienstZst>
</StatusAntwort>
```
# **5.2.2 Zeichensatz**

Es wird ausschließlich der Zeichensatz ISO-8859-1 verwendet.

# **5.2.3 Dienstekennungen**

Die Bereitstellung bestimmter Daten und deren leitsystemübergreifende Verarbeitung werden in diesem Dokument als Dienst bezeichnet.

Zur Zeit werden durch die Online-Schnittstelle die folgenden Dienste unterstützt:

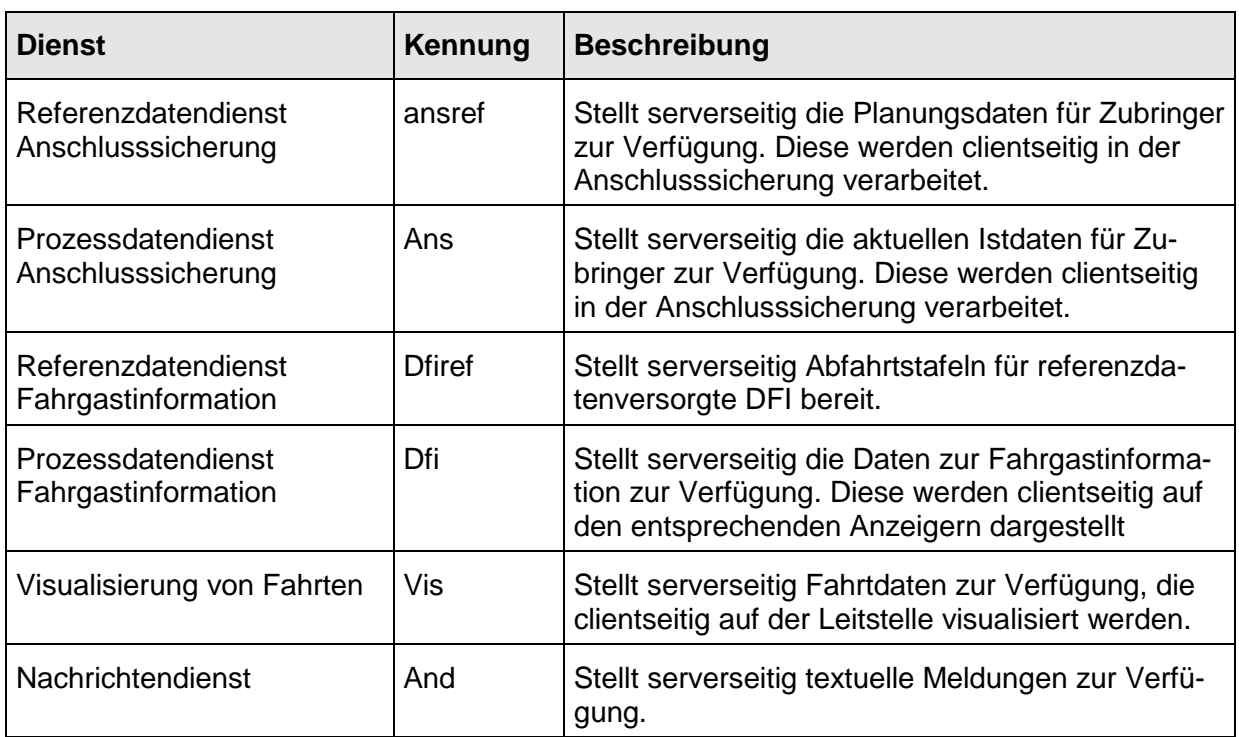

#### **Tabelle 3 - HTTP-Dienstkennungen**

### **5.2.4 Anfrage-URL**

Alle Anfragen müssen an bestimmte Ziel-URLs gerichtet werden. Die Anfrage-URL ist sowohl vom Dienst als auch vom Typ der Anfrage abhängig.

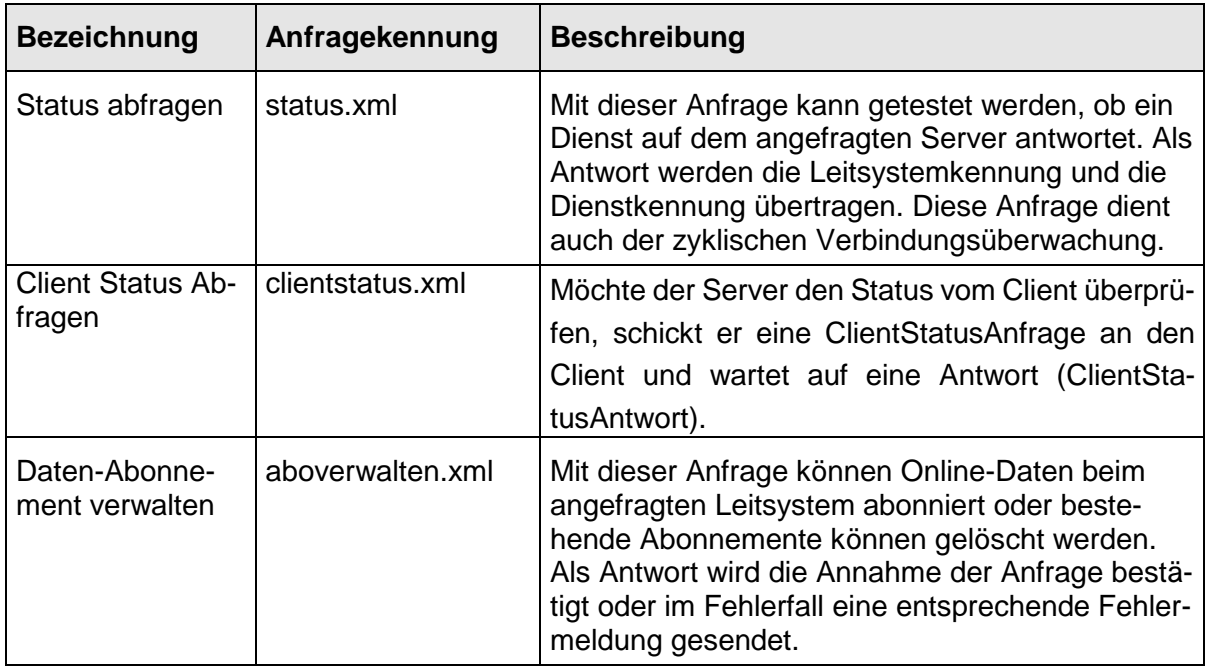

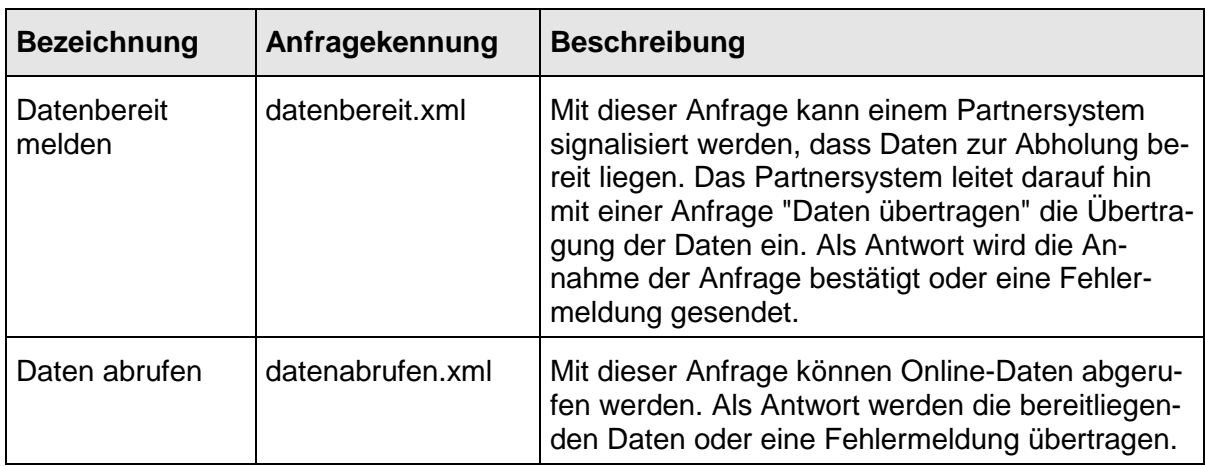

#### **Tabelle 4 - HTTP-Anfrage-URL**

Die URL, an die obige Anfragen gerichtet werden ist wie folgt definiert:

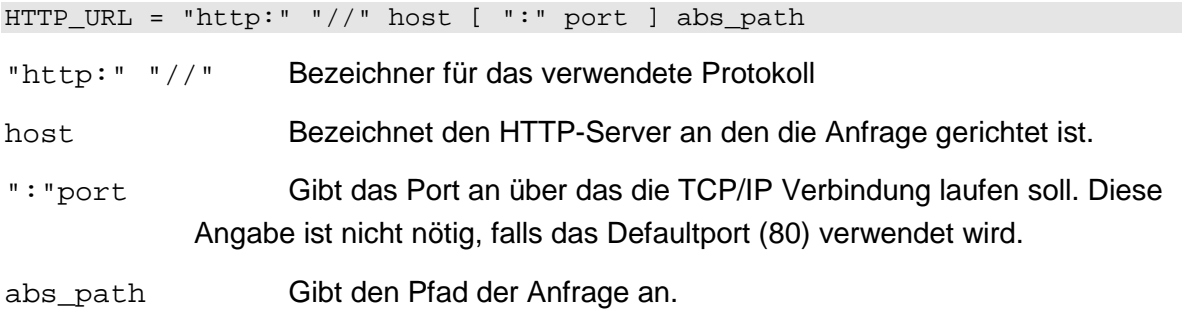

Definition abs path für die Online-Schnittstelle:

abs\_path = "/" leitstellenkennung "/" dienstkennung "/" anfragekennung

Die Leitstellenkennung muss durch die Schnittstellenpartner festgelegt werden. Die Angabe der Fremdbetriebsleitstellenkennung innerhalb des Gesamtpfades ermöglicht spezifische Implementierungen der Schnittstelle je nach Partner. Die Dienstkennung wird bei der Realisierung eines Dienstes festgelegt und die Anfragekennung kann der obigen Tabelle entnommen werden.

Die Anfragen für die verschiedenen Dienste unterscheiden sich also im Pfad der URL. Die Anfragen werden immer durch den Dienst interpretiert, an den sie gerichtet wurden. Diensteübergreifende Anfragen sind nicht möglich.

Beispiel für eine Status-Anfrage (Port 8080) des Systems A an den Anschlusssicherungsdienst des Systems B:

<http://serverhostsystemb:8080/leitstellenkennungsystema/ans/status.xml>

# **5.2.5 Fehlerbehandlung**

Auf der Ebene des HTTP-Protokolls werden die protokolleigenen Status-Codes unterstützt. Die wichtigsten Codes sind in der folgenden Tabelle aufgeführt:

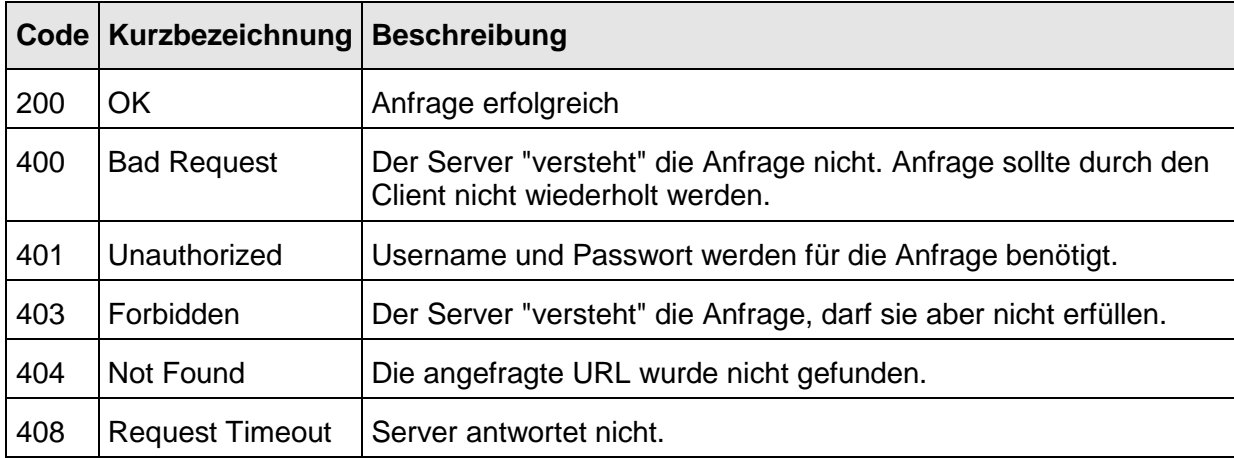

#### **Tabelle 5 - HTTP-Fehlermeldungen**

Für die Online-Schnittstelle genügt es, wenn auf der Clientseite der Status-Code 200 (OK) von den übrigen Codes unterschieden wird. Dieser zeigt die erfolgreiche Entgegennahme der Anfrage an. Alle anderen durch den HTTP-Server gelieferten Codes müssen als Ablehnung der Anfrage interpretiert werden. Der gelieferte Status-Code liefert weitere Informationen zur Ursache der Ablehnung.

Antwortet der Server nicht innerhalb der vorgegebenen Timeout-Zeit, so muss dies ebenfalls als Ablehnung der Anfrage interpretiert werden.

Fehler der fachlichen Schichten werden im Rahmen der Botschaftsbestätigung mittels definierter Felder gemeldet (*Fehlernummer*, *Fehlertext*).

# **5.3 Sicherheit**

ITCS-Systeme sind in der Regel in ein Unternehmensnetzwerk eingebunden. Da die Verbindung interner Systeme über das Internet ein Sicherheitsrisiko darstellt, wird für die Abwicklung des Datenverkehrs die Einrichtung eines VPN (virtual private network) vorgeschlagen. Dieses verbindet Rechner oder Teilnetze unterschiedlicher Unternehmensnetzwerke so, dass ein virtuelles, abgesichertes Netzwerk entsteht, auf welches nur die beteiligten Rechner Zugriff haben. Die Daten innerhalb des virtuellen Netzwerkes werden verschlüsselt übertragen und können daher über unsichere Verbindungen (Internet) geleitet werden.

# **6 Schnittstellenbeschreibung "Fachliche Dienste"**

Die fachlichen Dienste setzen auf dem generischen Abonnement-Konzept auf. Sie ergänzen die Anfragen und Antworten um die fachlichen Daten, die zur Erbringung der Dienste notwendig sind. Die Bearbeitung der Botschaften ist dabei im Bezug auf die Abonnements einheitlich.

Im Folgenden werden die fachlichen Dienste 'Anschlusssicherung (ANS)', 'Dynamische Fahrgastinformation (DFI)', 'Visualisierung von Fremdfahrzeugen (VIS)' und der 'Allgemeine Nachrichtendienst (AND)' beschrieben.

# **6.1 Allgemeine Festlegungen**

Im Rahmen eines zwischenbetrieblichen Austausches von Daten stellen sich einige grundlegende Probleme: Wie kann ein gemeinsames Verständnis über ein Objekt (z.B. Haltestelle) gefunden werden? Wie können diese auf eine gemeinsame Bezugsbasis gestellt werden? Wie lange "leben" diese Objekte, bzw. wie muss mit der Datenpflege zeitlich verfahren werden? Das folgende Kapitel beschreibt die grundlegenden Festlegungen, auf deren Basis die Modellierung erfolgt. Die Festlegungen schlagen sich in Datendefinitionen in den Datenhaltungssystemen der ITCS nieder. Diese Daten werden im folgenden Metadaten genannt.

# <span id="page-50-0"></span>**6.1.1 Betriebstage**

Der gesamte Datenaustausch erfolgt auf Basis der aktuell im ITCS vorliegenden Betriebsdaten. Da die Vorhaltezeiträume für Planungsdaten in den ITCS unterschiedlich sein können, beschränkt sich die vorliegende Spezifikation auf den Austausch tagesaktueller Daten.

Daraus resultiert das Problem, dass die Betriebszeiträume der ITCS-Systeme unterschiedlicher Betriebe in der Regel differieren. Manche Systeme weisen eine Betriebspause auf, in der die Systeme reinitialisiert werden und die Datenübernahme aus der Fahrplanung abläuft. Andere Systeme wiederum kennen keine Betriebspause und fahren einen 24-Stunden-Verkehr. Dabei ist zu beachten, dass es nicht unbedingt einen scharfen Umschaltpunkt der Datenversorgung geben muss. Mehrere Fahrplanversionen können dabei innerhalb eines definierten Übergangszeitraumes nebeneinander existieren. Daraus leitet sich ab, dass es keinen zeitlich klar zu definierenden Zeitraum gibt, in dem sichergestellt werden kann, dass beide beteiligten Systeme eine volle Datenverfügbarkeit aufweisen können. Die Regel stellt eine Teilverfügbarkeit dar, bei der ein System die angefragten Daten nicht in vollem Umfang zur Verfügung stellen kann. Dies trifft natürlich insbesondere auf den Austausch von Referenzdaten zu. Aber auch bei kurzfristig angefragten Prozessdaten kann die Verfügbarkeit nicht sichergestellt werden.

Aus diesem Grund sieht die Spezifikation einen Anfragezeitraum vor, die den Zeitraum der Anfrage definiert und eine Rückmeldung, die es erlaubt, das Ende des Datenhorizontes des Datenproduzenten bekannt zu machen. Somit weiß der Konsument, dass die Anfrage nicht (vollständig) beantwortet werden kann, bzw. dass die Anfrage zu einem späteren Zeitpunkt für den zeitlichen Restbereich wiederholt werden muss.

# <span id="page-51-0"></span>**6.1.2 Datum- und Zeitformat**

Jede Zeitinformation bezieht sich auf die sogenannte UTC (Coordinated Universal Time). Abweichungen von dieser Zeitzone werden gemäss ISO 8601 kodiert:

Beispiel: 2000-04-07T18:39:00+01:00.

Ohne Angabe der zeitlichen Abweichung ist die Zeitangabe bereits in UTC. In diesem Fall kann auch ein abschließendes Z folgen

Beispiel: 2002-04-30T12:00:00 entspricht 2002-04-30T12:00:00Z.

Anders ausgedrückt, die ersten 19 Zeichen sind obligatorisch und entsprechen der lokalen Zeit oder bereits der UTC.

Es werden keine weiteren Zeiteinheiten jenseits der Sekunde, also 1/10, 1/100..-Sekunden verwendet. Ist dies der Fall, so werden sie beim Import ignoriert.

Mit dieser Zeitdarstellung können Probleme bei der Sommerzeitumstellung vermieden werden.

### **6.1.3 Leitstellenkennung**

Um Botschaften verschiedener Kommunikationspartner innerhalb eines Dienstes unterscheiden zu können, enthält jede Nachricht eine eindeutige Leitstellenkennung (Attribut *Sender*) des nachfragenden Systems. Alle weiteren bilateral abgestimmten Meta-Daten sind auf die Leitstellenkennung zu beziehen.

### <span id="page-51-1"></span>**6.1.4 Ortsbezüge**

Neben den tagesaktuellen Planungsdaten müssen zwischen zwei Systemen mit zwischenbetrieblicher Anschlusssicherung weitere Plandaten vorliegen, die es erlauben, über die jeweiligen Ortsbezüge ein gemeinsames Verständnis herzustellen. Dazu könnten die jeweiligen internen Ortsbezüge (Haltestellenreferenz, Anzeigerreferenz, etc.) gegenseitig gepflegt werden.

Diese Art der Definition hat jedoch einen grundlegenden Nachteil: Durch die direkte Verknüpfung der eigenen Ortsschlüssel mit denen des Fremdbetriebes, sind die Datenhaltungen gekoppelt. Änderungen im Grunddatenbestand können schnell zu Inkonsistenzen führen.

Daher wird ein betriebsunabhängiger Ortsbezeichner eingeführt, der die Datenhaltungssysteme entkoppelt. Die Grundidee: Durch die Vereinbarung von "gemeinsamen" Bezeichnern / Schlüsseln wird die direkte Verknüpfung obsolet. Es erfolgt jeweils nur eine Teilverknüpfung der eigenen Daten mit den "Meta-Daten". Dabei kann die Abbildung sowohl auf Ortspunkte (z.B. Haltestelle, Mast) oder auch Ortsbereiche (Haltstellenbereich) erfolgen. Welche Abbildung geeignet ist, hängt vom Datenmodell des ITCS, als auch von den örtlichen Situationen ab (Umsteigezeiten).

Im Bereich des Nachrichtendienstes gibt es keine Ortsbezüge, aber auch hier erfolgt die Anforderung von Daten aus Basis bilateral abgestimmter IDs, die die Systeme entkoppeln. Die Bezeichner werden Kanäle genannt und unterteilen die Menge der möglichen Meldungen in Klassen. Die Kanal stellt somit das Äquivalent der Ortsbezüge im Nachrichtendienst war.

Folgende Bezüge sind in den jeweiligen Diensten zu definieren:

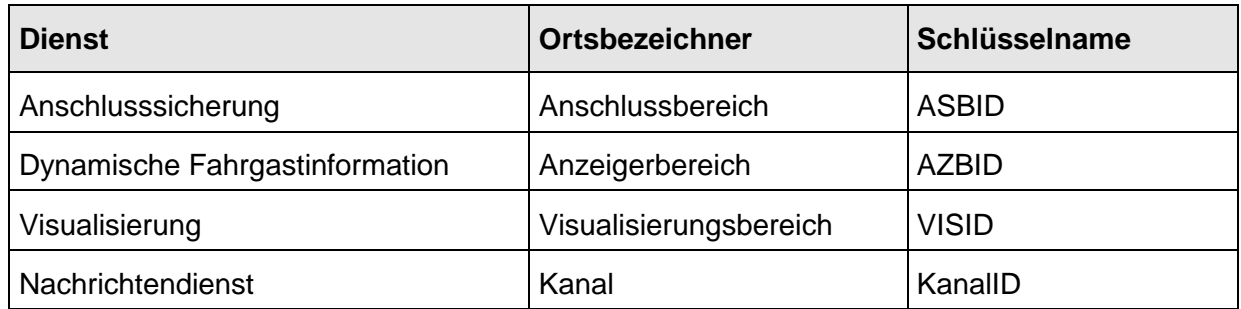

#### **Tabelle 6 - Ortsbezüge in den fachlichen Diensten**

Die Vereinbarung gemeinsamer Bezeichner kann in Fahrplankonferenzen oder ähnlichen Gremien erfolgen. Die Vereinbarung sollte mittel- oder langfristig sein, um die Notwendigkeit von Datenänderungen zu minimieren.

Die Abstimmungen können ausschließlich bilateral erfolgen. Innerhalb des Datenaustausches ist immer der Bezug zum Kommunikationspartner bestimmbar. Daher müssen alle Bezeichner nur eindeutig bezogen auf einen jeweiligen Kommunikationspartner sein. Eine regionale Abstimmung von Bezeichnern zwischen mehreren Betrieben mag daher hilfreich sein, ist aber nicht notwendig.

Sämtliche Bezugsdaten innerhalb dieser Spezifikation müssen über dieses Konzept mit den betriebseigenen Daten verknüpft werden. Eine gemeinsame Datenversorgung über diese Meta-Daten hinaus ist nicht notwendig.

Hinweis: Um Änderungen im Vorfeld pflegen zu können, erfordert die Datenhaltung zusätzlich eine auf jeden Kommunikationspartner ausgelegte Versionierung der Metadaten.

# **6.1.5 Fahrtbezug (***FahrtID***)**

Vergleichbar mit dem Problem der Ortsbezüge muss die Referenzierung von Fremdfahrten betrachten werden. Die betrieblich verwendeten Begriffe wie Linie / Umlauf / Kurs besitzen keine einheitliche Semantik. Die geforderte Eindeutigkeit ist ebenfalls nicht sichergestellt.

Innerhalb eines ITCS gibt es daher einen internen Bezeichner, der die Fahrt eindeutig referenziert (innerhalb des eigenen Datenhorizontes). Da aber der Datenhorizont des Fremdbetriebes nicht bekannt ist, kann nicht ausgeschlossen werden, dass zwei Fahrten eines Fremdbetriebes innerhalb des eigenen Betriebstages die gleiche interne Fahrtbezeichnung besitzen (im Fremd-ITCS sind es unterschiedliche Betriebstage).

Für die Verwendung der ITCS-internen Fahrtbezeichner als übergreifendes Meta-Datum ist daher die Ergänzung um das Betriebstagsdatum in der Schnittstelle nötig:

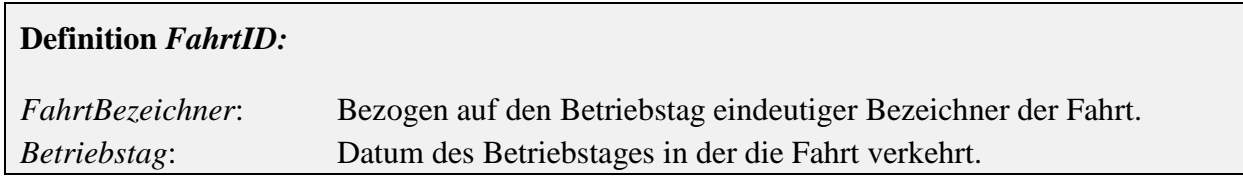

Wie der Betriebstag intern betrieblich definiert wird, ist unerheblich. Entscheidend ist die Eindeutigkeit des zusammengesetzten Elementes *FahrtID*.

### **6.1.6 Linien- und Richtungsbezüge**

Um die Datenhaltung auch bezüglich der Linien- und Richtungsbezeichnungen zu entkoppeln, werden in der Schnittstelle betriebsunabhängige *Linien*- und *RichtungsIDs* verwendet. Diese werden bilateral vereinbart.

Innerhalb der Datenpflege muss ein Bezug einer *Linien*- oder *RichtungsID* zu einer eigenen Linie bzw. Richtung hergestellt werden. Identifikatoren fremder Unternehmen finden Eingang in die Anschlussdefinition.

# **6.1.7 Produkttypen**

Produkttypen dienen innerhalb der Schnittstelle der Klassifizierung von Qualitätsmerkmalen für Fahrten. So sind Produkte wie "ICE", "Regionalbahn", "Expressbus" oder ähnliche betriebliche Klassifizierungen denkbar. Eine betrieblich einheitliche Vorgabe zur Produktklassifizierung existiert bisher nicht.

Um dennoch dem Fahrgast auch bei zwischenbetrieblicher Anschlusssicherung und bei der dynamischen Fahrgastinformation einheitliche Produktbezeichner (Texte, Icons) präsentieren zu können, muss auch hier eine Meta-Datenpflege stattfinden. Dabei ist eine Abbildung der zwischenbetrieblich zu vereinbarenden *ProduktIDs* und eigenen Qualitätsklassen herzustellen. Die Vereinbarung erfolgt – analog zu allen anderen Meta-Daten – bilateral.

Da die Verwendung der ProduktID optional ist, kann auch die Vereinbarung von zwischenbetrieblichen Produkttypen ggf. verzichtet werden.

# **6.1.8 Stichfahrten**

Die Bekanntgabe von Plan- und Prozessdaten erfordert eine eindeutige Referenzierung einer Anfahrt eines Zubringers an eine Haltestelle. Das Tupel aus *FahrtID* und *ASBID* ist allerdings nicht in allen Fällen eindeutig. Fährt eine Fahrt eine Haltestelle mehrfach an, so kann eine Unterscheidung zwischen der ersten und zweiten Anfahrt nicht getroffen werden. Zu diesem Zwecke dient zusätzlich der sogenannte Haltestellensequenzzähler (*HstSeqZaehler*) als Entscheidungskriterium.

Der Haltestellensequenzzähler ist eine positive Ganzzahl, welche die mehrfachen Anfahrten einer Fahrt auf einen ASB in eine aufsteigende Reihenfolge bringt. Der HstSeqZaehler muss nicht fortlaufend, aber streng monoton steigend sein.

Datenproduzierende Systeme, die anstelle eines Zählers andere Verfahren zur Stichfahrtenunterscheidung benutzen (geplante Ankunftszeit, Routenpunktzähler), können diese Daten – als Ganzzahl kodiert – direkt verwenden, sofern die Monotonie beachtet wird.

Stichfahrten der Abbringer werden nicht betrachtet.

# **6.1.9 Servicemerkmale**

Um betriebliche Servicemerkmale wie Schülerfahrt, behindertengerechte Fahrt usw. abzubilden, müssen in beiden Systemen Abbildungen auf gemeinsame, betriebsübergreifende Meta-Daten stattfinden. Dies geschieht im Rahmen der betrieblichen Datenpflege:

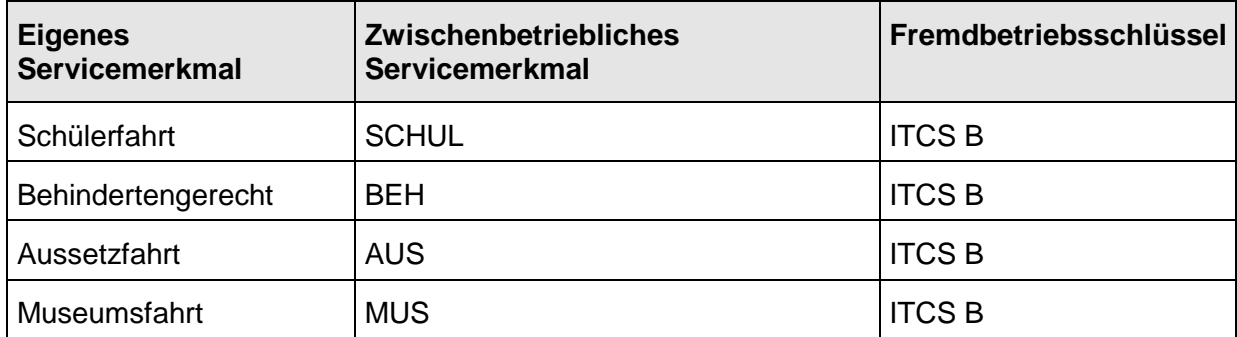

**Tabelle 7 - Definition zwischenbetrieblicher Servicemerkmale**

### **6.1.10 Fehler in der fachlichen Schicht**

Neben den allgemeinen Fehlern, die aufgrund der fehlenden Verfügbarkeit von Client/Server/Netzwerk und somit auf der Ebene von HTTP auftreten, gibt es Fehler innerhalb der fachlichen Botschaften. Wenn z.B. ein Bezug auf ein Meta-Datum (z.B. *ASBID*) nicht verfügbar ist, so kann der geforderte Dienst nicht erbracht werden und es muss eine Fehlermeldung an den Client erfolgen. Dies geschieht innerhalb des Elementes *Bestaetigung*, welches Unterelement jeder Antwort-Botschaft ist. Darin ist ein optionales Element *Fehlernummer* enthalten, welches eine Fehlerkategorie angibt:

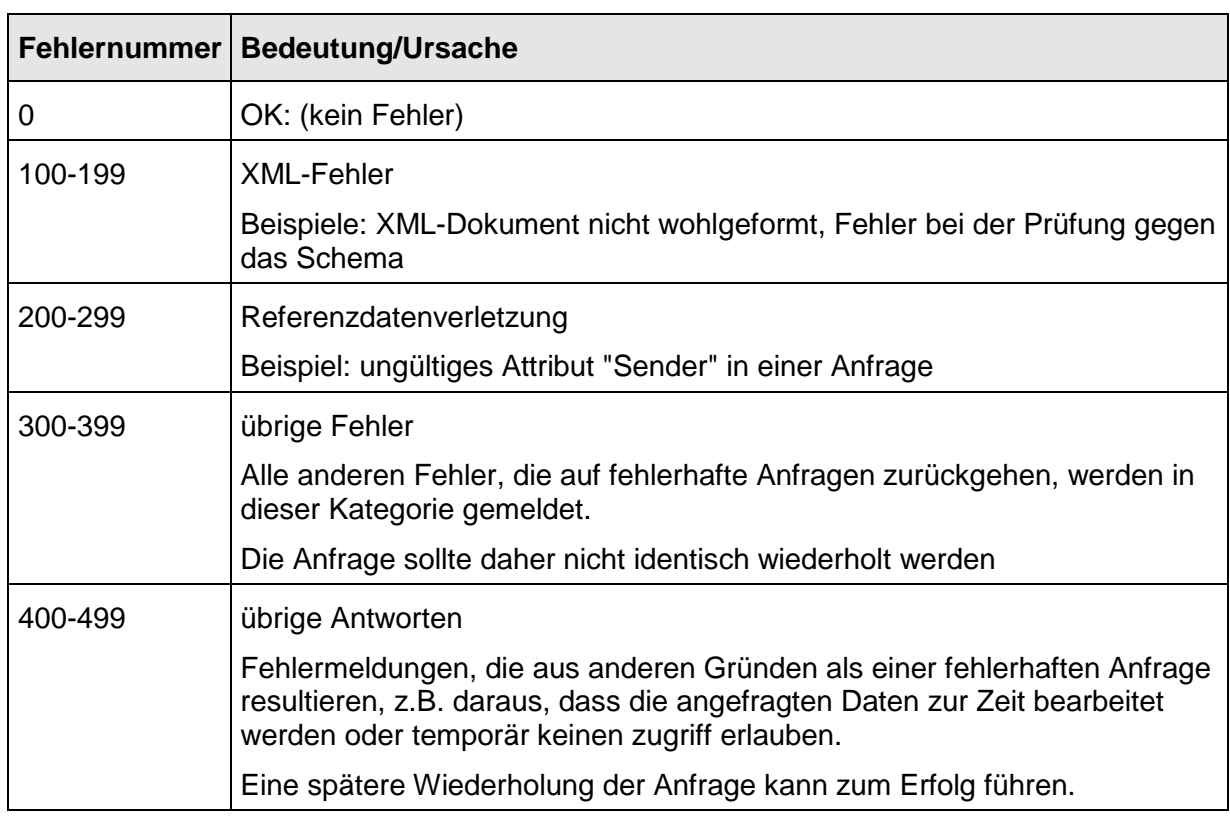

#### **Tabelle 8 - Fachliche Fehlertypen**

Wenn die Kommunikation über eine DDS in der durchleitenden Betriebsform stattfindet, ist es für die Fehlersuche sehr hilfreich erkennen zu können, ob ein Fehler vom Umsystem ausgelöst wurde oder von der DDS selbst. Diese Fallunterscheidung hilft dem Betreiber des anfragenden Systems zu entscheiden, ob für die Analyse des Fehlverhaltens zunächst der Betreiber der DDS oder der Betreiber des angefragten Systems kontaktiert werden sollte.

Fehler, die vom Umsystem (dem angefragten System) ausgelöst werden, sollen wie bisher mit einem Fehlercode aus dem Nummernbereich 100-499 von der DDS transparent weitergeleitet werden.

Nur in den Fällen, in denen die DDS den Fehler auslöst, sollte der folgende Nummernbereich (500-599) gewählt werden. Mögliche Fehlerzustände sind:

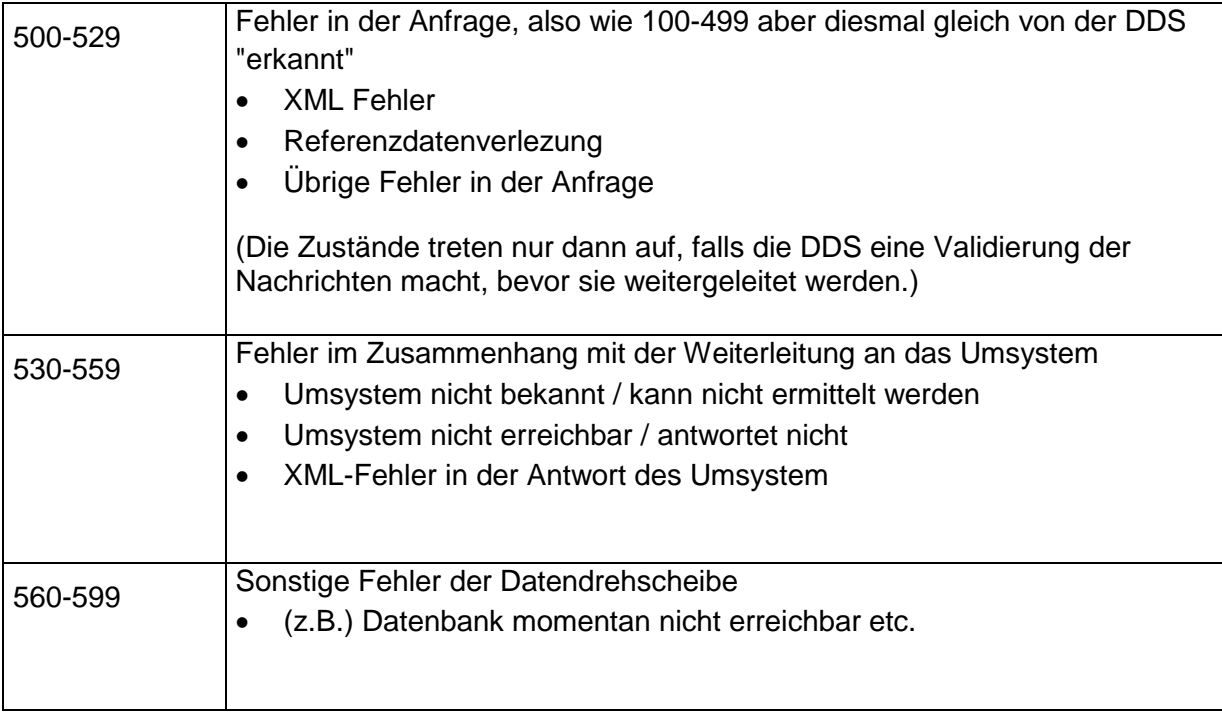

Zur genaueren Spezifikation des Fehlers steht zusätzlich ein Element namens *Fehlertext* zur Verfügung, welcher die textuelle Beschreibung erlaubt. Die textuelle Beschreibung muss mindestens das fehlerhafte Element (Tag) inklusive seines Werts enthalten. Generell sollte die Meldung sehr ausführlich ausfallen, da sie die einzige Möglichkeit zur Fehlersuche darstellt.

Tritt ein Fehler innerhalb einer *AboAnfrage* auf, so ist die gesamte Anfrage ungültig und zu verwerfen. Es dürfen weder Abonnements eingerichtet noch gelöscht werden, wenn die syntaktische und semantische Prüfung fehlschlägt. Die Prüfung der Meta-Daten sollte daher vorab erfolgen, bzw. eine transaktionelles System eingesetzt werden.

# **6.1.11 Optionale Felder**

Innerhalb der Nachrichten sind viele Informationen optional. Dies bedeutet, dass der Empfänger nicht mit der Verfügbarkeit dieser Daten rechnen darf, wenn das datenproduzierende System die Informationen aus technischen oder betrieblichen Gründen nicht bereitstellen kann. Aus diesem Grund können Default-Belegungen für optionale Felder nicht verwendet werden.

Ausnahmen von diesem Verhalten sind explizit beschrieben (siehe *Traktion, WeitereDaten)*.

# **6.1.12 Texte für die Publikation**

Innerhalb der Nachrichten sind bestimmte Informationstexte explizit zum Zwecke der Publikation gegenüber dem Reisenden angedacht. Die betreffenden Elemente sind im Elementnamen mit dem Postfix "Text" gegenzeichnet (z.B. "LinienText").

Die in diesen Elementen enthaltenen Informationen wurden durch den Datenproduzenten explizit zur Beauskunftung des Reisenen erstellt und sind im Fall einer Kommunikation unverändert zu verwenden.

#### <span id="page-56-1"></span>**6.1.13 Latenz- und Verarbeitungsanalysen mit Hilfe des Elements** *Protokolleintrag*

#### **6.1.13.1 Definition**

Durch die zunehmende Verbreitung von Datendrehscheiben gibt es immer häufiger Datenflüsse, in denen das Daten erzeugende System nicht direkt mit dem Endabnehmer der Daten kommuniziert. Vielmehr werden die Daten über eine oder mehrere Datendrehscheiben geleitet und dabei teilweise mit anderen Datenströmen gebündelt und harmonisiert, letzteres zum Beispiel durch Umschlüsselungen von Metadaten, siehe [Abbildung 1.](#page-56-0)

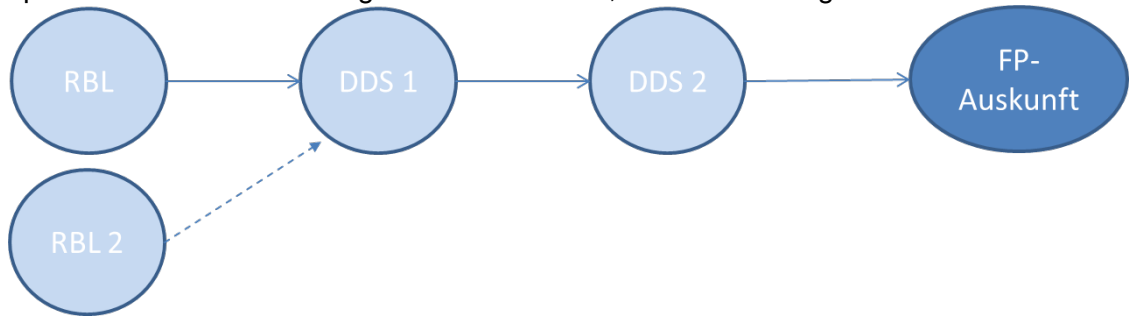

#### <span id="page-56-0"></span>**Abbildung 1 Beispiel für einen Datenfluss, bei dem die Daten mehrerer RBLs über zwei Datendrehscheiben laufen, bevor sie in eine Fahrplauskunft gelangen**

Das optionale Element *Protokolleintrag* ermöglicht den beteiligten Systemen, relevante Ereignisse in der Verarbeitungskette zu protokollieren. Dies soll die Analyse vor allem unter den folgenden beiden Gesichtspunkten ermöglichen:

- Woher kommt eine Information und welchen Weg hat sie von der ursprünglichen Quelle bis hierher genommen?
- Wie lange hat es gebraucht vom Erzeugen der Information, bis sie den Abnehmer erreicht hat, und wie verteilen sich die Latenzen auf die Zwischensysteme?

Da die Aggregation der Echtzeitinformation zu xml-Nachrichten ("DatenAbrufenAntworten") auf Zwischensystemen nicht beibehalten werden muss und in Datendrehscheiben Informationen aus verschiedenen Abonnements auch gebündelt weitergegeben werden können, sind die Protokolleinträge nicht auf Ebene der xml-Nachrichten sondern auf Ebene der Datenobjekte (z.B. *ASBFahrplanlage[, 6.2.4.3.1,](#page-76-0)* oder *IstFahrt*, VDV 454) angesiedelt. Dies wird bei der Beschreibung der jeweiligen Dienste in den späteren Abschnitten bzw. der VDV-Schrift 454 näher erläutert.

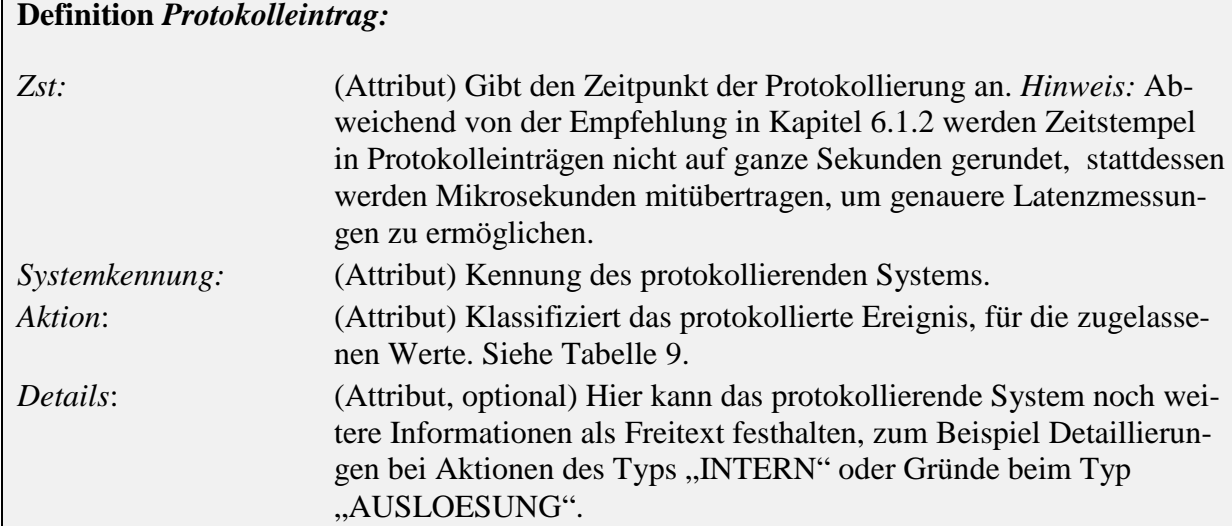

Während der Informationsverarbeitung gibt es verschiedene Aktionen, die zur Erfassung eines Protokolleintrags führen können. Für das Attribut *Aktion* sind folgende Werte vorgesehen:

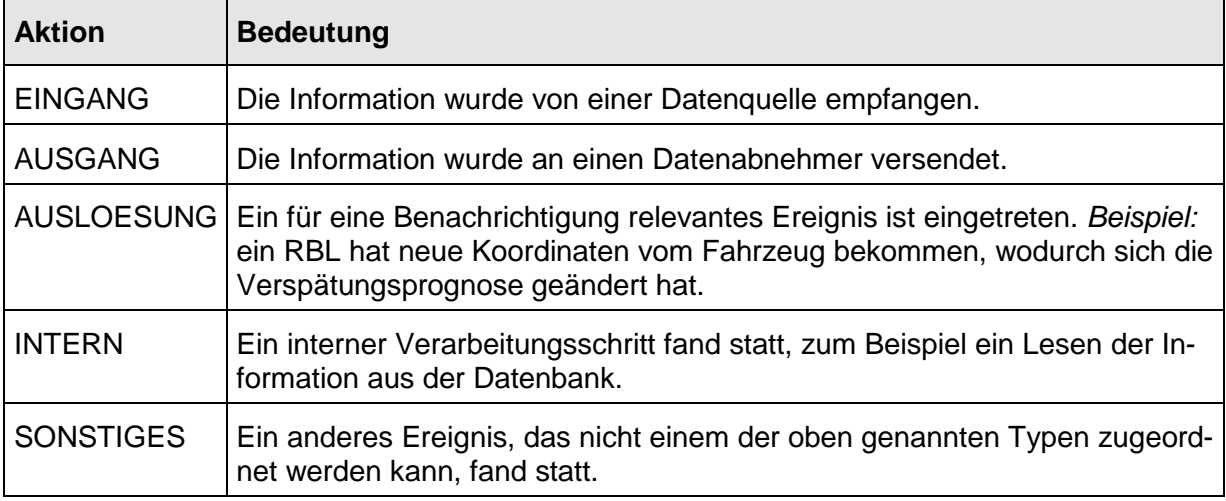

<span id="page-57-0"></span>**Tabelle 9 – mögliche Werte des Attributs** *Aktion*

#### **6.1.13.2 Implementierungshinweise**

Das Element Protokolleinträge ist für Analysezwecke gedacht. Deshalb wird es vor allem bei der Etablierung neuer Datenflüsse oder der Untersuchung von Fehlern in bestehenden Datenflüssen benötigt. Das Element ist optional, eine ständige Protokollierung würde zu viele nicht benötigte Daten erzeugen.

Ebenso wird auf einen automatischen Mechanismus zum Ein- und Ausschalten der Protokollierung verzichtet, da dies gerade bei längeren Lieferketten sowieso einen Abstimmungsund Konfigurationsaufwand bei allen Beteiligten zur Folge hätte. Vielmehr ist der Gedanke, dass sich die relevanten Beteiligten projektbezogen auf einen Zeitraum einigen, in dem die Protokollierung angeschaltet wird. *Hinweis:* Um aus den Zeitstempeln der Protokolleinträge

verschiedener Systeme verlässliche Erkenntnisse zu gewinnen, ist es sinnvoll, dass die beteiligten Systeme regelmäßig ihre Uhren mit einem Zeitserver abgleichen.

Von Systemen, die AUS-Daten beziehen wird erwartet, dass sie Nachrichten, die Protokolleinträge enthalten, zumindest entgegennehmen können, auch wenn letztere nicht ausgewertet werden. Datendrehscheiben sollten darüberhinaus in der Lage sein, die empfangenen Protokolleinträge auch an die Datenabnehmer weiterzugeben.

Erzeugt ein System Protokolleinträge, so werden diese sequentiell pro Aktion aneinander angehängt, d.h. neuere Einträge finden sich unter den älteren Einträgen.

Folgende Hinweise gelten für die an einem Datenfluss beteiligten Systeme je nach Rolle, die sie einnehmen:

- **Liefernde Systeme** (also die Daten erzeugenden System wie z.B. RBL-Systeme) fügen zu jedem erstmals oder aufgrund der Hysteresevorschriften erneut zu übermittelnden Datenobjekt folgende Protokolleinträge hinzu:
	- o einen Protokolleintrag mit dem Zeitstempel der Auslösung, ihrer Systemkennung und der Aktion "AUSLOESUNG" sowie ggf. dem Grund der Auslösung (z.B. "Überschreitung Hysterese") im Attribut "Details"
	- o einen Protokolleintrag mit dem Zeitstempel, an dem die Daten abgeholt werden, ihrer Systemkennung und der Aktion "AUSGANG".
- **Durchleitende Systeme** (z.B. Datendrehscheiben im durchleitenden Modus): Sofern das durchleitende System die Inhalte der Nachrichten ohnehin modifiziert (z.B. Wandlung von Metadaten oder Schnittstellenversionen) sollte es eigene Protokolleinträge für Eingang und Ausgang der Nachricht hinzufügen. Bleiben die Inhalte der Nachrichten bislang unangetastet, so soll durch die Einführung der Protokolleinträge nun keine Verpflichtung entstehen, dieses grundsätzliche Verhalten zu verändern. In solchen Fällen sollen nur die bestehenden Protokolleinträge weitergeleitet werden.
- **Weiterverarbeitende Systeme** (z.B. Datendrehscheiben im weiterverarbeitenden Modus):
	- o Weiterverarbeitenden Systeme hängen mindestens je einen Protokolleintrag für das Eintreffen ("EINGANG") und das Ausliefern ("AUSGANG") jedes Basisobjekts an. Möglicherweise werden dazwischen noch weitere Protokolleinträge geschrieben, zum Beispiel für das Lesen des Basisobjekts aus der Datenbank.
	- o Es kann vorkommen, dass ein weiterverarbeitendes System die in einer Nachricht enthaltenen Meldungen nicht sofort weitergeben kann, so dass die Inhalte mehrerer eingegangenen Nachrichten am Ausgang aggregiert weitergegeben werden müssen. Bei der Aggregation werden die von der Quelle gelieferten Protokolleinträge jeweils "en bloc" sequentiell ergänzt (und nicht nach Zeitstempeln sortiert). In Fall der Aggregation finden sich dann unter den Protokolleinträgen eines Basisobjekts mehrere EINGANG-Protokolleinträge vor dem AUSGANG-Protokolleintrag, siehe dazu auch das Beispiel weiter unten.
	- o Bei der Übermittlung eines Datenobjektes an einen Abnehmer sollen nur diejenigen Protokolleinträge übertragen werden, die seit dem letzten Übermitteln neu hinzugekommen / entstanden sind. Achtung: im Fall von langen Lieferketten können einige dieser Einträge durchaus Zeitstempel tragen, die vor der letzten Übermittlung an den Abnehmer liegen – einfach deshalb, weil zum Beispiel ein RBL schon eine Information auf den Weg gebracht haben kann, die zum Zeitpunkt der Übermittlung an den Abnehmer noch nicht in der Datendrehscheibe angekommen ist.

• **Abnehmende Systeme am Ende der Lieferkette** (z.B. Auskunftssysteme) müssen keine Protokolleinträge hinzufügen. Grund: Abnehmende Systeme modifizieren VDV-Nachrichten nicht, vielmehr werden hier die Inhalte ausgelesen und anderweitig weiterverarbeitet. Üblicherweise können die Nachrichten dort aber zu Debugging-Zwecken z.B. auf der Festplatte abgelegt werden ("Logging"). Anhand der dort vermerkten Zeitstempel läßt sich der Eingang der Nachrichten dann nachvollziehen, so dass ein eigener Eintrag im Feld Protokolleinträge nicht als notwendig erachtet wird.

Das folgende Beispiel illustriert, wie eine aus einer DDS an einen Abnehmer gesendete IstFahrt (Datenobjekt des AUS-Dienstes, siehe Schrift VDV 454) aussehen könnte, zu der von einem RBL eine Aktualisierung hereinkam, bevor noch die Meldung an den Abnehmer erfolgen konnte:

```
<AZBFahrplanlage Zst="2017-10-20T12:17:38Z
                  VerfallZst="2017-10-20T12:18:48Z ">
      <Protokolleintrag Zst="2017-10-20T12:16:37.126791Z" 
                  Systemkennung="RBL" Aktion="AUSLOESUNG" />
      <Protokolleintrag Zst="2017-10-20T12:16:52.477289Z" 
                  Systemkennung="RBL" Aktion="AUSGANG" />
      <Protokolleintrag Zst="2017-10-20T12:16:52.928512Z" 
                  Systemkennung="DDS" Aktion="EINGANG" />
      <Protokolleintrag Zst="2017-10-20T12:16:57.438121Z" 
                  Systemkennung="RBL" Aktion="AUSLOESUNG" />
      <Protokolleintrag Zst="2017-10-20T12:17:07.515786Z" 
                 Systemkennung="RBL" Aktion="AUSGANG" />
      <Protokolleintrag Zst="2017-10-20T12:17:11.03772Z" 
                 Systemkennung="DDS" Aktion="EINGANG" />
      <Protokolleintrag Zst="2017-10-20T12:17:26.559421Z" 
                  Systemkennung="DDS" Aktion="INTERN" Details="DB-READ" />
      <Protokolleintrag Zst="2017-10-20T12:17:37.899495Z" 
                 Systemkennung="DDS" Aktion="AUSGANG" />
      <LinienID>...</LinienID>
      ...
</AZBFahrplanlage>
```
# **6.1.13.3 Interpretationshinweise**

Bei der Übertragung von Informationen über mehrere Systeme hinweg können verschiedene Situationen auftreten (zum Beispiel Neuaufsetzen von Abonnements, Kommuniktionsabbrüche, ein Datenabruf mit DatensatzAlle=true), die durch die hier definierten Protokolleinträge nicht alle eindeutig nachvollziehbar gemacht werden können. Unterschiedliche Implementierungen können außerdem zu unterschiedlichen Protokollierungen führen. Insofern sind die Protokolleinträge in einer Information lediglich als Hinweisgeber anzusehen, für Detailanalysen wird es nötig sein, sich mit den Betreibern der am Datenfluss beteiligten Systeme auseinanderzusetzen.

Insbesondere gilt folgendes:

• Bei der Festlegung, zu welchem Zeitpunkt genau ein Protokolleintrag zu erfolgen hat, wurde bewusst Interpretationsspielraum gelassen, um den unterschiedlichen Implementierungen auf dem Markt gerecht zu werden. Bedeutet zum Beispiel der Zeitstempel eines Protokolleintrags "AUSGANG", dass das auszuliefernde Datenpaket zu diesem Zeitpunkt vorbereitet wurde oder dass die DatenAbrufenAnfrage zu diesem Zeitpunkt beantwortet wurde? Diese Unschärfen werden in Kauf genommen und sind im Zweifel mit dem Betreiber des protokollierenden Systems zu klären.

- Insbesondere im AUS-Dienst (siehe VDV 454) kann es Elemente geben, die nur bei Änderungen oder initialen Lieferungen gesendet werden müssen. Weiterverarbeitende Datendrehscheiben können diese Informationen aggregieren und dann, zum Beispiel bei einem Datenabruf mit DatensatzAlle=true, erneut versenden. Ein Protokolleintrag des Typs EINGANG bedeutet also nicht zwangsläufig, dass *alle* Informationen im betreffenden Objekt zu diesem Zeitpunkt in das protokollierende System geflossen sind. Er deutet vielmehr auf die zuletzt erfolgte Aktualisierung hin.
- Bei Lieferketten über mehrere Systeme hinweg kann es vorkommen, dass Aktualisierungen die ursprüngliche Information "einholen", bevor diese vom Abnehmer abgerufen wird. Dies kann zu einer langen Serie von Protokolleinträgen an einem Datenobjekt führen, die nicht einmal chronologisch geordnet sein müssen. Dies wird im folgenden Beispiel illustriert, in dem das System RBL bereits eine neue Datenlieferung an DDS1 ausgelöst hat, bevor die erste von DDS1 an DDS2 übermittelt wurde. In DDS 2 wurden beide Meldungen aggregiert, bevor sie an den Abnehmer gesendet wurden:

```
<IstFahrt>
```

```
<Protokolleintrag Zst="2017-10-20T12:16:37.126791Z" 
                  Systemkennung="RBL" Aktion="AUSLOESUNG"/>
      <Protokolleintrag Zst="2017-10-20T12:16:52.477289Z" 
                  Systemkennung="RBL" Aktion="AUSGANG"/>
      <Protokolleintrag Zst="2017-10-20T12:16:52.928512Z" 
                  Systemkennung="DDS1" Aktion="EINGANG"/>
      <Protokolleintrag Zst="2017-10-20T12:16:58.975414Z" 
                 Systemkennung="DDS1" Aktion="AUSGANG"/>
      <Protokolleintrag Zst="2017-10-20T12:16:58.983564Z" 
                  Systemkennung="DDS2" Aktion="EINGANG"/>
      <Protokolleintrag Zst="2017-10-20T12:16:57.438121Z" 
                  Systemkennung="RBL" Aktion="AUSLOESUNG"/>
      <Protokolleintrag Zst="2017-10-20T12:17:01.515786Z" 
                  Systemkennung="RBL" Aktion="AUSGANG"/>
      <Protokolleintrag Zst="2017-10-20T12:17:05.037472Z" 
                 Systemkennung="DDS1" Aktion="EINGANG"/>
      <Protokolleintrag Zst="2017-10-20T12:17:32.899495Z" 
                  Systemkennung="DDS1" Aktion="AUSGANG"/>
      <Protokolleintrag Zst="2017-10-20T12:17:32.934367Z" 
                  Systemkennung="DDS2" Aktion="EINGANG"/>
      <Protokolleintrag Zst="2017-10-20T12:17:33.135895Z" 
                 Systemkennung="DDS2" Aktion="AUSGANG"/>
      <LinienID>...</LinienID>
      ...
</IstFahrt>
```
# **6.2 Anschlusssicherung (REF-ANS, ANS)**

# **6.2.1 Einleitung**

Eine zwischenbetriebliche Anschlusssicherung setzt voraus, dass beide Betriebe über ITCS-Systeme verfügen, die interne Anschlussfunktionalitäten bereitstellen. Der in diesem Kapitel beschriebene Datenaustausch versetzt die Systeme in die Lage, alle notwendigen Daten über

Zubringerfahrzeuge zu erhalten, so dass eine Anschlussüberwachung und –disposition durchgeführt werden kann. Die betrieblichen Verfahrensweisen der Disposition bleiben dabei unberührt.

Es werden durch die Schnittstellen zwei Dienste zur Verfügung gestellt. Der Referenzdatendienst Anschlusssicherung (REF-ANS) stellt Funktionen zur Übermittlung von geplanten Ankunftszeiten an Anschlussbereichen zur Verfügung.

Der Prozessdatendienst Anschlusssicherung (ANS) bietet Funktionen zum Austausch von Istdaten (Fahrplanlagen, Auswirkungen dispositiver Maßnahmen) zur Verfügung.

Der Prozessdatendienst kann in zwei Ausprägungen benutzt werden:

1. Fahrtbezogener Austausch von Prozessdaten

Entspricht dem Verfahren in VDV453, Version 1.0. Hier werden Prozessdaten zuvor bekannter Fahrten ausgetauscht. Die Bekanntmachung erfolgt durch gemeinsame Fahrplanung oder durch die Benutzung des Referenzdatendienstes Anschlusssicherung (REF-ANS). Dadurch kann die Anschlussvereinbarung direkt im Anschluss an die Übernahme des tagesaktuellen Fahrplans in das ITCS-System begonnen werden. Die Menge der Anschlüsse ist also im Vorfeld bekannt.

2. Zeitbezogene Anschlusssicherung

Dieses Verfahren wurde in der Version 2.0 der VDV453 neu eingeführt. Es gestattet Anschlusssicherung ohne vorherigen Austausch von Referenzdaten. Die Anschlussvereinbarung erfolgt hier kurzfristig.

Innerhalb des Dienstes Anschlusssicherung ist sowohl eine Nachrichtenübermittlung vom Zubringer zum Abbringer (Zubringernachricht) wie auch - für den Prozessdatendienst - vom Abbringer zum Zubringer (Abbringernachricht) definiert.

1. Zubringernachrichten

Alle Nachrichten, die vom Zubringer zum Abbringer laufen, werden innerhalb eines Elementes *Zubringernachricht* [\(6.2.4.3\)](#page-75-0) gekapselt. Die Zubringernachricht wird sowohl im Referenz- als auch im Prozessdatendienst verwendet.

Im Rahmen des Referenzdatendienstes Anschlusssicherung besteht die Zubringernachricht ausschließlich aus Fahrplaninformationen (*ASBFahrplan*, [6.2.3.3.](#page-66-0)).

Im Prozessdatendienst kann die Zubringernachricht aus einer beliebigen Kombination von Fahrplanlageinformationen (*ASBFahrplanlage[,6.2.4.3.1\)](#page-76-0)* und Fahrtausfallmeldungen (*ASBFahrtLoeschen[,6.2.4.3.2](#page-80-0)*) bestehen.

2. Abbringernachrichten

Neben den Botschaften, die vom Zubringer zum Abbringer kommuniziert werden, gibt es im Prozessdatendienst weitere Nachrichten (*Abbringernachricht, [6.2.4.4](#page-82-0)*), die den umgekehrten Weg, vom Abbringer zum Zubringer nehmen. Sie dienen der Fahrgastinformation in den Zubringerfahrten. Alle Rückkanal-Botschaften sind optional. Ob ein System diese

Nachrichten sendet, bleibt einer zwischenbetrieblichen Vereinbarung überlassen. Eine Unterscheidung je nach Partner wird über die Pflege von Meta-Daten geregelt.

# **6.2.2 Betriebliche Datenversorgung und –pflege**

Für den einfachsten Fall des Referenzdatenaustausches zur Anschlusssicherung ist nur die vorgeschriebene Versorgung mit gemeinsamen Anschlussbereichs-Bezeichnern (*ASBIDs*) notwendig. Es wird eine Abbildungstabelle der abstrakten Ortsbezeichner (Anschlussbereiche) zu den internen Ortsbezeichnern (Haltestellen oder -bereichen) erstellt [\(6.1.4\)](#page-51-1). Auf der Seite des Abbringersystems ist zusätzlich die Umsteigezeit zu pflegen.

Eine Definition dieser Art könnte in beiden Systemen folgendermaßen aussehen:

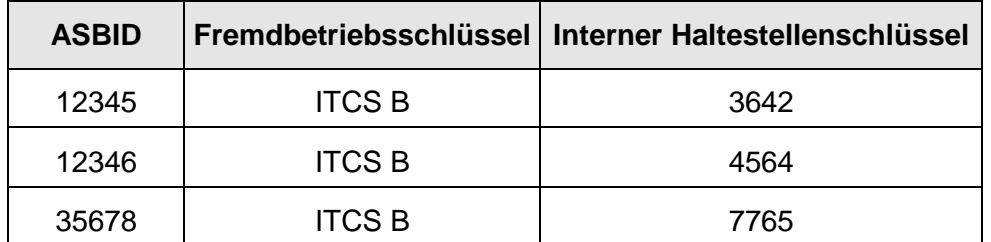

**Tabelle 10 - Abbildung der Anschluss-Ortsbezeichner beim Zubringer (ITCS A)**

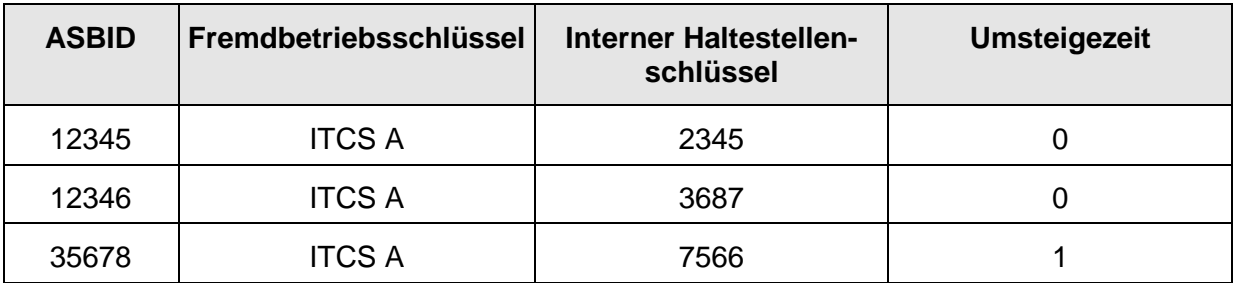

**Tabelle 11 - Abbildung der Anschluss-Ortsbezeichner beim Abbringer (ITCS B)**

Bereits hiermit ist es möglich, Anfragen für Zubringerdaten zu stellen. Allerdings ist keinerlei Auswahl aufgrund bestimmter Umsteigebeziehungen von Linien, Richtungen oder Tageszeiten möglich. Dies erfordert eine erweiterte Datenpflege, die zusätzlich Umsteigebeziehungen definiert. Die Datenpflege wird aus Abbringersicht vorgenommen.

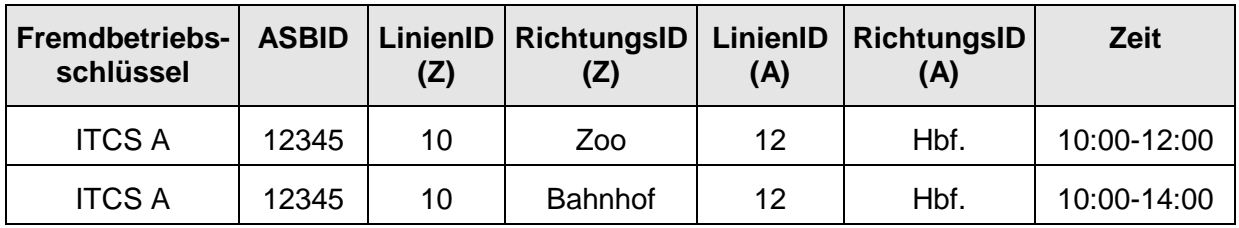

#### <span id="page-62-0"></span>**Tabelle 12 – Definition von Umsteigebeziehungen beim Abbringer**

Hier wurde definiert, dass Fahrten zweier Richtungen (Zoo, Bahnhof) einer Linie (10) des Fremdbetriebes ITCS A potenzielle Zubringer sein können, allerdings nur zwischen 10:00 und 12:00 Uhr, bzw. zwischen 10:00 und 14:00 Uhr und wenn das Abbringerfahrzeug des eigenen Unternehmens sich auf Linie 12 in Richtung Hbf. bewegt.

Erkennbar ist hier, dass neben der *ASBID* die Fremdlinie bzw. –richtung als Meta-Daten mit gepflegt werden müssen. Auch die eigenen Linien- und Richtungsinformationen müssen als Meta-Daten gepflegt werden, da für Botschaften des Rückkanals, bzw. bei der Abonnierung Abbringer-Informationen zur Verfügung gestellt werden müssen.

Zubringerseitig müssen Metadaten von Linien- oder Richtungen des Abbringers nicht gepflegt werden.

Sofern weitere Daten als Kriterium (Servicemerkmale, Produkttyp) für die Anschlussfindung realisiert werden sollen, sind diese Daten im Rahmen der Definition der Umsteigebeziehungen zu definieren. Es ist allerdings zu beachten, dass diese Informationen optional sind.

Ebenso sind Produkttypen (*ProduktID*) zwischenbetrieblich abzustimmen.

# **6.2.3 Referenzdatendienst (REF-ANS)**

Der Referenzdatendienst dient zum Austausch von Planungsdaten für potenzielle Zubringerfahrten. Der Dienst ist ortsbezogen, d.h. alle Anfragen und Antworten beziehen sich auf konkrete Anschlussbereiche.

Der Austausch von Referenzdaten ist nur im Zusammenhang mit der fahrtbezogenen Anschlusssicherung sinnvoll. Die fahrtbezogene Anschlusssicherung setzt die Kenntnis der Zubringerfahrten voraus. Dies kann sowohl durch eine gemeinsamen Fahrplanversorgung geschehen, als auch durch den Austausch mittels des Referenzdatendienstes.

Der Referenzdatendienst wird durch den Abbringer eingeleitet. Er fragt beim Zubringer Fahrten für einen definierten Anschlussbereich an. Die Anfrage kann – soweit eine betriebliche Meta-Datenpflege vorhanden – auf Fremdlinien und -richtungen beschränkt werden.

Der Zubringer erfüllt die Anfrage, indem er Abfahrtstafeln für die gewünschten Anschlussbereiche zurückliefert. Die zu jeder Fahrt gelieferte *FahrtID* dient der späteren Referenzierung im Abonnement des Prozessdatendienstes Anschlusssicherung.

Der Referenzdatendienst erfüllt somit zwei Zwecke:

- Vorbereiten der Abonnierung von Prozessdaten (fahrtbezogen)
- Anschlussfindung im weiten Vorfeld

Änderungen im Fahrplan durch dispositive Maßnahmen werden im Rahmen des Abo-Verfahrens ebenfalls kommuniziert. [\(6.2.3.1.2\)](#page-64-0). Diese Funktion ist serverseitig optional. Clients müssen Aktualisierungen in jedem Fall formell entgegennehmen und bestätigen können.

#### **6.2.3.1 Datenaustausch**

Die Initiative des Referenzdatendienstes erfolgt durch den Abbringer. Das Abbringer-System generiert für jede definierte Umsteigebeziehung [\(Tabelle 11\)](#page-62-0) eine *AboAnfrage* (und mit ihr eine diensteindeutige *AboID*). Die Anfrage besteht aus der *ASBID* des Anschlussortes und den weiteren (optionalen) Filtern *Linie* und *Richtung*. Es können mehrere Anfragen innerhalb einer *AboAnfrage* definiert werden.

Die fachlichen Daten der Anfrage sind in einem Element namens *AboASBRef* gekapselt, welches den dienstspezifischen Rahmen darstellt. Der Anfragezeitraum erstreckt sich dabei üblicherweise auf den gesamten Verfügbarkeitshorizont des eigenen Systems (bis zum Ende des Betriebstages, bzw. zum Ende des Betriebstages auf der Abbringerlinie).

Das Zubringersystem bestätigt nach Erhalt der Botschaft und Überprüfung der Gültigkeit der Metadaten mittels einer *Bestaetigung*-Antwort.

Anschließend durchsucht das Zubringersystem den eigenen Solldatenbestand (einschließlich der aktuellen Dispositionen) und stellt die Abfahrtstafeln zusammen. Die Bereitstellung der Daten wird durch eine entsprechende *DatenBereit*-Meldung an den Abbringer signalisiert.

Der Abbringer kann nun alle geänderten Daten abfordern (*DatenAbrufenAnfrage*-Botschaft). Das Zubringersystem antwortet mit einer *DatenAbrufenAntwort*-Meldung, die die fachlichen Daten (Abfahrtstafeln) enthält.

# **6.2.3.1.1 Verfügbarkeitshorizont**

Da das Ende des Betriebstages des eigenen ITCS in der Regel nicht dem Ende des Betriebstages eines Fremd-ITCS gleicht, muss davon ausgegangen werden, dass eine Bereitstellung von Daten nicht für den gesamten Anfragezeitraum erfolgen kann. Damit der Datenkonsument (Abbringer) Kenntnis von dieser Situation erhält, ist in der *Bestaetigungs*-Botschaft der *AboAS-BRef*-Anfrage ein optionales Element *DatenGueltigBis* definiert. Erhält der Zubringer eine Anfrage, die über seinen Datenverfügbarkeitshorizont hinausgeht, kann er dort das Ende dieses Horizontes eintragen. Fehlt das *DatenGueltigBis*-Element, kann der Abbringer davon ausgehen, dass seine Anfrage komplett beantwortet werden konnte.

Liegt der Anfragezeitraum komplett außerhalb des Datenhorizontes des Produzenten, so signalisiert er dies mittels eine Wertes in *DatenGueltigBis,* der vor dem Zeitpunkt der Anfrage liegt.

#### <span id="page-64-0"></span>**6.2.3.1.2 Aktualisierung**

Der Abbringer erhält nach Stellen der Anfrage recht zeitnah die Antwort in Form von Abfahrtstafeln. Ändern sich diese, so werden erneute *DatenBereitAnfragen* an den Abbringer gesendet um anzuzeigen, dass sich die Daten geändert haben.

Als Änderung werden ausschließlich zusätzliche Fahrten kommuniziert. Die dispositive Ursache ist dabei ohne Belang (Verstärker, SEV, Umleitungen anderer Linien über ASB).

Änderungen der Fahrt selbst (Starthaltestelle, Abfahrtszeit, Transportgefäß, Produkt) bleiben verborgen, bzw. werden im Rahmen des Prozessdatenaustausches kommuniziert. Fahrten, die aufgrund einer dispositiven Maßnahme den Anschlussbereich nicht mehr erreichen, werden über eine explizite Meldung (*ASBFahrtLoeschen*) aus der Anschlusssicherung entfernt.

Ersatzfahrten für ausfallende Fahrten sollten transparent ausgetauscht werden (Implementierungsempfehlung). Hierbei handelt sich also um die gleiche Fahrt mit anderem Fahrzeug.

Aktualisierungen sind serverseitig optional. Clients müssen Aktualisierungen in jedem Fall entgegennehmen können.

### <span id="page-65-0"></span>**6.2.3.2 Bereichsfahrpläne anfragen (***AboASBRef***)**

Das Abonnieren von Fahrplandaten erfolgt über eine *AboAnfrage* mit einem oder mehreren eingebetteten Elementen vom Typ *AboASBRef*.

Das Element vom Typ *AboASBRef* spezifiziert dabei den Anschlussbereich, optionale Filterkriterien sowie den Anfragezeitraum für den Daten geliefert werden sollen.

#### **Definition** *AboASBRef:*

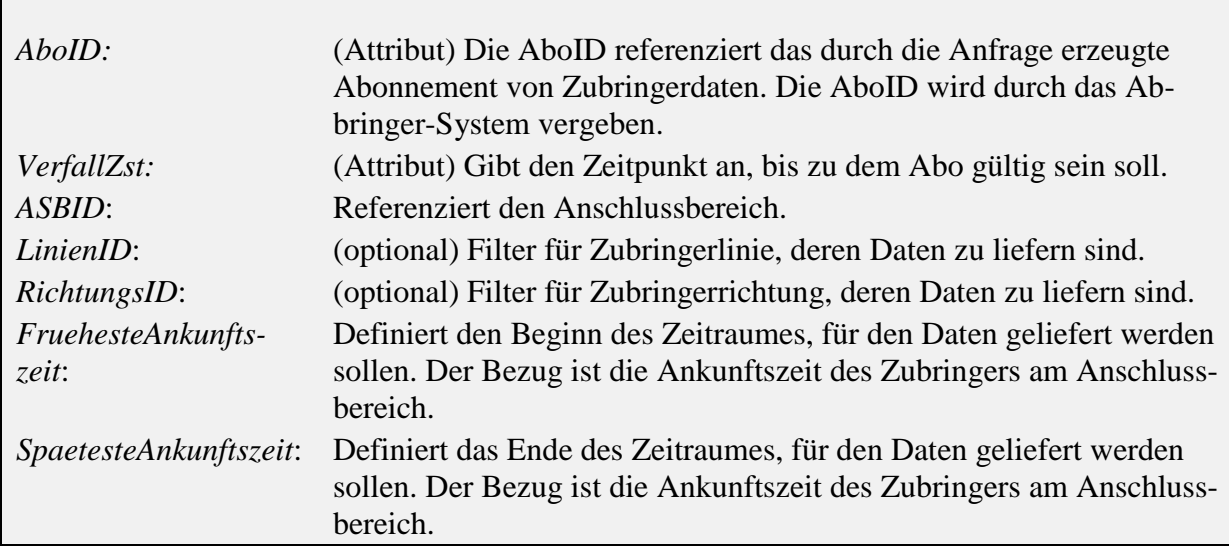

*LinienID* und *RichtungsID* sind unabhängig voneinander optional. Es ist also möglich, eine Anfrage zu spezifizieren, die nur einen Richtungsfilter besitzt und keinen Linienfilter definiert.

Das Element *FruehesteAnkunftszeit* sollte nicht vor den Beginn des eigenen Datenhorizontes gesetzt werden, *SpaetesteAnkunftszeit* nicht nach dem Ende des Horizontes. Das Attribut *VerfallZst* sollte zeitgleich oder später *SpaetesteAnkunftszeit* sein*.*

Das folgende Beispiel beschreibt eine Referenzdatenanfrage ("ITCS A" ist Abbringer) für den Anschlussbereich "12345". Es sollen nur Zubringerdaten der Linie 10 in Richtung "Zoo" geliefert werden. Das Abbringer-ITCS, welches die Anfrage stellt, hat einen Datenhorizont vom 5:00 Uhr bis 23:00 Uhr, 8.8.2001. Das Zubringer-ITCS seinerseits hat nur einen Datenhorizont bis 22:00 Uhr.

```
<AboAnfrage Sender="ITCS A" Zst="2001-08-08T05:00:00">
     <AboASBRef AboID="25" VerfallZst="2001-08-09T00:00:00">
     <ASBID>12345</ASBID>
     <LinienID>10</LinienID>
     <RichtungsID>Zoo</RichtungsID>
     <FruehesteAnkunftszeit>
```

```
2001-08-08T05:00:00
      </FruehesteAnkunftszeit>
      <SpaetesteAnkunftszeit>
            2001-08-08T23:00:00
      </SpaetesteAnkunftszeit>
      </AboASBRef>
</AboAnfrage>
```
Vom Zubringer erfolgt eine Antwort vom Typ *Bestaetigung* innerhalb der Botschaft *AboAntwort*. In *DatenGueltigBis* wird der eingeschränkte Datenhorizont signalisiert:

```
<AboAntwort>
     <Bestaetigung Zst="2001-08-08T05:00:05" Ergebnis="ok" 
           Fehlernummer="0">
            <Datengueltigbis>2001-08-08T22:00:00</Datengueltigbis>
      </Bestaetigung>
</AboAntwort>
```
### <span id="page-66-0"></span>**6.2.3.3 Bereichsfahrpläne übermitteln (***ASBFahrplan***)**

Nachdem die Referenzdaten-Abonnements eingerichtet sind [\(6.2.3.2\)](#page-65-0), ermittelt das Zubringersystem die Abfahrtstafeln und signalisiert diese mit der initialen *DatenBereitAnfrage*-Meldung:

```
<DatenBereitAnfrage Sender="ITCS B" Zst="2001-08-08T05:01:00">
</DatenBereitAnfrage>
```
Der Empfang wird durch den Abbringer mit einer *Bestaetigung* innerhalb der Botschaft *Daten-BereitAntwort* beantwortet:

```
<DatenBereitAntwort>
      <Bestaetigung Zst="2001-08-08T05:01:01" Ergebnis="ok" 
            Fehlernummer="0">
      </Bestaetigung>
</DatenBereitAntwort>
```
Anschließend erfolgt durch den Abbringer das Abrufen der Daten mit einer *DatenAbrufenAnfrage*:

```
<DatenAbrufenAnfrage Sender="ITCS A" Zst="2001-08-08T05:01:05">
</DatenAbrufenAnfrage>
```
Der Zubringer beantwortet diese Botschaft mit den gewünschten Daten innerhalb von Elementen vom Typ *ASBFahrplan*. Der *ASBFahrplan* wiederum ist Unterelement der sogenannten *Zubringernachricht* [\(6.2.4.3\)](#page-75-0) und entspricht einer konkreten Ankunft an einem Anschlussbereich*.* Eine *Zubringernachricht* ist direkt einem Abonnement zugeordnet.

Die Ankunftstafel entsteht also durch eine Liste von mehreren Elementen vom Typ *ASBFahrplan.*

# **Definition** *ASBFahrplan:*

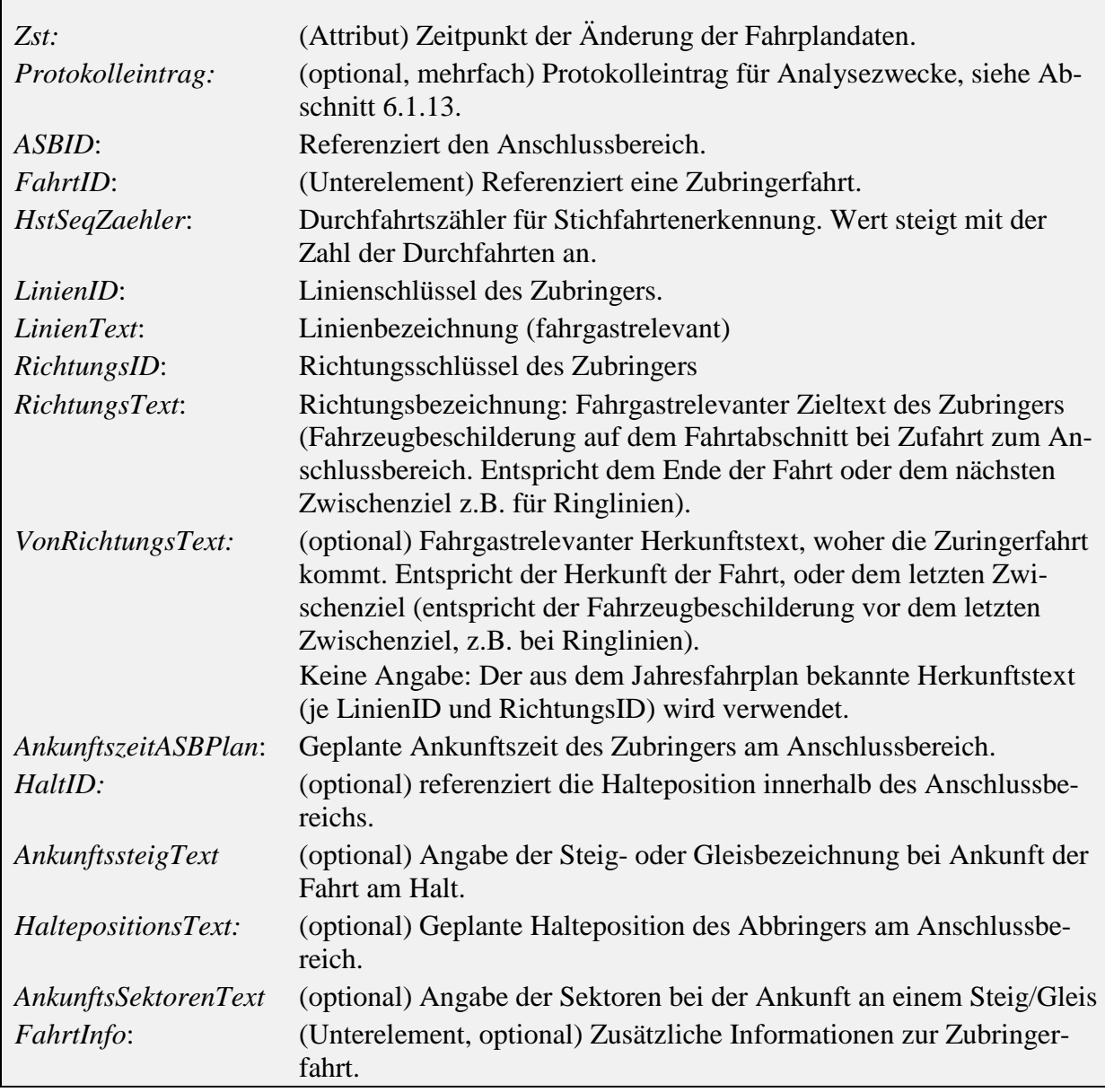

#### **6.2.3.3.1 Zusatzinformationen zur Fahrt (***Fahrtinfo***)**

Informationen des Elementes *FahrtInfo* besitzen keine Funktionalität im Rahmen der *Anschlusssicherung*. Sie sind daher alle optional und dienen primär dem Disponenten als zusätzliche Informationen, ggf. für eine telefonische Absprache mit einer anderen Leitstelle bzw. zu Protokollierungszwecken.

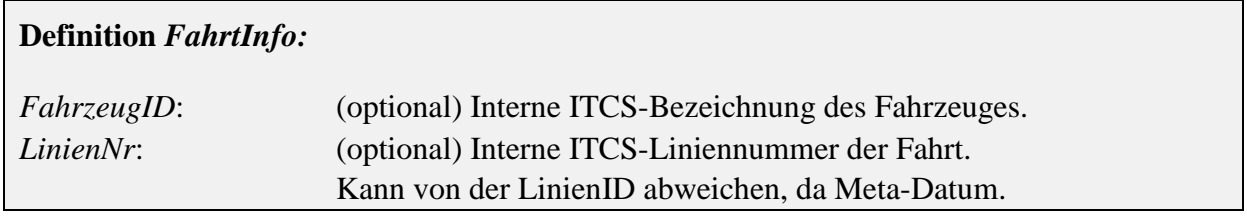

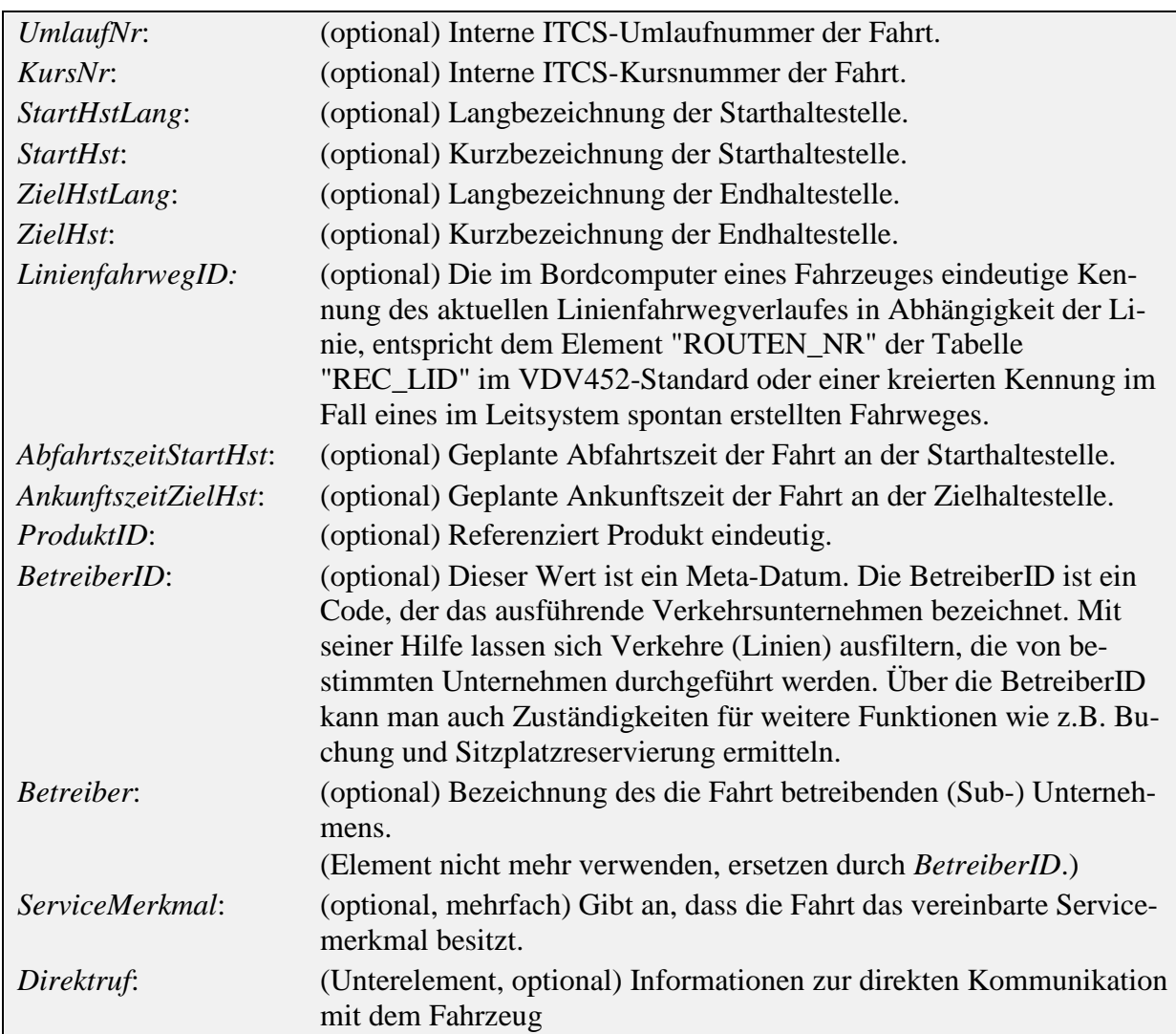

Die anzugebenden *ServiceMerkmale* dienen der Auszeichnung von Schülerfahrten, Behindertengerechten Fahrzeugen und anderen Qualitätsmerkmalen.

Eine Beispielantwort gemäß Anfrage [6.2.3.2](#page-65-0) könnte lauten:

```
<DatenAbrufenAntwort>
     <Bestaetigung 
           Zst="2001-08-08T05:01:07" 
           Ergebnis="ok" 
           Fehlernummer="0">
     </Bestaetigung>
      <WeitereDaten>false</WeitereDaten>
      <Zubringernachricht AboID="25">
            <ASBFahrplan Zst="2001-08-08T05:01:05">
                  <ASBID>12345</ASBID>
                  <FahrtID>
                        <FahrtBezeichner>64356</FahrtBezeichner>
                        <Betriebstag>2001-08-08</Betriebstag>
                  </FahrtID>
                  <HstSeqZaehler>1</HstSeqZaehler>
                  <LinienID>10</LinienID>
                  <LinienText>X10</LinienText>
                  <RichtungsID>Zoo</RichtungsID>
                  <RichtungsText>Zoologischer Garten</RichtungsText>
```

```
<AnkunftszeitASBPlan>
                        2001-08-08T06:10:00
                  </AnkunftszeitASBPlan>
                  <FahrtInfo>
                        <FahrzeugID>34567</FahrzeugID>
                        <LinienNr>10</LinienNr>
                        <ServiceMerkmal>Schuelerfahrt</ServiceMerkmal>
                        <ServiceMerkmal>
                              behindertengerecht
                        </ServiceMerkmal>
                        <ServiceMerkmal>klimatisiert</ServiceMerkmal>
                        <ProduktID>Expressbus</ProduktID>
                        <Betreiber>BVG</Betreiber>
                        <Direktruf>
                              <Telefonnummer>
                                    +4917633445566
                              </Telefonnummer>
                        </Direktruf>
                  </FahrtInfo>
            </ASBFahrplan>
            <ASBFahrplan Zst="2001-08-08T05:01:06">
                  <ASBID>12345</ASBID>
                  <FahrtID>
                        <FahrtBezeichner>44347</FahrtBezeichner>
                        <Betriebstag>2001-08-08</Betriebstag>
                  </FahrtID>
                  <HstSeqZaehler>1</HstSeqZaehler>
                  <LinienID>10</LinienID>
                  <LinienText>X10</LinienText>
                  <RichtungsID>Zoo</RichtungsID>
                  <RichtungsText>Zoologischer Garten</RichtungsText>
                  <AnkunftszeitASBPlan>2001-08-08T06:20:00</AnkunftszeitAS-
BPlan>
            </ASBFahrplan>
      </Zubringernachricht>
</DatenAbrufenAntwort>
```
In diesem Fall werden genau zwei Fahrten geliefert, jeweils Linie X10 Richtung Zoologischer Garten mit den Ankunftszeiten 6:10 Uhr und 6:20 Uhr.

# **6.2.3.3.2 Informationen zur Direktkommunikation (***Direktruf***)**

Das Element *Direktruf* enthält Informationen zu Möglichkeiten der direkten Kommunikation mit dem Fahrzeug resp. Fahrer. Damit z.B. bei Betriebsschluss der verantwortlichen Leitstelle oder bei kurzfristigen Erfordernissen eine Fremdleitstelle direkt mit einem Fahrzeug kommunizieren.

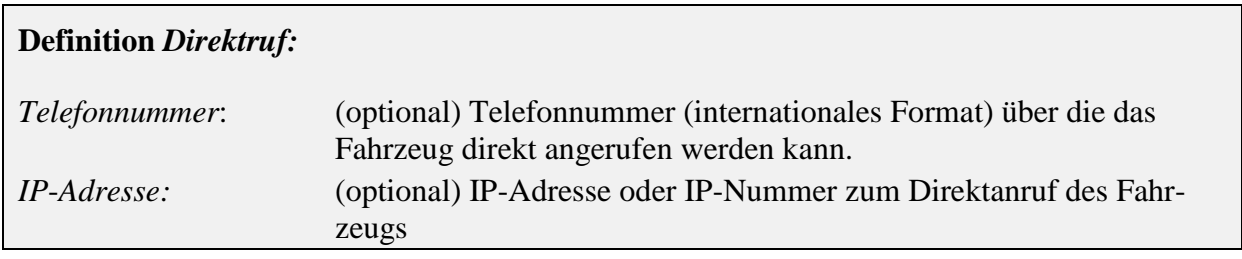

# **6.2.4 Prozessdatendienst (ANS)**

Der Prozessdatendienst Anschlusssicherung dient dem Austausch von aktuellen Fahrplanlagen und fahrgastrelevanten Ereignissen im Zusammenhang mit der Disposition von Anschlüssen. Innerhalb des Prozessdatendienstes müssen die Verfahren

- fahrtbezogene Anschlusssicherung
- zeitbezogene Anschlusssicherung

unterschieden werden.

Die fahrtbezogene Anschlusssicherung ermöglicht die Anforderung und den Austausch von Daten für genau einen, zuvor bekannten Zubringer.

Die zeitbezogene Anschlusssicherung dient der Anforderung und dem Austausch von Daten von einem oder mehreren Fahrzeugen, die als potenzielle Zubringer auf einen Anschlussbereich zulaufen. Die Begrenzung der Daten erfolgt dabei über Linie, Richtung und ein Zeitfenster, in welchem die Ankünfte der zulaufenden Fahrten liegen müssen.

Beide Verfahren werden innerhalb dieses Dienstes mit unterschiedliche Filteranfragen realisiert. Der Austausch der Daten erfolgt mittels identischer Botschaften und Datenstrukturen. Unterschiede im Verhalten und in den Ergebnismengen resultieren aus den unterschiedlichen Anforderungen der beiden Anschlusssicherungsverfahren.

#### **6.2.4.1 Datenaustausch**

Der Datenaustausch im Prozessdatendienst wird durch das Abbringer-System eingeleitet. Es erstellt ein Abonnement, welches die Daten der Fahrten spezifiziert, die es zu erhalten wünscht. Dies kann entweder eine einzelne Fahrt sein (fahrtbezogene Anschlusssicherung) oder ein Pulk von Fahrten, die innerhalb eines Zeitfensters laut Prognose den Anschlussbereich erreichen.

Ist das Abonnement beim Zubringer eingerichtet, antwortet dieser sofort mit der Versendung der aktuellen Daten für das Abonnement (*ASBFahrplanlage*). Diese Daten sind Prognosen, bzw. Plandaten, wenn noch keine Prognosen vorliegen.

Ändern sich die Prozessdaten der dem Abonnement zugeordneten Fahrten (Fahrplanlagen der Zubringer, dispositive Maßnahmen), erfolgt eine Bekanntgabe über das Vorliegen neuer Daten durch den Zubringer (*DatenBereitAnfrage*).

Der Abbringer kann nun die aktualisierten Daten (nur diese werden gesendet) explizit anfordern (*DatenAbrufenAnfrage*). Nach Datenverlust kann optional der gesamte Datenbestand erneut abgefragt werden (*DatensatzAlle*, mehr Details dazu siehe [5.1.4.2.1\)](#page-39-0).

Darüber hinaus existiert die Möglichkeit, den Informationsfluss umzukehren und im Rahmen eines Abonnements Rückmeldungen vom Abbringer zum Zubringer zu kommunizieren [\(6.2.4.4\)](#page-82-0).

# **6.2.4.1.1 Aktualisierung / Hysterese**

Ein Prozessdaten-Abonnement gilt im Zusammenhang mit der Anschlusssicherung als geändert, wenn mindestens eines der folgenden Daten sich ändert:

- Fahrplanabweichung
- Anschluss kann nicht stattfinden (Zubringer erreicht Anschlussbereich gar nicht oder keinesfalls mehr rechtzeitig)
- Erreichen des Anschlussbereiches

Eine Änderung bleibt solange aktiv, bis ein explizites Abholen der dem Abonnement zugeordneten Daten diesen Zustand zurücksetzt.

Um ständige Aktualisierungen aufgrund von minimalen Änderungen der prognostizierten Ankunftszeit zu vermeiden, kann innerhalb der Abonnements ein gewünschter Hysterese-Wert dem Zubringer übergeben werden. Dieser definiert die Zeitspanne, ab wann eine Änderung vom System als signifikant gewertet werden soll und eine Kommunikation stattfinden muss. Bei einem Hysteresewert von z.B. 120 Sekunden werden Änderungen gemeldet, die 2 oder mehr Minuten von der zuletzt gesendeten Ankunftszeit abweichen. Der Hysteresewert dient allerdings nur als Empfehlung, kann also durch das datenproduzierende System ignoriert werden.

Die Aktualisierung endet mit dem Verfall (Verfallszeitstempel überschritten) oder dem explizitem Löschen des Abonnements.

#### **6.2.4.1.2 Vorschauzeit**

Neben der Hysterese beschränkt bei der fahrtbezogenen Anschlusssicherung ein weiterer Parameter – die Vorschauzeit - die Versendung von Daten zu einem Abonnement. Sie beschränkt die Datenübermittelung auf denjenigen Zeitraum, in der die Anschlussüberwachung für den Abbringer aktiv ist. Dies spielt insbesondere für langlaufende Fahrten (z.B. Fernverkehr) eine wichtige Rolle.

Die Vorschauzeit definiert das Zeitfenster vor dem tatsächlichen Eintreffen des Zubringers am Anschlussbereich, innerhalb dessen Fahrplanlageinformationen gesendet werden sollen. Befindet sich das Fahrzeug zu diesem Zeitpunkt noch nicht auf der Strecke, so handelt es sich um Plan-Informationen.

Die Vorschauzeit ist optional. Wird sie nicht angegeben, gelten die Zeitpunkte des Abo-Einrichtens (fahrtbezogen), bzw. *fruehesteAnkunftszeit*.

#### **6.2.4.2 Anschlussdaten abonnieren (***AboASB***)**

Das Abonnieren von Prozessdaten erfolgt in der Regel frühestmöglich nach dem Erhalt der Fahrplandaten aus dem Referenzdatendienst.

Die Kommunikation wird durch den Abbringer eingeleitet. Er erstellt eine *AboAnfrage* mit einem eingebetteten Element *AboASB*. Innerhalb des Elementes *AboASB* gibt es die Unterelemente *FahrtFilter* und *Zeitfilter*, welche die entsprechenden Filter definieren. Innerhalb von
*AboASB* kann entweder genau ein *ZeitFilter* oder ein oder mehrere *FahrtFilter* definiert werden. Beides zugleich ist nicht zulässig. Es ist mindestens ein Filter anzugeben.

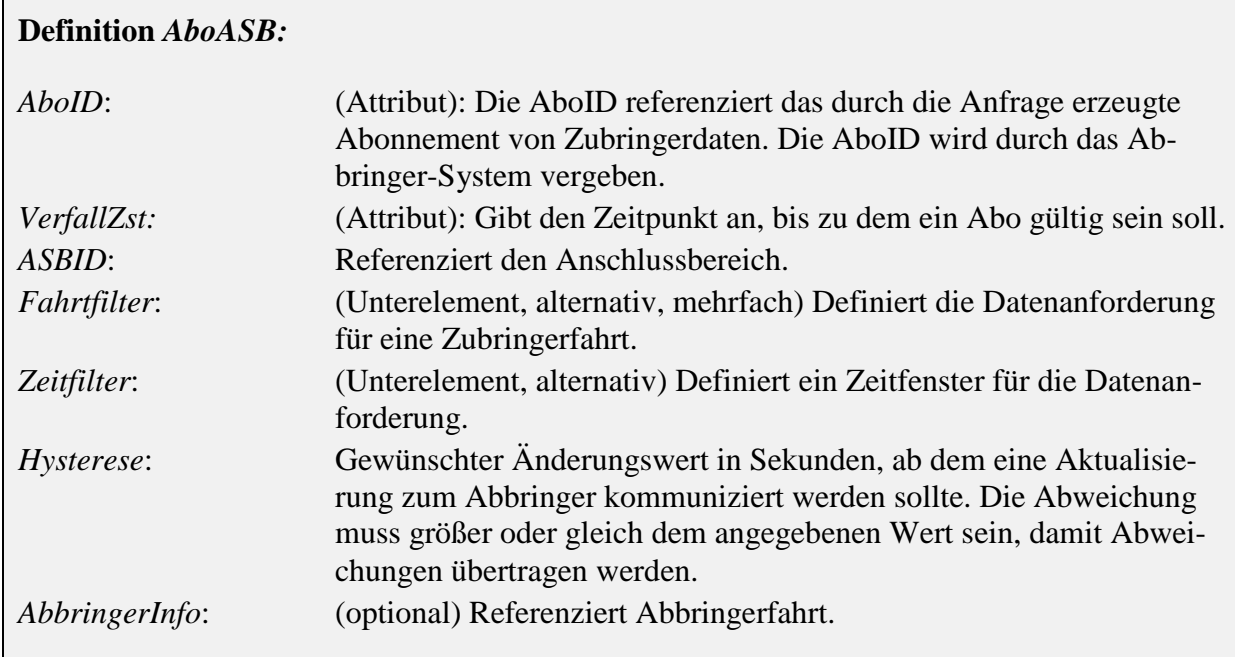

### <span id="page-72-0"></span>**6.2.4.2.1 Fahrtbezogene Daten (***Fahrtfilter***)**

Das Element *Fahrtfilter* selbst spezifiziert nur den Zubringer, sowie die geplante Ankunftszeit (Stichfahrtproblematik, [6.1.8\)](#page-53-0). Mit Erreichen der *Vorschauzeit* und bei jeder Änderung werden Fahrplanlagen der angeforderten Fahrzeuge gesendet (*ASBFahrplanlage*).

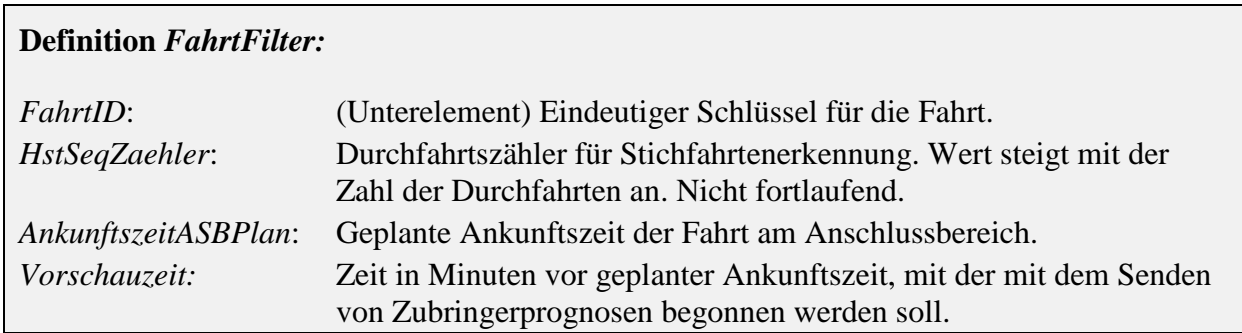

Im folgende Beispiel fordert ein Betrieb (ITCS A) Daten des Zubringerfahrzeugs "7748" am Anschlussbereich "12345" für die Abbringerfahrt "2208" an. Der Verfallszeitstempel wird dabei auf die geplante Abfahrtszeit des Abbringers (16:00 Uhr) zuzüglich der maximalen Wartezeit (10 Minuten) gesetzt. So ist eine Datenversorgung auch bei starker Verspätung des Abbringers gewährleistet. Mit dem Senden der Fahrplanlagen soll 30 Minuten vor Eintreffen der Fahrt am Anschlussbereich begonnen werden.

```
<AboAnfrage Sender="ITCS A" Zst="2001-08-08T05:10:00">
      <AboASB AboID="25" VerfallZst="2001-08-08T16:10:00">
```

```
<ASBID>12345</ASBID>
            <FahrtFilter>
                  <FahrtID>
                        <FahrtBezeichner>7748</FahrtBezeichner>
                        <Betriebstag>2001-08-08</Betriebstag>
                  \epsilon/FahrtID>
                  <HstSeqZaehler>1</HstSeqZaehler>
                  <AnkunftszeitASBPlan>
                        2001-08-08T16:00:00
                  </AnkunftszeitASBPlan>
                  <Vorschauzeit>30</Vorschauzeit>
            </FahrtFilter>
            <Hysterese>120</Hysterese>
            <AbbringerInfo>
                  <FahrtID>
                        <FahrtBezeichner>2208</FahrtBezeichner>
                        <Betriebstag>2001-08-08</Betriebstag>
                  </FahrtID>
                  <LinienID>3</LinienID>
                  <LinienText>3</LinienText>
                  <RichtungsID>HBF</RichtungsID>
                  <RichtungsText>Hauptbahnhof</RichtungsText>
                  <AbfahrtszeitASBPlan>
                        2001-08-08T16:00:00
                  </AbfahrtszeitASBPlan>
            </AbbringerInfo>
      </AboASB>
</AboAnfrage>
```
<span id="page-73-0"></span>Der Zubringer bestätigt den Erhalt der Nachricht mit einer *Bestaetigung* in *AboAntwort*.

# **6.2.4.2.2 Zeitbezogene Daten (***Zeitfilter)*

Das Anfragen zeitbezogener Anschlussabonnements erfolgt analog zur fahrtbezogenen Abonnierung. Der einzige Unterschied besteht in der Angabe genau eines *Zeitfilters*. Dieser definiert die Zubringerlinien/-richtungen, für deren Fahrten Fahrplanlagen und Meldungen zu liefern sind. Die Filterkriterien sind optional, d.h. es können auch alle Richtungen einer Linie, alle Linien in einer Richtung, bzw. alle zulaufenden Fahrten an einem Anschlussbereich angefordert werden. Die beiden Zeiten innerhalb des Filters definieren das Zeitfenster, innerhalb dessen Fahrten den Anschlussbereich erreichen müssen, um gemeldet zu werden. Einmal gesendete Fahrten werden auch in Folge gesendet, wenn sie nicht mehr in das Zeitfenster fallen.

#### Vorschauzeit:

Ohne Angabe der Vorschauzeit beginnt das Senden der zum Zeitbereich passenden Fahrplanlagen zeitnah nach dem Einrichten des Abonnements im Zubringersystem. Abonniert ein Abbringersystem einen sehr grossen Zeitbereich (z.B. täglich um 03:30 für 25 Stunden), so ist es fraglich, wann genau der Datenlieferant mit dem Senden der Zubringerdaten beginnen soll. Viele Hersteller senden Prognosen, sobald sie diese im System zur Verfügung haben.

Durch die Übermittlung der Vorschauzeit wird die Zeit in Minuten vor geplanter oder prognostizierter Ankunftszeit der Zubbringerfahrt angegeben, ab der mit dem Senden von Zubringerprognosen begonnen werden soll. Fahrplanlagen werden in diesem Fall frühstens mit dem Erreichen der Vorschauzeit sowie folgend bei jeder Änderung der Zubbringerfahrt gesendet.

#### Implementierungshinweis:

Eine erste Zubringermeldung sollte gesendet werden, wenn folgende Bedingungen erfüllt sind:

- wenn die geplante Ankunft des Zubringers innerhalb des abonnierten Zeitbereiches liegt,
- wenn die geplante Ankunft des Zubringers ins Vorschaufenster eintritt, falls das Abo eine Vorschauzeit enthielt.

Um auch Anschlüsse sichern zu können, die erst zufällig durch Verspätungen entstehen, sollte eine erste Zubringermeldung außerdem gesendet werden, wenn die gleichen Bedingungen für die prognostizierte Ankunft erfüllt sind.

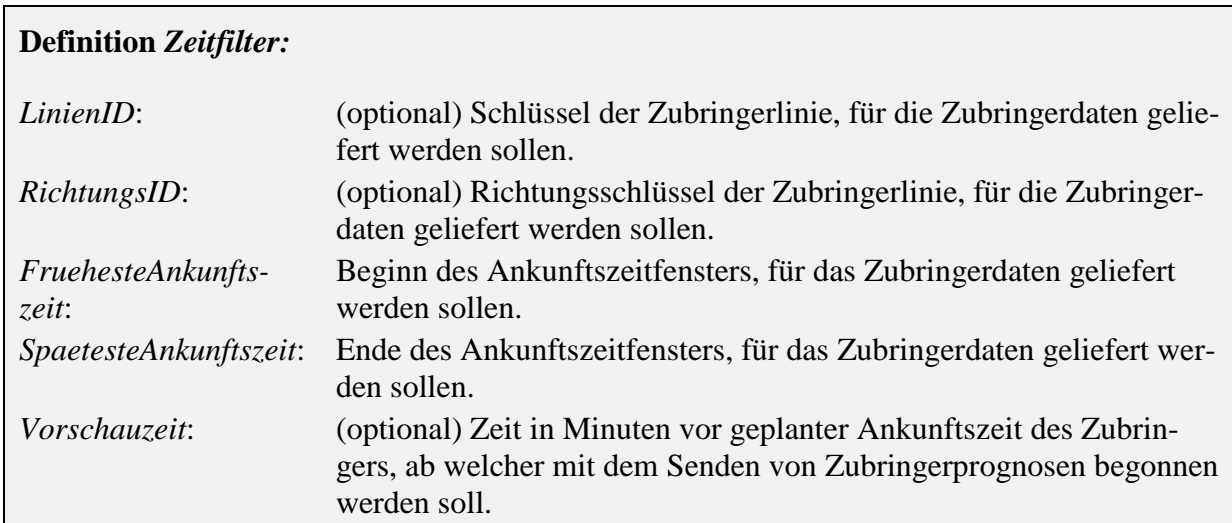

Im folgenden Beispiel sollen für eine auf einen Anschlussbereich zulaufende Fahrt (ITCS A), Zubringerdaten der Fahrten auf Linie 2, Richtung "Bahnhof" abonniert werden. Es sollen nur Daten für Fahrzeuge gesendet werden, die zwischen 15:50 und 16:10 Uhr laut aktueller Prognose den Anschlussbereich erreichen.

```
<AboAnfrage Sender="ITCS A" Zst="2001-08-08T15:45:00">
      <AboASB AboID="25" VerfallZst="2001-08-08T16:10:00">
            <ASBID>12345</ASBID>
            <ZeitFilter>
                  <LinienID>2</LinienID>
                  <RichtungsID>Bahnhof</RichtungsID>
                  <FruehesteAnkunftszeit>
                        2001-08-08T15:50:00
                  </FruehesteAnkuntszeit>
                  <SpaetesteAnkunftszeit>
                        2001-08-08T16:10:00
                  </SpaetesteAnkuntszeit>
            </ZeitFilter>
            <Hysterese>120</Hysterese>
      </AboASB>
</AboAnfrage>
```
Es sollen nur dann Fahrplanlagen gesendet werden, wenn die Änderung der Verspätung mindestens 120 Sekunden beträgt.

## **6.2.4.2.3 Zusatzinformation zum Abbringer (***AbbringerInfo***)**

Das optionale Element *AbbringerInfo* dient der Solldaten-Versorgung von Innenanzeigern in Zubringerfahrzeugen (Abbringeranzeiger).

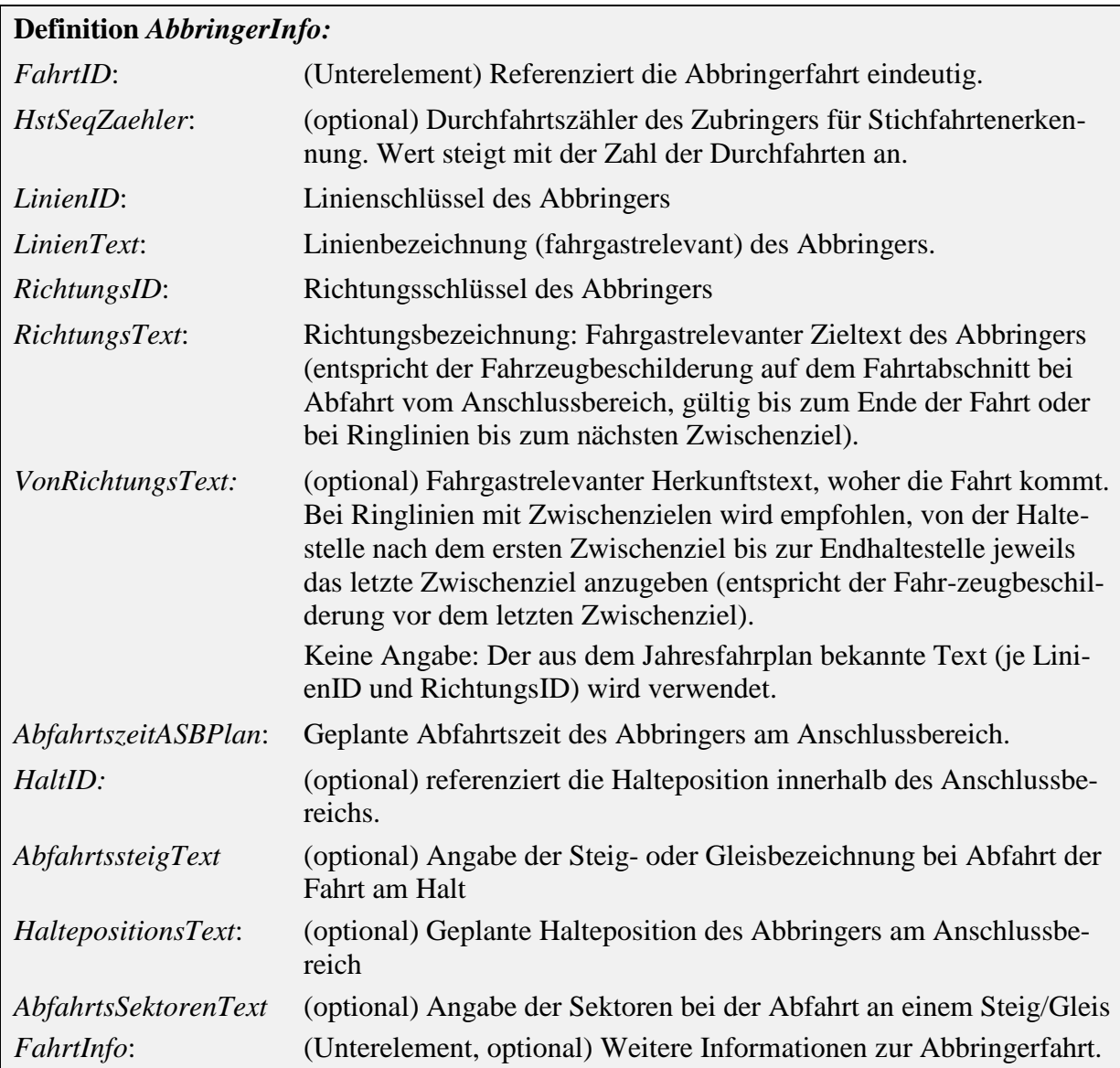

### **6.2.4.3 Nachrichten des Zubringers (***Zubringernachricht***)**

Alle Nachrichten, die vom Zubringer zum Abbringer laufen, werden innerhalb des Elementes *Zubringernachricht* gekapselt. Dieses Element besitzt selbst keine Datenelemente, sondern gruppiert logisch alle Nachrichtenelemente, die vom Zubringer an den Abbringer gesendet werden.

Folgende Meldungen können innerhalb der *Zubringernachricht* gemeldet werden:

Im Referenzdatendienst:

• Bereichsfahrplandaten (*ASBFahrplan*)

Im Prozessdatendienst:

- Aktuelle Fahrplanlagen (*ASBFahrplanlage*)
- Ausfall einer Fahrt (*ASBFahrtLoeschen*)

#### **Definition** *Zubringernachricht:*

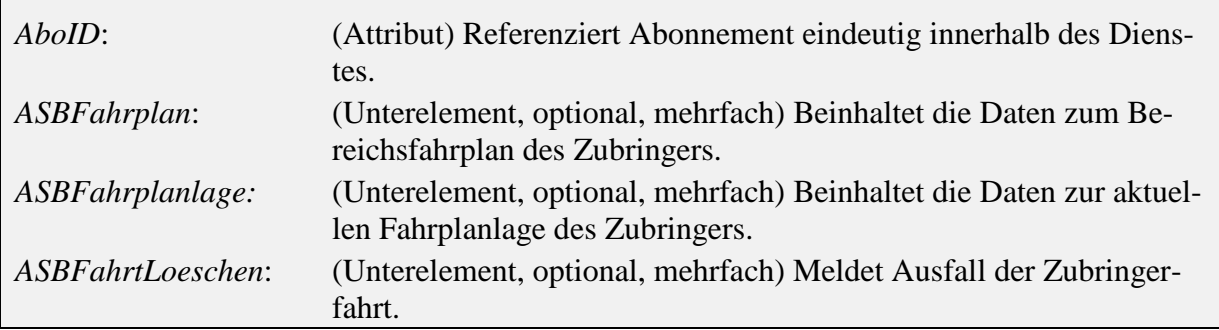

### <span id="page-76-0"></span>**6.2.4.3.1 Anschlussdaten übermitteln (***ASBFahrplanlage***)**

Nachdem das Abonnement eingerichtet ist, ermittelt der Zubringer initial die Daten für die gewünschte Fahrt (fahrtbezogene Abonnierung), bzw. für das gewünschte Zeitfenster (zeitbezogenen Abonnierung). Er signalisiert die Bereitschaft Daten zu versenden mit einer *DatenBereitAnfrage*, deren Erhalt der Abbringer durch eine *Bestaetigung* in *DatenBereitAntwort* quittiert [\(6.2.3.3\)](#page-66-0). Der Zeitpunkt der initialen Signalisierung ist bei der zeitbezogenen Anschlusssicherung zeitnah nach der Einrichtung des Abonnements zu erwarten. Bei der fahrtbezogenen Abonnierung erfolgt die erstmalige Benachrichtigung erst nach Erreichen der *Vorschauzeit*.

Der Abbringer fordert nun die seit der letzten *DatenBereitAnfrage* geänderten Daten aller Abonnements explizit an:

```
<DatenAbrufenAnfrage Sender="ITCS A" Zst="2001-08-08T05:10:00">
</DatenAbrufenAnfrage
```
Als Antwort erhält der Abbringer eine *DatenAbrufenAntwort*, in der sich je geändertem Abonnement ein Element vom Typ *Zubringernachricht* befindet. In die Zubringernachricht ist eine Element *ASBFahrplanlage* eingebettet, welches die Statusinformationen zur Fahrt enthält:

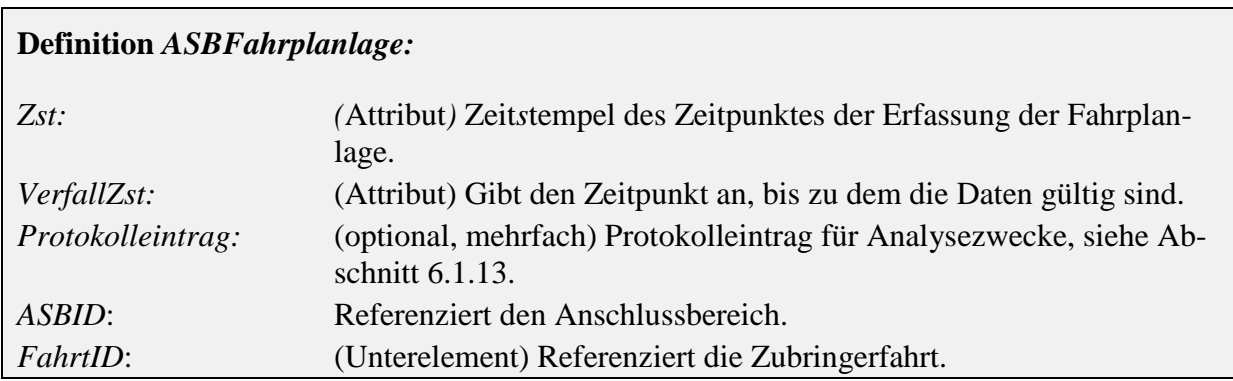

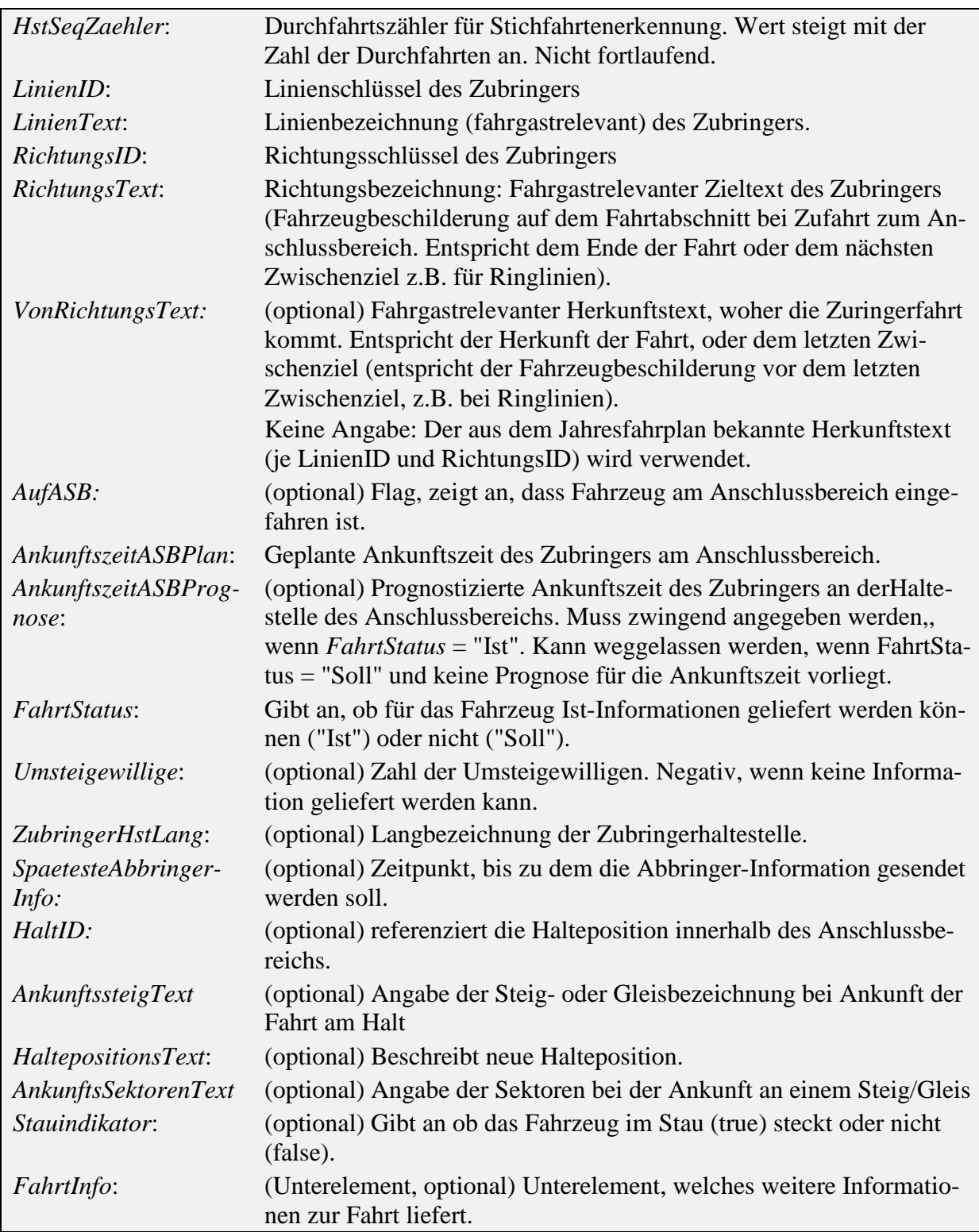

Das Element *SpaetesteAbbringerInfo* dient dazu, dem Abbringer-System mitzuteilen, wann das Zubringer-System die Informationen aus dem Rückkanal für die Fahrgastinformation verwenden will. Darüber kann dem Abbringer-System eine Information für die Dispositionsentscheidung zur Verfügung gestellt werden, um z.B. den spätesten Zeitpunkt für einen manuellen Eingriff des Disponenten festzulegen.

#### **Beispiel Fahrtbezogenes Abonnement**

Das folgende Beispiel zeigt die Antwort auf ein fahrtbezogenes Abonnement für einen Zubringer mit der geplanten Ankunftszeit 15:58 Uhr (zugehöriges Abonnement-Beispiel siehe [6.2.4.2.1\)](#page-72-0). Mit Erreichen der 30-minütigen Vorschauzeit wird erstmalig ein Fahrplanlagetelegramm gesendet. Eine Prognose ist zum Zeitpunkt des Sendens der Fahrplanlage (15:28 Uhr) nicht möglich, da sich das Fahrzeug noch nicht auf der Strecke befindet (FahrtStatus = Soll", Prognose = Plan).

```
<DatenAbrufenAntwort>
      <Bestaetigung Zst="2001-08-08T15:28:00" Ergebnis="ok" 
            Fehlernummer="0">
     </Bestaetigung>
     <WeitereDaten>false</WeitereDaten>
      <Zubringernachricht AboID="25">
      <ASBFahrplanlage Zst="2001-08-08T05:10:05" >
                        VerfallZst="2001-08-08T16:00:00">
            <ASBID>12345</ASBID>
            <FahrtID>
                  <FahrtBezeichner>7748</FahrtBezeichner>
                  <Betriebstag>2001-08-08</Betriebstag>
            \langleFahrtID>
            <HstSeqZaehler>1</HstSeqZaehler>
            <AnkunftszeitASBPlan>
                  2001-08-08T15:58:00
            </AnkunftszeitASBPlan>
            <FahrtStatus>Soll</FahrtStatus>
            <AufASB>false</AufASB>
            <LinienID>10</LinienID>
            <LinienText>X10</LinienText>
            <RichtungsID>Zoo</RichtungsID>
            <RichtungsText>Zoologischer Garten</RichtungsText>
      </ASBFahrplanlage>
      </Zubringernachricht>
</DatenAbrufenAntwort>
```
Wird die Fahrt angetreten und überschreitet die Fahrplanabweichung 120 Sekunden (gewünschte Hysterese in *AboASB*), wird dies vom Zubringer signalisiert (*DatenBereitAnfrage*). Die Abfrage erfolgt wieder über *DatenAbrufenAnfrage* durch den Abbringer. Eine mögliche Antwort könnte folgendermaßen aussehen:

```
<DatenAbrufenAntwort>
     <Bestaetigung Zst="2001-08-08T15:40:00" Ergebnis="ok" 
           Fehlernummer="0">
     </Bestaetigung>
     <WeitereDaten>false</WeitereDaten>
     <Zubringernachricht AboID="25">
     <ASBFahrplanlage Zst="2001-08-08T15:39:00">
                       VerfallZst="2001-08-08T16:05:00">
           <FahrtID>
                 <FahrtBezeichner>7748</FahrtBezeichner>
```

```
<Betriebstag>2001-08-08</Betriebstag>
            \langleFahrtID>
            <HstSeqZaehler>1</HstSeqZaehler>
            <AnkunftszeitASBPlan>
                  2001-08-08T15:58:00
            </AnkunftszeitASBPlan>
            <AnkunftszeitASBPrognose>
                  2001-08-08T16:00:00
            </AnkunftszeitASBPrognose>
            <HaltID>B3</HaltID>
            <Haltepositionstext>Bussteig B</Haltepositionstext>
            <FahrtStatus>Ist</FahrtStatus>
            <AufASB>false</AufASB>
            <LinienID>10</LinienID>
            <LinienText>X10</LinienText>
            <RichtungsID>Zoo</RichtungsID>
            <RichtungsText>Zoologischer Garten</RichtungsText>
      </ASBFahrplanlage>
      </Zubringernachricht>
</DatenAbrufenAntwort>
```
Dieses Verfahren wird solange wiederholt, bis das Fahrzeug die Haltestelle erreicht hat (letzte Meldung mit *AufASB* = true), bzw. der Abbringer das Abonnement explizit löscht.

#### Implementierungshinweis:

Wenn der *VerfallZst* erreicht ist, sind die Fahrten aus der Anschlusssicherung herauszunehmen, auch wenn dieser Zeitpunkt vor der *AnkunftszeitASBPrognose* liegt.

#### Implementierungshinweis:

Das Zubringersystem ist auf jeden Fall gehalten, die letzte Meldung mit AufASB=true zu senden. Wenn eine tatsächliche Erkennung, dass das Fahrzeug die Halteposition erreicht hat, technisch nicht möglich ist (z.B. im Eisenbahnbereich), soll eine robuste Prognose durch das Zubringersystem erstellt und übermittelt werden, da das Zubringersystem besser als das Abbringersystem zu einer Schätzung in der Lage ist.

#### Bespiel 'Zeitbezogenes Abonnement'

Im folgenden Beispiel antwortet der Zubringer im Rahmen eines zeitbezogenen Abonnements auf die DatenAbrufenAnfrage mit den Fahrplanlagen zwei Fahrten (zugehöriges Abonnement-Beispiel siehe [6.2.4.2.2\)](#page-73-0):

```
<DatenAbrufenAntwort>
```

```
<Bestaetigung Zst="2001-08-08T15:45:30" Ergebnis="ok" 
      Fehlernummer="0">
</Bestaetigung>
<WeitereDaten>false</WeitereDaten>
<Zubringernachricht AboID="25">
<ASBFahrplanlage Zst="2001-08-08T15:45:10">
                  VerfallZst="2001-08-08T16:00:00">
      <ASBID>12345</ASBID>
      <FahrtID>
            <FahrtBezeichner>7748</FahrtBezeichner>
```

```
<Betriebstag>2001-08-08</Betriebstag>
            </FahrtID>
            <HstSeqZaehler>1</HstSeqZaehler>
            <AnkunftszeitASBPlan>
                  2001-08-08T15:48:00
            </AnkunftszeitASBPlan>
            <AnkunftszeitASBPrognose>
                  2001-08-08T15:53:00
            </AnkunftszeitASBPrognose>
            <HaltID>B3</HaltID>
            <Haltepositionstext>Bussteig 3</Haltepositionstext>
            <FahrtStatus>Ist</FahrtStatus>
            <AufASB>false</AufASB>
            <LinienID>2</LinienID>
            <LinienText>2</LinienText>
            <RichtungsID>Bahnhof</RichtungsID>
            <RichtungsText>Bahnhof</RichtungsText>
      </ASBFahrplanlage>
      <ASBFahrplanlage Zst="2001-08-08T15:45:10">
            <ASBID>12345</ASBID>
            <FahrtID>
                  <FahrtBezeichner>6611</FahrtBezeichner>
                  <Betriebstag>2001-08-08</Betriebstag>
            </FahrtID>
            <HstSeqZaehler>1</HstSeqZaehler>
            <AnkunftszeitASBPlan>
                  2001-08-08T16:05:00
            </AnkunftszeitASBPlan>
            <AnkunftszeitASBPrognose>
                  2001-08-08T16:06:00
            </AnkunftszeitASBPrognose>
            <FahrtStatus>Ist</FahrtStatus>
            <AufASB>false</AufASB>
            <LinienID>2</LinienID>
            <LinienText>2</LinienText>
            <RichtungsID>Bahnhof</RichtungsID>
            <RichtungsText>Bahnhof</RichtungsText>
      </ASBFahrplanlage>
      </Zubringernachricht>
</DatenAbrufenAntwort>
```
Fahrt 7748 ist ein Beispiel für eine Fahrt, die nur aufgrund ihrer starken Verspätung in das Zeitfenster fällt.

Änderungsmeldungen erfolgen analog zur fahrtbezogenen Anschlusssicherung. Zu beachten ist, dass einmal in das Zeitfenster gefallene Fahrten über die gesamte Lebenszeit des Abonnements in ihm verweilen und somit weiterhin aktualisiert und gesendet werden. Die Zahl der gemeldeten Fahrplanlagen über die Lebenszeit des Abonnements kann also ansteigen [\(3.1.9\)](#page-21-0).

# <span id="page-80-0"></span>**6.2.4.3.2 Zubringerausfall (***ASBFahrtLoeschen***)**

Der Ausfall des Zubringers kann aus mehreren Gründen erfolgen:

• Ausfall des Zubringerfahrzeuges

- Umleitung der Zubringerlinie/-richtung
- Störung eines Linienabschnittes
- Vorzeitige Wende

Ein Zubringerausfall bezeichnet also den nicht mehr oder nicht rechtzeitig stattfindenden Halt an der Anschlusshaltestelle. Dies führt ggf. zur Aufgabe des Anschlusses seitens des Abbringers.

Die Bekanntgabe erfolgt analog zur Meldung von Fahrplanlagen [\(6.2.4.3.1\)](#page-76-0). Das Eintreten eines der o.g. Ereignisse wird als Änderung verstanden. Die zugehörige Botschaft heißt *ASB-FahrtLoeschen* und ist ein Unterelement von *Zubringernachricht*.

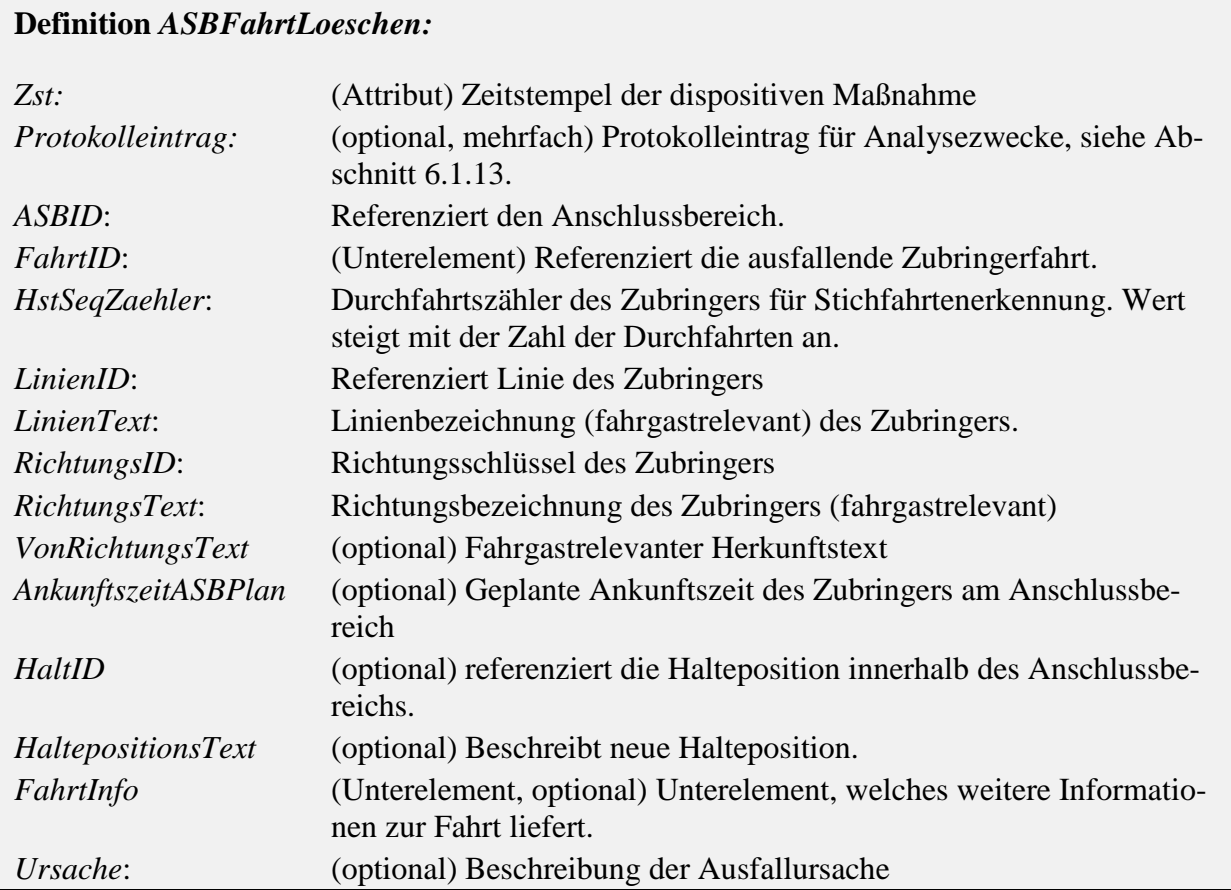

Da die eindeutige Referenzierung der Fahrt über die *FahrtID* nicht immer möglich ist sollen die optionalen Felder *VonRichtungsText, AnkunftszeitASBPlan, HaltID, HaltepositionsText*  und *FahrtInfo* nach Möglichkeit befüllt werden.

Folgendes Beispiel zeigt eine mögliche Botschaft, die ein Zubringer bei einem Ausfall der Fahrt 6611 am Anschlussbereich 12345 um 15:55 Uhr der Linie 12 meldet:

```
<DatenAbrufenAntwort>
     <Bestaetigung Zst="2001-08-08T15:56:00" Ergebnis="ok" 
           Fehlernummer="0">
      </Bestaetigung>
```

```
<WeitereDaten>false</WeitereDaten>
    <Zubringernachricht AboID="25">
    <ASBFahrtLoeschen Zst="2001-08-08T15:55:00">
          <ASBID>12345</ASBID>
          <FahrtID>
                <FahrtBezeichner>6612</FahrtBezeichner>
                <Betriebstag>2001-08-08</Betriebstag>
          </FahrtID>
          <HstSeqZaehler>1</HstSeqZaehler>
          <LinienID>12</LinienID>
          <LinienText>12</LinienText>
          <RichtungsID>TRPK</RichtungsID>
    <RichtungsText>Tierpark</RichtungsText>
          <Ursache>Fahrzeugausfall</Ursache>
    </ASBFahrtLoeschen>
    </Zubringernachricht>
</DatenAbrufenAntwort>
```
Es ist zu beachten, dass mit der Ausfallmeldung des Zubringers die Fahrt selbst nicht aus dem Abonnement gelöscht werden darf. Nach einem Wiederaufsetzen des Abbringers nach Datenverlust (*DatenAbrufenAnfrage*) muss die Ausfallmeldung erneut initial und anstelle einer *ASB-Fahrplanlage* gesendet werden.

# **6.2.4.4 Nachrichten des Abbringers (***Abbringernachricht)*

Neben den Botschaften, die vom Zubringer zum Abbringer kommuniziert werden, gibt es weitere Nachrichten, die den umgekehrten Weg, vom Abbringer zum Zubringer nehmen.

Die Botschaften des Rückkanals werden mit der Kennung einer oder mehrerer Zubringerfahrten versehen, so dass eine gezielte Benachrichtigung möglich ist.

Diese Abbringernachrichten müssen nicht explizit abonniert werden, sondern stellen einen Rückkanal bei einem bestehenden Abonnement dar.

Folgende Abbringernachrichten sind vorgesehen:

- Änderung des Abfahrtsortes am Anschlussbereich
- Änderung des Abbringer-Dispositionszustandes (Wartezeit)
- Ausfall des Abbringers

#### **Definition** *Abbringernachricht:*

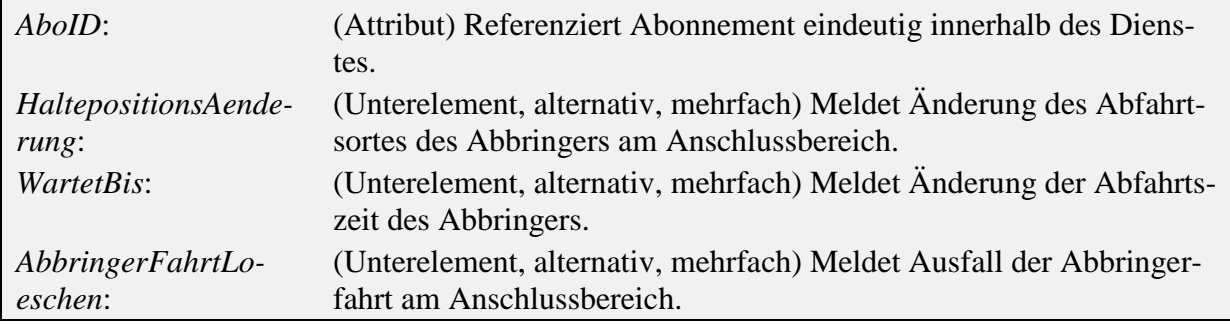

Der Abbringer signalisiert die Änderung der dem Abonnement zugeordneten Prozessdaten mittels einer *DatenBereitAnfrage*. Der Zubringer bestätigt und fragt seinerseits mit *DatenAbrufenAnfrage* die Daten ab.

Der Abbringer liefert nun innerhalb von *DatenAbrufenAntwort*/*Abbringernachricht* ein oder mehrere Elemente der oben angeführten Abbringernachrichten.

### **6.2.4.4.1 Änderung der Halteposition (***HaltepositionsAenderung***)**

Ändert der Abbringer seine geplante Halteposition innerhalb des Anschlussbereiches, so ist dies u. U. fahrgastrelevant. Diese Funktion dient dazu, Fahrgästen Daten über den neuen Umsteigeweg bereit zu stellen.

Basis ist ein bestehendes Abonnement (*AboASB*), welches Zubringerdaten abonniert. Mittels der *FahrtIDExt* wird die Nachricht an einen oder mehrere Zubringer adressiert. Dabei dient die FahrtID des Abbringers als Bezug. Somit ist sichergestellt, dass auch die Innenanzeigen in den Zubringern mit der neuen Halteposition des Abbringers aktualisiert werden können.

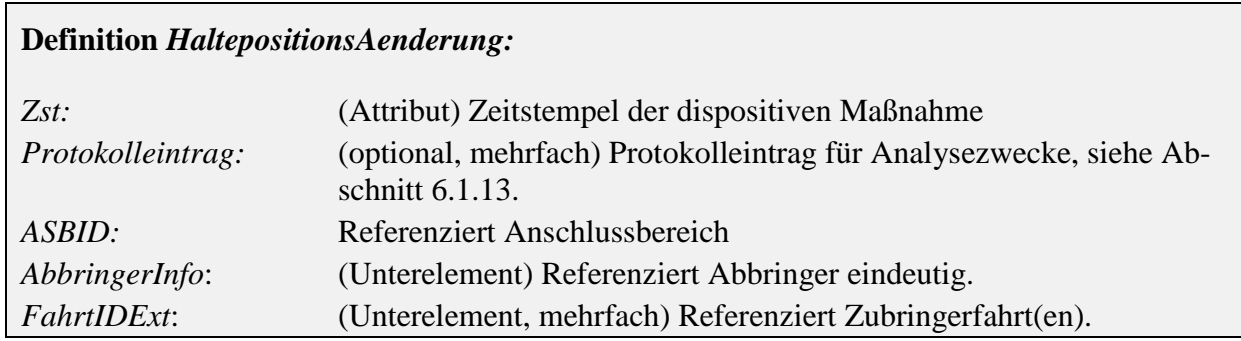

### **6.2.4.4.2 Referenzierung von Fahrten (***FahrtIDExt***)**

Das Element *FahrtIDExt* dient bei Abbringernachrichten dazu, um im Fall einer für mehrere Zubringerfahrten gültigen Abbringernachricht die betroffenen Zubringerfahrten über *FahrtID*  resp. *FahrtBezeichner* sowie *Betriebstag* und *HstSeqZaehler* eindeutig zu identifizieren.

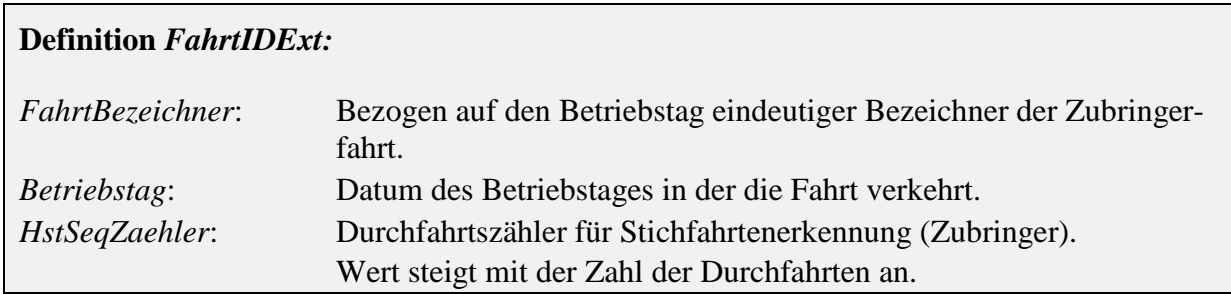

Das folgende Beispiel zeigt die vom Abbringer im Rahmen des Abonnements mit der *AboID* 25 adressierte Nachricht, dass der Abbringer (*FahrtID* 6612, Linie 8, Richtung Schlossplatz) seine Halteposition im Anschlussbereich (*ASBID* 12345) auf "Steig 3" wechselt. Die Nachricht ist an die Zubringerfahrt 5467 adressiert.

```
<DatenAbrufenAntwort>
      <Bestaetigung Zst="2001-08-08T15:56:00" Ergebnis="ok" 
            Fehlernummer="0">
      </Bestaetigung>
      <WeitereDaten>false</WeitereDaten>
      <Abbringernachricht AboID="25">
      <HaltepositionsAenderung Zst="2001-08-08T15:55:00">
            <ASBID>12345</ASBID>
            <AbbringerInfo>
                  <sub>Fahr</sub>+ID></sub>
                        <FahrtBezeichner>6612</FahrtBezeichner>
                        <Betriebstag>2001-08-08</Betriebstag>
                  </FahrtID>
                  <LinienID>8</LinienID>
                  <LinienText>8</LinienText>
                  <RichtungsID>SCHLP</RichtungsID>
                  <RichtungsText>Schlosspark</RichtungsText>
                  <AbfahrtszeitASBPlan>
                        2001-08-08T16:00:00
                  </AbfahrtszeitASBPlan>
                  <HaltepositionsText>
                        Steig 3 
                  </HaltepositionsText>
            </AbbringerInfo>
            <FahrtIDExt>
                  <FahrtBezeichner>5467</FahrtBezeichner>
                  <Betriebstag>2001-08-08</Betriebstag>
                  <HstSeqZaehler>1</HstSeqZaehler>
            </FahrtIDExt>
      </ HaltepositionsAenderung >
      </Abbringernachricht>
 </DatenAbrufenAntwort>
```
### **6.2.4.4.3 Wartezeitverlängerung (***WartetBis***)**

Eine wesentliche Funktion der Anschlusssicherung ist das Aufhalten des Abbringers, um Fahrgästen aus verspäteten Zubringern das Umsteigen zu ermöglichen. Diese sogenannte Anschlussdisposition entscheidet über die Dauer eines außerplanmäßigen Wartens des Abbringers am Anschlussbereich.

Diese Information sollte zum Zubringer kommuniziert werden, um den Fahrgästen die aktuellen Abfahrtszeiten der Abbringer präsentieren zu können (Innenanzeiger im Fahrzeug).

Eine Wartezeitverlängerung wird durch die Nachricht *WartetBis* innerhalb einer *Abbringernachricht* dem Zubringer gemeldet.

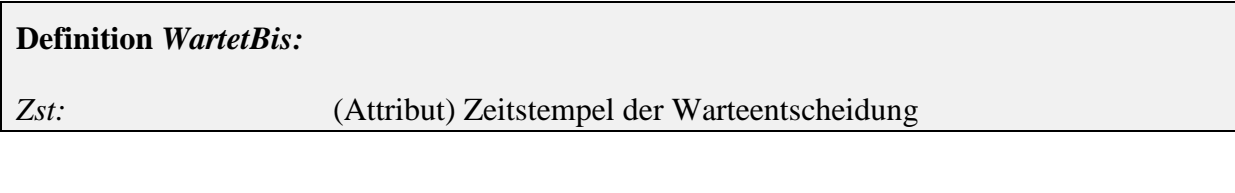

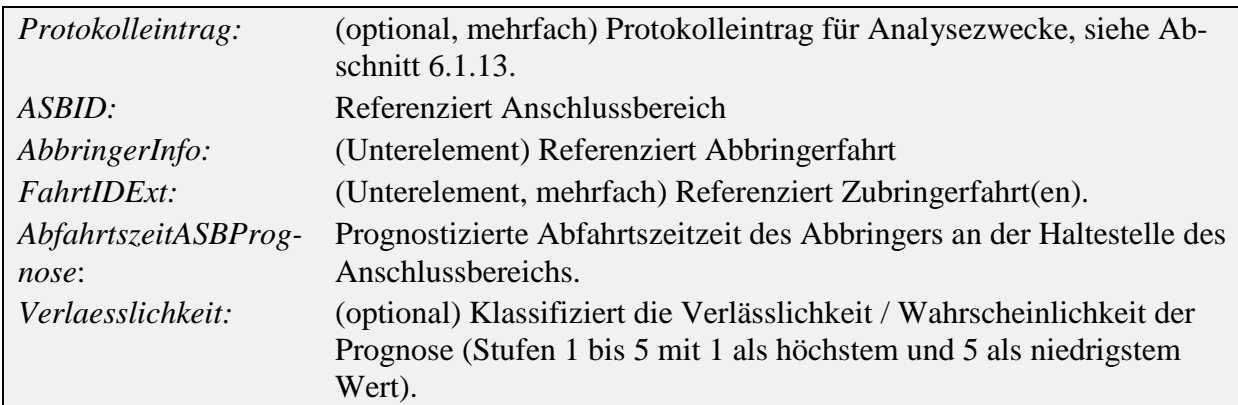

#### Implementierungshinweise:

Wenn ein Abbringer auf mehrere Zubringer wartet, so wird ein *WartetBis* mit mehrfachem Unterelement *FahrtIDExt* gesendet. Verspätet sich jetzt einer dieser Zubringer so sehr, dass für ihn der Abbringer nicht mehr zurückgehalten werden kann, so wird ein *AbbringerFahrtLoeschen* mit der entsprechenden *FahrtIDExt* gesendet.

Wenn ein ITCS-System partiell ohne Solldatenversorgung arbeitet, kann es aus Gründen der Eindeutigkeit sinnvoll sein, auch für im Plan liegende Abbringer, für die keine Zurückhaltung erforderlich ist, ein *WartetBis* mit der aktuellen *AbfahrtszeitASBPrognose* zu senden. Das gleiche gilt auch, wenn ein Anschluss gehalten werden kann, weil beide Anschlussbeteiligte gleich verspätet sind.

Im unten angeführten Beispiel meldet der Abbringer 6612 der Linie 8 Richtung Schlosspark eine neue Abfahrtszeit am Anschlussbereich 12345 für 16:02 Uhr zum Zubringer 5467.

```
<DatenAbrufenAntwort>
```

```
<Bestaetigung Zst="2001-08-08T15:56:00" Ergebnis="ok" 
      Fehlernummer="0">
</Bestaetigung>
<WeitereDaten>false</WeitereDaten>
<Abbringernachricht AboID="25">
<WartetBis Zst="2001-08-08T15:55:00">
      <ASBID>12345</ASBID>
      <AbbringerInfo>
            <FahrtID>
                  <FahrtBezeichner>6612</FahrtBezeichner>
                  <Betriebstag>2001-08-08</Betriebstag>
            </FahrtID>
            <LinienID>8</LinienID>
            <LinienText>8</LinienText>
            <RichtungsID>SCHLP</RichtungsID>
            <RichtungsText>Schlosspark</RichtungsText>
            <AbfahrtszeitASBPlan>
                  2001-08-08T16:00:00
            </AbfahrtszeitASBPlan>
      </AbbringerInfo>
      <FahrtIDExt>
```

```
<FahrtBezeichner>5467</FahrtBezeichner>
                 <Betriebstag>2001-08-08</Betriebstag>
                 <HstSeqZaehler>1</HstSeqZaehler>
           </FahrtIDExt>
           <AbfahrtszeitASBPrognose>
                 2001-08-08T16:02:00
           </AbfahrtszeitASBPrognose>
    </WartetBis>
    </Abbringernachricht>
</DatenAbrufenAntwort>
```
# **6.2.4.4.4 Abbringerausfall (***AbbringerFahrtLoeschen***)**

Der Ausfall eines Abbringers bedeutet zugleich ein Nicht-Zustandekommen des zugehörigen Anschlusses. Für das Signalisieren dieses Ereignisses für Fahrgäste im Zubringerfahrzeug (Innenanzeige) dient die Meldung AbbringerFahrtLoeschen, ähnlich [\(6.2.4.3.2\)](#page-80-0), diesmal allerdings in anderer Richtung verwendet.

Um das Weitersenden der Fahrplanlage von Zubringern zu unterbinden, ist zusätzlich das zugehörige Abonnement seitens des Abbringers explizit zu löschen.

#### Implementierungshinweis:

Ändert sich bei einer dynamischen Anschluss-Sicherung die Abbringerfahrt, so sollte *AbbringerFahrtLoeschen* zusammen mit der Information über den neuen Abbringer (*WartetBis*) in einer *Abbringernachricht* gesendet werden, um einen ungewollten Anschlussbruch zu vermeiden.

Die Semantik der Elemente in *AbbringerFahrtLoeschen* ist gegenüber *ASBFahrtLoeschen* der *Zubringernachricht* leicht verändert:

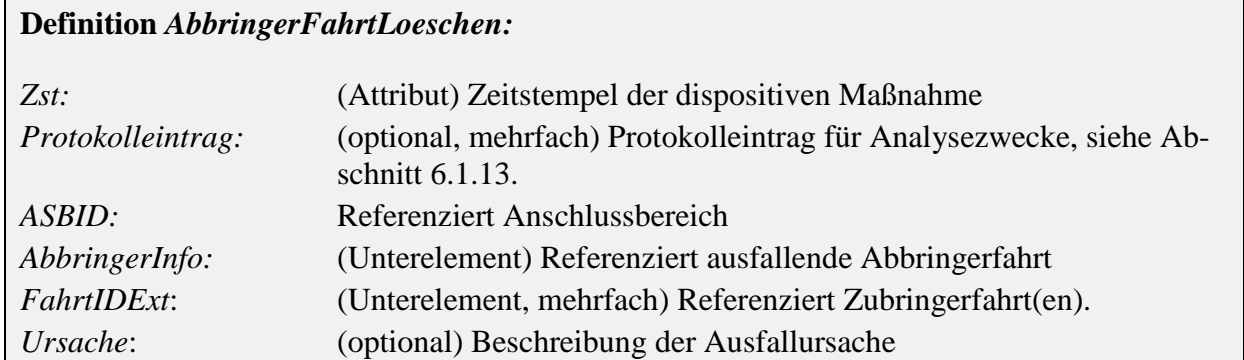

### Folgendes Beispiel zeigt die Meldung des Ausfalls eines Abbringers (7712) der Linie 8 um 16:00 Uhr am Anschlussbereich 12345 zum Zubringer "7748", dessen Zubringerdaten unter der AboID 25 abonniert worden waren.

```
<DatenAbrufenAntwort>
     <Bestaetigung Zst="2001-08-08T15:56:00" Ergebnis="ok" 
           Fehlernummer="0">
     </Bestaetigung>
     <WeitereDaten>false</WeitereDaten>
      <Abbringernachricht AboID="25">
      <AbbringerFahrtLoeschen Zst="2001-08-08T15:55:00">
            <ASBID>12345</ASBID>
            <AbbringerInfo>
                  <FahrtID>
                        <FahrtBezeichner>7712</FahrtBezeichner>
                        <Betriebstag>2001-08-08</Betriebstag>
                  </FahrtID>
                  <LinienID>8</LinienID>
                  <LinienText>8</LinienText>
                  <RichtungsID>SCHLP</RichtungsID>
                  <RichtungsText>Schlosspark</RichtungsText>
                  <AbfahrtszeitASBPlan>
                        2001-08-08T16:00:00
                  </AbfahrtszeitASBPlan>
            /AbbringerInfo>
            <FahrtIDExt>
                  <FahrtBezeichner>7748</FahrtBezeichner>
                  <Betriebstag>2001-08-08</Betriebstag>
                  <HstSeqZaehler>1</HstSeqZaehler>
            </FahrtIDExt>
      </AbbringerFahrtLoeschen>
      </Abbringernachricht>
 </DatenAbrufenAntwort>
```
# **6.3 Dynamische Fahrgastinformation (REF-DFI, DFI)**

# **6.3.1 Einleitung**

Der Dienst Dynamische Fahrgastinformation dient der Vereinbarung und Übermittlung von Daten zum Betrieb gemeinsamer Fahrgastinformationsanzeiger an den Haltestellen. Die folgende Spezifikation beschreibt den Austausch von Volltext-Informationen für die Beschickung fremder DFI-Anzeiger. (Ein optimierter Datenaustausch unter Verwendung von Text-Schlüsseln anstelle der Volltexte ist durch zwischenbetriebliche Vereinbarungen möglich.) Dabei gilt die Festlegung, dass einer der beiden beteiligten Betriebe die Hoheit über den Anzeiger besitzt (*Anzeigerbesitzer*) und ihn demzufolge ansteuert.

Der Betrieb, der eine Fahrgastinformation auf einem fremden Anzeiger anzeigen möchte, wird als *Anzeigerbenutzer* bezeichnet.

Der Datenaustausch innerhalb der Schnittstelle erfolgt mittels Volltexten (Ziel, Via-Stationen). Muss der Anzeiger aufgrund geringer Übertragungskapazität in der Datenversorgung mit Schlüsseln angesteuert werden, so sind die Schlüssel betrieblich abzustimmen und im Rahmen der Datenpflege auszutauschen. Auf der Seite des anzeigerbesitzenden Systems müssen die Volltexte auf Schlüssel abgebildet werden [\(6.3.3\)](#page-89-0).

Da einige Systeme die Verarbeitung von Prozessdaten nur erlauben, wenn entsprechende Solldaten bereit stehen, existiert optional ein Referenzdatendienst für die Fahrgastinformation (REF-DFI). Dieser erlaubt bei Bedarf den Austausch von ortsbezogenen Sollfahrplänen für die Fahrgastinformation.

# **6.3.2 Betriebliche Datenversorgung und –pflege**

Ähnlich wie bei der Anschlusssicherung ist zunächst eine zwischenbetriebliche Vereinbarung von Ortsbezeichnern notwendig [\(6.1.3\)](#page-51-0), hier *Anzeigerbereich* (*AZB*) genannt. Vereinbart werden eindeutige, bilaterale Schlüssel, sogenannte *AZBIDs*. Diese werden auf Seiten des Anzeigerbesitzers auf die Schlüssel der eigenen Anzeiger (oder einer Anzeigergruppe) abgebildet:

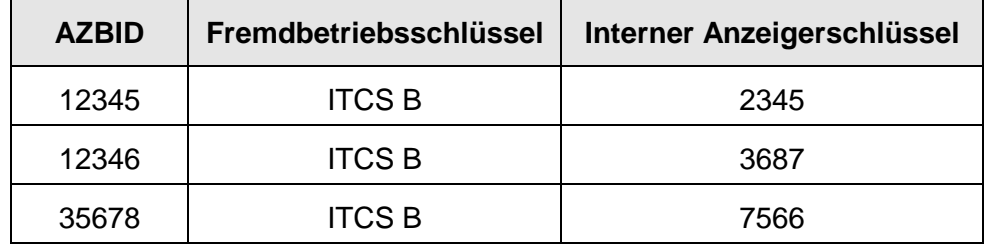

**Tabelle 13 - Definition von DFI-Ortsbezeichnern beim Anzeigerbesitzer**

Auf der Seite des Anzeigerbenutzers erfolgt die Abbildung nicht auf die Anzeiger, sondern auf die eigenen Haltestellen. Somit entsteht eine Gesamtabbildung einer Fremdhaltestelle zu einem zugehörigen Anzeiger. Bei der Definition der *AZBIDs* ist auf die eventuelle Verwendung innerhalb von Abmeldetelegrammen für die scharfe Haltestellenabmeldung zu achten [\(6.3.5\)](#page-89-1)

Sofern nicht alle an einem Anzeiger vorbeifahrenden Linien zur Anzeige kommen sollen, ist zusätzlich eine Tabelle zu pflegen, die einem Anzeiger anzuzeigende Fremdlinien zuordnet:

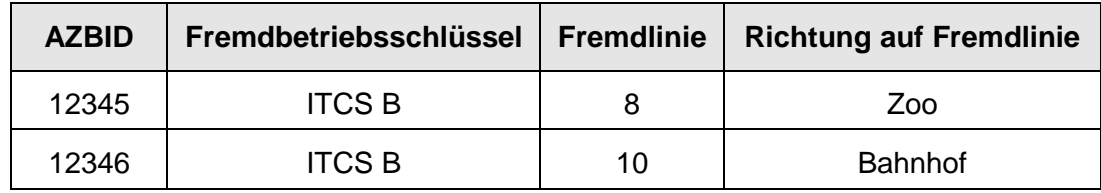

**Tabelle 14 - Definition von anzuzeigenden Linien**

Zusätzlich muss auch hier eine Vereinbarung auf Produkttypen erfolgen. Dies kann relevant sein, um Betriebsbereiche oder Verkehrsmittel der Fahrten mittels Symbolen auf dem Anzeiger zu repräsentieren. Die Abbildung der Produkttypen sollte gerade unter diesen Gesichtspunkten erfolgen.

Ein Problem stellen unterschiedlich Feldlängen (z.B. für Ziel- oder Via-Texte) auf den Anzeigern dar. Es ist nicht davon auszugehen, dass es ausreicht, nur eine Feldlänge zu pflegen. Es muss für jede Anzeigervariante eine entsprechende Versorgung mit Volltexten vorgehalten werden. Die Schnittstelle sieht eine Funktion vor, die es erlaubt, eine Maximallänge (*MaxText-Laenge*) zu spezifizieren, die im Falle mehrerer gepflegter Längen die optimale Länge liefert. Aber auch diese Funktion ist in gewissem Maße unvollständig, da auf Anzeigern häufig Proportionalzeichensätze zum Einsatz kommen. Ein Anzeiger besitzt dann keine einheitliche Textlänge pro Zeile, sondern Punkte pro Zeile, die Texte in variabler Länge abbilden können. Die Pflege der Volltexte erfordert somit eine intensive Absprache und Prüfung der Texte.

# <span id="page-89-0"></span>**6.3.3 DFI-Systeme mit Schlüsselansteuerung**

DFI-Systeme, denen nur wenig Übertragungskapazität in der Datenversorgung via Funk zur Verfügung stehen, verwenden häufig anstelle der Ansteuerung mit Volltexten (Richtung, Via-Stationen) vordefinierte Texte, denen Schlüssel zugeordnet sind. Bei der Kommunikation zwischen ansteuerndem Leitsystem und Anzeiger werden nur die kürzeren Schlüssel verwendet.

Innerhalb der Schnittstelle wird ausschließlich mit Volltexten gearbeitet. Soll eine Schlüsselansteuerung auch für Fremdfahrzeuge erfolgen, müssen zuvor alle vordefinierten Texte einschließlich des Anzeigerbenutzers importiert und mit Schlüsseln versehen werden. Diese sind dann im Rahmen der Datenversorgung den Anzeigersystemen bekannt zu machen. Die Umsetzung der Volltexte erfolgt beim Anzeigerbesitzer durch Textvergleich des Volltextes mit der Texte-/Schlüsseltabelle des Fremdbetriebes.

### **6.3.4 DFI-Systeme mit anzeigenautonomer Prognose**

Häufig stellt der physikalische Nachrichtenkanal zwischen ITCS und den DFI-Anzeigern eine stark limitierte Ressource dar (z.B. schmalbandiges Funknetz). Der Referenzdatendienst für DFI stellt Informationen bereit, um diese begrenze Ressource besser auszunutzen. Die Idee besteht darin, redundante Informationen, die aus der Einzelansteuerung jedes einzelnen Anzeigers resultieren, zu eliminieren. Dazu versorgt man die Anzeiger zu Beginn des Betriebstags mit Fahrplaninformationen. Während des Betriebes werden anstelle von Abfahrtszeitprognosen für die von einer Fahrt angefahrenen Anzeiger nur die Verspätungsinformationen im Broadcast-Modus versendet. Der Anzeiger filtert die für ihn relevanten Datenpakete aus dem Datenstrom und erstellt aus dem Solldatenbestand und der aktuellen Ist-Fahrplanlage die Ankunftszeitprognose. Man spricht hier auch von "intelligenten Anzeigern".

Für die Ansteuerung autonomer Anzeiger werden sowohl fahrtbezogene Soll- als auch Ist-Daten benötigt. Die DFI-Schnittstelle stellt jedoch nur ortsbezogene Soll- oder Ist-Informationen bereit, ist also daher nicht in der Lage Systeme zur Ansteuerung autonomer Anzeiger zu bedienen.

Für solche DFI-Systeme kann auf die Fahrplanauskunftsschnittstelle (VDV-Schrift 454) zurückgegriffen werden, da diese Schnittstelle fahrt- bzw. linienbezogene Daten bereitstellen kann.

# <span id="page-89-1"></span>**6.3.5 Scharfe Abmeldung**

Um auf einem Anzeiger dargestellte Fahrtinformationen zeitnah mit dem Verlassen der Haltstelle des Anzeigers entfernen zu können, wird die sogenannte "*scharfe Abmeldung*" verwendet. Dazu müssen Haltestelle / Anzeiger und das Fahrzeug direkt miteinander kommunizieren können. Üblicherweise kommt dabei LSA-Funktechnik zum Einsatz.

Verlässt das Fahrzeug die Haltestelle, sendet es eine Funkmeldung mit der Kennung der Fahrt. Der Anzeiger löscht daraufhin die zugehörigen Informationen zur Fahrt.

Der innerhalb der Schnittstelle zur Fahrtidentifikation benutze Schlüssel (*FahrtID*) kann dabei in der Regel nicht verwendet werden: Es handelt sich um einen ITCS-internen Schlüssel, der nicht in der Datenversorgung des Fahrzeuges vorliegt.

Um dennoch eine scharfe Abmeldung realisieren zu können, wird in allen relevanten Botschaften eine sogenannte *AbmeldeID* zur *FahrtID* mitgesendet. Dieser ist im Fahrzeug des anzeigerbenutzenden Systems bekannt und wird vom Anzeigerbesitzer nach Erhalt dem Anzeiger im Rahmen seiner Fahrplanversorgung bekannt gemacht.

Im Gegensatz zur *FahrtID* ist die *AbmeldeID* nur eindeutig auf den Betriebstag des anzeigerbenutzenden Systems. Der Anzeiger muss daher Grenzfälle durch zusätzliche Logik ausgleichen. So könnte der Anzeiger Fahrten mit gleicher *AbmeldeID* anhand der Ist-Zeit und der geplanten Abfahrtszeit zuordnen.

Neben der *AbmeldeID*, die das Fahrzeug, bzw. die Fahrt identifiziert, wird häufig zusätzlich eine Ortsreferenz benötigt, die den Anzeiger definiert, auf dem die Fahrt abgemeldet werden soll. Diese Unterscheidung ist notwendig, wenn sich mehrere Anzeiger im Funkbereich des Fahrzeuges befinden. Für diese Zwecke sollte standardmäßig die *AZBID* verwendet werden. Kann diese aufgrund von Vorgaben bestehender Systeme nicht verwendet werden (Typ, Format, Größe), so muss parallel zur *AZBID* die im Abmeldeverfahren verwendete Anzeigerreferenz des Anzeigerbesitzers in der betrieblichen Datenpflege des Anzeigerbenutzers vorgehalten werden [\(Tabelle 14\)](#page-90-0). Diese muss in Rahmen der Fahrzeugdatenversorgung zusätzlich auf den Bordrechner geladen werden. Es ist daher zu empfehlen, sich bei der Definition der *AZBID* auf das verwendete, physikalische Datenformat der scharfen Abmeldung abzustützen. Andernfalls ist zusätzlich betriebliche Datenpflege – wie beschrieben – notwendig.

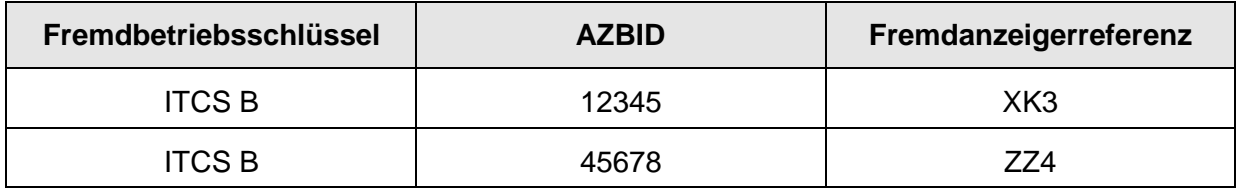

<span id="page-90-0"></span>**Tabelle 15 - Datenpflege von Fremdanzeigerreferenzen zur scharfen Abmeldung**

### **6.3.6 Traktionen / Kurswagen / Flügelfahrten**

Der Begriff *Traktion* beschreibt die Verbindung von Einzelfahrten zu einem Verbund. Verbünde können auf der Strecke zusammengeführt oder getrennt werden (Flügelfahrten), können aber auch die gesamte Fahrtroute gemeinsam befahren.

Aus Sicht des Fahrgastes sollen diese Verbünde im Rahmen der DFI je nach Situation als eine Fahrt, bzw. als Einzelfahrten angezeigt werden. Darüber hinaus ist für einige Systeme die Position innerhalb des Verbundes relevant, um die Zielanzeiger je nach Haltesektion mit den jeweiligen Fahrweginformationen der Einzelfahrt zu beschicken.

Um dies zu ermöglichen, wird im Rahmen der DFI-Meldungen eine Referenz auf eine bestehende Traktion mitgesendet (*TraktionsID*). Diese ermöglicht es, die Teile eines Verbundes zu identifizieren. Weitere optionale Elemente erlauben es, die Gesamtzahl und die Position der Einzelfahrten zu bestimmen (*AnzahlFahrten , Position*).

Die Angabe von Traktionsdaten ist optional. Abweichend vom Standardverhalten optionaler Elemente geben anwesende Traktionsdaten einen Hinweis darauf, dass sich eine Fahrt an einem Haltepunkt in einer Traktion befindet.

Das Senden von Traktionsdaten beginnt einschließlich des Haltepunktes, an dem der Verbund gekoppelt wird, und endet einschließlich des Haltepunktes, an dem der Verbund aufgetrennt wird bzw. die Fahrt den Verbund verlässt. Fahrten können Traktionen wechseln und mehrere Traktionen zu einer neuen Traktion vereinigt werden.

## **6.3.7 Referenzdatendienst (REF-DFI)**

#### **6.3.7.1 Datenaustausch**

Der Austausch von Solldaten für die DFI dient dem Erstellen von Bezugsdaten innerhalb des datenkonsumierenden Systems (Anzeigerbesitzer). Nicht alle Systeme benötigen solche Bezugsdaten um die zugehörigen Prozessdaten verarbeiten zu können. Der Austausch von Referenzdaten für die DFI kann dann entfallen.

Der Referenzdatendienst REF-DFI ist in großen Teilen identisch mit dem Referenzdatendienst REF-ANS. In beiden Fällen geht es um den Austausch von Abfahrtszeiten von Fahrzeugen an einer Fremdhaltestelle / -anzeiger. Unterschiede bestehen in der Nomenklatura (Anzeigerbereich / Anschlussbereich), sowie in der Ausprägung der Daten, die ausgetauscht werden.

### **6.3.7.1.1 Aktualisierung**

Wie auch im Dienst REF-ANS erfolgt eine Aktualisierung der Daten bei zusätzlichen Fahrten. Ausfallende oder geänderte Fahrten werden nicht kommuniziert bzw. als zusätzliche Fahrt gemeldet.

### <span id="page-91-0"></span>**6.3.7.2 DFI-Referenzdaten anfragen (***AboAZBRef***)**

Das Abonnieren von Fahrplandaten erfolgt über eine *AboAnfrage* mit einem oder mehreren eingebetteten Elementen vom Typ *AboAZBRef*. Das Element vom *AboAZBRef* spezifiziert dabei den Anzeigerbereich, optionale Filterkriterien sowie den Anfragezeitraum.

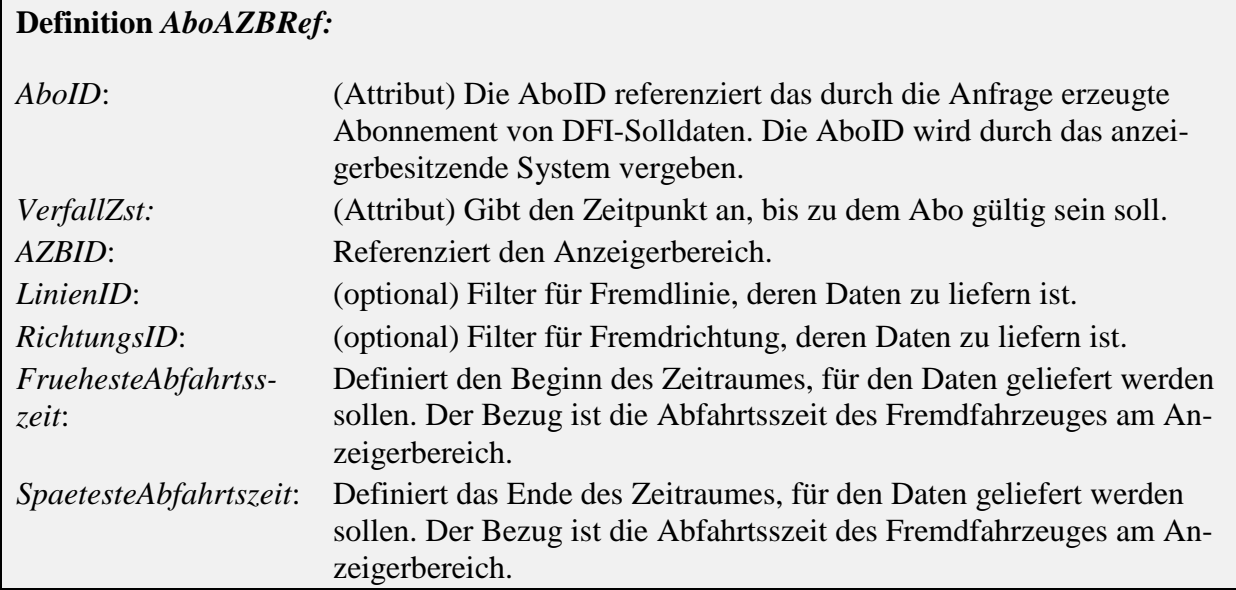

*LinienID* und *RichtungsID* sind unabhängig voneinander optional. Es ist also möglich, eine Anfrage zu spezifizieren, die nur einen Richtungsfilter besitzt und keinen Linienfilter definiert.

Das Element *FruehesteAbfahrtszeit* sollte nicht vor den Beginn des eigenen Datenhorizontes gesetzt werden, *SpaetesteAbfahrtszeit* nicht nach dem Ende des Horizontes. Das Attribut *VerfallZst* sollte zeitgleich oder später dem Element *SpaetesteAbfahrtszeit* sein*.*

Das folgende Beispiel beschreibt eine Referenzdatenanfrage ("ITCS A" ist Anzeigerbesitzer) für den Anzeigerbereich "12345". Es sollen nur Daten der Linie 10 in Richtung "Zoo" geliefert werden. Das anzeigerbesitzende ITCS, welches die Anfrage stellt, hat einen Datenhorizont vom 5:00 Uhr bis 23:00 Uhr, 8.8.2001. Das Fremd-ITCS seinerseits hat nur einen Datenhorizont bis 22:00 Uhr.

```
<AboAnfrage Sender="ITCS A" Zst="2001-08-08T05:00:00">
     <AboAZBRef AboID="25" VerfallZst="2001-08-09T00:00:00">
     <AZBID>12345</AZBID>
     <LinienID>10</LinienID>
     <RichtungsID>Zoo</RichtungsID>
      <FruehesteAbfahrtszeit>
            2001-08-08T05:00:00
     </FruehesteAbfahrtszeit>
     <SpaetesteAbfahrtszeit>
            2001-08-08T23:00:00
      </SpaetesteAbfahrtszeit>
      </AboAZBRef>
</AboAnfrage>
```
Vom Zubringer erfolgt eine Antwort vom Typ *Bestaetigung* innerhalb der Botschaft *AboAntwort*. In *DatenGueltigBis* wird der eingeschränkte Datenhorizont signalisiert:

```
<AboAntwort>
      <Bestaetigung Zst="2001-08-08T05:00:05" Ergebnis="ok" 
           Fehlernummer="0">
            <Datengueltigbis>2001-08-08T22:00:00</Datengueltigbis>
      </Bestaetigung>
</AboAntwort>
```
# **6.3.7.3 DFI-Referenzdaten übermitteln (***AZBFahrplan***)**

Nachdem die Referenzdaten-Abonnements eingerichtet sind [\(6.3.7.2\)](#page-91-0), ermittelt das anzeigerbenutzende System die Ankunftstafeln am Anzeigerbereich der eigenen Fahrzeuge und signalisiert dies mit der initialen *DatenBereitAnfrage*-Meldung.

Nach Empfang und Bestätigung der Bereit-Meldung ruft das anzeigerbesitzende System die Daten mit einer *DatenAbrufenAnfrage* ab.

Das anzeigerbenutzende System beantwortet diese Botschaft mit den gewünschten Daten innerhalb von Elementen vom Typ *AZBFahrplan*. Der *AZBFahrplan* wiederum ist Unterelement der sogenannten *AZBNachricht [\(6.3.8.3\)](#page-98-0)* und entspricht einer konkreten Ankunft an einem Anzeigerbereich*.* Eine *AZBNachricht* ist direkt einem Abonnement zugeordnet.

Die Ankunftstafel entsteht also durch eine Liste von mehreren Elementen vom Typ *AZBFahrplan.*

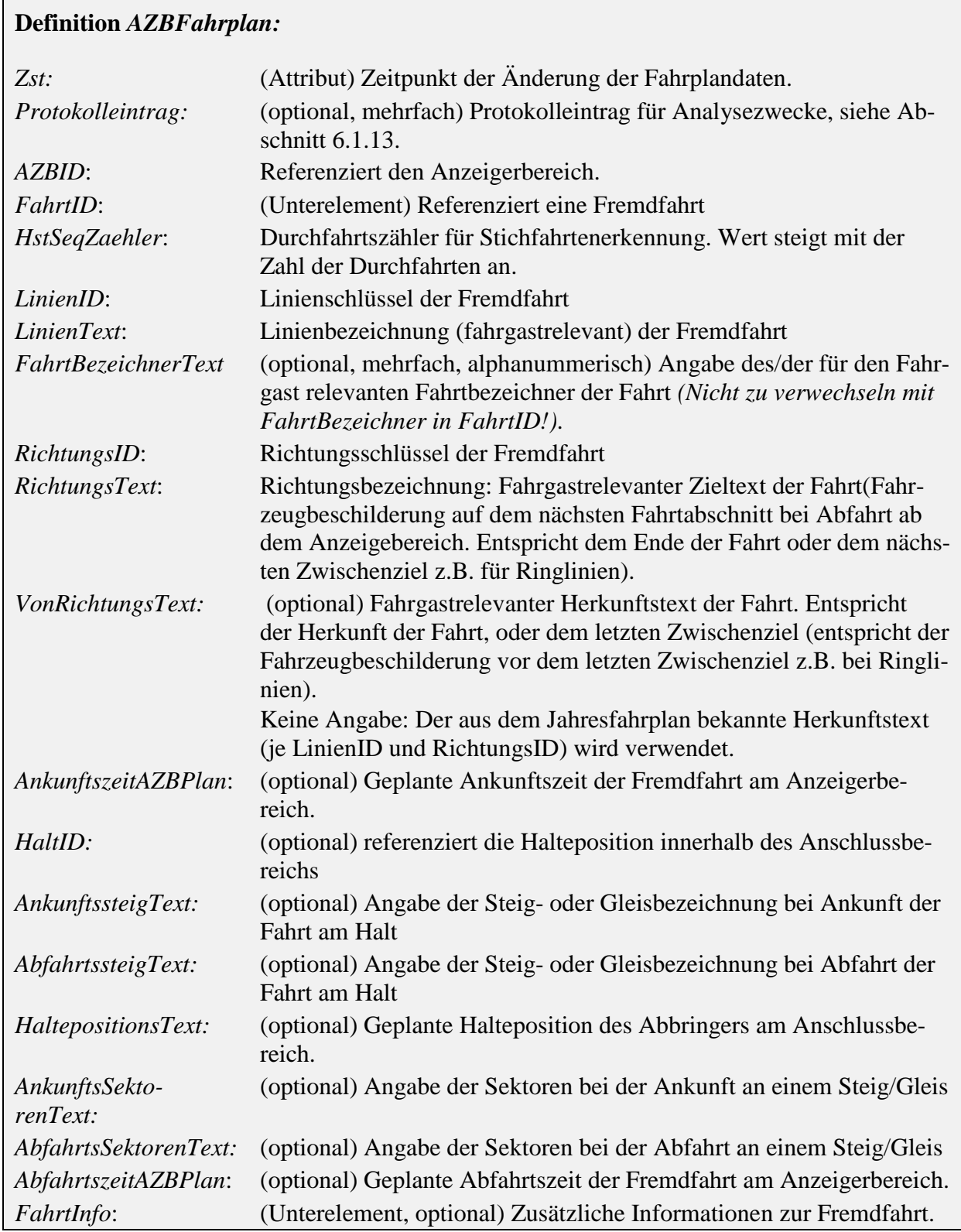

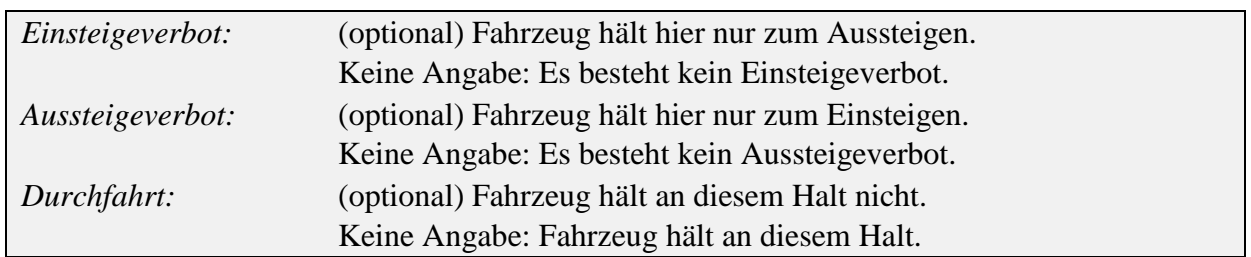

Um beginnende oder endende Fahrten korrekt darstellen zu können, sind die Elemente *AnkunftszeitAZBPlan* und *AbfahrtszeitAZBPlan* als optionale Elemente spezifiziert. Es ist aber mindestens ein Element anzugeben.

# **6.3.8 Prozessdatendienst (DFI)**

# **6.3.8.1 Datenaustausch**

Der Austausch von Prozessdaten für die DFI liefert dem Anzeigerbesitzer Informationen über die auf den Anzeiger zulaufende Fahrt eines Fremdunternehmens. Die Bereitstellung von Informationen erfolgt innerhalb eines gewissen Vorschauzeitfensters. Die Zahl der zu liefernden Fahrtinformationen kann zusätzlich auf die auf dem Anzeiger darstellbare Menge von Informationen begrenzt werden.

Der Ablauf des Datenaustausches gestaltet sich wie in [Abb. 6-1](#page-95-0) dargestellt.

Der Anzeigerbesitzer abonniert zunächst Daten für auf den Anzeiger zulaufende Fahrten bestimmter Linien und Richtungen (*AboAZB*). Dabei kann er eine sogenannte *Vorschauzeit* angeben, die angibt, wie lange vor Eintreffen der Fahrzeuge am Anzeiger mit dem Senden der Fahrplanprognosen begonnen werden soll. Mit Erreichen der Vorschauzeit und bei jeder Änderung werden Fahrplanlagen der zulaufenden Fahrzeuge gesendet (*AZBFahrplanlage*). Die Erkennung der Änderung einer Verkehrslage kann wiederum durch Angabe einer *Hysterese* gesteuert werden. Das Erreichen des Anzeigerbereiches wird ebenfalls als Änderung betrachtet (DatenBereitAnfrage2). Das Senden von Daten für ein Abonnement erfolgt mit dem Erreichen der *Vorschauzeit*.

Innerhalb des Abonnements wird ebenfalls definiert, wie viele Fahrzeuge maximal gemeldet werden dürfen. So kann die Datenmenge z.B. auf die Zahl von Fahrten beschränkt werden, die ein Anzeiger in der Lage ist darzustellen.

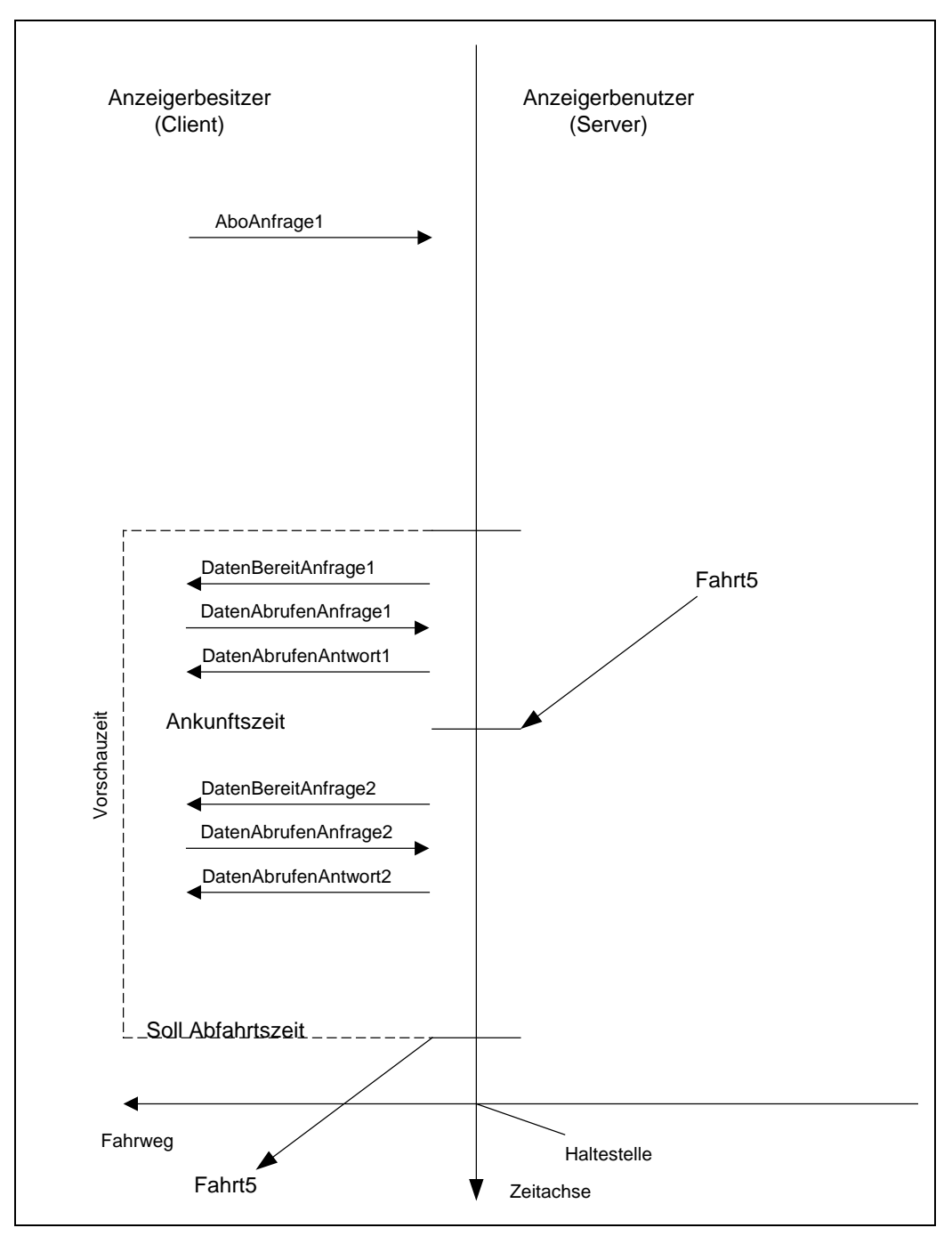

<span id="page-95-0"></span>**Abb. 6-1: Ablauf des Datenaustausches bei der DFI**

Die Abonnierung erfolgt frühestmöglich (Beginn des eigenen Betriebstages) und endet mit ihm. Wie bei dem Referenzdatendienst Anschlusssicherung muss davon ausgegangen werden, dass nicht der gesamte Zeitbereich bedient werden kann. Daher erfolgt auch hier eine Rückmeldung in *Bestaetigung* über das Ende des Zeithorizontes des datenliefernden Systems.

# **6.3.8.2 DFI-Daten anfragen (***AboAZB***)**

Das Abonnieren von DFI-Daten wird durch den Anzeigerbesitzer initiiert. Er stellt eine *AboAnfrage*, welche ein oder mehrere Unterelemente vom Typ *AboAZB* enthalten muss.

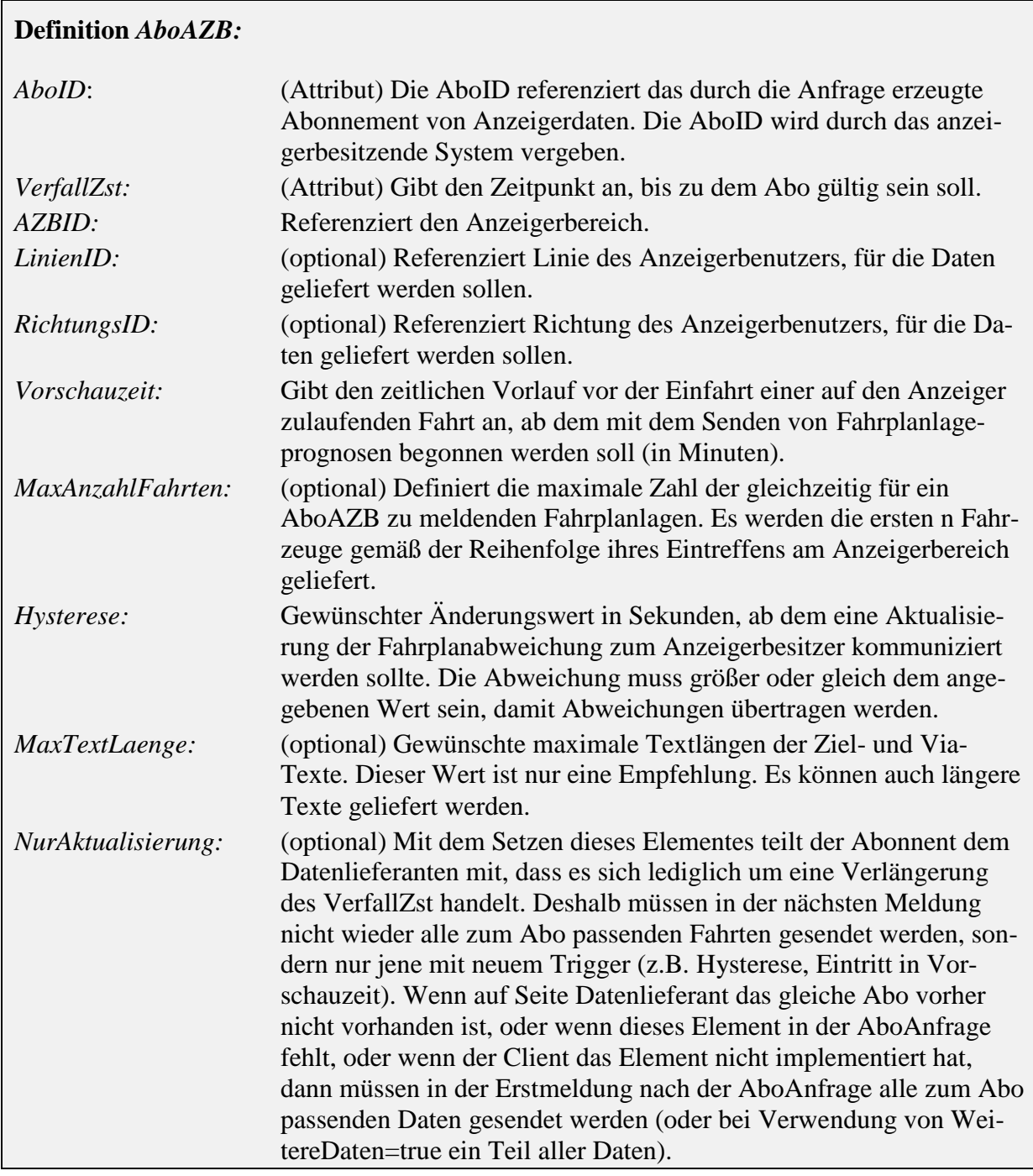

*LinienID* und *RichtungsID* sind unabhängig voneinander optional. Es ist also auch möglich eine Anfrage gänzlich ohne Filter zu setzen. *MaxAnzahlFahrten* dient zur Optimierung des Datenverkehrs. Der Anzeigerbesitzer kann damit die Zahl der in einer *AZBFahrplanlage* zu liefernden Fahrten beschränken. Somit kann die Zahl der Meldungen auf die auf dem Anzeiger darstellbare Anzahl von Meldungen beschnitten werden. Es werden diejenigen Fahrten geliefert, die den Anzeigerbereich als nächstes erreichen. Wie bei der zeitbezogenen Anschlusssicherung gilt, dass einmal gesendete Fahrplanprognosen für Fahrten auch weiterhin gesendet werden müssen. Zusätzlich disponierter Verkehr kann also dazu führen, dass mehr als die in *MaxAnzahlFahrten* definierten Fahrplanprognosen versendet werden. Folgende Tabellen verdeutlichen dieses Verfahren:

[Tabelle 15](#page-97-0) zeigt eine Abfahrtstafel (des Anzeigerbenutzer) der auf den Anzeigerbereich zulaufenden Fahrten. Sei *MaxAnzahlFahrten* im Abonnement mit dem Wert 3 definiert. So werden nach Erreichen der Vorschauzeit nur die grau unterlegten Fahrten gemeldet.

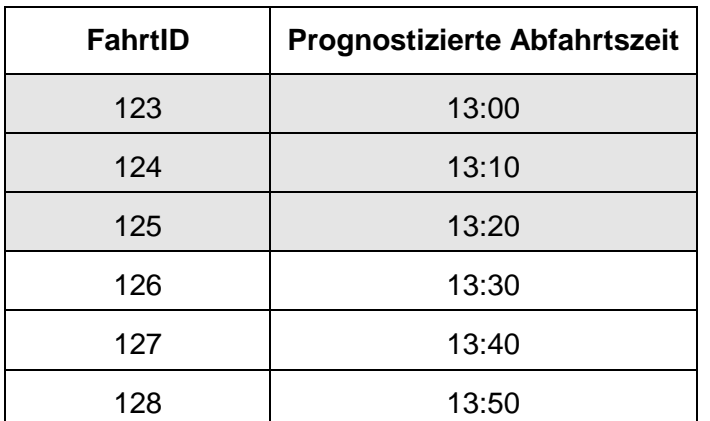

#### <span id="page-97-0"></span>**Tabelle 16 - Durch MaxAnzahlFahrten beschränkte Abfahrtstafel**

Wird nun eine Verstärkerfahrt 566 mit prognostizierter Abfahrtszeit 13:05 disponiert, so "verdrängt" diese die Fahrt 125 vom dritten Platz. Trotzdem wird die Fahrt 125 weiterhin gesendet (siehe [Tabelle 16\)](#page-97-1), da sie bereits einmalig kommuniziert wurde.

In einer *AZBNachricht* können also nun maximal vier *AZBFahrplanlagen* auftauchen.

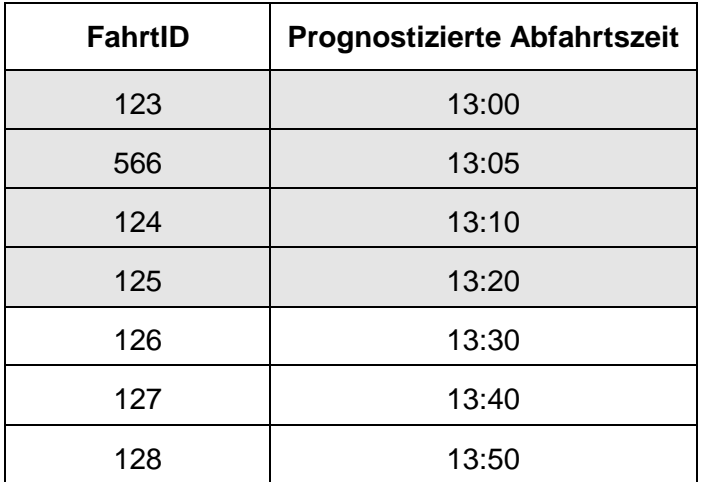

<span id="page-97-1"></span>**Tabelle 17 - Ausnahme der Beschränkung durch Verstärkerfahrt**

#### **Implementierungsempfehlungen:**

Sind auf einem Anzeiger feste Bereiche für Linien / Richtungen vorgesehen oder soll jeweils die nächste Fahrt je einer Linie / Richtung angezeigt werden, so sollten die Abonnements linien- / richtungsbezogen aufgesetzt werden.

Wenn der angegebene Hysteresewert nur bei einem Teil der vorher übertragenen Fahrten erreicht oder überschritten worden ist, brauchen nur deren Daten übertragen zu werden.

In folgendem Beispiel sollen Daten für einen Anzeiger (Besitzer ist ITCS A) mit der *AZBID* "12345" abonniert werden. Es sollen Daten bis 23:00 Uhr mit einer *Vorschauzeit* von 30 Minuten gesendet werden. Die Textfelder sollen eine Maximallänge von 30 Zeichen aufweisen (*MaxTextLaenge*). Der Anzeigerbenutzer soll maximal 3 Fahrten der Linie "8" in allen Richtungen melden:

```
<AboAnfrage Sender="ITCS A" Zst="2001-08-08T05:00:00">
      <AboAZB AboID="25" VerfallZst="2001-08-08T23:00:00">
            <AZBID>12345</AZBID>
            <LinienID>8</LinienID>
            <Vorschauzeit>30</Vorschauzeit>
            <MaxAnzahlFahrten>3<MaxAnzahlFahrten>
            <Hysterese>120</Hysterese>
            <MaxTextLaenge>30</MaxTextLaenge>
      </AboAZB>
</AboAnfrage>
```
Der Anzeigerbenutzer bestätigt die Entgegennahme des Abonnements und meldet zugleich zurück, dass er nur bis 22:00 Uhr Daten liefern kann:

```
<AboAntwort>
      <Bestaetigung Zst="2001-08-08T05:00:05" Ergebnis="ok" 
            Fehlernummer="0">
            <Datengueltigbis>2001-08-08T22:00:00</Datengueltigbis>
      </Bestaetigung>
</AboAntwort>
```
### <span id="page-98-0"></span>**6.3.8.3 Nachrichten des Anzeigerbenutzers (***AZBNachricht***)**

Liegen Aktualisierungen vor, so antwortet der Anzeigerbenutzer mit dem Erreichen der Vorschauzeit mit einer sogenannten *AZBNachricht.* Dieses Element bildet mit Bezug auf ein Abonnement den Rahmen für Ergebnisse dispositiver Maßnahmen bzw. von Fahrplanlagen.

Folgende Meldungen können innerhalb von *AZBNachricht* gemeldet werden:

Referenzdatendienst:

• Fahrplandaten (*AZBFahrplan*)

Prozessdatendienst:

- Prognosen von Fahrplanlagen (*AZBFahrplanlage*)
- Ausfall einer Fahrt, Abfahrt am Anzeiger (*AZBFahrtLoeschen*)
- Erstellen und Löschen eines Linienspezialtext (*AZBLinienSpezialText/-Loeschen*)
- Erstellen und Löschen von Sondertexten (*AZBSondertext /-Loeschen*)

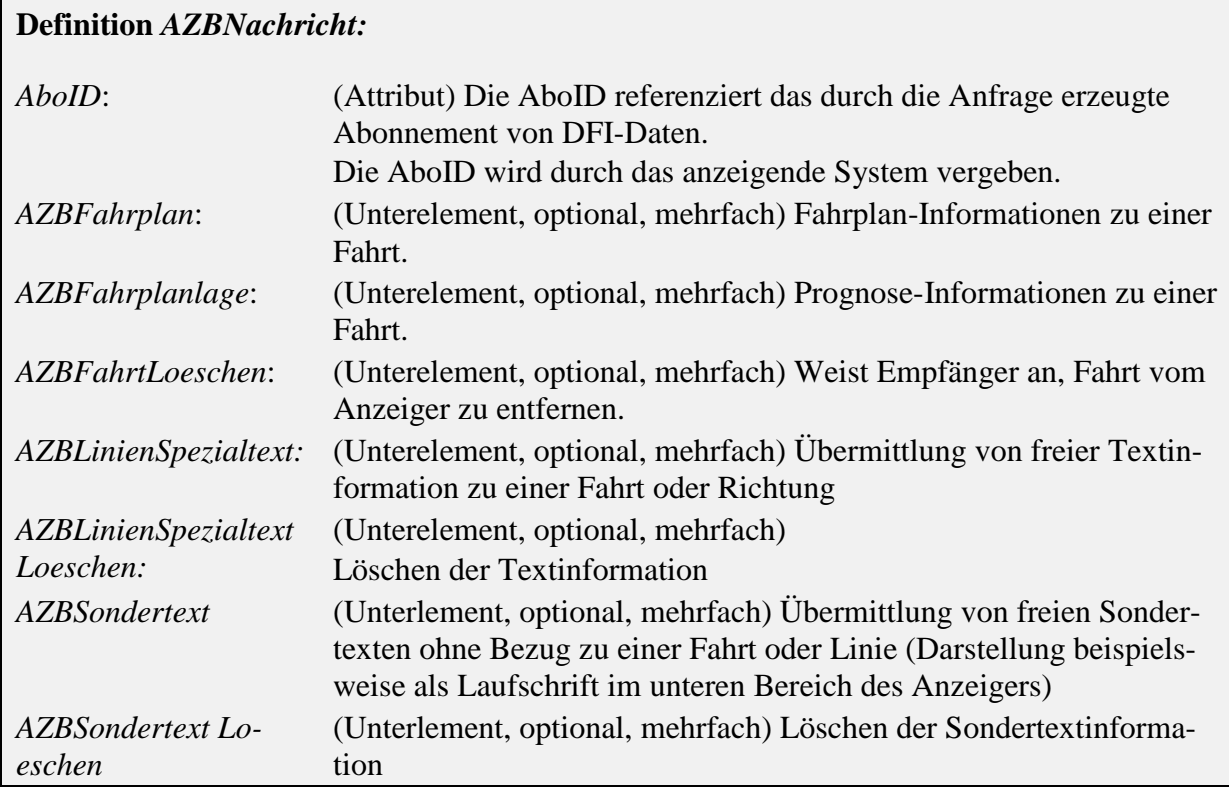

Pro *AZBNachricht* können beliebig viele Unterelemente angeben werden.

#### **6.3.8.3.1 Prognosedaten übermitteln (***AZBFahrplanlage***)**

Mit Erreichen der Vorschauzeit beginnt die Übermittlung aktueller Prognosedaten für eine Fahrt.

Im obigen Beispiel sind dies 30 Minuten bevor das Fahrzeug (Linie 8) den Anzeigerbereich erreicht. Es wird eine initiale Fahrplanprognose vom Anzeigerbenutzer erstellt und zum Abholen bereit signalisiert (DatenBereitAnfrage). Der Anzeigerbesitzer bestätigt (DatenBereitAntwort/Bestaetigung) und fragt die Daten des Abonnements ab (DatenAbrufenAnfrage). Der Anzeigerbenutzer antwortet mit einer zu dem Abo gehörigen AZBNachricht.

Diese gruppiert die zum Abo gehörigen Fahrplanprognosen (AZBFahrplanlage) aller zuführenden Fahrten.

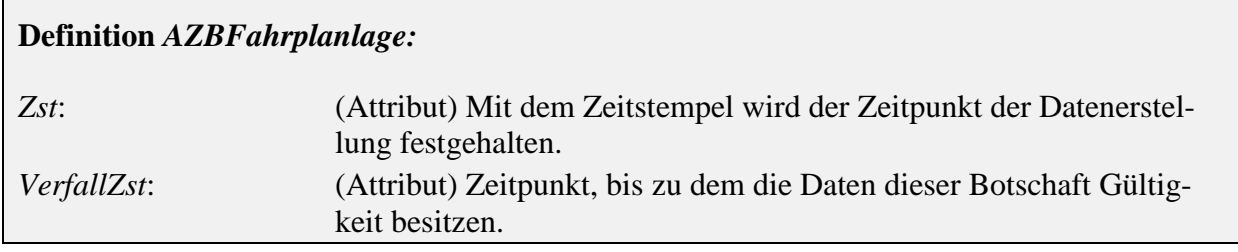

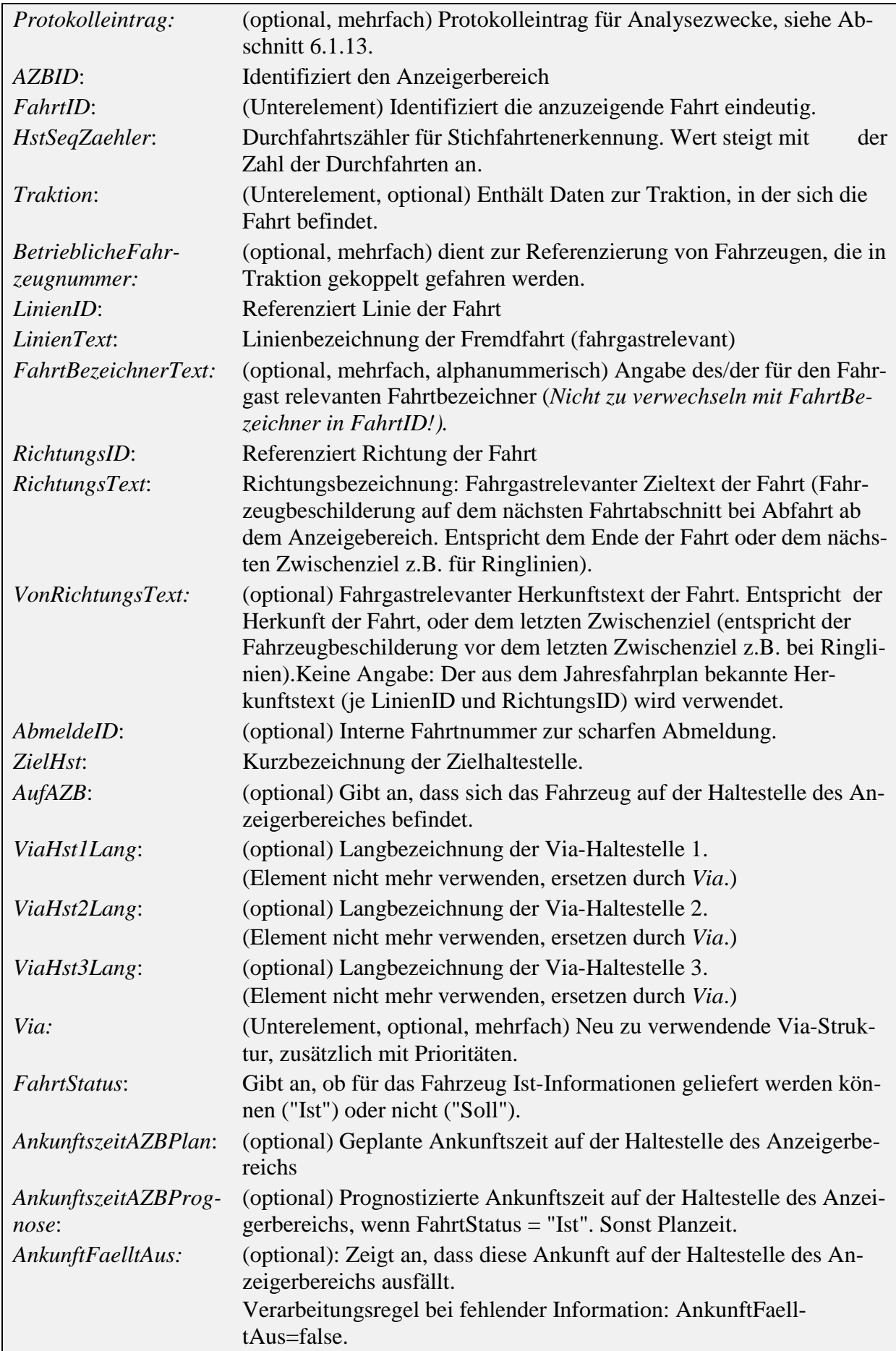

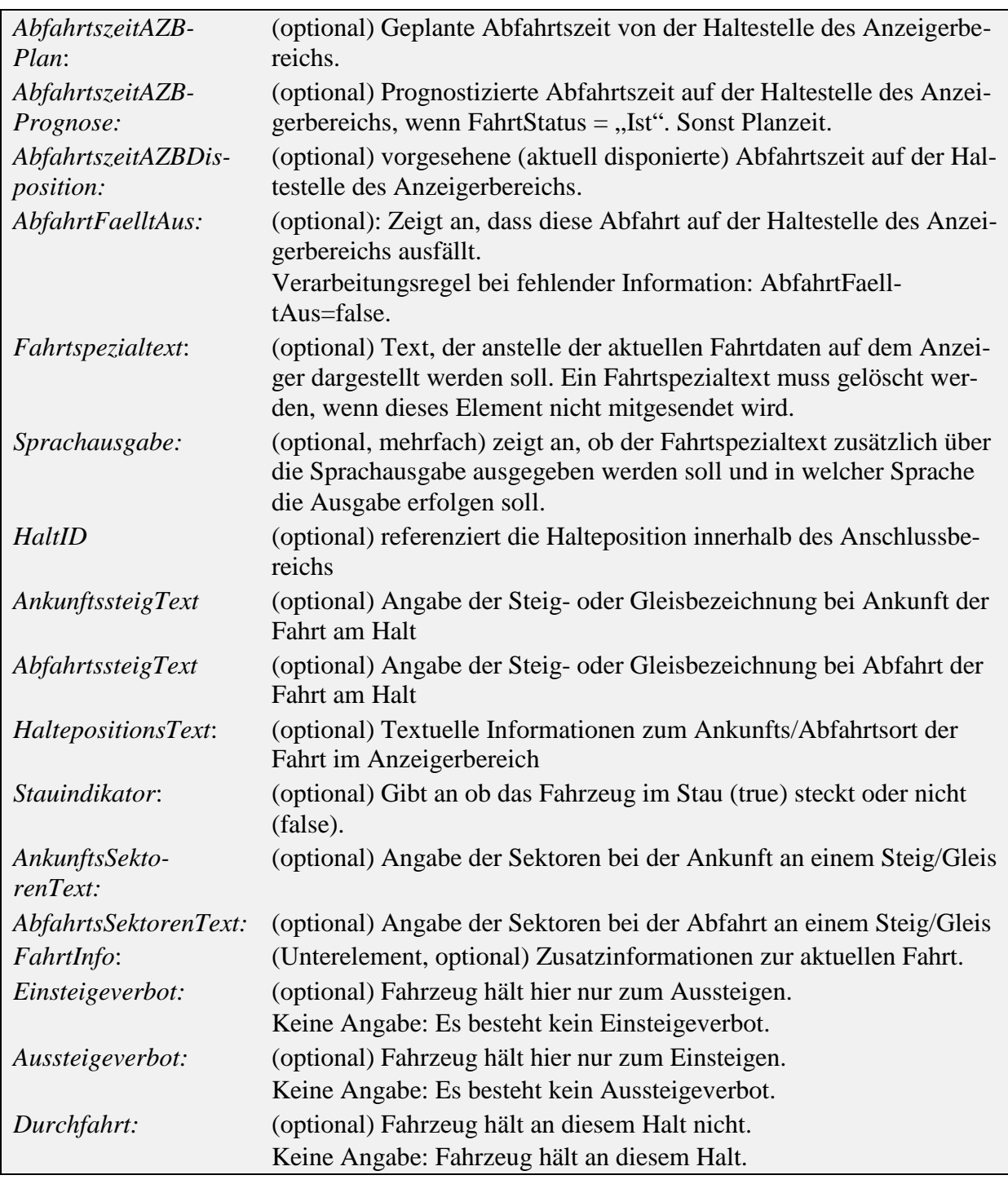

#### **Definition** *Via:*

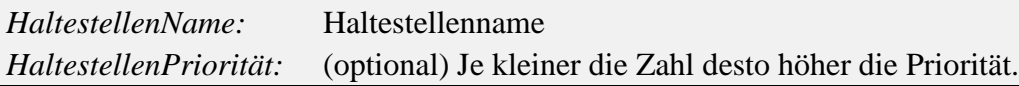

#### Implementierungshinweise:

Wenn der *VerfallZst* erreicht ist, ist die jeweilige Fahrt vom Anzeiger zu löschen, auch wenn dieser Zeitpunkt vor der *AbfahrtszeitAZBPrognose* bzw. *AnkunftszeitAZBPrognose* liegt.

Um beginnende oder endende Fahrten korrekt darstellen zu können, sind die Elemente *AnkunftszeitAZBPlan* und *AbfahrtszeitAZBPlan* bzw. *AnkunftszeitAZBPrognose* und *AbfahrtszeitAZBPrognose* als optionale Elemente spezifiziert. Es ist aber mindestens ein Element anzugeben.

Den Fremdleitstellen müssen für die Ankunfts- und Abfahrtsdarstellung alle Informationen über produktive und ausfallende Fahrten zur Verfügung gestellt werden:

- für Zwischenhaltestellen enthält *AZBFahrplanlage* sowohl die Ankunfts- als auch die Abfahrtszeiten
- Planmässig endende Fahrten enthalten keine Abfahrtszeiten. Ankunftszeiten für diese Fahrten werden übertragen, sofern die Ankunft produktiv ist bzw. ausfällt und deren Richtung zur abonnierten Richtung passt.
- Planmässig startende Fahrten enthalten keine Ankunftszeiten. Abfahrtszeiten für startende Fahrten werden übertragen, sofern die Abfahrt produktiv ist bzw. ausfällt und deren Richtung zur abonnierten Richtung passt.

Fahrtausfälle sind mit den Elementen *AnkunftFaelltAus* und / oder *AbfahrtFaelltAus* explizit anzugeben. Fehlende Ankunfts- bzw. Abfahrtszeiten können nicht als Ausfall der Ankunft bzw. Abfahrt an der Haltestelle des Anzeigerbereiches gewertet werden.

Das Element *AbfahrtszeitAZBDisposition* ermöglicht analog zur Anschlusssicherung eine Information über die Zurückhaltung des Abbringers für den DFI-Dienst. *AbfahrtszeitAZBDisposition* ermöglicht wie in den folgenden Beispielen dargestellt die Entkopplung dieser Information von der *AbfahrtszeitAZBPrognose.*

Würde die Zurückhaltung in die vorhandene AbfahrtszeitAZBPrognose einfliessen, so würde wie in den folgenden Beispielen gezeigt auf dem stationären Anzeiger eine Abfahrtszeitprognose unter Einbeziehung der voraussichtlichen Zurückhaltung angezeigt, woraus die Fahrgäste auf eine gesicherte spätere Abfahrt schließen und sich entfernen könnten. Wird der Anschluss in dieser Zeit dispositiv gebrochen, fährt der Abbringer sofort ab und diese Fahrgäste würden den Zug verpassen.

#### **Bsp. 1: Nur interner Anschluss bei Bahn, kein Rückkanal zu Busbetrieb möglich**

Im Beispiel sieht man, dass auf dem stationären Anzeiger bei Ankunft des Busses

• "Einsteigen" steht, falls der Zug bereits auf der Haltestelle steht,

oder

• der Countdown mit der Dauer bis zur Abfahrt (ohne Rückhaltezeit) steht, falls der Zug noch nicht an der Haltestelle angekommen ist.

Die dabei entstehende Inkonsistenz zwischen der Information im (verspäteten) Fahrzeug und auf dem stationären Anzeiger ist gewollt:

Die Fahrgäste im Bus werden informiert, dass sie entgegen ihren Erwartungen diesen Zug voraussichtlich noch erreichen (aus Sicht des Fahrgastes ein wichtiges Element der FahrgastInfo). Der stationäre Anzeiger auf dem Bahnsteig fordert die dort wartenden Fahrgäste dagegen auf, sofort einzusteigen, um zu verhindern, dass sie den Zug verpassen, falls der Anschluss noch gebrochen wird.

Die bei (in einem solchen Fall selten vorkommenden aber möglichen) Anschlussbruch falsche Information der Fahrgäste im Bus muss aus Gründen der Dispositionsfreiheit in Kauf genommen werden.

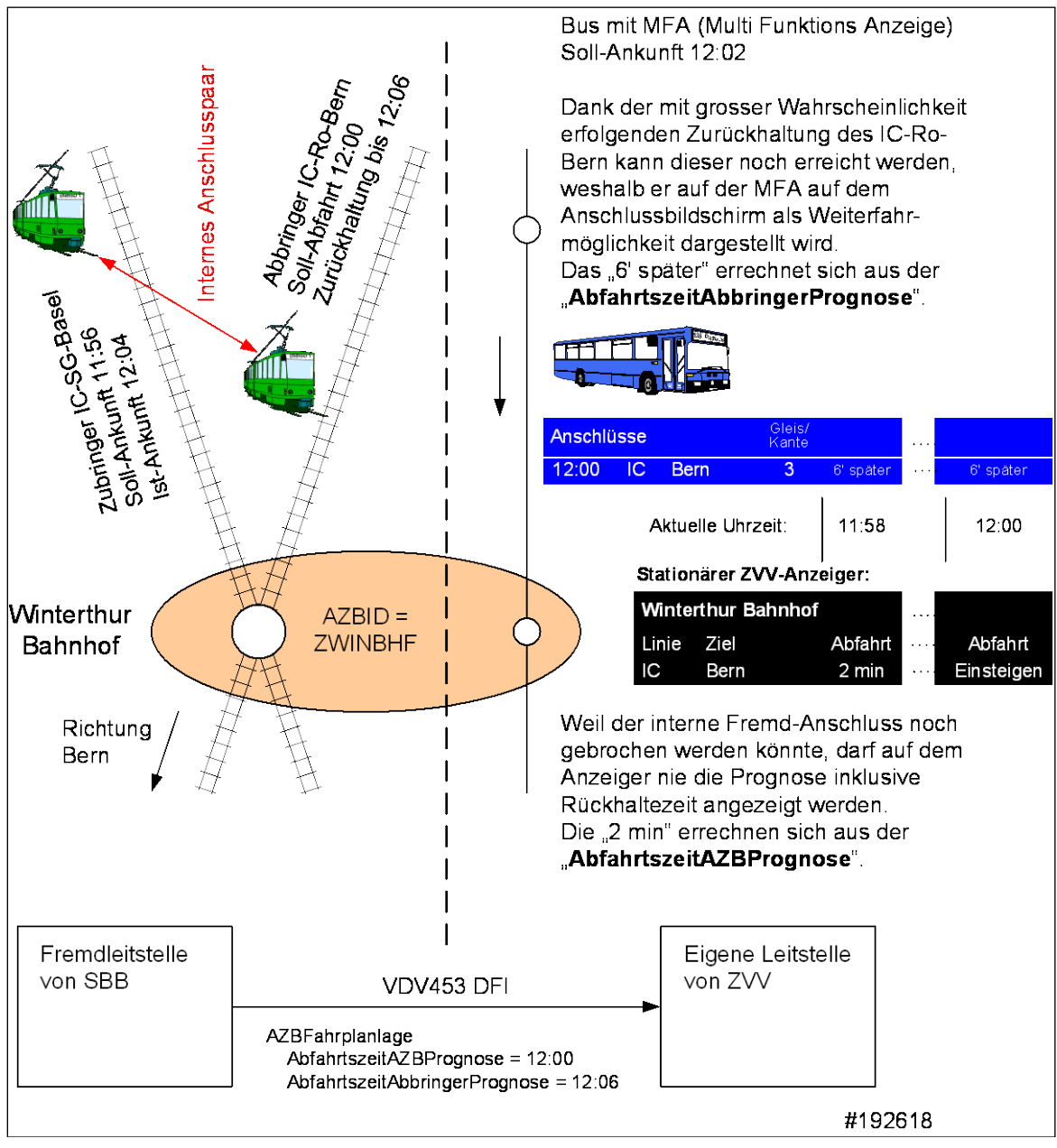

**Abb. 6-2: Beispiel 1: Interner Anschluss beim Abbringer**

#### **Bsp. 2: Nur Anschluss an vorheriger Haltestelle, kein Rückkanal möglich**

**Beispiel 2** zeigt den grossen Vorteil der zusätzlichen Übertragung der Rückhaltezeit. Im Bus steht ab 11:58, dass die Linie 14 um 12:11 abfährt. Der Countdown auf dem Anzeiger bleibt von 12:00 bis 12:06 auf 5 Minuten stehen, weil die Linie 14 während dieser Zeit an der vorherigen Haltestelle für die verspätete Linie 2 zurückgehalten wird. Wenn der Bus der Linie 5 um 12:09 am Rathausplatz ankommt, stehen genau die konsistenten 2 Minuten auf dem Anzeiger.

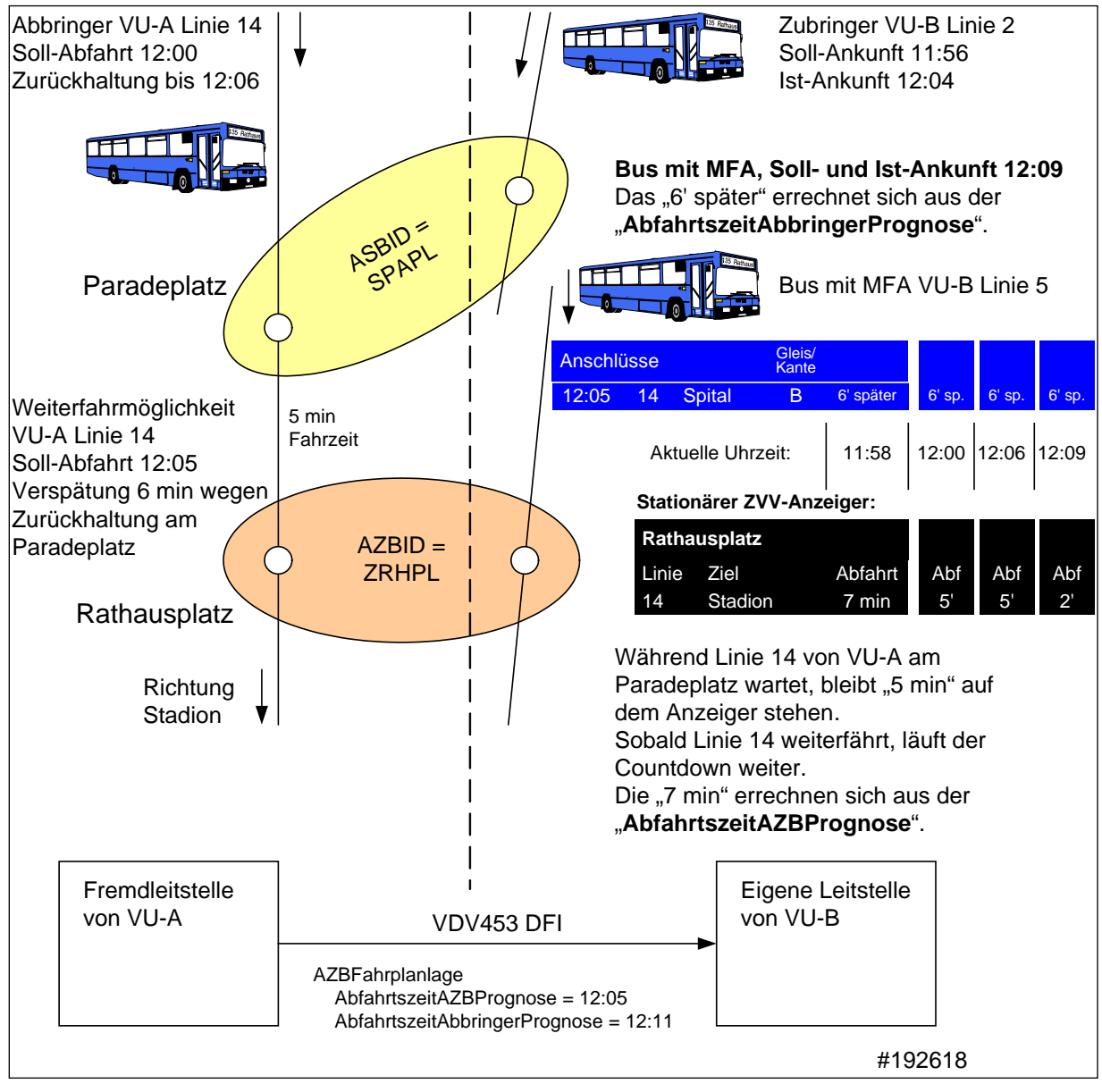

**Abb. 6-3: Beispiel 2: Zurückhaltung an vorhergehender Haltestelle**

Die obigen Beispiele zeigen auf, dass damit eine fahrgastrelevante Zusatzinformation übertragen werden kann, die aber in besonderen Situationen problematisch d.h. falsch sein kann. Die Verantwortung des Abbringers / Clients über die Nutzung und Weitergabe dieser Information bleibt daher unverändert bestehen bzw. ist im Einzelfall abzusprechen.

### **6.3.8.3.2 Traktion im Verbund (***Traktion***)**

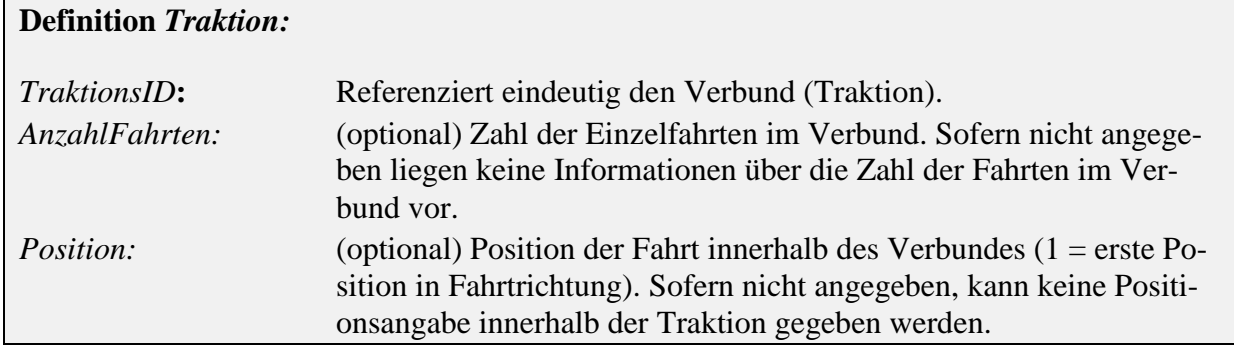

Im folgenden Beispiel antwortet der Anzeigerbenutzer auf das obige Abonnement (25) mit der Fahrplanlage genau eines Fahrzeuges (2367). Die Fahrt hat eine Minute Verspätung und befindet sich an erster Stelle in einer Traktion mit zwei anderen Fahrten in einem Verbund.

Fallen mehrere Fahrten in die Vorschauzeit eines Abonnements so sind diese alle in eigenen *AZBFahrplanlage*-Elementen zu melden.

```
<DatenAbrufenAntwort>
     <Bestaetigung Zst="2001-08-08T07:30:15" Ergebnis="ok" 
            Fehlernummer="0">
      </Bestaetigung>
      <WeitereDaten>false</WeitereDaten>
      <AZBNachricht AboID="25">
            <AZBFahrplanlage Zst="2001-08-08T07:30:00
                              VerfallZst="2001-08-08T08:06:00">
                  <FahrtID>2367</FahrtID>
                  <HstSeqZaehler>1</HstSeqZaehler>
                  <AZBID>12345</AZBID>
                  <Traktion>
                        <TraktionsID>234234</TraktionsID>
                        <AnzahlFahrten>3</AnzahlFahrten>
                        <Position>1</Position>
                  </Traktion>
                  <LinienID>8</LinienID>
                  <LinienText>8</LinienText>
                  <RichtungsID>HBF</RichtungsID>
                  <RichtungsText>Hauptbahnhof</RichtungsText>
                  <AbmeldeID>3426</ AbmeldeID >
                  <AufAZB>false</AufAZB>
                  <ZielHst>Hauptbahnhof</ZielHst>
                  <ViaHst1Lang>Marktplatz</ViaHst1Lang>
                  <ViaHst2Lang>Zoo</ViaHst2Lang>
                  <ViaHst3Lang></ZielHst3Lang>
                  <AnkunftszeitAZBPlan>
                        2001-08-08T08:00:00
                  </AnkunftszeitAZBPlan>
                  <AnkunftszeitAZBPrognose>
                        2001-08-08T08:01:00
                  </AnkunftszeitAZBPrognose>
                  <AbfahrtszeitAZBPlan>
                        2001-08-08T08:01:00
                  </AbfahrtszeitAZBPlan>
                  <AbfahrtszeitAZBPrognose>
```

```
2001-08-08T08:02:00
                  </AbfahrtszeitAZBPrognose>
            <FahrtStatus>Ist</FahrtStatus>
                  <HaltepositionsText>Steig 3</HaltepositionsText>
                  <FahrtInfo>
                   ...
                  </FahrtInfo>
            </AZBFahrplanlage>
            ... weitere zwei Fahrplanlagen
      </AZBNachricht>
</DatenAbrufenAntwort>
```
Dieser Vorgang wiederholt sich, sobald eine Änderung im Abonnement eintritt.

Mit Erreichen des Anzeigerbereiches werden keine Aktualisierungen mehr versendet. Das Abonnement muss explizit gelöscht werden.

#### **6.3.8.3.3 Linienspezialtexte übermitteln (***AZBLinienSpezialtext***)**

Der Linienspezialtext dient zur Information der Fahrgäste über Ereignisse mit Linienbezug (z.B. "Verkehr unregelmäßig").

Angezeigte Linienspezialtexte müssen explizit vom Anzeigerbenutzer wieder vom Anzeiger entfernt werden bzw. werden vom Anzeigerbesitzer entfernt, wenn das Abo erlischt.

Das Melden von Linienspezialtexten geschieht mittels eines Elementes *AZBLinienSpezialtext* innerhalb von *AZBNachricht* durch den Anzeigerbenutzer.

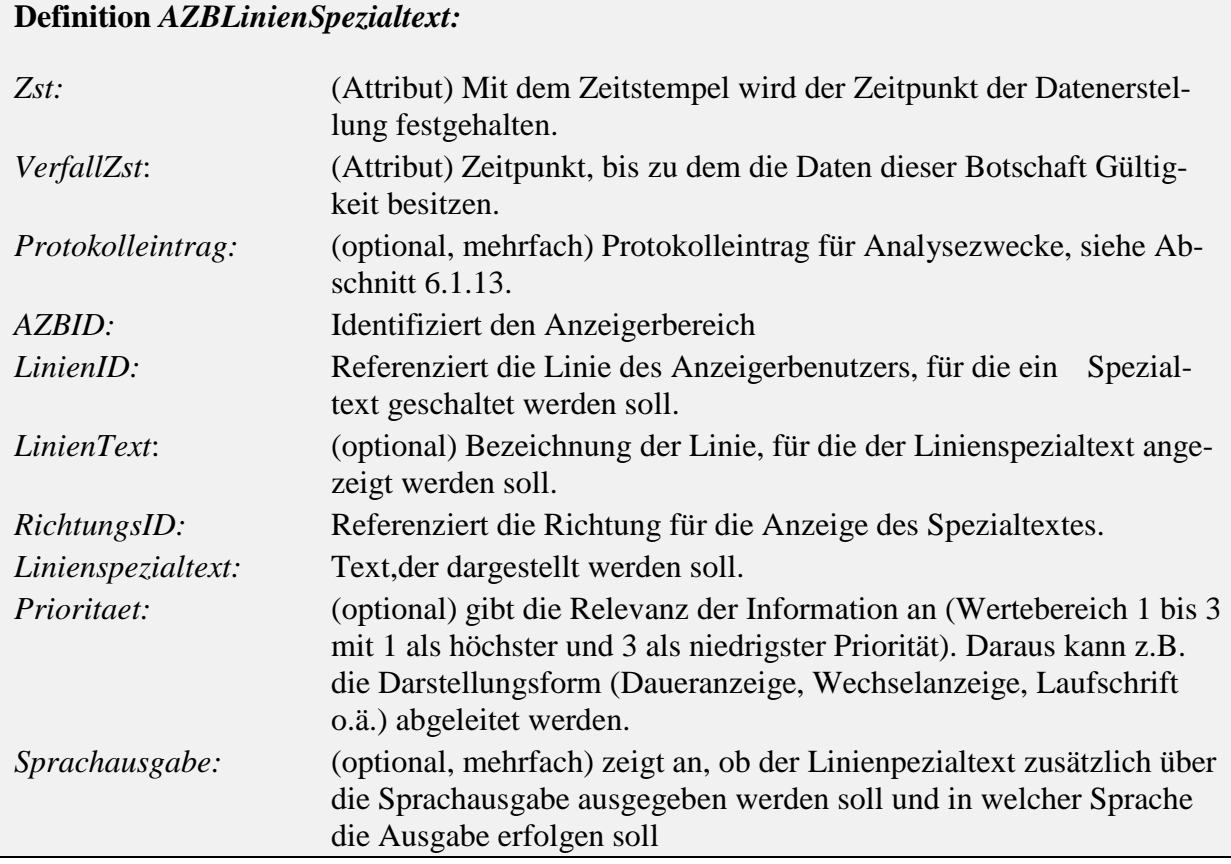

In folgendem Beispiel soll gemäß obigem Abonnement ein Text für die Linie 8, Richtung Hauptbahnhof geschaltet werden, der über die Eignung für Behinderte informiert:

```
<DatenAbrufenAntwort>
      <Bestaetigung Zst="2001-08-08T07:30:15" Ergebnis="ok" 
            Fehlernummer="0">
     </Bestaetigung>
      <WeitereDaten>false</WeitereDaten>
      <AZBNachricht AboID="25">
                                   Zst = "2001-08-08T07:30:00VerfallZst="2001-08-08T09:00:00">
                  <AZBID>12345</AZBID>
                  <LinienID>8</LinienID>
                  <RichtungsID>HBF</RichtungsID>
                  <LinienSpezialtext>
                       Alle Fahrzeuge der Linie 8 Richtung Hauptbahnhof 
                        verkehren mit behindertengerechten Niederflurbussen
                  </LinienSpezialtext>
            </AZBLinienSpezialtext>
      </AZBNachricht>
</DatenAbrufenAntwort>
```
Es ist möglich innerhalb einer Nachricht mehrere Linienspezialtexte zu senden (gemäß Definition *AZBNachricht*). Dabei ist zu beachten, dass sich Linienspezialtexte nicht überschneiden sollten.

#### **6.3.8.3.4 Linienspezialtexte löschen (***AZBLinienSpezialtextLoeschen***)**

Das Löschen eines Linienspezialtextes erfolgt analog zum Einrichten. Das Element *LinienSpezialtext* selbst entfällt:

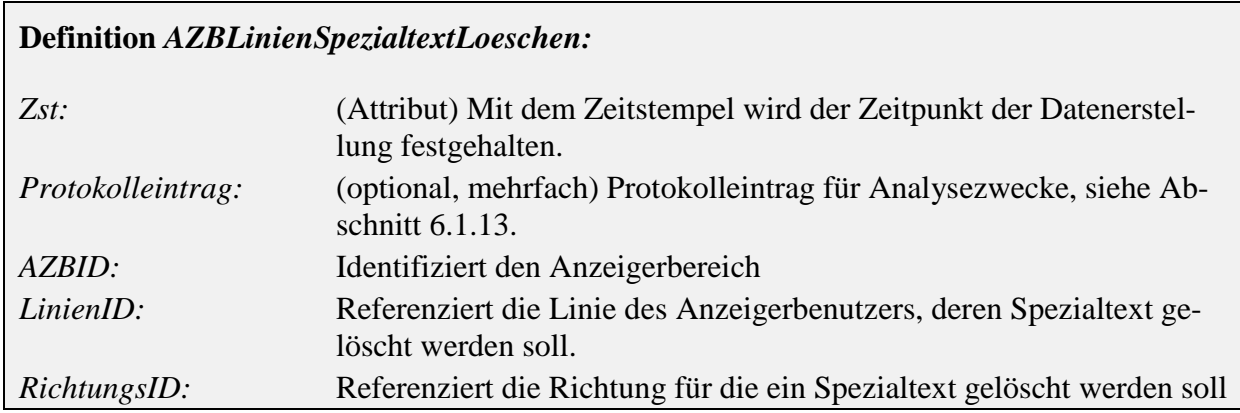

Folgendes Beispiel löscht den zuvor eingerichteten Spezialtext wieder:

```
<DatenAbrufenAntwort>
     <Bestaetigung Zst="2001-08-08T07:30:15" Ergebnis="ok" 
           Fehlernummer="0">
      </Bestaetigung>
      <WeitereDaten>false</WeitereDaten>
      <AZBNachricht AboID="25">
            <AZBLinienSpezialtextLoeschen Zst="2001-08-08T07:30:00>
                  <AZBID>12345</AZBID>
                  <LinienID>8</LinienID>
```
```
<RichtungsID>HBF</RichtungsID>
            </AZBLinienSpezialtextLoeschen>
      </AZBNachricht>
</DatenAbrufenAntwort>
```
#### **6.3.8.3.5 Sondertexte übermitteln (***AZBSondertext***)**

Der Sondertext dient zur Information der Fahrgäste über Ereignisse ohne Linienbezug (z.B. Meldungen über Großstörungen, Veranstaltungshinweise, etc. ). Dieser Sondertext wird häufig als unterste Zeile auf einer DFI (ggf. als Laufschrift) dargestellt.

Angezeigte Sondertexte müssen explizit vom Anzeigerbenutzer wieder vom Anzeiger entfernt werden bzw. werden vom Anzeigerbesitzer entfernt, wenn das Abo erlischt.

Das Melden von Sondertexten geschieht mittels eines Elementes *AZBSondertext* innerhalb von *AZBNachricht* durch den Anzeigerbenutzer.

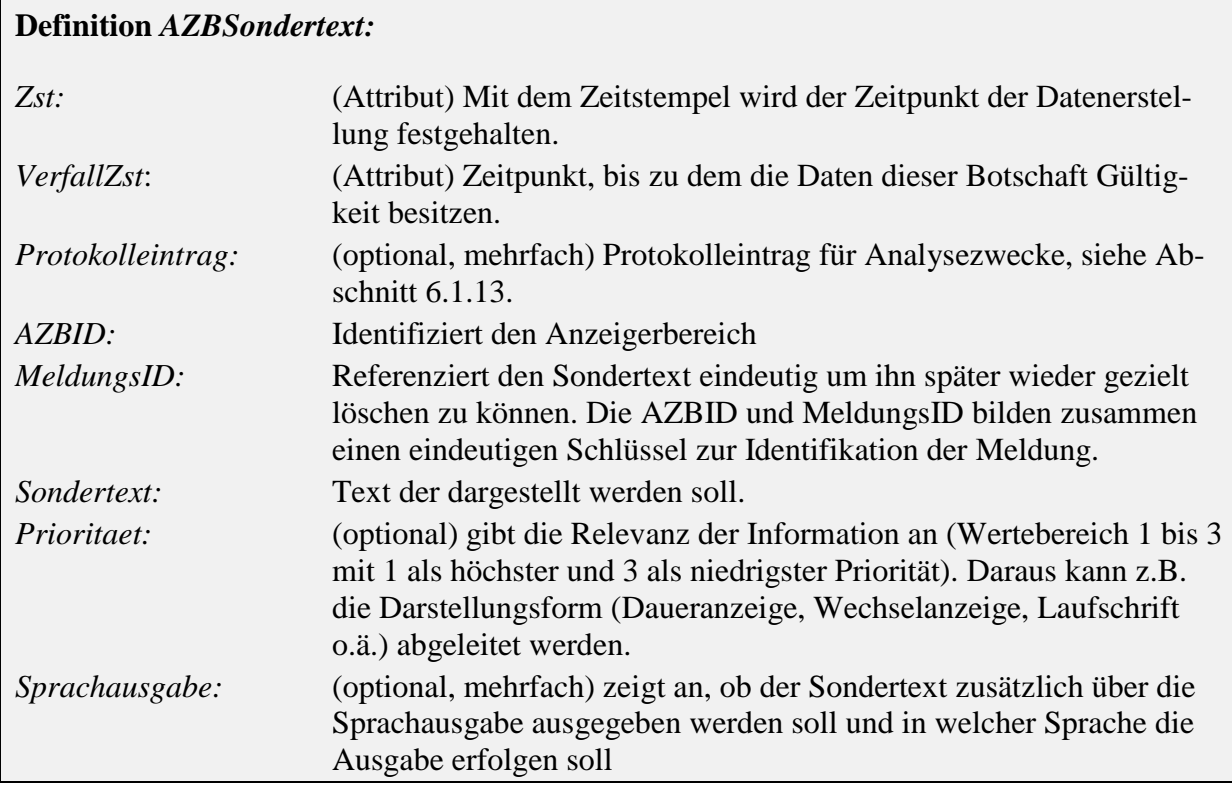

In folgendem Beispiel soll gemäß obigem Abonnement ein Sondertext ausgegeben werden: <DatenAbrufenAntwort>

```
<Bestaetigung Zst="2017-08-08T07:30:15" Ergebnis="ok" 
     Fehlernummer="0">
</Bestaetigung>
<WeitereDaten>false</WeitereDaten>
<AZBNachricht AboID="25">
      <AZBSondertext Zst="2017-08-08T07:30:00
                             VerfallZst="2017-08-08T22:00:00">
            <AZBID>12345</AZBID>
            <MeldungsID>20170808-001</MeldungsID>
            <Sondertext>
```

```
Witterungsbedingt kommt es im gesamten Bediengebiet 
zu starken Verspätungen. Bitte beachten Sie die aktuellen Abfahrtszeiten
                  </Sondertext>
            </AZBSondertext>
      </AZBNachricht>
</DatenAbrufenAntwort>
```
Es ist möglich innerhalb einer Nachricht mehrere Sondertexte zu senden (gemäß Definition *AZBNachricht*).

#### **6.3.8.3.6 Sondertexte löschen (***AZBSondertextLoeschen***)**

Das Löschen eines Sondertextes erfolgt über die Referenzierung auf die MeldungsID eines vorher gesendeten Sondertextes:

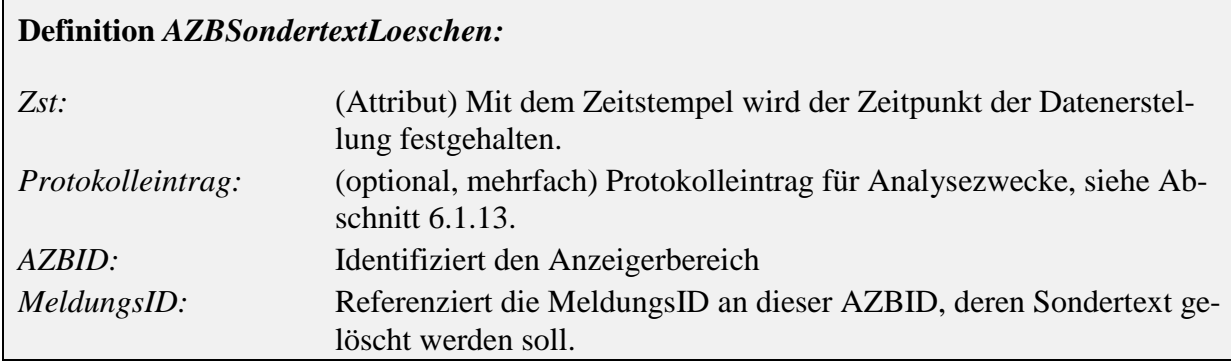

Folgendes Beispiel löscht den zuvor eingerichteten Sondertext wieder:

```
<DatenAbrufenAntwort>
     <Bestaetigung Zst="2017-08-08T09:30:15" Ergebnis="ok" 
           Fehlernummer="0">
     </Bestaetigung>
     <WeitereDaten>false</WeitereDaten>
      <AZBNachricht AboID="25">
            <AZBLinienSondertextLoeschen Zst="2017-08-08T09:30:15>
                 <AZBID>12345</AZBID>
                  <MeldungsID>20170808-001</MeldungsID>
            </AZBSondertextLoeschen>
      </AZBNachricht>
</DatenAbrufenAntwort>
```
#### **6.3.8.3.7 Fahrtausfall/Abfahrt (***AZBFahrtLoeschen***)**

Fällt eine Fahrt eines Anzeigerbenutzers aus oder verlässt die Fahrt den Anzeigerbereich, so ist vom Anzeigerbenutzer eine Meldung zur Löschung zu senden. Zu diesem Zweck sendet der Anzeigerbenutzer ein oder mehrere Elemente vom Typ *AZBFahrtLoeschen* innerhalb einer *AZBNachricht*. Der Anzeigerbesitzer hat daraufhin die Fahrt vom Anzeiger zu entfernen bzw. eine entsprechende Meldung dem Fahrgast zu präsentieren.

Zur Kennzeichnung der ausfallenden Ankünfte und / oder Abfahrten an einer Haltestelle des Anzeigerbereiches wird empfohlen die Elemente *AbfahrtFaelltAus* und *AnkunftFaelltAus* innerhalb der *AZBFahrplanlage* zu verwenden [\(6.3.8.3.1\)](#page-99-0). Meldung *AZBFahrtLoeschen* mit *Ursache* wird abwärtskompatibel als Komplettausfall (Ankunft und Abfahrt an einer Haltestelle des Anzeigerbereiches) gewertet. *AZBFahrtLoeschen* ohne *Ursache* wird als erfolgte Abfahrt an einer Haltestelle des Anzeigerbereiches gewertet.

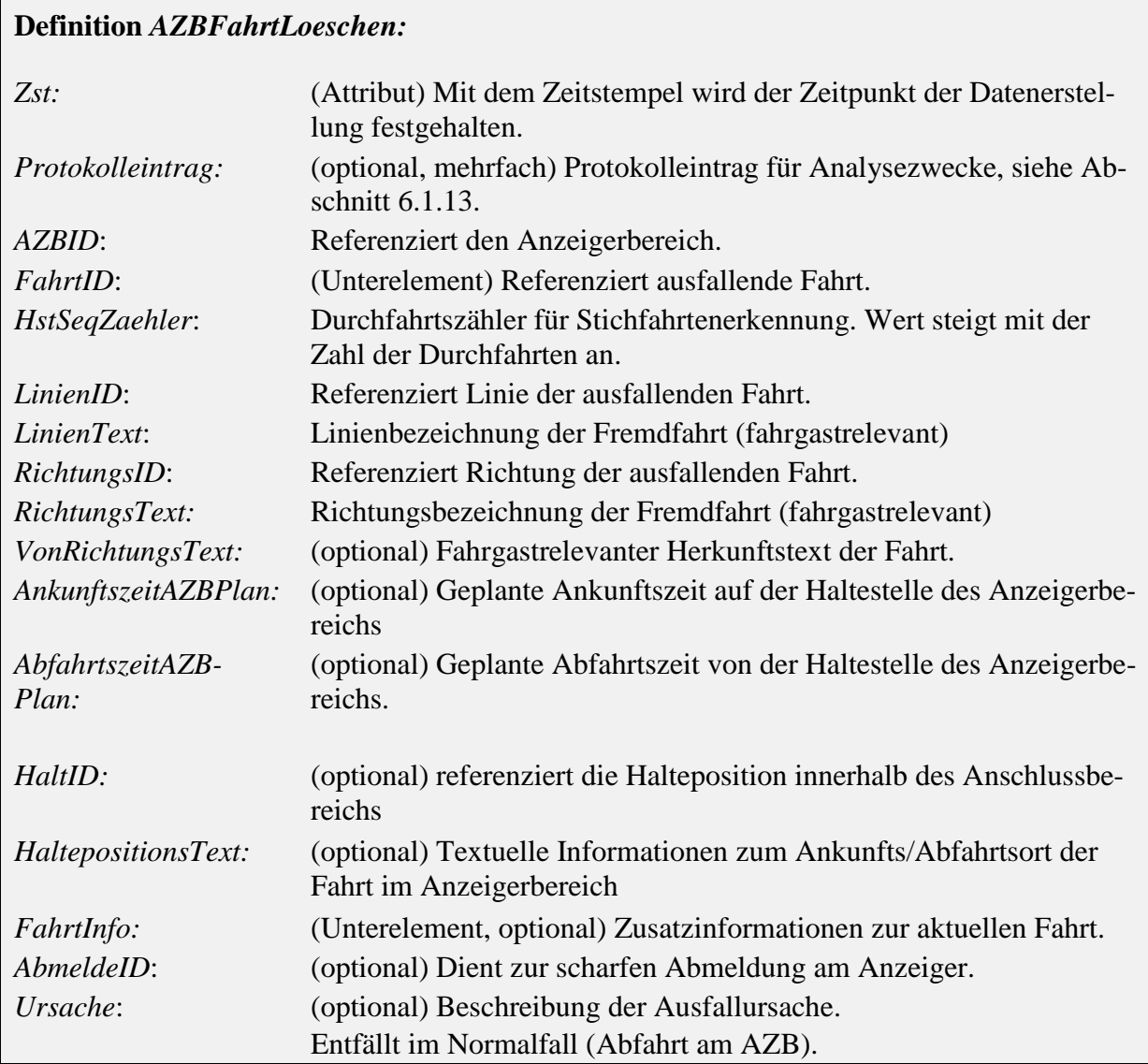

Da die eindeutige Referenzierung der Fahrt über die *FahrtID* nicht immer möglich ist, sollen die optionalen Felder *VonRichtungsText, AnkunftszeitAZBPlan, AbfahrtszeitAZBPlan , HaltID, HaltepositionsText* und *FahrtInfo* nach Möglichkeit befüllt werden.

Folgendes Beispiel zeigt einen Ausfall einer Fahrt (6612) um 15:55 Uhr am Anzeigerbereich "12345".

```
<DatenAbrufenAntwort>
      <Bestaetigung Zst="2001-08-08T15:56:00" Ergebnis="ok" 
           Fehlernummer="0">
     </Bestaetigung>
      <WeitereDaten>false</WeitereDaten>
      <AZBNachricht AboID="25">
            <AZBFahrtLoeschen Zst="2001-08-08T15:55:00">
```
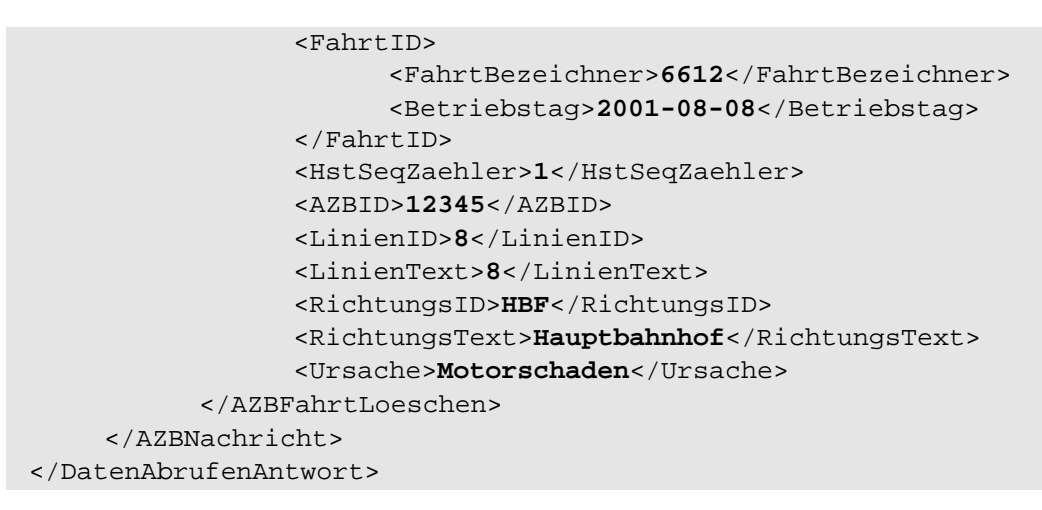

Mit der Ausfallmeldung werden keine weiteren Aktualisierungen für diese Fahrt gemeldet.

## **6.4 Visualisierung von Fremdfahrzeugen (VIS)**

#### **6.4.1 Einleitung**

Der Dienst "Visualisierung von Fremdfahrzeugen" (VIS) dient dem Austausch von Fahrtinformationen zur Anzeige in einem Fremd-ITCS. Folgende Informationen stehen anschließend im Fremd-ITCS zur Verfügung:

- Fahrtinformationen (ID, interne Nummer, Servicemerkmale)
- Geoposition (Länge, Breite), optional
- Aktuelle Position auf der Route, optional

Folgende Darstellungen sind damit realisierbar:

- Fahrzeugliste (Tabelle)
- GIS-Kartendarstellung
- Linienbanddarstellung

Welche Darstellungen konkret realisierbar sind, hängt von der Art der Daten ab, die das datenproduzierende System bereitstellt. Da Geoposition und aktueller Routenabschnitt optional sind, sind sie zugleich Voraussetzung für eine entsprechende Darstellung.

Die Linienband-Darstellung erfordert darüber hinaus die Verfügbarkeit von Routenmodellen für die anzuzeigenden Fahrzeuge. Der Austausch dieser Daten ist nicht Teil der Schnittstelle.

Der Visualisierungs-Dienst übermittelt ausschließlich Prozessdaten.

#### **6.4.2 Betriebliche Datenversorgung und –pflege**

Visualisierungsdaten müssen abonniert werden. Das Abonnement erfolgt über sogenannte Visualisierungsbereiche, welche die Menge der zu übertragenden Daten spezifizieren.

Analog zu den anderen Ortsbezeichnern [\(6.1.4\)](#page-51-0), sind die Visualisierungsbereiche (*VISID*) zwischenbetrieblich abzustimmen und im eigenen Datenmanagement einzupflegen.

Der Ausdruck 'Visualisierungsbereich' ist dabei nicht ausschließlich als räumlich definierter Bereich zu verstehen sondern als Synonym für eine Teilmenge aller verfügbaren Daten (siehe auch [3.3.2\)](#page-24-0).

Visualisierungsbereiche können damit sowohl einzelne Linien aufeinander abbilden, dann wird einer VISID jeweils eine Linie zugeordnet.

Ein Visualisierungsbereich kann aber auch mehrere Linien umfassen, dann ist über weitere Festlegungen eine geeignete eindeutige Zuordnung sicherzustellen.

Ebenso kann ein Visualisierungsbereich auch räumlich definiert werden z.B. in Form einer ausgewählten Zahl von Haltestellen, für die alle betroffenen Linien Daten liefern sollen.

### **6.4.3 Prozessdatendienst**

#### **6.4.3.1 Ablauf**

Der Austausch von Visualisierungsdaten beginnt durch das Aufsetzen eines Abonnements durch das anzeigende System. Es erstellt Abonnements mit Bezug auf die gewünschten Visualisierungsbereiche, für die Daten geliefert werden sollen.

Nach Einrichten des Abonnements werden über dessen gesamte Gültigkeit Fahrtinformationen vom Datenproduzenten zum visualisierenden System geschickt. Die Art und Häufigkeit der Wiederholung obliegt dem Datenprozenten, kann aber im Rahmen einer Empfehlung durch das anzeigende System parametrisiert werden. Es werden ausschließlich Informationen zu auf der Strecke befindlichen Fahrzeugen gesendet.

Es werden nur geänderte Datensätze kommuniziert. Informationen für einzelne Fahrten können also in aufeinanderfolgenden Botschaften ausbleiben, wenn sich Position, Verspätungslage oder andere Daten nicht verändert haben.

Verlässt ein Fahrzeug den Visualisierungsbereich, so sendet der Datenproduzent eine entsprechende Nachricht, die das anzeigende System veranlasst, das Fahrzeug aus den Darstellungen zu entfernen. Das Verlassen den Visualisierungsbereich ist semantisch abhängig von seiner Definition, kann aber betrieblich auf folgende Punkte reduziert werden:

- Fahrt ist beendet.
- Fahrt ist ausgefallen.
- Fahrt fährt aus Bereichszone heraus (räumliche Definition)

Generell sollten die übermittelten Informationen ein möglichst vollständiges und genaues Abbild des Betriebes darstellen.

#### **6.4.3.2 Visualisierungsdaten anfragen (***AboVIS***)**

Das Abonnieren von Visualisierungsdaten wird durch das Versenden einer Abonnement-Anfrage durch das anzeigende System eingeleitet. Diese *AboAnfrage* enthält ein oder mehrere Elemente vom Typ *AboVIS*. Innerhalb von *AboVIS* wird der Visualisierungsbereich, der angefragt Zeitraum sowie der gewünschte Aktualisierungszyklus (Empfehlung) spezifiziert.

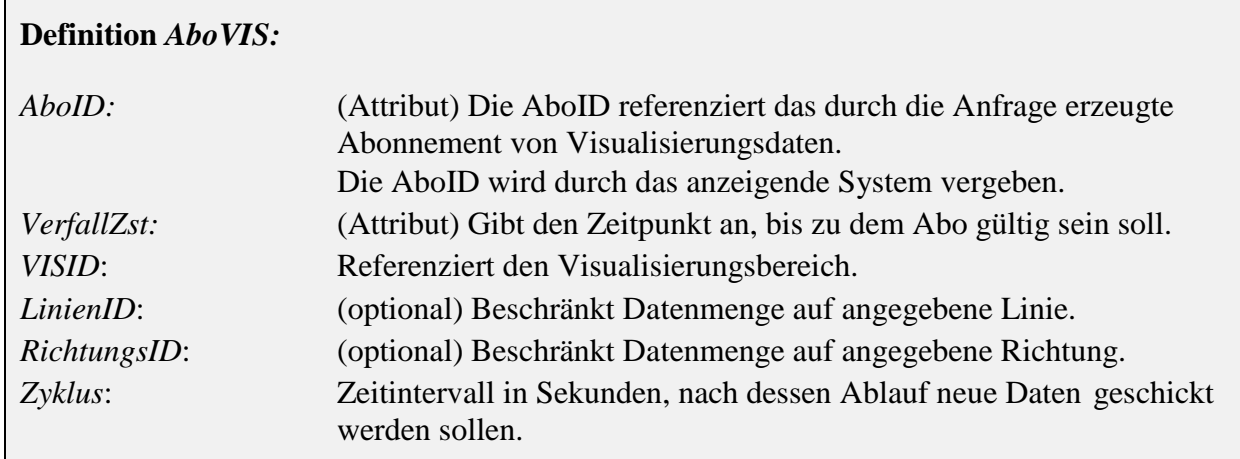

Folgendes Beispiel zeigt die Einrichtung eines Visualisierungsabonnements für den Visualisierungsbereich 12345 im Zeitraum zwischen 5:00 und 22:00 Uhr. Es sollen alle 120 Sekunden neue Daten übermittelt werden:

```
<AboAnfrage spaetesteAbfarhtszeit="ITCS A" Zst="2001-08-08T05:00:00">
     <AboVIS AboID="25" VerfallZst="2001-08-08T22:00:00">
     <VISID>12345</VISID>
     <Zyklus>120</Zyklus>
     </AboVis>
</AboAnfrage>
```
Der Datenproduzent bestätigt den Erhalt und die Einrichtung des Abonnements mit einer *Bestaetigung* innerhalb von *AboAntwort*.

#### **6.4.3.3 Nachrichten des Visualisierungsdienstes (***VISNachricht***)**

Alle Meldungen des datenproduzierenden Systems sind innerhalb der sogenannten *VISNachricht* gekapselt. Die *VISNachricht* ist der Bezugsrahmen für das Abonnement. Die *VISNachricht* kann folgende Unterelemente enthalten:

- Fahrtinformationen (*VISFahrplanlage*)
- Fahrt verlässt Visualisierungsbereich (*VISFahrtLoeschen*)

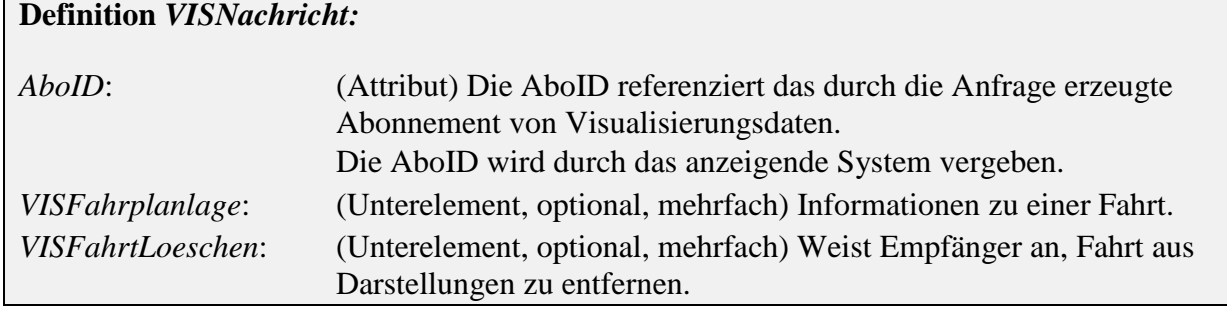

#### **6.4.3.3.1 Visualisierungsdaten übermitteln (***VISFahrplanlage***)**

Stehen neue Visualisierungsdaten bereit, so signalisiert der Datenproduzent dies durch eine *DatenBereitAnfrage*-Botschaft. Das anzeigende System quittiert durch eine *DatenBereitAntwort* die Signalisierung.

Anschließend fordert es die Daten explizit durch ein Versenden einer *DatenAbrufenAnfrage*:

```
<DatenAbrufenAnfrage Sender="ITCS B" Zst="2001-08-08T05:05:00">
     <DatensatzAlle>true</DatensatzAlle>
</DatenAbrufenAnfrage>
```
Der Datenproduzent liefert in der Antwort die Fahrtinformationen zurück.

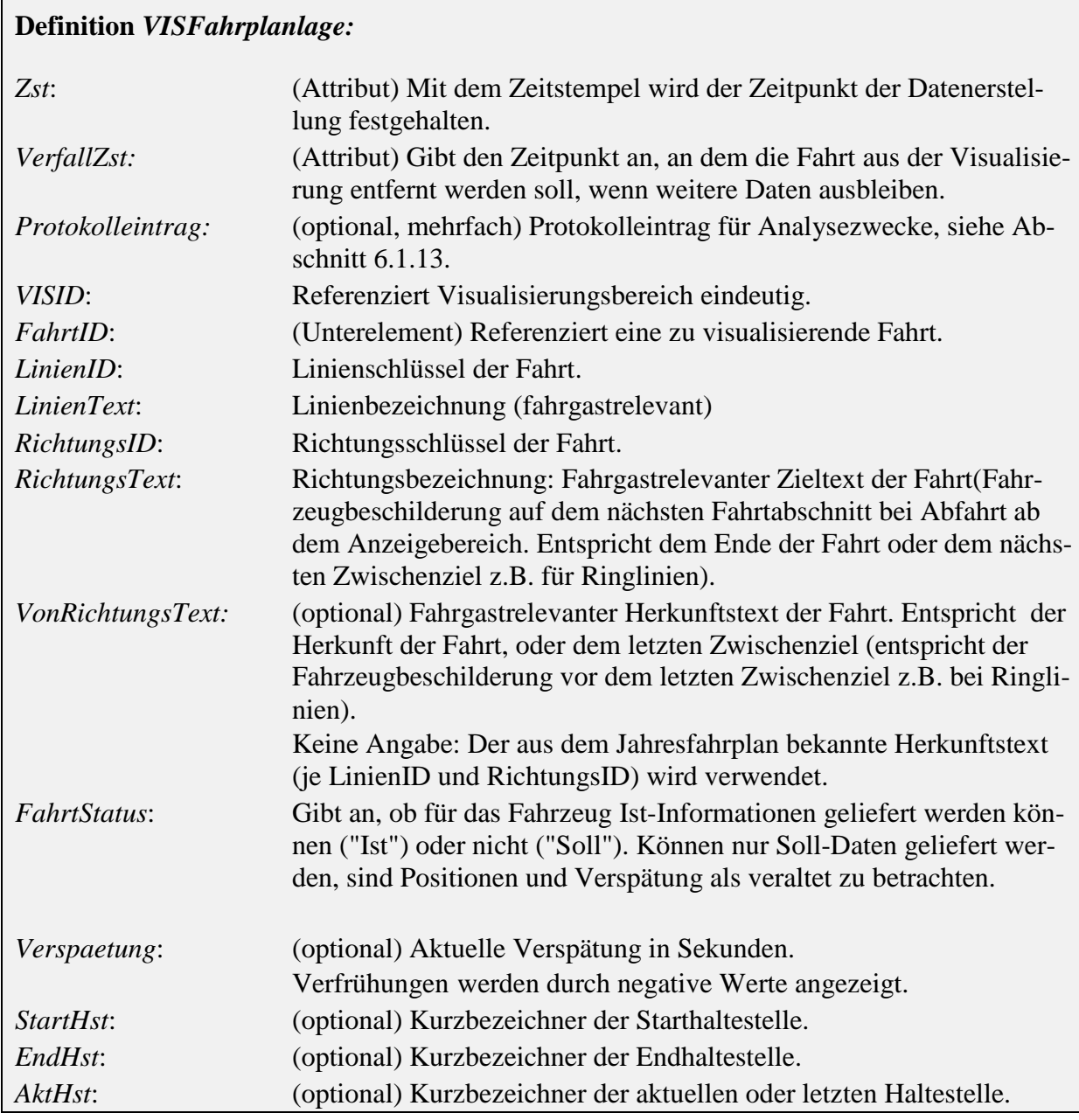

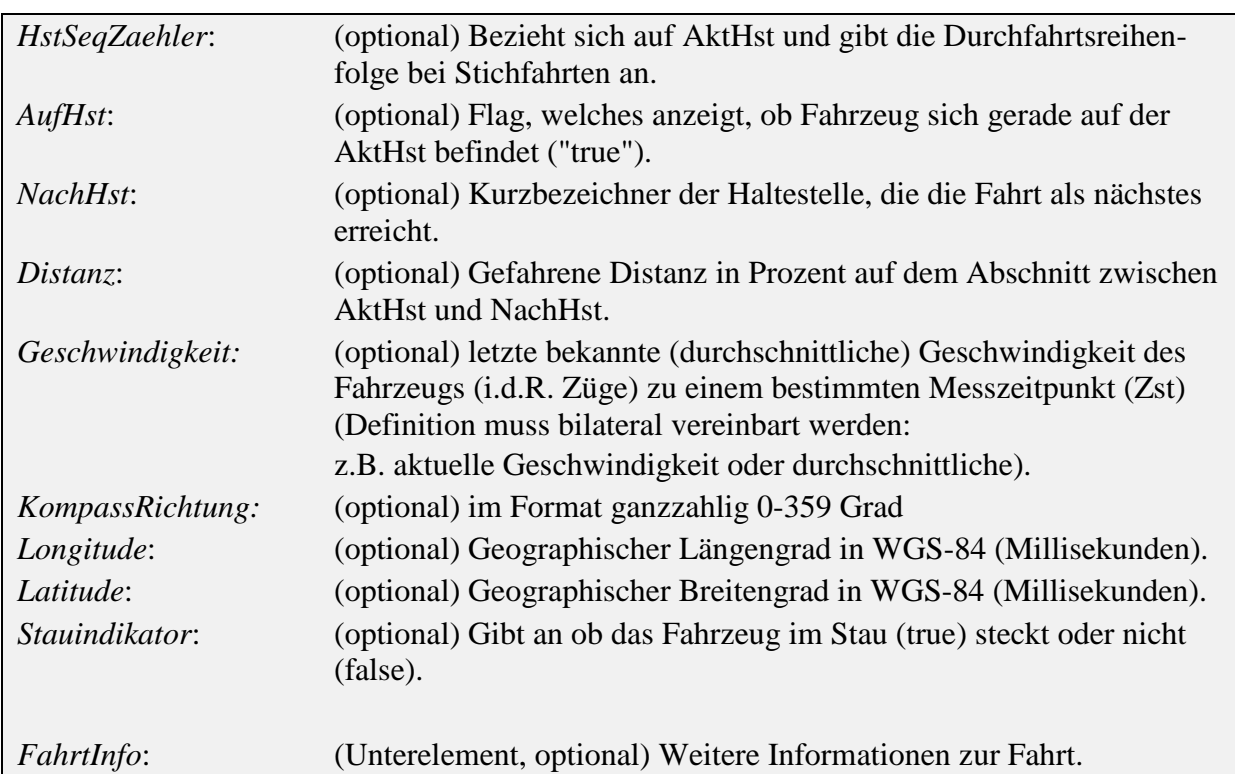

Folgendes Beispiel zeigt eine Antwort auf obiges Abonnement. Es wird genau ein Fahrzeug gemeldet.

```
<DatenAbrufenAntwort>
      <Bestaetigung 
            Zst="2001-08-08T05:05:10" 
            Ergebnis="ok" 
            Fehlernummer="0">
      </Bestaetigung>
      <WeitereDaten>false</WeitereDaten>
      <VISNachricht AboID="25">
            <VISFahrplanlage Zst="2001-08-08T05:05:05" 
                        VerfallZst="2001-08-08T06:05:05">
                  <VISID>12345</VISID>
                  <FahrtID>
                        <FahrtBezeichner>64356</FahrtBezeichner>
                        <Betriebstag>2001-08-08</Betriebstag>
                  </FahrtID>
                  <HstSeqZaehler>1</HstSeqZaehler>
                  <LinienID>10</LinienID>
                  <LinienText>X10</LinienText>
                  <RichtungsID>Zoo</RichtungsID>
                  <RichtungsText>Zoologischer Garten</RichtungsText>
                  <FahrtStatus>Ist</FahrtStatus>
                  <AktHst>PARISSTR</AktHst>
                  <NachHst>NBGRSTR</NachHst>
                  <Distanz>50</Distanz>
                  <Longitude>46800123</Longitude>
                  <Latitude>93355177</Latitude>
                  <Stauindikator>false</Stauindikator>
            </VISFahrplanlage>
      </VISNachricht>
</DatenAbrufenAntwort>
```
#### **6.4.3.3.2 Visualisierungsdaten löschen (***VISFahrtLoeschen***)**

Verlässt eine Fahrt den Visualisierungsbereich (Normalfall ist Beendigung der Fahrt), so ist durch den Datenproduzenten eine Lösch-Botschaft zu versenden, welche das anzeigende System veranlasst, die Fahrt aus den zugehörigen Darstellungen zu entfernen.

Dazu liefert es innerhalb einer *DatenAbrufenAntwort* eine *VISNachricht* mit dem Element *VIS-FahrtLoeschen*. Es werden im Anschluss keine weiteren *VISFahrplanlagen* gesendet.

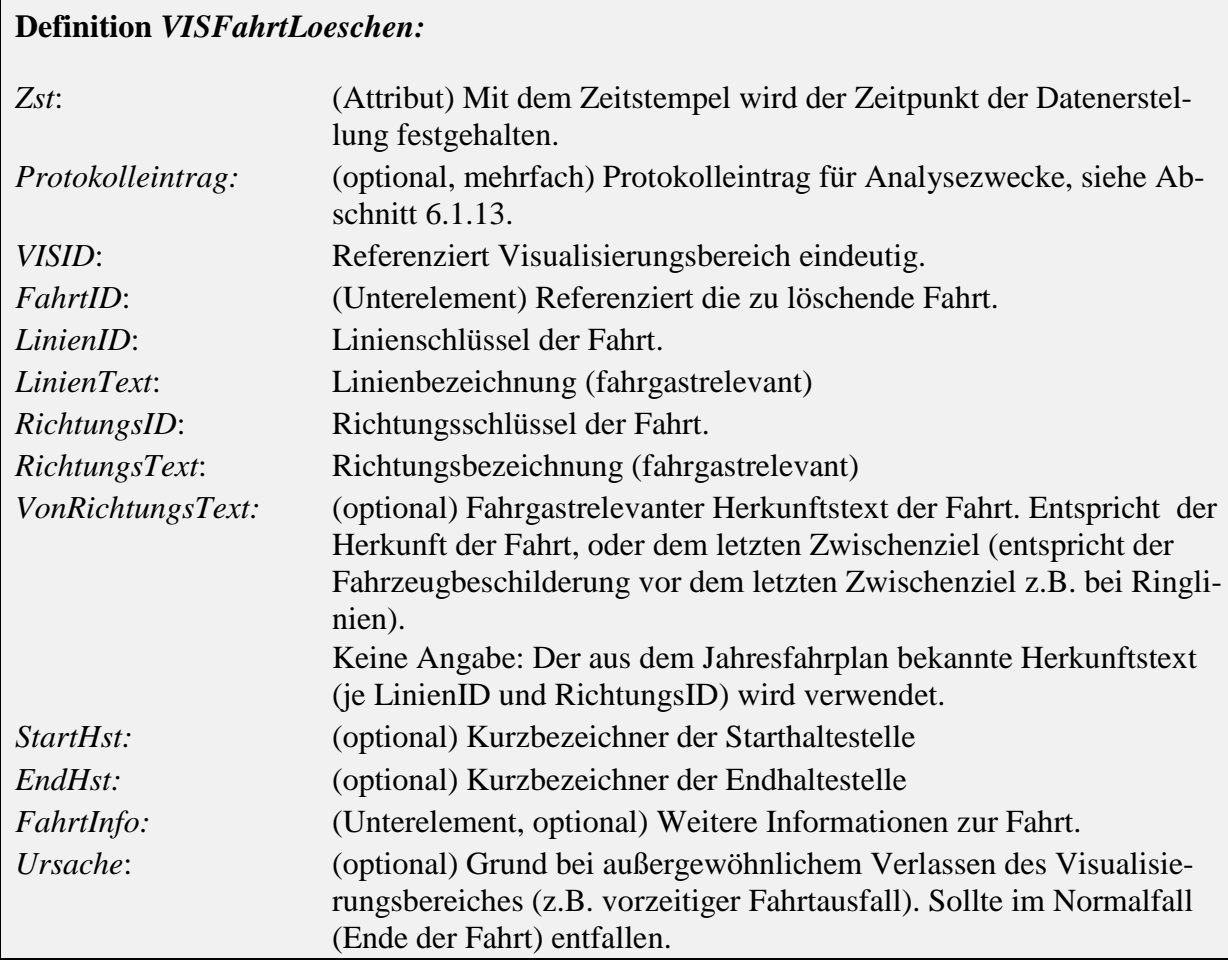

Da die eindeutige Referenzierung der Fahrt über die *FahrtID* nicht immer möglich ist, sollen die optionalen Felder *StartHst, EndHst* und *FahrtInfo* nach Möglichkeit befüllt werden.

Eine Botschaft, die obige Fahrt (65356) löscht könnte folgendermaßen aussehen:

```
<DatenAbrufenAntwort>
     <Bestaetigung Zst="2001-08-08T05:25:10" Ergebnis="ok" 
           Fehlernummer="0">
     </Bestaetigung>
     <WeitereDaten>false</WeitereDaten>
     <VISNachricht AboID="25">
           <VISFahrtLoeschen Zst="2001-08-08T15:25:00">
```

```
<VISID>12345</VISID>
                  <sub>Fahrt</sub></sub>
                         <FahrtBezeichner>64356</FahrtBezeichner>
                         <Betriebstag>2001-08-08</Betriebstag>
                  </FahrtID>
                  <LinienID>10</LinienID>
                  <LinienText>X10</LinienText>
                  <RichtungsID>Zoo</RichtungsID>
                  <RichtungsText>Zoologischer Garten</RichtungsText>
                  <Ursache>Motorschaden</Ursache>
            </VISFahrtLoeschen>
      </VISNachricht>
</DatenAbrufenAntwort>
```
## **6.5 Allgemeiner Nachrichtendienst (AND)**

#### **6.5.1 Einleitung**

Der Nachrichtendienst dient der Übermittlung von allgemeinen Textinformationen zwischen den beteiligten Leitstellen. Wie auch die anderen Dienste wird dabei das Client-Server-Modell zugrunde gelegt. Server ist derjenige, der Daten versenden möchte. Der Client ist der Abnehmer der Textbotschaften. Der Nachrichtendienst unterscheidet zwischen verschiedenen Informationskanälen. Diese können betrieblich verschiedenen Meldungstypen zugeordnet werden (Störungen, Meldungen, Warnung, Verkehrshinweise, betriebliche Meldungen, etc.). Jeder Kanal ist für sich getrennt abonnierbar.

Meldungen können nicht nur gesendet, sondern auch zurückgezogen werden. Dies macht Sinn, wenn eine Nachricht vor dem geplanten Ende seine Gültigkeit verliert. Wird zum Beispiel eine Meldung zur Einrichtung eines SEV mit einer geplanter Dauer gesendet, so kann die Nachricht bei vorzeitiger Beendigung des SEV durch eine Löschmeldung zurückgezogen werden.

Der Nachrichtendienst besteht nur aus dem Prozessdatenaustausch. Für den Austausch von Referenzdaten besteht keine absehbare Notwendigkeit.

### **6.5.2 Nachrichtenformate**

Der Nachrichtendienst kann drei prinzipielle Arten von Daten transportieren:

- Einfacher Text
- Text mit Strukturierungsmerkmalen
- Frei definierbare XML-Inhalte

Während XML-Inhalte eine eigene Strukturierung mitbringen, kann einfacher Text zusätzlich eine Formatierung aufweisen, die eine nachträgliche Strukturierung erlaubt. Ein Beispiel für ein solches Format stellen .CSV-Dateien dar (comma seperated values). Dieses stellt ein Tabellenformat dar, wobei die Spaltenwerte durch Kommas und die Zeilen durch Zeilenvorschübe getrennt sind.

Um zur Laufzeit unterschiedliche Formate nutzen und erkennen zu können, wird eine sogenannte *FormatID* verwendet um in jeder Botschaft das Format auszuzeichnen. Für XML-Inhalte sollte als *FormatID* die URL des Schemas verwendet werden.

Hinweis: Das VDV453-Schema definiert *XML* als Element vom Typ *xsd*:*comlextype*, bestehend aus einer Sequenz mit beliebig vielen Elemente vom Typ *xsd*:*any*. Die Schema-Prüfung wird mittels des Setzens des Attributes *processcontents* auf "*lax"* optional aktiviert.

Das Schema, gegen das der Inhalt von *XML* geprüft wird, wird im Dokument selbst angegeben (Attribute xmlns="innernamespace" xsi:schemaLocation=" innernamespace locationinnernamespace.xsd"). Achtung: Bei der Prüfung dieser Funktion stellte sich heraus, dass die meisten Parser an dieser Stelle den W3C-Standard nur teilweise umsetzen.

Alternativ kann der Inhalt von XML extrahiert und in einem zweiten Schritt geprüft werden.

Wird keine FormatID angegeben, handelt es sich per Definition um einfachen Text ohne Formatierung (kann direkt angezeigt werden).

Jede Implementierung eines Nachrichtendiensts muss mindestens das einfache Text-Format unterstützen.

#### **6.5.3 Betriebliche Datenversorgung und –pflege**

Um die unterschiedlichen Klassen von Meldungen zwischenbetrieblich abzustimmen ist eine Definition von sogenannten *KanalIDs* notwendig. Diese definieren ein gemeinsames betriebliches Verständnis der Klassen der Meldungen. Die *KanalIDs* sind im Datenmanagement der beteiligten Systeme einzupflegen. Die Abstimmung erfolgt bilateral.

Folgendes Beispiel zeigt die Definition zweier Nachrichtenkanäle für die Kommunikation den Versand von Meldung an einen Betrieb ITCS B:

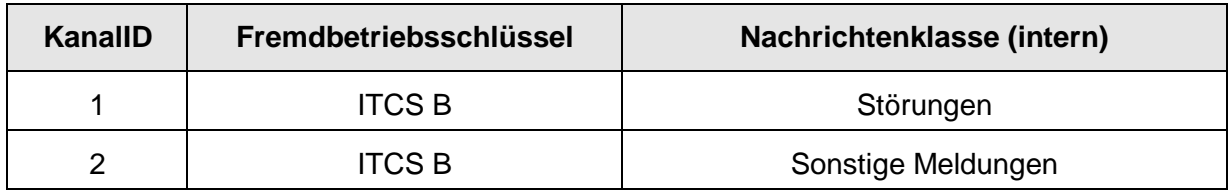

#### **Tabelle 18 - Definition von Nachrichtenkanälen**

Der weiteren sind *FormatIDs* zwischenbetrieblich abzustimmen, sofern strukturierte Daten zwischen den Leitstellen ausgetauscht werden sollen.

#### **6.5.4 Prozessdatendienst**

Wie auch in den anderen Diensten beginnt die Kommunikation mit dem Einrichten eines Abonnements. Im Nachrichtendienst geschieht dies durch das Senden einer in einer AboAnfrage enthaltenen *AboAND*-Nachricht.

In *AboAND* können eine oder mehrere Kanäle angegeben werden, deren Daten abonniert werden sollen.

Steht eine Meldung zum Versand bereit, so wird dies durch eine *DatenBereitAnfrage* durch den Server signalisiert. Nach Entgegennahme und Bestätigung erfolgt das explizite Abholen der Nachrichten mittels einer *DatenAbrufenAnfrage* durch den Client. Der Server liefert seine Informationen innerhalb der Botschaft *ANDNachricht* zurück. Innerhalb der Nachricht werden die eigentlichen Informationen in Elementen des Typs *ANDMeldung* transportiert. Diese besitzen eine eigene ID und eine Gültigkeit (*VerfallsZst*). Über die ID einer *ANDMeldung* kann eine explizite Löschung erreicht werden (*ANDMeldungLoeschen*-Botschaft).

#### **6.5.4.1 Nachrichten anfragen (***AboAND***)**

Das Abonnieren von Nachrichten wird durch den Client eingeleitet. Er erstellt eine *AboAnfrage* mit einem oder mehreren Unterelementen vom Typ *AboAND*.

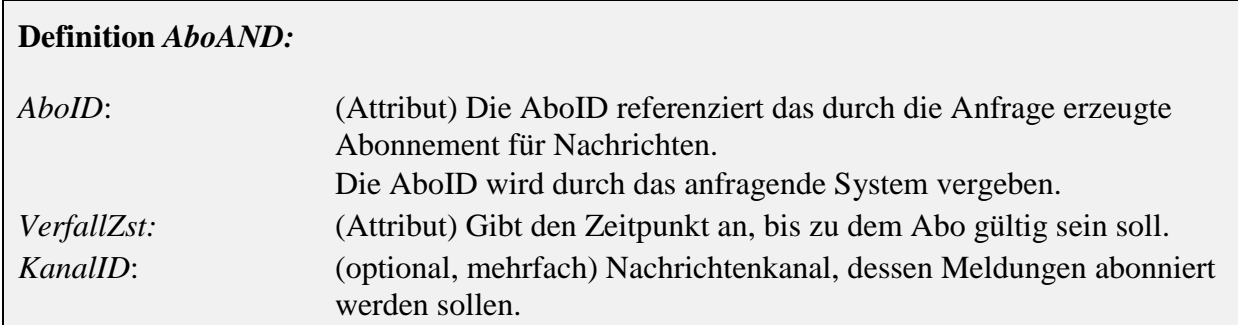

Folgendes Beispiel zeigt eine Anfrage, welche in der Zeit zwischen 5:00 und 22:00 Uhr zwei Datenkanäle abonniert:

```
<AboAnfrage Sender="ITCS A" Zst="2001-08-08T05:00:00">
     <AboAND AboID="25" VerfallZst="2001-08-08T22:00:00">
           <KanalID>Stoerungen</KanalID>
           <KanalID>Fahrgastunfaelle</KanalID>
     </AboAND>
</AboAnfrage>
```
Der Server bestätigt die erfolgreiche Einrichtung der Abonnements mit einem Element des Typs *Bestaetigung* in einer *AboAntwort*.

#### **6.5.4.2 Nachrichten im Nachrichtendienst (***ANDNachricht***)**

Alle Botschaften, die vom Server zum Client gesendet werden, sind innerhalb eines Elementes *ANDNachricht* gekapselt. Die *ANDNachricht* definiert somit den Rahmen des Abonnements.

*ANDNachricht* kann folgende Unterelemente enthalten:

- Meldung senden (*ANDMeldung*)
- Annullieren einer textuellen Meldung (*ANDMeldungLoeschen*)

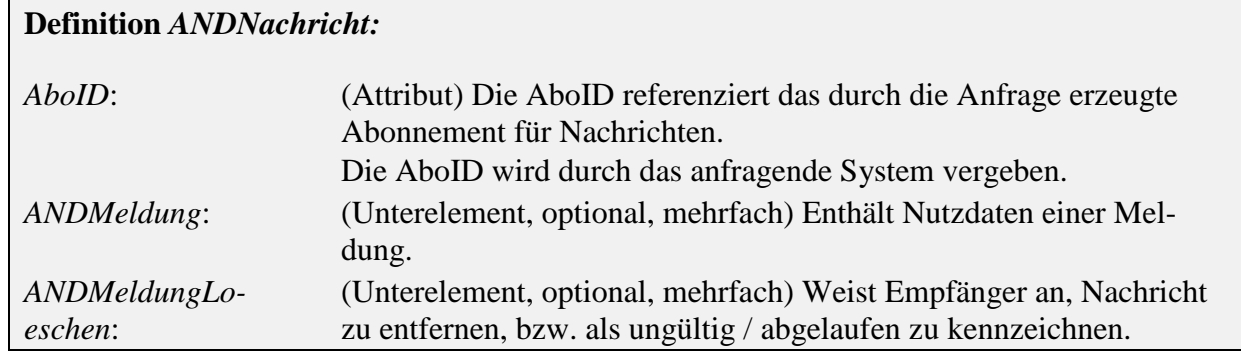

#### **6.5.4.2.1 Nachrichten übermitteln (***ANDMeldung***)**

Stehen Nachrichten beim Server zum Versenden bereit, schickt dieser eine *DatenBereitAnfrage* zum Client. Dieser bestätigt den Erhalt mit einer *Bestaetigung* in einer *DatenBereitAntwort*.

Der Client fordert die Daten nun mittels einer *DatenAbrufenAnfrage* ab. Der Server antwortet mit einer *DatenAbrufenAntwort*, welche ein oder mehrere Elemente vom Typ *ANDNachricht* enthält.

Die Nachrichteninformationen befinden sich innerhalb von *ANDNachricht* in Elementen vom Typ *ANDMeldung*. Meldungen enthalten eigentlichen Nutzdaten, besitzen eine eindeutige ID (*MeldungsID*) und einen Lebenszeitraum (*VerfallsZst*). Sie können aktualisiert (überschrieben) werden, bzw. vorzeitig für ungültig erklärt werden.

Die *MeldungsID* ist eindeutig für den gesamten Dienst AND (über Kanalgrenzen hinweg).

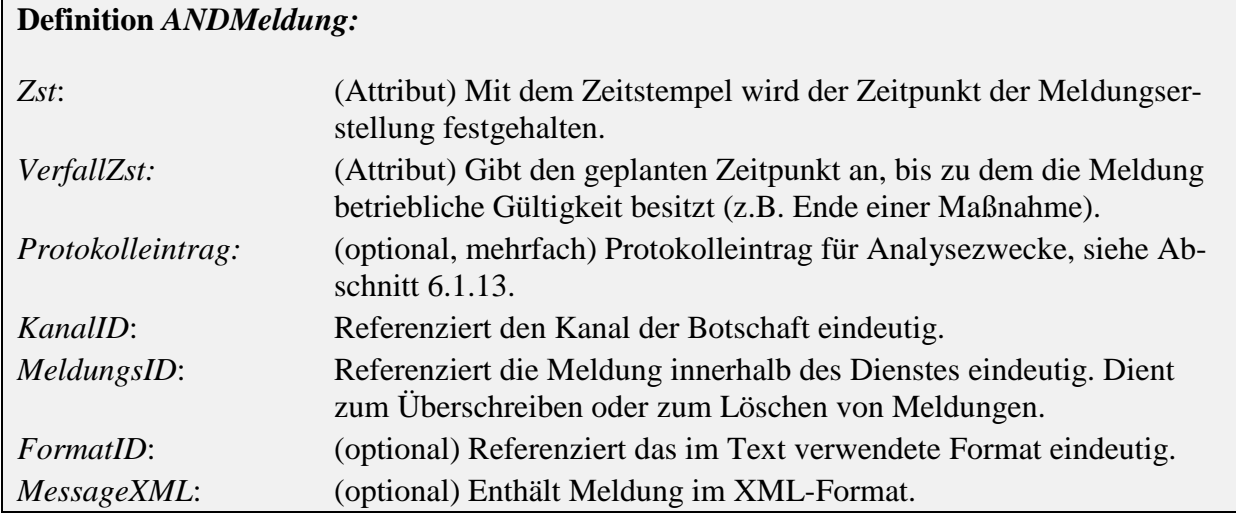

Folgendes Beispiel zeigt die Übermittlung zweier Nachrichten zu obigen Abonnement. Es wird einfacher Text ohne Formatierung verwendet:

```
<DatenAbrufenAntwort>
     <Bestaetigung 
            Zst="2001-08-08T10:00:00" 
            Ergebnis="ok" 
            Fehlernummer="0">
      </Bestaetigung>
      <WeitereDaten>false</WeitereDaten>
      <ANDNachricht AboID="25">
            <ANDMeldung Zst="2001-08-08T9:59:30"
                        VerfallZst="2001-08-08T11:00:00">
                  <KanalID>Stoerungen</KanalID>
                  <MeldungsID>4711</MeldungsID>
                  Beidseitige Sperrung der Oberbaumbrücke wegen 
                  Straßenarbeiten.
            </ANDMeldung>
            <ANDMeldung Zst="2001-08-08T9:58:00" 
                         VerfallZst="2001-08-11T12:00:00">
                  <MeldungsID>4712</MeldungsID>
                  <KanalID>Stoerungen</KanalID>
                  Dreitägige Sperrung des Innenstadtrings.
            </ANDMeldung>
      </ANDNachricht>
</DatenAbrufenAntwort>
```
Folgendes Beispiel zeigt die Verwendung von formatiertem Text (.CSV):

```
<DatenAbrufenAntwort>
      <Bestaetigung 
            Zst="2001-08-08T10:00:00" 
            Ergebnis="ok" 
            Fehlernummer="0">
      </Bestaetigung>
      <WeitereDaten>false</WeitereDaten>
      <ANDNachricht AboID="25">
            <ANDMeldung Zst="2001-08-08T9:59:30"
                        VerfallZst="2001-08-08T11:00:00">
                  <KanalID>Stoerungen</KanalID>
                  <MeldungsID>4711</MeldungsID>
                  <FormatID>CSV</FormatID>
                  Beidseitige Sperrung,Oberbaumbrücke,Straßenarbeite,
            </ANDMeldung>
            <ANDMeldung Zst="2001-08-08T9:58:00" 
                        VerfallZst="2001-08-11T12:00:00">
                  <MeldungsID>4712</MeldungsID>
                  <KanalID>Stoerungen</KanalID>
                  <FormatID>CSV</FormatID>
                  Sperrung, Innenstadtring, ,3 Tage
            </ANDMeldung>
      </ANDNachricht>
</DatenAbrufenAntwort>
```
Und noch einmal die gleiche Botschaft in einem beliebigen XML-Format:

```
<DatenAbrufenAntwort>
     <Bestaetigung 
            Zst="2001-08-08T10:00:00" 
            Ergebnis="ok" 
            Fehlernummer="0">
      </Bestaetigung>
      <WeitereDaten>false</WeitereDaten>
      <ANDNachricht AboID="25">
            <ANDMeldung Zst="2001-08-08T9:59:30"
                        VerfallZst="2001-08-08T11:00:00">
                  <KanalID>Stoerungen</KanalID>
                  <MeldungsID>4711</MeldungsID>
                  <FormatID>www.myschema.com/ANDSchema</FormatID>
                  <MessageXML>
                        <Vorkommnis> Beidseitige Sperrung</Vorkommnis>
                        <Ort>Oberbaumbrücke</Ort>
                        <Ursache>Straßenarbeiten</Ursache>
                  </MessageXML>
            </ANDMeldung>
            <ANDMeldung Zst="2001-08-08T9:58:00" 
                        VerfallZst="2001-08-11T12:00:00">
                  <MeldungsID>4712</MeldungsID>
                  <KanalID>Stoerungen</KanalID>
                  <FormatID>www.myschema.com/ANDSchema</FormatID>
                  <MessageXML>
                        <Vorkommnis>Sperrung</Vorkommnis>
                        <Ort>Innenstadtring</Ort>
                        <Dauer>3 Tage</Dauer>
                  </MessageXML>
            </ANDMeldung>
      </ANDNachricht>
</DatenAbrufenAntwort>
```
Wird eine *ANDMeldung* erneut gesendet, so überschreibt sie die Inhalte der alten Nachricht. So kann auch die Gültigkeit von Meldungen nachträglich geändert werden.

### **6.5.4.2.2 Meldungen löschen (***ANDMeldungLoeschen***)**

Verliert eine Meldung vor Ablauf des VerfallZst ihre Gültigkeit, so kann dies der Server dem Client durch das Senden einer *ANDMeldungLoeschen*-Botschaft mitteilen. Ein eine Aktualisierung (Überschreiben) einer zuvor gelöschten Meldung ist unzulässig.

Die Referenzierung der zu löschenden Meldung erfolgt über die *MeldungsID*.

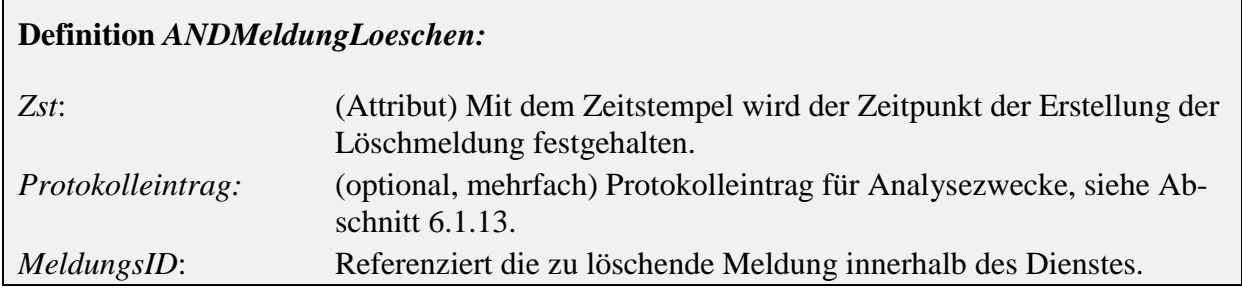

Folgendes Beispiel zieht die Meldung mit der ID 4711 der obigen Nachricht zurück:

```
<DatenAbrufenAntwort>
      <Bestaetigung 
            Zst="2001-08-08T10:00:00" 
            Ergebnis="ok" 
            Fehlernummer="0">
      </Bestaetigung>
      <WeitereDaten>false</WeitereDaten>
      <ANDNachricht AboID="25">
                                   Zst="2001-08-08T9:59:30"<MeldungsID>4711</MeldungsID>
            </ANDMeldungLoeschen>
      </ANDNachricht>
</DatenAbrufenAntwort>
```
# **7 Glossar**

Das Glossar dient der einheitlichen Begriffsbestimmung und -verwendung innerhalb dieses Projektes, wobei sich alle Festlegungen und Definitionen, die für die Bearbeitung erforderlich sind, auf die Festlegungen des Glossars gründen. Notwendige Fortschreibungen erfolgen im Zusammenhang mit der fortlaufenden Projektbearbeitung.

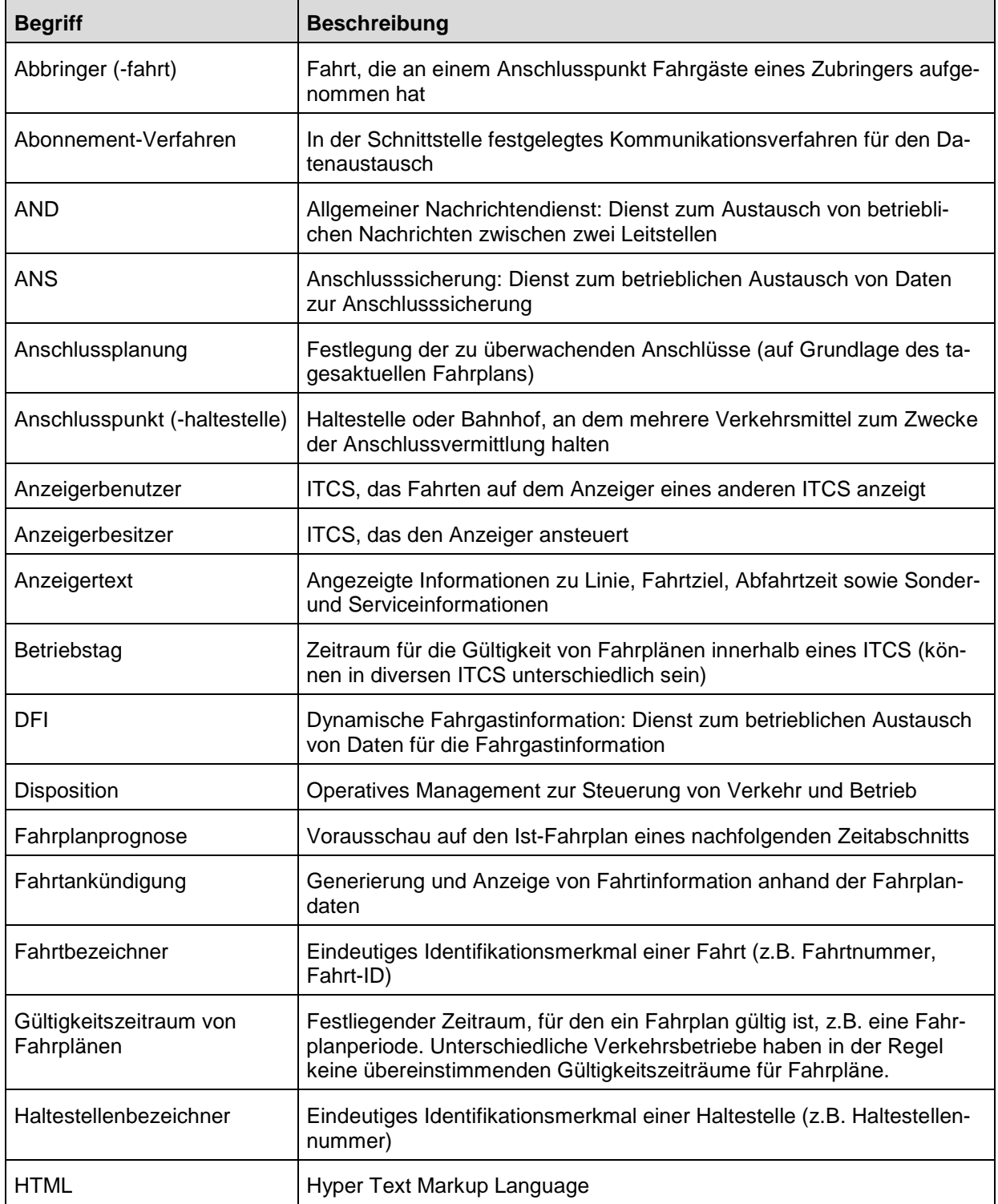

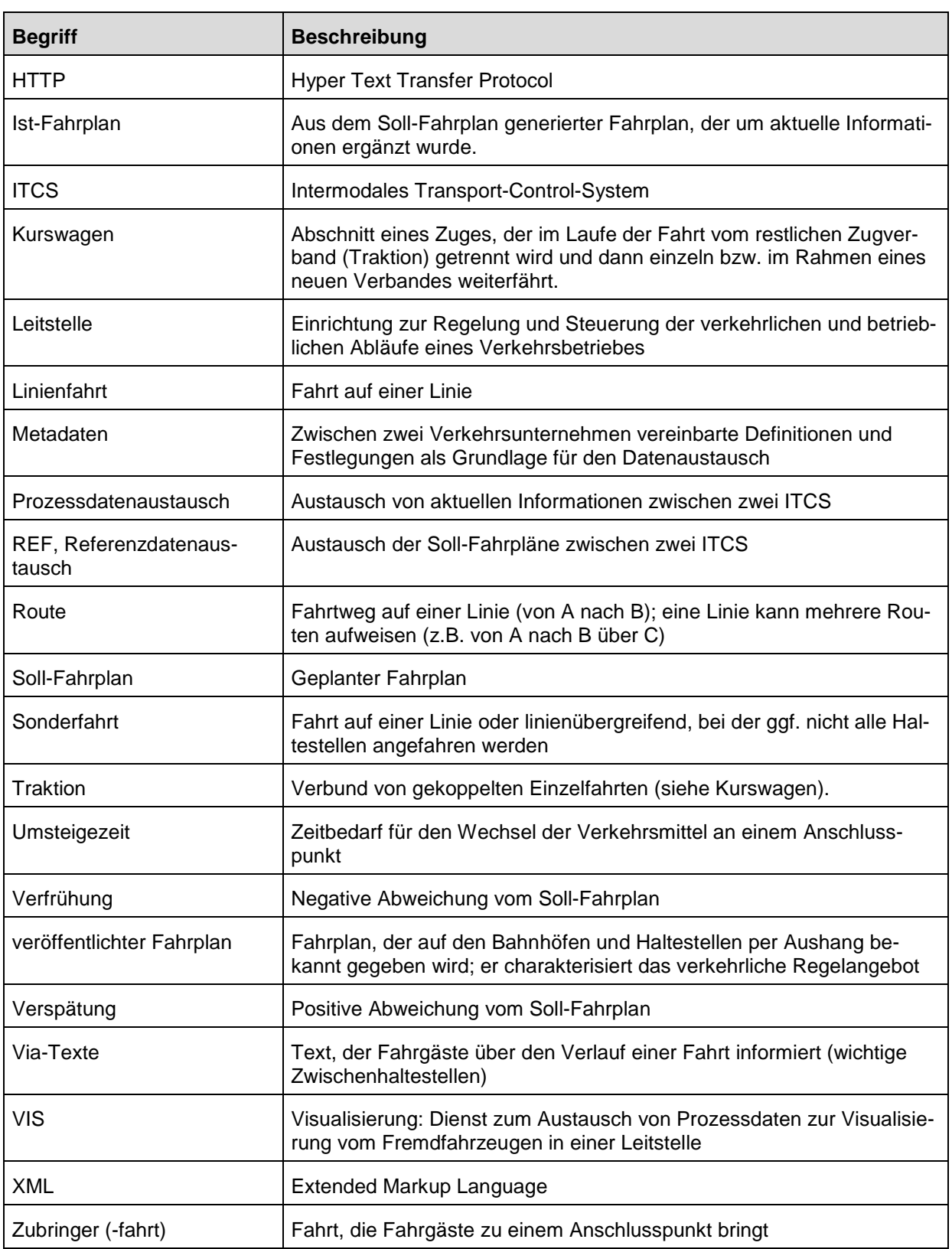

# **8 Verweise**

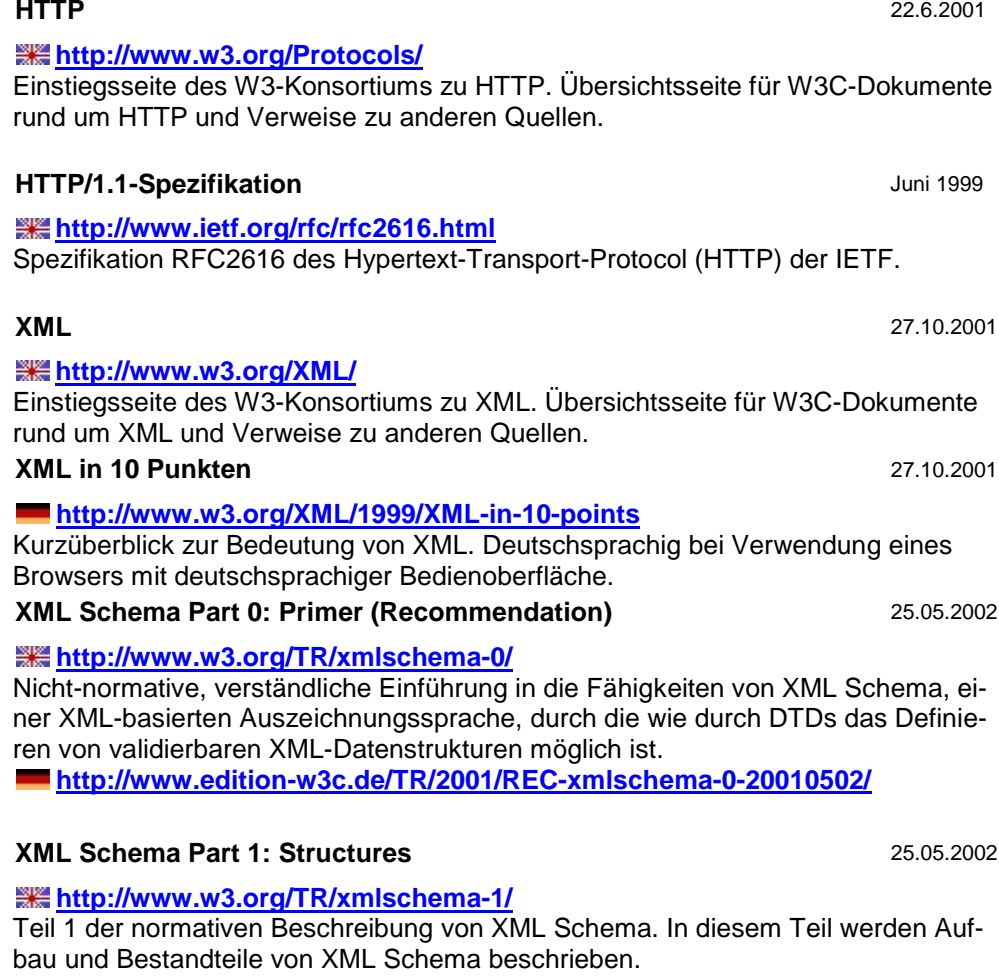

**<http://www.edition-w3c.de/TR/2001/REC-xmlschema-1-20010502/>**

#### **XML Schema Part 2: Data Types** 25.05.2002

**<http://www.w3.org/TR/xmlschema-2/>** Teil 2 der normativen Beschreibung von XML Schema. In diesem Teil werden elementare Datentypen von XML Schema beschrieben. **<http://www.edition-w3c.de/TR/2001/REC-xmlschema-2-20010502/>**

# **9 Englische Alias-Bezeichner**

Folgende Tabellen enthalten die in dem SIRI-Standard spezifizierten Entsprechungen für die in der VDV-453-Schrift definierten Dienste und Elemente, die in internationalen Implementierungen zum Einsatz kommen.

## **9.1 Dienste**

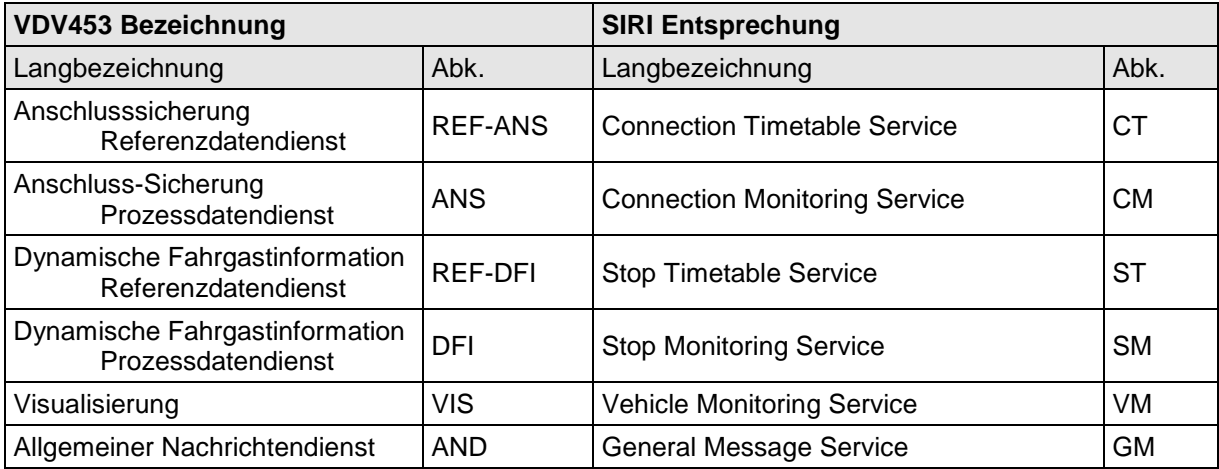

# <span id="page-127-0"></span>**9.2 Root-Elemente und komplexe Subelemente**

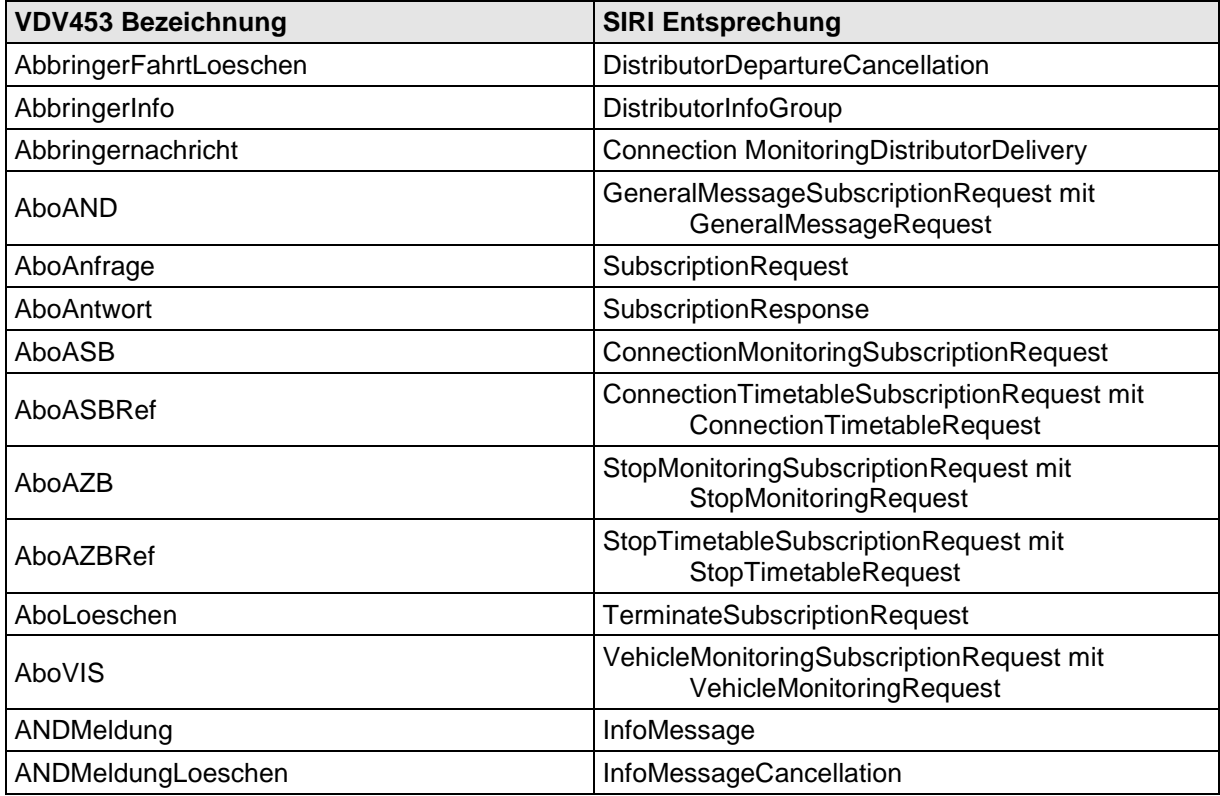

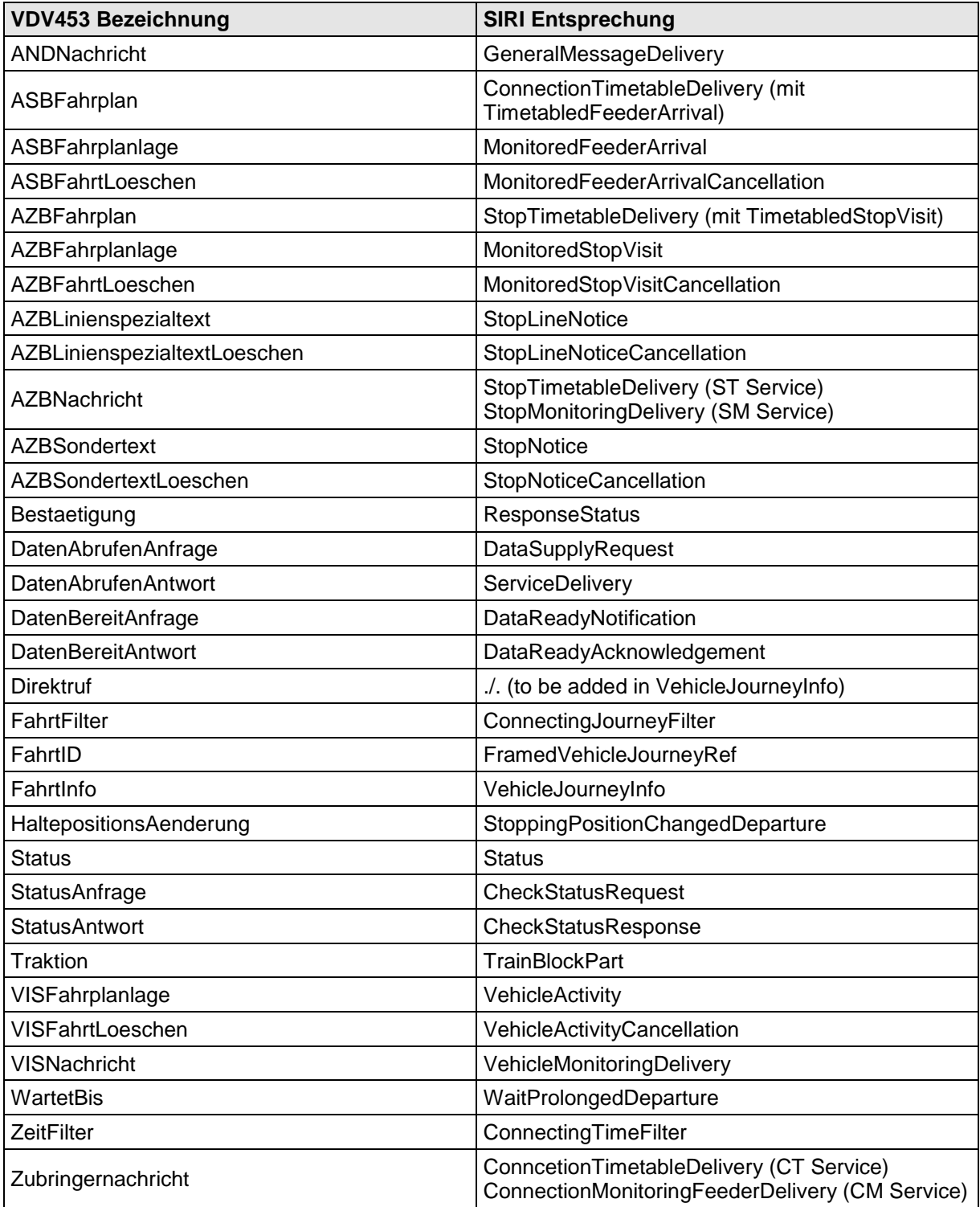

# **9.3 Weitere Elemente**

Die Entsprechungen für die weiteren Elemente finden sich in der unternstehenden Tabelle. Es wird empfohlen, die SIRI-Dokumentation zum Vergleich heranzuziehen um evt. Abweichungen der Definitonen zu identifizieren.

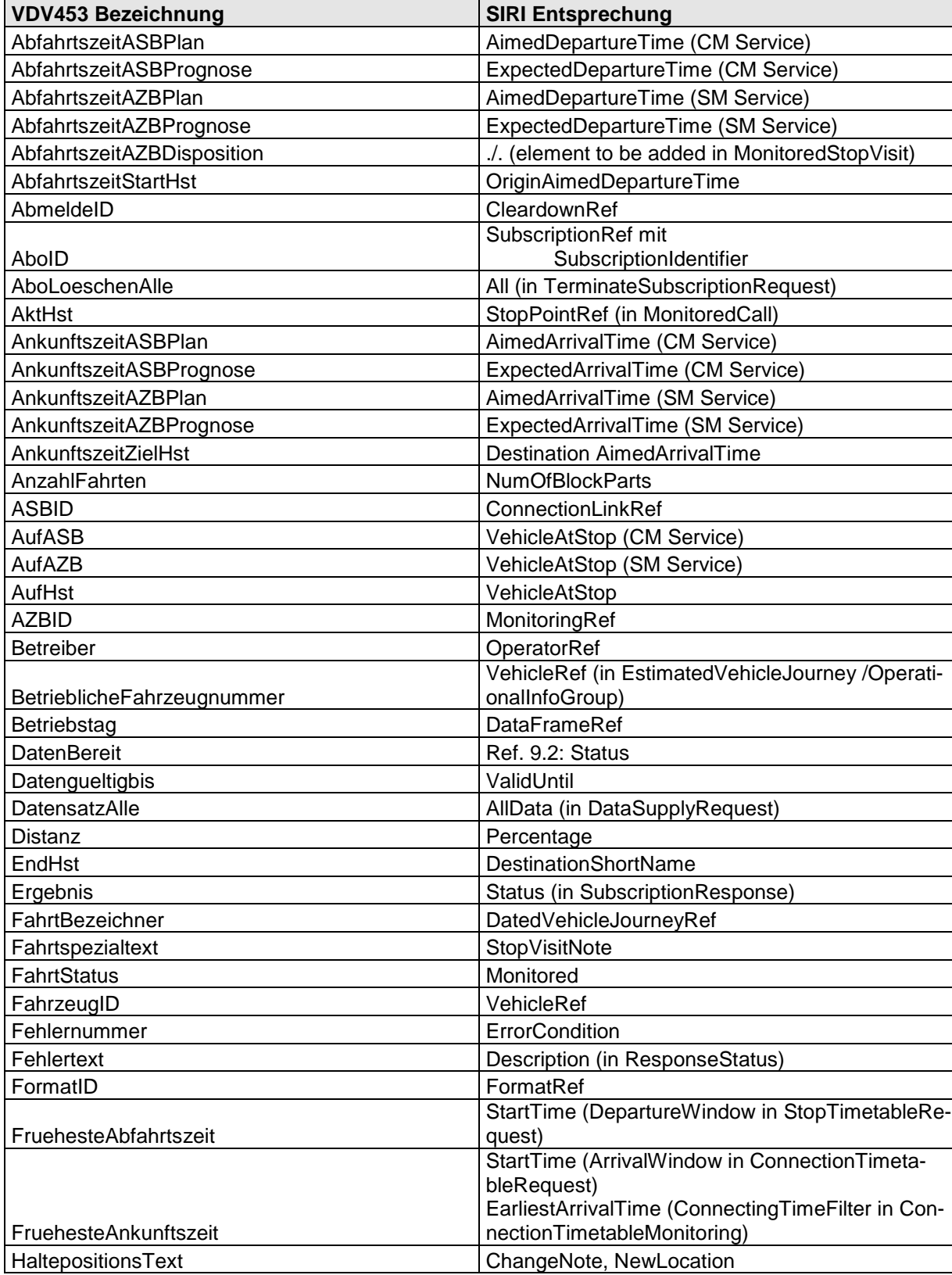

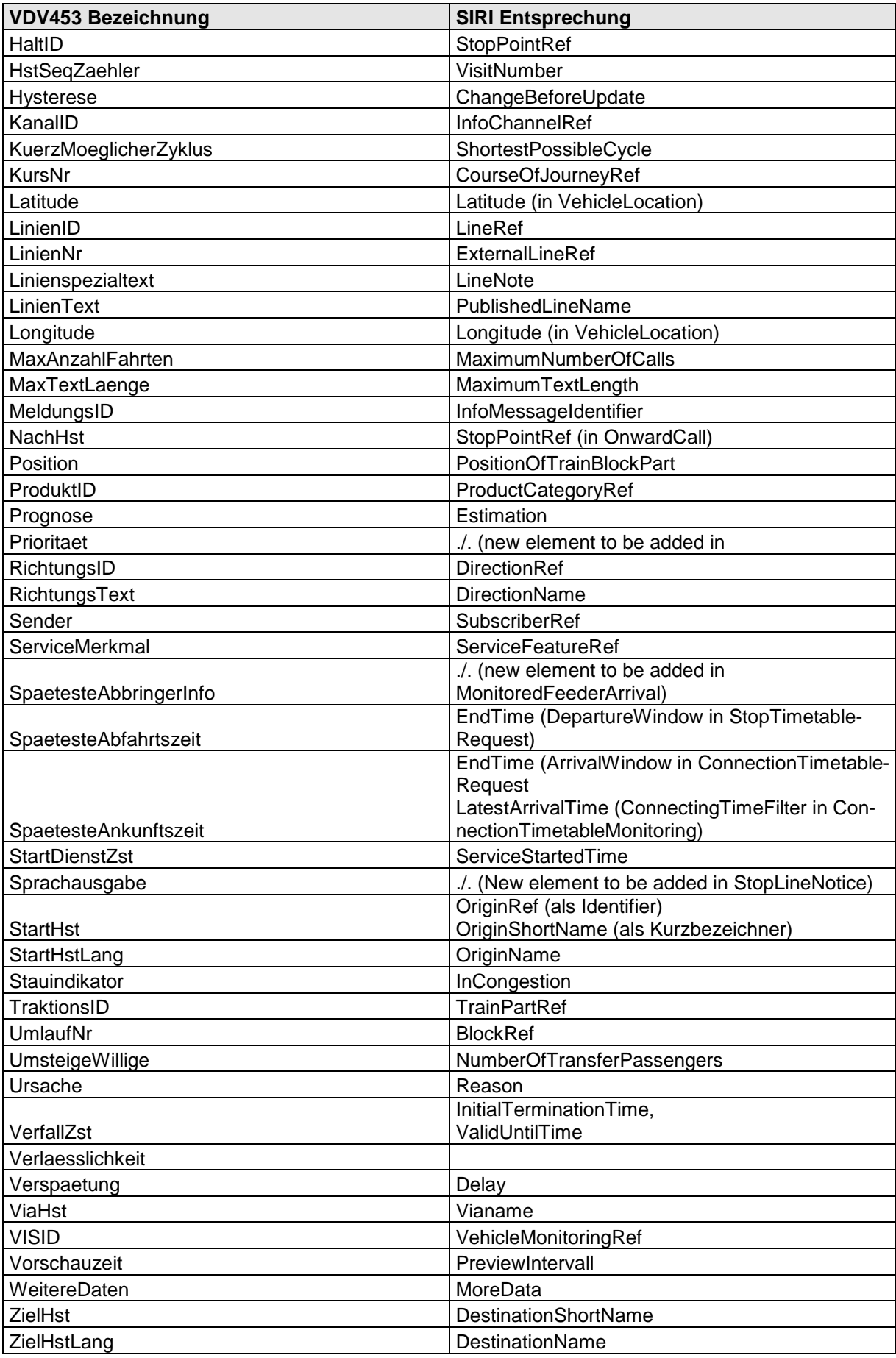

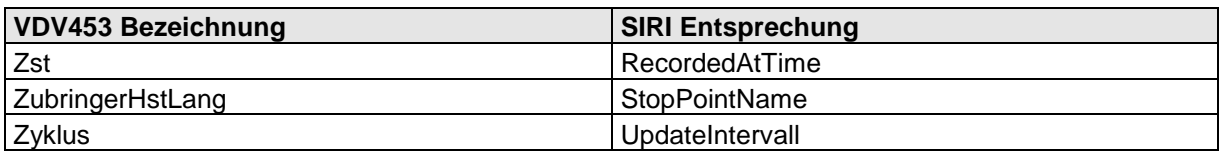